# **ثاراستنى زانيارى Information Security**

**م.هيَمن مةال كةريم بةرزجنى بةكالؤريؤس و ماستةر ى كؤمثيوتةر زانكؤى ثؤليتةكنيكى سليَمانى كؤليَذى ئينفؤرماتيك** – **بةشي ئاى تى ثةميانطةى زانستى كؤمثيوتةر** – **بةشي ئاى تى**

## **ناوى كتيَب : ثاراستنى ))ئاسايشي(( زانيارى** Security Information**. نوسينى : هيَمن مةال كةريم بةرزجنى ثيتضنني و نةخشةسازى ناوةوة : هيَمن كةريم ئةمحةد ترياذ : 0333 دانة نؤبةتى ضاث : يةكةم ،2302 دووةم 2302**

**سالَى ضاث : 2302**

Mobile: 07701515582 E-Mail: hemnbarznji82@gmail.com [dr.hemn@yahoo.com](mailto:dr.hemn@yahoo.com) Personal Website(Weblog): [www.hemnbarznji.blogspot.com](http://www.hemnbarznji.blogspot.com/) Facebook: facebook.com/hemn.melakarimbarznji

**مافى لة ضاثدانةوةى ثاريَزراوة بؤ نوسةر** 

**ثاراستنى**

**زانيارى**

Information

## Security

**نووسينى:هيَمن مةال كةريم بةرزجنى ماستةر لة زانستى كؤمثيوتةر زانكؤى ثؤىل تةكنيكى سليَمانى**  كۆليَّژى ئينفۆرماتيك و يەيمانگەى زانستى كۆمپيوتەرى سلي**ّمانى ضاثــــى دووةم**  $Y \cdot Y$ 

## **ثيَشكةشة بة-:**

- **رؤحى ثاكى مةرحومى باوكم ))حاجى بابا شيَخى بةرزجنى(( رةزا و رةمحةتى خواى ليبيَت، يةكةم مامؤستا و رِيَبةرى ذيامن.**
	- **دايكم و هةردوو براكةم.**
- **هـةموو ئـةو مرؤةانـةى بيَوضـار و بـةردةوام لـة هـةولَى فيَربـوور و، بةخشـينى زانستدار.**
- **هةموو ئةو مامؤستايانةى لة حوجرةو قوتاخبانةكانةوة، تا ئةمرِؤ، تـةناا وشـةية ضيية ليَيانةوة فيَر بوومب.**
- **ئةو مرؤةةى دةبيَتة بة شيَك لة ذيامن و خؤشم دةوىَ و خؤشي دةويَم. ئةطةرضى نازامن كىَ ية و، ضؤر و، كةى ؟!!**

#### **ثيَشةكى :**

**ئاسايشي زانيارى يار ثاراستنى زانيارى يةكيَك لـة طـرنطنين بووارةكـانى تةكنةلؤذيايـة و، ناكريَـت و ناطوجنيَت مبانةويَت سيستةمى ئةليكنؤنى و تةكنةلؤذي درووست بكةين، بيَ ئـةوةى طرنطـى بـة بـوارى ثاراسنت بدةين. ضونكة لة دونياى تةكنةلؤذى دا زياتر زانيارى رووبةرووى مةترسـي و فـةوتار و كةوتنـة**  دهست ناحهز و خرابه كار دهبيَّتهوه، وهك له دوونياى كــۆن و كاغـــهز و ئهرشــيفى مــادى گــهورهى فـايــل و **مامةلَة و زانيارى سةر كاةةز.**

**بؤية بة ثيَويستم زانى كتيَبيكى تايبةت بة بووارى ))ثاراستنى زانيارى (( بنووسم و، تـارادةكي و بـة**  گويَرهى توانا ههولبدهم گرنگى به بووارى كرداريش بدهم و ، نموونهى له بارهوه بهينمــهوه، بــۆ ئــهوهى فــير **خواز وةرس نةبيَت لة خويندنةوةى كتيبةكة و، بةكارهيَنانى، هةروةها بة ئاسانن لـة مانـا و مةبةسـتى بابةتةكار تيَبطات.**

**جيطةى ئاماذةية كة بةرهةمةكـة ئةكادميييـة و بـة ثشـت بةسـنت بـة ضـةندين سةرضـاوةى جياـانى و**  نيودهولّهتى نووسراوه و، ههوليش دراوه وشه و زاراوهكان به كوردى بكريّت و، بــه ئينگليــزيش وهك خــۆى **بنووسريَتةوة، بؤئةوةى بةكاربةرى ئةم كتيبة هةم وشة ئينطليزييةكة بزانيَـت بـؤ ئـةوةى كـة كتيبيَكـى ئينطليزى بووارةكة دةخويَنيَتةوة بة باشن ليَى تيَبطات، هةروةها ماناكةشي بة زمانى كوردى نووسراوة و، ئةطةر ثيَويستى بة راةة بووبيَت ئةوا شيمار كردؤتةوة.**

**لة كؤتايدا هيوادارم توانيبيَتم خزمةتيَك بة بوارى زانستى كؤمثيوتةر و تةكنةلؤذيايي زانيارى بكـةم و، كةم تازؤر رِؤلَمار هةبووبيَت لةبةرةو ثيَشربدنى كؤمةلَطةى كوردى دا، وةىلَ نابيَت ئةوةش لةيادبكةين كة ئةم بةرهةمة ئةجنامى شةوخنونى و هةولَ و ماندوبونيَكى زؤرةو لةطةلَ ئةوةشدا بيَكةم و كورِى نيية**

> **هيَمن مـــةلـــا كةريـــم بةرزنــــجى كوردســــتار** – **سليَمــــانى**

> > **2302/0/22**

 **بةشي يةكةم ناساندنى ثاراستنى زانيارى**  Introduction to Information Security

## **زانيارى** Information

**زانيارى دةتوانريَت ثيَناسة بكريَت بةوةى كة زانيارى شيكار نةكراو ))داتا** Data **))ى وةرطيَراوى مانادارة**  Data Translated Meaningful**، ئةطةر ئيَمة ذمارةيةكمار هةبيَت**151-55-82 **ناتوانني هيض رستةية درووستبكةين لة سةر خاوةنةكةى، ئةوة تةناا زانيارى شيكار نةكراوة ))داتا** – Data **))، بةالم**  كاتيَك دەليَّين، ژمارەى مۆبايل : **،376364777 ئيدى رستەيەك دەستيي**َدەكات، ئەويش ژمارەى **مؤبايلة،ئةمانةى خوارةوةش منوونةى ترر:**

**ناونيشار: هةريَمى كوردستار** – **شارى سليَمانى.**

گەرەك: رۆژ*هە*ڭات، گەرەك:**۲۰۹، كۆلان: ۲۰.** 

**ئةمة زانيارييةكى زؤر بةسوودة، ناونيشانى نووسةرى ئةم كتيبةى بةردةستة و، تيايدا شويَنى نيشتة جيَبوونى ديارى كراوة.**

**هةربؤية لة رووانطةى شيكةرةوةى سيستةمةوة** Analyst System**، زانيارى بريتيية لة زجنريةية هيَما كة**  دهتوانريّت بهكاربهيَنتريّت بۆ درووستكردنى نامـه و پهياميـّكى سوودبهخش.

## **بةثيَى ثيَناسةى ويكى ثيَديا، زانيارى :**

**زانيارى يةكار دةتوانريَت تؤماربكريَت وةكو نيشانةكار** Signs**، يار بطويَزيَتةوة وةكو هيَماكار ))سيطالَ** – Signals**))، زانيارى هةر جؤريَكى رووداوة كة كاريطةرى هةبيَت لةسةر دؤخى جوالوى سيستةم كة دةتوانريَت زانيارييةكة وةربطيَردريَت.** 

## **بةالم بة طويَرةى ثيَناسةى داةيس و ئؤسلؤر Oslon and Davis:**

زانيارى Information داتايه Data كه چارەسەر كراوه و گۆردراوه بۆ شيَوەييەك كه مانا بەخش و **مةبةست داربيَت، بؤ ئةوةى وةربطرييَت، يار راستةقينةيةكة، ياخود نرخيَكى هةستثيَكراوة لة ئيستا دا، هةروةها دةطوجنيَت طرميانةى رووداويَك بيَت، يار بريارى وةرطرتنيَك.**

#### **جياوازى نيَوار داتا و زانيارى**information & Data

### **داتا ضيية؟**

#### What is Data?

**داتا دةتوانريَت ثيَناسةبكريَت وةكو ثيشاندانى راستى يةكار** Facts**، ضةمك و بريؤكةكار** Concepts **يار ريَنمايي و زانيارييةكار** Instruction **لة شيَوازى رةمسى كردنى شتةكار دا، كة طووجناوة بؤ طةياندر و ثةيوةندى، تةفسري و راةة** Interpretation **يار ضارةسةركردنى لةاليةر مرؤةةوة** Human **يار ئاميَرى ئةلكنؤنى** Machine Electronic**. يار دةتوانني بليَني طرووثيَكة لة هيَماكار** of Groups Symbols **كة عةشوائى نيية** Random – Non**، لة شيَوةى نووسني ))دةق((** Text**، وينة** Image**، دةنط** Voice**، كار** Action **و تةنةكار** Objects**.**

**داتا ثيشاندةدريَت بة يارمةتى كارةكتةرةكار** Character **وةكو ئةلف و بيَ** c,b,a –C,B,A**، ذمارة)3-3(**  digit**، يار كارةكتةرى تايبةتى وةكو )،/،-،+\*.=، ........((.**

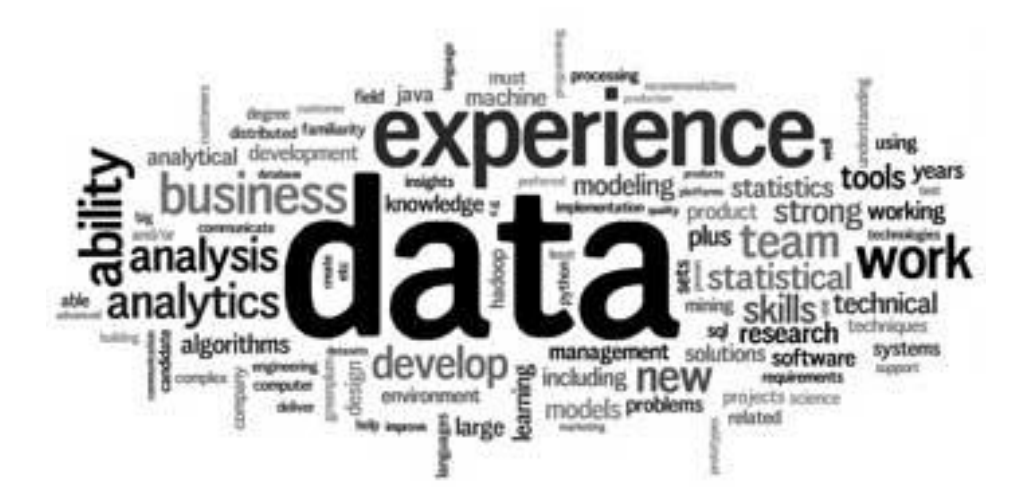

## **زانيارى ضيية؟**

## What is Information?

**زانيارى داتاى ريَكخراوة** Organized**يار ثؤليَنكراوة** Classified **، كة نرخيَكى مانا بةخشى هةية بؤ بةكارهيَنةر و وةرطر** Receiver**. زانيارى داتاى ضارةسةر كراوة كة برياردانةكار و، كردارةكار بنضينةر. بؤ برياردانى مانابةخ و مانادار** Meaningful **ثيَويستة زانيارى ضارةسةر كراو موئةهةل بيَت، بؤ ئةم رووخسار و تايبةمتةندييانةى الى خوارةوة:**

- **.0 طوجناو، هاوكات ئامادةبيَ** Timely**: ثيَويستة زانيارييةكة ئامادةبيَت كاتيَك ثيَويست بوو و داواكرا.**
	- **.2 ديقة** Accuracy**:ثيَويستة زانيارييةكة ورد و بة ديقةت بيَت.**
	- **.0 تةواويَتى** Completeness**: ثيَويستة زانيارييةكة تةواو بيَت.**

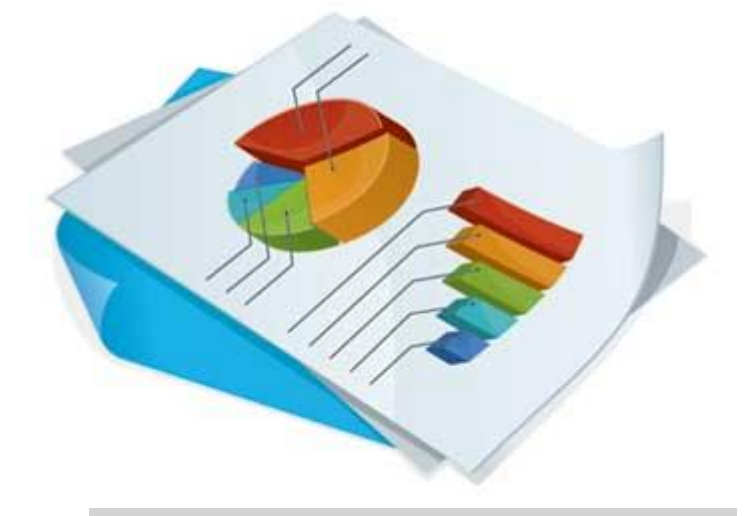

**سوورى ضارةسةر كردنى زانيارى شيكارنةكراو**

Data Processing Cycle

**ضارةسةركردنى داتا، بنياتنانةوة و درووستكردنةوة يار ريَكخستنةوة و ريَككردنةوةى زانيارى ية لةاليةر خةلَكةوة، يار لةاليةر ئاميَرةوة، بؤ زيادكردنى بةسوودى و زياد كردنى نرخ بؤ مةبةستيَكى ديارى كراو و تايبةت.**

**ضارةسةركردنى داتا ثيَكديَت لة هةنطاوة بنضينةييةكانى داةلَكردر** Input**، ضارةسةر كردر**  Processing **و بةرهةم** Output**. ئةم سيَ هةنطاوة سوورِى ضارةسةر كردنى داتا ثيَكدةهيَنن.**

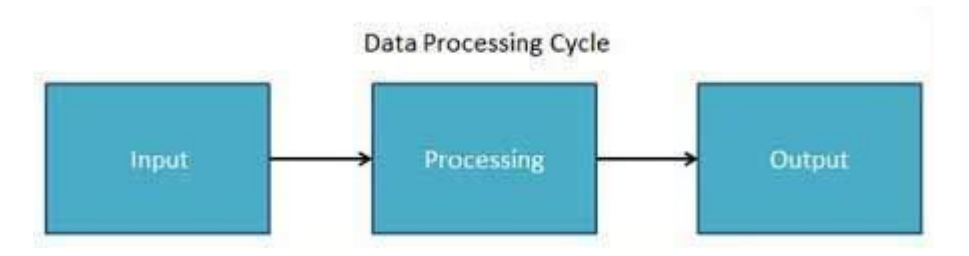

- **داةلَكردر** Input**: لةم هةنطاوةدا داتاى داةلَكراو ئامادة دةكريَت لة هةنديَك شيَوة** Form **ى طووجناودا بؤ ضارةسةر كردر** Processing**. شيَوةكةش** Form The **ثشت دةبةستيَت بة ئاميَرى ضارةسةر كردنةكة، بؤ منوونة، كاتيَك كؤمثيوتةرة ئةليكنؤنيكييةكار بة كار دةهيَنني، داتاى داةلَكردر دةتوانرىَ تؤمار بكريَت لة يةكيَك لة جؤءة جياوازةكانى ناوةند و هؤكارى داةلَكردنةوة، وةكو ديسكى موطناتيسي** disc Magnetic**، شريتةكار** Tapes **و هةروةها .**
- **ضارةسةر كردر** Processing**: لةم هةنطاوةدا زانيارى داةلَكراو دةطؤريَت بؤ زانيارى بةرهةم و درووستكراو** data Produce **لة شيَوة** Form **ى بةسوود دا، بؤمنوونة ثارةدار لةوانةية ئةذمار بكريَت لة ريَطةى كارتةكانى كاتةوة، يار ثووختةى فرؤشتنى مانطيَك لةوانةية ئةذماربكريَت لة حساباتى فرؤشتنةوة.**
- **بةرهةم ))وةرطرتنةوة((** Output**: ئةمةش ئةجنامى بةرهةمى هةنطاوى ضارةسةر كردنة بة**  كۆكراوەى، شيَوەى ديارى كراوى زانيارى ((داتاى)) بەرھەم پشت دەبەستىىّ بە Depend بهکارهیّنانی زانیارییهکه، بۆ نموونه داتای بهرههم لهوانهیه له پارهدانهوه بیّت بۆ فەرمانبهران.

## **زانيارى، زانست و مةعريفة، و زيرةكى كار و بار**

## **Information, Knowledge & Business Information**

**ثرؤفيسؤر راى ر.ِ الرسؤر** Larson .R Ray **لة سكولَى زانيارى** Information Of School **لة زانستطةى كاليفؤرنيا** California Of University**، بيَركيلى** Berkeley**، هةرةمى زانيارى**  Hierarchy Information **بةم جؤرةى خوارةوة دادةريَذيَت:**

- **.0 داتا** Data**، يار زانيارى شيكار نةكراو ، مادةى خاو** Material Raw The **ى زانيارى**  Information **ية.**
- **.2 زانيارى** Information**: داتاى ريَكخراوة** Data Organized**، و ثيشار دةدريَت لة اليةر هةر كةسيَكةوة.**
	- **.0 زانست و مةعريفة** Knowledge**: زانيارى خويَندراوة، بيسناو، يار بينراو و هةستثيَكراوة.**
- **.4 حيكمة** Wisdom**: مةعريفة و زانستى يةكثارضة و بةيةككراوة و ثوختةكراوة بؤ تيَطةيشنت و بةكارهيَنار.**

**بةلَام سكؤت ئةندريؤ** Andrew Scott**، بةم جؤرةى الى خوارةوة ثؤليَنكارى دةكات و ثيَناسةكار دةخاتة روو::**

- **.0 داتا** Data**: راستةقينةيةكة** Fact **يار ثارضةيةكة لة زانيارى** Information of Piece **يار زجنريةيةكة لةوانة.**
	- **.2 زانيارى** Information**: زانست و مةعريفةى وةرطرياو و ديارى كراوة لة داتاوة.**
- **.0 زيرةكى كار و بار** Intelligince Business**: بةريوةبردنى زانيارى طريَدراو و ثةيوةست بة سياسةتى ريَكخراوة و، بريارةكانى.**

## **ثاراسنت ))ئاسايشي (( Security**

**بة شيَوةيةكى طشتى، زاراوةى ثاراسنت** Security **لة ويبستةر** Webster**دا، ثيَناسة كراوة بةوةى كة : ))جؤريَتى يار هةريَمىَ ثاريَزراوبيَت** secure being of state or quality The**، وةكو رزطاربوور لة ترسناكى** danger from Freedom**، سةالمةتى** Safety**، رزطاربوور لة ترس و رارايي** Freedom  **.**from fear or anxiety

**هةروةها لة ثيَناسةيةكى تردا، دةوتريَت: سيستةميَكة يار كؤمةليَك هةنطاوة كة يارمةتى هيَشتنةوة و ثاراستنى زانيارى دةدات لة كةوتنة بةرضاو و بةردةست كةوتن، لة ماوةى بةكارهيَنار يار ناردنى دا. ئةم ثاراستنة بة هؤى تيثةرة وشةوة** Password **بيَت، يار بة طؤرينى زانيارى بؤ شيَوةية كة نةزانريَت ضيية**  Encryption **و هةروةها بة هؤى شاردنةوةوة** Hiding**، لة كاتيَكدا ثاراسنت** Security **دلَنياى تةواو و سةد لة سةد نادات بةوةى كة زانياري دوو ضارى ترسناكى و دزين و فةتاندر و تيَكدار نةبيَتةوة، بةلَام تا ئاست و هةنطاوةكانى ثاراسنت زياتر بيَت، دلَنيايي ثاراستنى زانياري لة ترسناكى** Danger **زياتر دةبيَت.**

## **ثاراستنى زانيارى Information Security**

**ثاراستنى زانيارى** Infosec **يار** Security Information**: زاراوةيةكى طشتى ية، كة بةكاردةهيَنريَت بؤ وةسفكردنى جيبةجيَكردر و كرداري ثاراستنى زانيارى لة دةست ثيَطةيشتنى نةخوازراو** Unwanted Access**، ياخود جيبةجيَكردنى نةخوازراو . كة بةشيَوةيةكى تايبةتى جيبةجيَدةكريَت لةاليةر سووثاوة، يار حكومةتةوة، يار كؤمثانيا و دامةزراوةكانةوة، بؤ ئةوةى زانيارى ورد و بة بايةخ لة دةست نةدةر و نةكةويَتة**  **دةست كةس، كة ببيَتة هؤى هةرةشة و ترسناكى مادى و سناتيجى ئةطةر بكةويتة بةردةست كةسانى تر جطة لة خاوةنى زانيارييةكة.**

**بةلَام ثيَناسةى ثاراستنى زانيارى بة طويَرةى ))ثيَوةرة بالَوكراوةكانى ليذنةى سيستةمى ثاراستنى نةتةوةيي**  standards published by the committee on national security system ((CNSS)) و ليژنهى نيشتيمانى گهياندنى ياراستن و ياراستنى زانيارى the national security telecommunications and information System security committee ((NSTISSC**))** ((**بريتيية لة : ثاراستنى زانيارى و دانة طرنطةكانى، سيستةم و ئامريةكاني دةطريَتةوة كة بةكارديَت لة، ثاشةكةوتكردر، و طواستنةوةى زانيارى.**

Information security is the protection of information and its critical elements, including the system and hardware that use, store and transmit that information.

**ثاراسنت** Security**، لة ثيشة سازيي كؤمثيوتةر** Industry Computer **دا ، زاراوةى ثاراسنت**  Security**، يار ثاراستنى كؤمثيوتةر** Security Computer**، دةطةريَتةوة بؤ هةموو ئةو تةكنيك و ريَطايانةى كة بةكارديَت بؤ دلَنيابوور لة زانيارى** Data **ثاشةكةوتكراو لة كؤمثيوتةر دا، تا نةتوانريَت**  بخوينريّتهوه يان بكەويّته مـەترسيييەوە لـه لايەن كەسى ريّگه پيّنـەدراوەوە، زۆربەى پيّوەرەكانى پاراستن*ى* **كؤمثيوتةر لة شيَوةى شيفرةى زانيارى** Encryption Data **و تيَثةرةوشة** Password**.**

## **فرة ضينى ثاراسنت Multiple Layers of Security**

ري**َكخراويَكى سەركەوتوو پيَويسته ئەم فر**ه چينەى خوارەوەى ھەبيَت لە پاراستن لە شويَنەكەى دا، بۆ پاراستنى **كارةكار و شتةكار و زانيارييةكار:**

- **.0 ثاراستنى مادى** Security Physical**: بؤ ثاراستنى شتة مادييةكار ))فيزياييةكار(( ، تةنةكار**  Objects **و رووبةرةكار لة دةستثيَطةشتنى ريَطةثيَنةدراو** Access Unauthorized **و خراث بةكارهيَنار** Misuse**.**
	- **.2 ثاراستنى كةسي** Security Personal**: بؤ ثاراستنى خودى ))شةخس(( و كؤمةلَة كةسيَك كة ئةوانةر دةسةالتيار ثيَدراوة** Authorized **بؤ دةستطةيشنت بة ريَكخراوةكة و كاركردر تيايد.**
- **.0 ثاراستنى كردارةكار** Security Operations**: بؤ ثاراستنى وردةكارى كردارى تايبةت و زجنريةيي ضاالكى.**
	- **.4 ثاراستنى طةياندر** Security Communications**: بؤ ثاراستنى ناوةندى طةياندر .**Content **ناوةرؤ و** Technology **تةكنةلؤذيا ،**Communications Media
- **.2 ثاراستنى رايةلَة** Security Network**: بؤ ثاراستنى بةشة ثيَكايَنةرةكانى رايةلَة** Network Component**، ثيَكةوةبةستنةكار** Connections **و ناوةرؤ** Content**.**
	- **.2 ثاراستنى زانيارى** Security Information**: بؤ ثاراستنى ثيَداويستى و دارايي.**

## **تايبةمتةنديية طرنطةكانى زانيارى**

## **Critical Characteristics of Information**

**هةرضي نرخى زانياريية وةردةطرييَت لة تايبةمتةندى و رووخسارة زانروةكانى خؤيةوة، كاتيَك كة تايبةمتةندى**  زانيارى دهگۆريّت، نرخى زانياريش يان زياد دەكات Increase، يان وەك زۆر باوه كەم دەكات Decrease، ههنديّك له تايبه تمەندييەكان كاردەكەنەسەر نرخى زانبارى بۆ بەكارھيّنەرى زياتر لەوانى تر. ئەمەش يشت **دةبةستيَت بة بارودؤخةكار، بؤ منوونة: كاتى ديارى كراوى زانيارى كة طوجناوة ببيَت بة فاكتةريَكى طرنط. لةبةرئةوة زانيارى زؤر ووندةبيَت و دةفةوتيَت يار درةنط دةطويَزريَتةوة.**

## **بةئاسانى دةست كةوتن ))بةردةست((Availability**

**زانيارييةكة ئامادة و بةردةستة لةكاتيَكدا بةكارهيَنةرى ريَطةثيَدراو** User Authorized **داواى دةكات، كةواتة بةردةستبوور ))بةئاسانى دةست ثيَطةيشنت** Availability **))ريَطةثيَدانى بةكارهيَنةرة دةسةلَات ثيَدراوةكانة، يانة كةسة** Persons **ريطة ثيَدراوةكانة، يار سيستةمى كؤمثيوتةر** System Computer **، بؤ دةستطةيشنت بة زانيارى** Information Access **بة بيَ ئةوةى هيض دةستيَوةردار** Interference **و كؤسثخستةريَية ))دوواخسنت((** Obstruction **رووبات، هةروةها بؤ وةرطرتنى ئةو زانياريية**  Receive **بة شيَوةى** Format **داوا كراو.**

## **تةواوى و بيَاةلَةيي Accuracy**

**زانيارى تةواو و راستة، لة كاتيَكدا زانيارييةكة هةلةكار و بةهةلةتيطةيشنت** error or Mistake **تيانةبيَت. هةروةها زانياييةكة نرخيكى هةية كة بةكارهيَنةر ضاوةروانى ئةكات. ئةطةر زانيارييةكة بة ئةنقةست يار بةبيَ ئةنقةست دةستكارى بكريَت و طؤرانكارى بضووكى تيابكريَت** Modify and Change**، ئةوا** 

**زانيارييةكة تةواو و بيَاةلَة نابيَت.**

## **ساةكردنةوة ))مؤر كردر(( Authentication**

ساغكردنهوه((مۆركردن)) ى زانيارى جۆر يان حالَّەتى يَيْكهيننەرى راستەقينە و ئەسلَيييە، زياتر لەوەى كە **درووستكراو يار هةلَبةسناوبيَت. زانيارى ساةدةكريَتةوة كاتيَك زانيارى ييةكة لةهةمار دؤخ دا بيَت كة زانيارييةكة درووستكراوة بؤيي** Created **، دانراوة** Placed**، ثاشةكةوت كراوة** Stored**، يار طواسناوةتةوة بؤيي** Transferred**.**

**ثرؤسةى ديارى كردنة، كة بةكارهيَنةريَك ))كور/كض(( رايدةطةيةنيَت ريَطة ثيَدراوة و خاوةنى ئةذمارة، بؤ ئةوةى ساغ ببيَتةوة ئايا راطةياندنةكةى راستة يار نا؟ بةشيَوةيةكى طشتى ناوى بةكارهيَنةر** Name User **و تيَثةرِة وشة** Password **باوترين شيَوةى ساغ كردنةوةية كة ئةمرؤ بةكاردةهيَنريَت، بؤ دةستطةيشنت**  Access **بة كؤمثيوتةر و زانيارى، ناسينةوةى زيندةزانى ذميَرةي** Identification Biometric **دةتوانريَت بةكاربايَنريَت بة هؤى بةراورد كردنى زانيارى تؤمارةكانى بنكةى زانيارى** Record Database بۆ دل<sup>ّن</sup>نيابوون و ساغكردنهوەى ئەو بەكارهيَنـْدرەى راى دەگەيەنيَت كەسى ريّگە يي<sub>ن</sub>دراو و خاوەنە.

## **دةسةالتنامة ))ريَطةثيَدار(( Authorization**

**ريَطةدار بة دةستثيَطةيشتنى سةرضاوةكار** Resources**، بة طويَرةى ئةو سنوور و دةسةالتةى ثيَى دراوة. ريَطةثيَدار كردارى دلَنياكردنةوةية و، بةهؤيةوة سنوورى كار كردنى ديارى دةكريَت، بؤ جيبةجيَكردنى كاريَكى**  <mark>ديارى كراو، ساغكردنهوه پيَويسته پيَش ريْگهيِيْدان و دەسەلَّات پيَدان بيَت.</mark>

## **ديارى كردر ))ناسينةوة(( Identification**

**دار نانة ))ئيعناف(( بة كةسةكار دا، بؤ ئةوةى هةلبسنت بة جيبةجيَكردنى كاريَكى ديارى كراو، لة وانةية ناسينةوة لة ريَطةى ناوى بةكارهيَنةر** Name User **و تيَثةرة وشة** Password **بيَت ، بؤ بةكارهيَنانى**  كۆمپيوتەر، نموونەيەكى تر وەك مۆلەتى شۆفي**ىرى، ياسيۆرت، ئاى دى كارتى ني**ودەولَّەتى، بەكارھيَنانى **ناسنامةى زيندةزانى ذميَرةيي** Biometric **بةزؤرى ثشت دةبةستيَت بة شوينكةوتنى خيَراي ئاى دى، وةكو ثةجنة مؤر** Print Finger**، و ...... .**

## **جؤرةكانى ساةكردنةوة**

## **Types of Authentication**

**سيَ ريَطةى جياوازمار هةية بؤ ساةكردنةوة، كة ثيَويستة زانيارى لة بارةوة خبةينة روو:**

- **.0 ضي ية ئةو** Have You What**: لة شيَوةى كلي** Key**، باج** Badge**، ئاى دى** ID**، هيماكار .**Tokens
	- **.2 ضي هةية ئةو** Are You What**: ثةجنة** Finger**، لةثي دةست** Print Palm**، بيلبيلةى ضاو .**Iris pattern
- **.0 ضي ئةزانيَت** Know Are What**: تيثةرة وشة** Password**، دةربرينى تيثةرين .**Passphrase

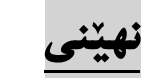

## **Confidentiality**

**زانيارى بارى ناينى و باوةرثيكراويي** Confidentiality **هةية، لةكاتى خستنةروو و ثيشاندار بؤ كةسي**  ريَكَهييّنهدراو، يان سيستهمـهكان و ياراستنـى ليَييان، نهيّنيّنتى دلَنيابوونهوويه لـهووى كه تـهنها ئـهوانهى مـافيان **هةية و ريَطةيار ثيَدراوة و لة سنوورى رةزامةنديدار بتوانن دةستيار بة زانيارى بطات و، بتوانن كارى لةسةر بكةر.**

**كاتيَك كةس يار سيستةمى ريَطة ثيَنةدراو، بتوانن زانيارييةكة ببينن، ئةوا نايَنييةكة تيَكشاكةوة و، طؤراوة.**  چونكه نهينني بوون وهك رووخسار و تايبه**تمهندييهكي زانياري وايه و، يشت دهبهستي**ّت به رووخسار و تايبهتمهندي **تر.بة زؤرى ثةيوةندى هةية بة رووخسار و تايبةمتةندى زانراوةوة وةكو تايبةتى** Privacy**.**

كةواتة دهتوانين به كورتى بليّين، نهيّنى : ئهو زاراوهيةية كه بهكاردههيّنريّت بوّ وهسف كردنى زانيارييةك كه **ثاريَزراوة لة لة هةر بةكارهيَنةريَكى تر كة ثيَويستة دةستى ثيَى نةطات. ضونكة ريَطةى ثيَنةدراوة لة اليةر خاوةنى زانيارى .**

## **سةالمةتى**

## **Integrity**

**سةالمةتى زانيارى** Integrity Data **يار سةالمةتى** Integrity**، زاراوةيةكة و، بةكاردةهيَنريَت بؤ**  وهسفكردنى زانيارى يان فايلى كۆمپيوتەر ى پارێزراو ى باوەرپێكراو و پاك و پوخت ، كه نەسراوەتەوە يان **نةطؤراوة بة ريَطةى هةلَة.**

**زانيارى** Information **حالَةتى سةالمةتى هةية، كاتيَك زانيارييةكة هةموويةتى** Whole**، تةواوة**  Complete**، و طةندةلَ نةبووة** Uncorrupted**. سةالمةتى زانيارى دةكةويَتة ذيَر هةرةشةوة**  Threatened**، كاتيَك زانيارييةكة زانرابيَت و ثيشابدريَت بؤ طةندةلَ بوور** Corruption**، ويَرانبوور**  Damage**، تيَكشكار** Destruction**، يار هةر وةستاندر و لةكارخستنيَك.**

گەندەليش Corruption لەكاتيَكدا روودەدات كە زانيارييەكان دەست بە پاشەكەوت كردن Storeدەكەن، **يار دةطويَزريَنةوة**Transmitted **، هةنديَك لة ةايرؤسةكانى كؤمثيوتةر و كرمةكانى كؤمثيوتةر بؤ**  مـهبـهستى گـهندهلكردنى زانيـارى بـهكاردههيَنـريّن.بـهلام گـهندهلبوونى فايلهكان تـهنها بـههۆى هيَزيبي دهرهكيييهوه ني **ية، وةكو ضةتة** Hackers**، بةلَكو لةوانةية بةهؤى درووستبوونى طرفتةوة بيَت لةكاتى طواستنةوةدا، يار هةر هؤكاريَكى تر.**

## **بةشة ثيَكايَنةرةكانى سيستةمى زانيارى**

## **Components of Information System (IS)**

**سيستةمى زانيارى** System Information**، سيستةميَكة** System **كة داتا** Data **كؤدةكاتةوة و، زانيارى بالودةكاتةوة بؤ ية مةبةستى ديارى كراو، ئةمةش دابينكردنى زانيارى ية بؤ بةكارهيَنةر، يار بةمانايةكى تر و ، لة ثيَناسةيةكى تر دا، دةتوانني بليَني:: سيستةمى زانيارى : كؤكراوةى كؤمةليَك بةشي ثيَكايَنةرى ثةيوةندى دارة، كة كؤكردنةوة** Collect**، ثرؤسة** Process**، ثاشةكةوت كردر** Store**، و دابينكردر** Provide **و بةرهةم** Output **لة خؤ دةطريَت.**

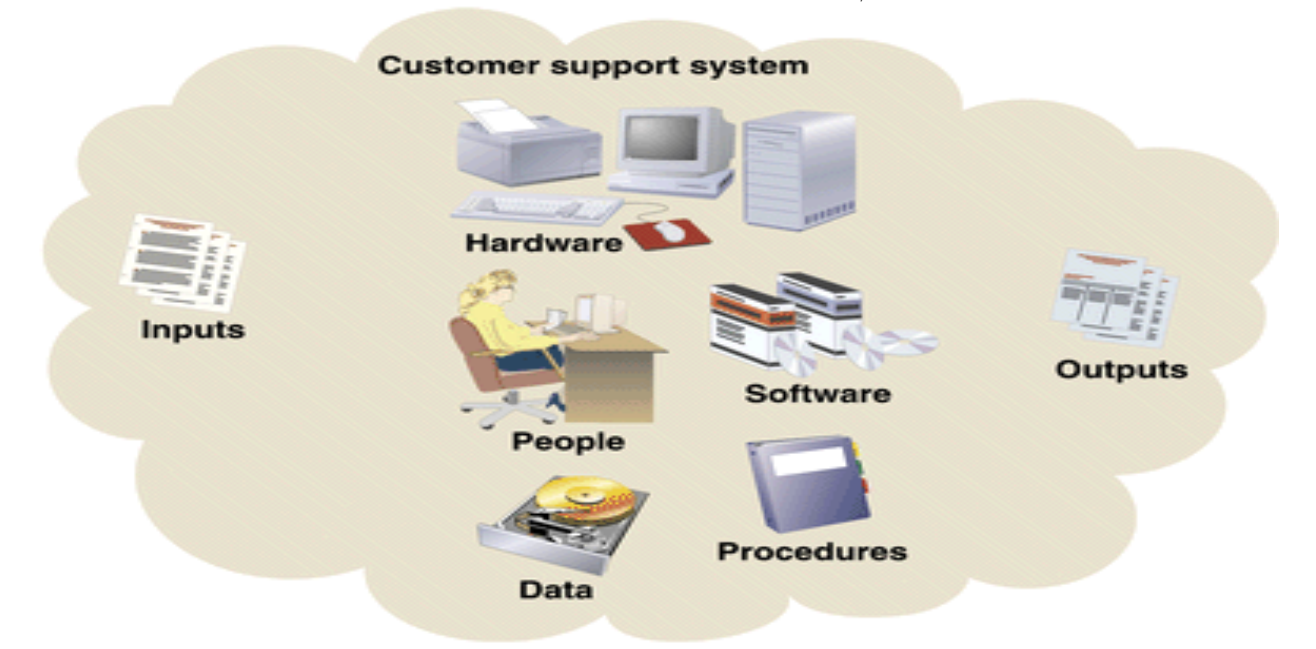

**ئاماجنى سةرةكى سيستةمى زانيارى ، دابينكردنى زانياريية بؤ بةكارهيَنةرةكانى،سيستةمى زانيارى جؤراو جؤرر و، بةطويرةى جؤرى بةكارهينةرةكانة كة ضي سيستةميك بةكاردةهينن.**

كةواتة سيستةمى زانيارى (IS) Information System بةتةنها ئاميرهكان و يارچةرەقةكان Hardware **نى ية، بةلَكو كؤمةلَةيةكى تةواوة لة )) بةرنامة** Software**، ثارضةرةقةكار/ئامريةكار**  Hardware**، زانيارى شيكارنةكراو** Data**، خةلَك** People**، شيَوة و ثةيرةوى جيبةجيَكردر**  Procedures**، رايةلَة ثيَويستةكار** Networks Necessary **بؤ بةكارهيَنانى زانيارى وةكو سةرضاوة لة ريَكخراوةكة** Organization**دا. ئةم شةش ثيَوةرة و بةشة ثيَكايَنةرة بةكارديَن بؤ داةلَكردر** Input**، ضارةسةر كردر** Processed**، بةرهةم** Output **و ثاشةكةوت كردر** Store**.**

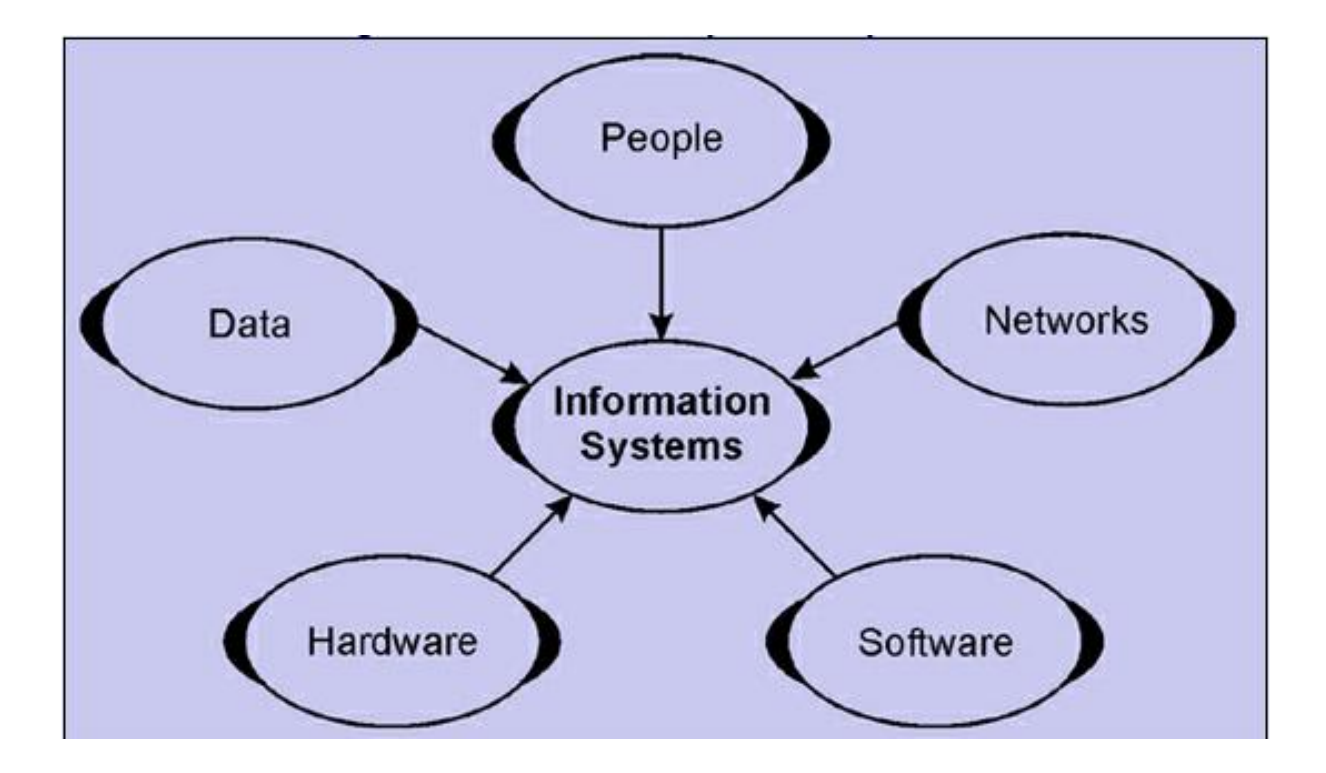

**يةكةم// بةرنامة Software:** 

بهرنامهيهكيّكه له بهشي پيّكهيّنهري سيستهمي زانيارى يه، كه دابهشدهكريّت بوّ دووبهش ئهوانيش **بةرنامةكانى نةزم** Software System **و بةرنامةكانى جيبةجيَكردنن، بةلَام بة طويرةى هةنديَك ثؤليَن و**  دابهشکردنى تر، سىّ بەشن، ئەوانيش: بەرنامەكانى جيّبەجيّكردن Applications، سيستەمى كارپيّكردن System Operating**و يوتيليتى** Utility**. طرنطنين بةرنامةكاني بؤ سيستةمى زانيارى، بةرنامةكانى ثاراستنى سيستةمى زانيارى ية.**

## **ضةمكى بةرنامة – Concept Software**

بۆ ماوەيەك كۆمپيوتەر لەبير بكه و وازى ليبھينه، له كاتيكدا بيرۆكەيەكت هەيە و دەتەويّت بە لاپەرەيەكدا **بيَيتة خوارةوة و لةسةرى بنووست، ئةطةر ويستت سةرجنى زبر و ناريَك و ثيَضاو ثيَض بنووسيت، ئةوا ئةطةرى ئةوة**  هەيە قەلّەم ھەلبژيّريت، ئەگەر بتەويّت نامەيەك بنووسيت، ئەوا ئەگەرى ئەوە ھەيە جاف ھەلبژيّريت، ئەگەر **بتةويَت ويَنةكيَشي بكةيت، ئةوا ئةطةر ئةوة هةية فلَضة هةلبذيَريت.تؤ باشنين ئامرازت هةلبذارد بؤ كارةكة.**

كاتى بهكارهيّنانى كۆمىپيوتەر، ئامرازەكان چالاك و بەردەستن كە ئيمە وەك بەرنامـە Softwareدەيان ناسين. **سؤفت ويَر** Software**زاراوةيةكى طشتى ية بؤ هةموو ئةو بةرنامانةى** Programs All **كة بةردةستة و** 

**دةتوانني بةهؤيةوة فرمانةكار جيبةجيَبكةين.**

**لةطةلَ بةرةو ثيَشضوونى تةكنةلؤذيا، نةوةى نويَى بةرنامةكار بلَاوكرايةوة، بةلَام ثيَويستة ئاطادارى ئةوة بني كة ئةو دؤكؤمينتةى** Document**بةنةوةى نويَ درووستكرابيَت بةنةوةى كؤر ناكريَتةوة، لةبةرئةوةى نةوةى كؤر هةموو توانا و ليَااتووييةكى ثيَويستى نى ية بؤ كردنةوة و جيَبةجيَكردنى دؤكؤميَنتؤكة.**

**سؤفتويَر** Software**كؤمةليَك بةرنامةية** Programs**، كة نةخشةسازى كراوة بؤ جيَبةجيَكردنى كاريَكى ديارى كراوى تةواو، بةرنامةش بريتيية لة زجنريةية ريَنمايي و فرمانى نووسراو بؤ ضارةسةر كردنى طرفتيَكى ديارى كراو.**

**بةرنامةكار بة شيَوةيةكى طشتى دوو جؤرر، كةلريةدا بةتةواوى باسيار دةكةين:**

- **.0 بةرنامةى نةزم**  Software System**.**
- **.2 بةرنامةى جيَبةجيَكردر**  Software Application

## **بةرنامةى نةزم – Software System**

**بةرنامةى سيستةم** Software System **كؤكراوةى كؤمةليَك بةرنامةية** Programs of Collect **كة نةخشةسازى بؤ كراوة بؤ كار** Operate**، دةست بةسةراطرتن و ضاوديَرى** Control**، و دريَذكردنةوةى توانا و ليااتووى ضارةسةركردنى كؤمثيوتةر، بةرنامةى سيستةم** Software System **ئامادة دةكريَت لةاليةر كارطة و كؤمثانياكانى بةرنامةوة** Manufacture Software**، ئةم بةرنامانة بةرهةمى تةواوى بةرنامةكانة** Programs **كة نووسراوة بة زمانة ئاست نزمةكار** Language Level – Low**، كة كارليَكدةكات** Interact **لةطةلَ ئاميَرةكار** Hardware **لة ئاستيَكى زؤر بنضينةيي** Basic Very Level**دا. خزمةتطوزارييةكانى بةرنامةى سيستةم** Software System **وةكو رووكاريَك** Interface **واية لة نيَوار ثارضة رةقةكار )ئاميَرةكار( و بةكارهيَنةر** User**.**

**هةنديَك منوونةى بةرنامةى سيستةم** Software System **ئةمانةر :**

**.0 سيستةمى كارثيَكردر** System Operating**. .2 وةرطيَرةكار** Compilers**.**

- **.0 راةةكارةكار )موفةسريةكار(** Interpreters**.**
	- **.4 ئةسيمبلَةرةكار** Assemblers**.**

## **سيستةمى كارثيَكردر – System Operating**

**سيستةمى كارثيَكردر** System Operating **طرنطنين بةرنامةية كة جيَبةجيَدةبيَت لةسةر كؤمثيوتةر، ئةم بةرنامةية يادطةى كؤمثيوتةر** Memory s'Computer **و ثرؤسيَسةكار** Processes **، هةموو بةرنامةكار** Software All **و ثارضةرةقةكار ) ئاميَرةكار( بةريَوةدةبات.ئةم بةرنامةية ريَطة بة طةياندر و ثةيوةندميار دةدات بة كؤمثيوتةرةوة بة بيَ ئةوةى بزانني ضؤر زمانى كؤمثيوتةر قسة دةكات.**

The Operating System's Job **كردرَكارثي سيستةمى كارى**

كاتيَك باس له سيستهمى كارييَكردنى كۆمپيوتهر دەكريَت، گويِّمان لەوە دەبيَت كە سيستەمى كارييْكردن كۆمپيوتەرەكەمان ئامادە دەكات و كارپي**ندەكات Boot Your Computer ، بەل**َام دەتەويَت بزانى **مةبةست لةمة ضي ية ؟ ئامادةكردر و كارثيَكردر** Booting **بريتيية لةو ثرؤسةيةى كة روودةدات كاتيَك ثةجنة دةنيَني بة دووطمةى داطري ساندنى كؤمثيوتةر** Power**، بؤ كارثيَكردنى كؤمثيوتةرةكةت، كة لةم**  مـاوەيەدا يەك بۆ دوو دەقەي يي**ْدەچي**ْت و، كۆمپييوتەر چەند كاريَك ئەنجام دەدري<del>ْ</del>ت:

- **.0 تاقيكردنةوة و ثشكنني جيَبةجيَدةكات بؤ دلَنيابوور لةوةى هةموو شتةكار بةريَكى كار دةكات. .2 ثشكنني دةكات بؤ ئاميَر و ثارضةى رةقي نوي.َ**
	- **.0 دةستكردر بة كارثيَكردنى سيستةمى كارثيَكردر.**

**لةكار ثيَكردندا ئةم رووكارةى خوارةوة خوارةوة دةردةكةويَت :**

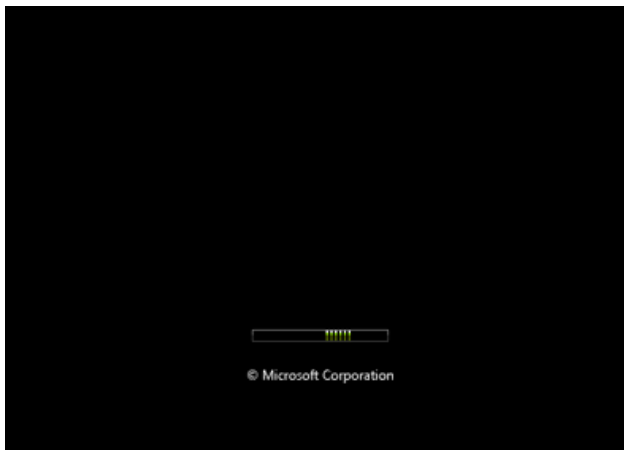

## **دووةم// ثارضة رةقةكار ))ئاميَرةكار(( Hardware:**

**ئاميَرةكار يار ثارضة رةقةكار تةكنةلؤذيايي فيزيايني** Technology Physical**، كة مالَ و شويَنى جيبةجيَكردنة بؤ بةرنامة** Software**، ثاشةكةوت كردر** Store**، هةلَطرتن و طواستنةوةى زانيارى**  Carrier**، هةروةها رووكاريَك** Interface **دابني ئةكات بؤ داةلَكردر و وةرطرتنةوةى زانيارى لة سيستةم دا.** 

**ثاراستنى فيزيكى** Security Physical**دةطةريَتةوة بؤ ئاميَر و ثارضة رةقةكار، ئامرازة كؤنةكانى**  جيبهجيّكردنى پاراستن كه به شيّوهى فيزيكين، و**،**كو قوفل<sub>اً</sub> و كليل، كه بهكارديّن بوّ پاراستنى بهشه **ثيَكايَنةرةكانى سيستةمى زانيارى.**

## **تيَطةيشنت لة زاراوةى هارد ويَر**

#### **Understand the term hardware**

**ثيَناسةيةكى باو و بلَاو ئةوةية كة، هارد ويَر** Hardware **بريتيية لة بةشي ثيَكهيَنةرى ئةليكرتؤنيكى** Components Electronic**، بؤردةكان** Boards**، الوةكى و رِووكارةكان**  Peripheral**، و ئاميَرةكان** Equipment**. كة سيستةمى كؤمثيوتةر درووست دةكةن، بة ثيَضةوانةى بةرنامةوة** Software**، كة بةم ثارضانة دةليَن ضي بكةن؟؟.**

**يةكةى سيستةم** Unit System The**: بريتيية لة سندوقى سةرةكى** Box Main **كة بةشة ئيَليكرتؤنيكيية سةرةكييةكانى تيَداية، وةكو بؤردى دايك** Motherboard**، ضارةسةر كةر .**RAM-Random Access Memory **امِر ،**Hard Drive **هارد كةرىَكارثي ،**Processor

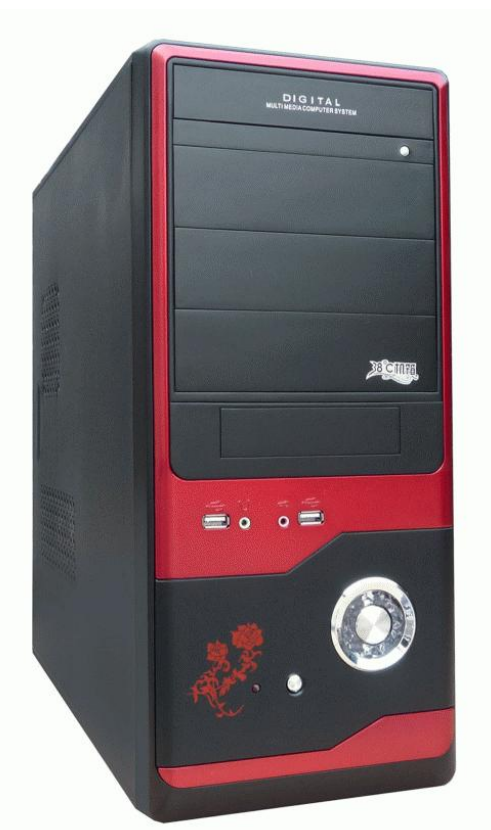

**ئاميَرة رِووكارةكان ))الوةكييةكان((** Peripherals**: هةموو ئةو ئاميَرانة** Devices All **دةطريَتةوة، كة دةكريَن بة** into Plug **يةكةى سيستةمةوة** Unit System**. ئةم ئاميَرانة لةوانةية داغلَكةر** Input **يان بةرهةم** Output **بن.**

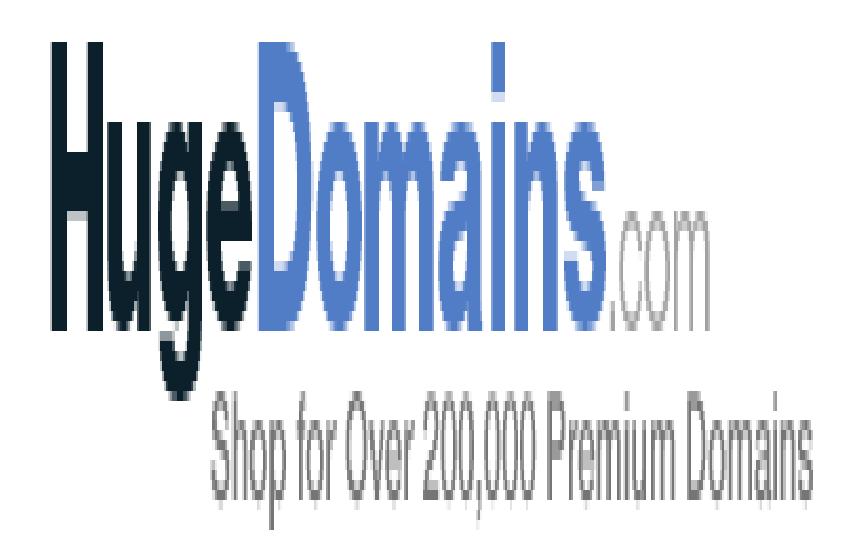

**نويَكردنةوةى بةشي ثيَكهيَنةر بؤ هاردويَر وةكو درايظةر** Driver**، لة كاتيَكةوة بؤ كاتيَكى تر درووست دةكريَت لةاليةن كارطةكانةوة بؤ هاردويَرةكان.**

## **سيَاةم//زانيارى شيكارنةكراو Data:**

**زانيارى شيكار نةكراو ثاشةكةوت دةكريَت** Store**، ضارةسةر ))شيكار(( دةكريَت** Process**، دةطويَزريَتةوة لة ريَطةى سيستةمى كؤمثيوتةرةوة و، ثيَويستة ئةم زانياريية لة هةمووكات و شيَوةكار دا بثاريَزريَت، ضونكة زانيارييةكار نرخ و طرنطييار هةية و، بةم هؤيةوة دةبنة ئامانج بؤ هيَرش كردنة سةريار.**

**لة بابةتةكانى سةرةتادا، بةوردى باسي داتامار كردووة و، لةطةلَ زانيارى بةراوردمار كردووة و، ليَكضوور و جياوازييةكانيامنار خستؤتة روو، هاوكات هةنطاوةكانى طؤريتى داتا** Data **بؤ زانيارى** Information**مار خستؤتة روو.**

## **ضوارةم//خةلَك People:**

خه لَك وهك بهكارهيَننه و به ريوهبه رى سيستهمى زانيارى و، وهك هيَرشبه ريش بۆسهر سيستهمى زانيارى كه دهبنه ههرهشه بۆ سيستهمى زانيارى، له ديارترين بهش و يَيْكهاتهكانن و، ياراستنى زانيارى بۆئەم حالَّەتە زۆر **طرنط و ثيَويستة تا زانيارى نةفةوتيَت، يار نةكةويَتة دةست ناحةز و دووذمن و نةبيَتة مايةى طرفت و كيَشة بؤ سيستةمى زانيارى.**

## **ثيَنجةم//شيَوة و ثةيرةوى جيبةجيَكردر Procedure:**

**يةكيَك لة بةشة ثيَكايَنةرة طرنطةكانى ترى سيستةمى زانيارى بريتى ية لة شيَوة و ثةيرةوى جيَبةجيَكردر**  Procedure**، كة نووسينى فرمانةكانة بؤ جيبةجيَكردر و تةواو كردنى كاريَكى ديارى كراو، كاتيَك كةسيَكى ريَطة ثيَنةدراو شيَوة و ثةيرةوى جيبةجيَكردنى ريَكخراويَك وة دةست دةخات، ئةوا دةبيَتة هةرةشة بؤسةر سةالمةتى زانيارى** Information of Integrity**.**

**لةبةر ئةوة زانيارى فةرمانبةر لة بارةى ثاسةوانى** Safeguarding **شيَوة و ثةيرةوى جيبةجيَكردنةوة**  Procedure **بريتيية لة طرنطنين خالَى ثاراستنى سيستةمى زانيارى.**

**بةلَام ناساندنى و شيكردنةوةى شيَوة و ثةيرةوى جيبةجيَكردر** Procedure **بة طويَرةى بةرنامةسازى و بنكةى زانيارى كةميَك جياوازة و دةطؤريَت، بؤية ئةو ثيَناسانةش دةخةينة روو:**

- **- لة بةرنامةسازى كؤمثيوتةر دا** Programming Computer**، شيَوة و ثةيرةوى جيبةجيَكردر**  Procedure **كؤمةليَك لة فرمانة بةكؤدكراوةكانة** Instructions Coded **كة بة كؤمثيوتةر**  دەليّت چۆن بەرنامەيەك جيبەجيبكريّت ، يان كرداريّكى ژميّرەيى ئەنجام بدريّت. ژمارەيەكى زۆر و جياواز زمانى بەرنامەسازى كۆمپيوتەرما<mark>ن</mark> ھەيە، كە دەتوانين بە كاريان بھيّنين بۆ درووستكردنى **ثةيرةوى جيبةجيَكردر** Procedure**، بة ثشت بةسنت بة زانةكانى بةرنامةسازى، ئةم شيَوة و ثةيرةوى جيَبةجيَكردنة ثيَى دةليَن : رؤتني** Subroutine**، نيمضة بةرنامة** subprogram **يار كردار .**Function
- **- لو بةرنامةسازى بنكةى زانيارى** Programming Database**دا، شيَوة و ثةيرةوى جيبةجيَكردر**  Procedure **كؤمةليَك لة كؤدى بةرنامة سازى ية** Code Programming **وةكو**  SQL/PL**، كة ثرسطة** Query **يار كرداريَكى** Function **ديارى كراو جيبةجيَدةكات، ئةم ثةيرةوة** Procedure **ثاشةكةوت كراوة** Stored **بةكارديَت بؤ جيَبةجيَكردنى ية يار كؤمةليَك فرمار** Command**، طةرار بؤ** For Search**، خستنة ناو** Insert**، نويَكردنةوة** Update **يار سرينةوة** Delete **ى زانيارى لة بنكةى زانيارى دا.**

## **شةشةم//رايةلَة Networks:**

**يةكيَك لة بةشةثيَكايَنةرة طرنطةكانى ترى سيستةمى زانيارى بريتى ية لة رايةلَة ))تؤر** – **نيتؤر ((، رايةلَة بريتى ية لة كؤكروةى كؤمثيوتةرةكار** Computers**، راذةكارةكار** Servers**، مةينفرةيم** Mainframe **، ئاميَرةكانى رايةلَة** Device Network**، ئامرية الوةكييةكار** Peripherals**، يار هةر ئامرييَكى تر، ثيَكةوة بةسناور بؤ طواستنةوة** Transfer **و بالوكردنةوة** Share **و بةكارهيَنانى** use **زانيارى .طةورةترين منوونةى رايةلَة ئينتةرنيَتة** Internet**، كة مليؤنةها كةسي ثيَكةوة بة ستؤتةوة.**

**بةالَم كاتيَك سيستةمى زانيارى ثيَكةوة طريَدةدريَن بة شيَوةيةكى ناوضةيي لة تؤرى رووبةرى ناوضةيي** LAN Network Area Local**دا، يار لةطةل سيستةمى زانيارى تر لة دةرةوة و لة دوورةوة بة هؤى ئينتةرنيَتةوة لة شيَوةرى تؤرى رووبةرى فراوار** Network Area Wide WAN**، ئةوا زياتر ثيَويستمار بة ثاراستنى زانيارى دةبيَت** Security Information **بؤ ئةم سيستةمى زانيارى ية.**

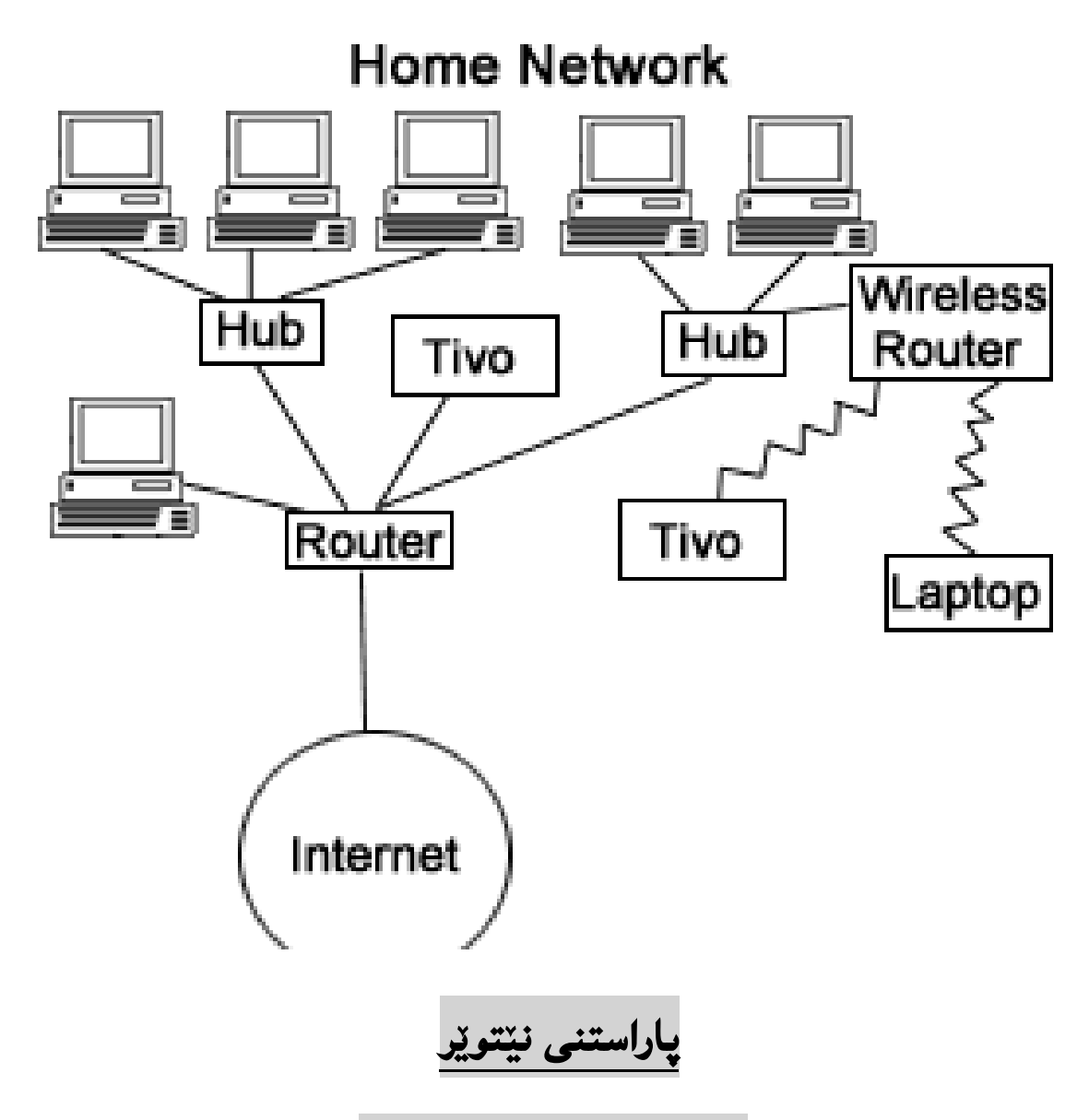

 **Netware Security**

**نيَتويَر** NetWare**، لة هةر دوو وشةى رايةلَة** Network **و، بةرنامة** Software **وةرطرياوة، نيَتويَر**  NetWare **بريتى ية لة سيستةمى كارثيَكردنى رايةلَة** System Operating Network**، كة بؤيةكةم جار ناسيَنرا لة اليةر نؤةيَ** Novell**ـــةوة.نيَتويَرى نؤةيَ َ** Novell Netware **يةكةم بةرنامةى الر** Software LAN **بوو، لةسةر بنضينةى تةكنةلؤذيايي راذةكارى فاي** Server File Technology**، كة لةسةر هةردوو ئيسةرنيَت** Ethernet **و رايةلَةى ئاى بي ئيَم** – Token IBM Network ring **جيَبةجيَدةبيَت.** 

## **هيَرشةكانى ثاراسنت**

## **Security Attacks**

**كاتيَك سيستةمى ثاراسنت** System Security **بنيات دةنريَت و درووست دةكريَت، رووبة رووى هةنديَك**  كيّشه دهبيّتهوه و دهبيّته گرفتى گهوره بۆيى، رەنگه واى ليبكات كه ياراستن له دەست بدات، ياخوود ئاست و جوّری یاراستن كهم ببیّنتهوه به هوّیهوه، ئهویش بریتیییه له هیرشهکانی سهر سیستهمی پاراستن. كه لیرهدا زوّر **بةكورتى و بة طويرةى ثيويست باسيار دةكةين.**

## **يةكةم//مالَوير**

## **Malware**

**مالَويَر** Malware **هةر كؤديَكى كؤمثيوتةرة** Code Computer**،كة بؤ مةبةستيَكى خراث و ثيس**  Malicious **بةكارديَت، مالَوير بةكاردةهيَنريَت بؤ تيَكشكاندنى** Destroy **هةنيَ شت لة كؤمثيوتةر دا، يار بؤ دزينى زانيارى تايبةتى.**

**مالويرةكار وةكو ةايرؤس** Virus **و، ئةسثي تةروادة** Hoarse Trojan **و سثاى ويَر** Ware Spy **و ...... . لريةدا تةناا بة كورتى بامسار كرد و، لة بةشيَكى سةربةخؤ دا، بةوردى باس لة مالوير و جؤرةكانى دةكةين.**

## **دووةم// لة ثشتةوة )دةرطةى ثشتةوة(**

#### **Back Door**

**بةشيَوةيةكى طشتى ناسراوة وةكو دةرضة** Door Trap**، يار مةناؤل ))درزى داةلَبوور(** Manhole**، لة ثشتةوة** Door Back **زاراوةيةكة بةكاردةهيَنريَت بؤ وةسفكردنى ريَطةى ثشتةوة** Way Back**، ريَطةى شاراوة ))ثةناار((** Method Hidden**، يار هةر شيَوةيةكى ترى تيَثةراندنى ثاراسنت بؤ بةدةست هيَنار** Gain **و دةستثيَطةيشتنى** Access **زانيارى.**

**كةواتة دةتواينني بليَني: ثارضةية كؤدى بةرنامةى نووسراوة** Code Program of Piece**، لة بةرنامةى** 

**جيبةجيَكردر** Application **يار سيستةمى كارثيَكردر** System Operating**دا، بؤ ثيَبةخشني و ثيَدانى** Grant **دةستثيَطةيشنت** Access **بة بةرنامة ساز** Programmer **بة بيَ ئةوةى ثيَويستى بة تيَثةرين هةبيَت بة خالَى ئاسايي دةست بةسةراطرتنى ثاراستنةوة.**

**سيَاةم // هيَرشي بيَاةستى بةهيَز** 

### **Brute Force Attack**

**هيَرشي بيَاةستى بةهيَز** Attack Force Brute **تةكنيكيَكة بؤ بةزؤر يار لةثر طرتنى** Capture **نامة و ثةيامى بةكؤد كراو** Message Encrypted**، بؤ تيَكشكاندنى كؤد و ، بةدةستايَنانى دةست ثيَطةيشن**  Access Gain**، ئاى دى بةكارهيَنةر** ID User**، و تيثةرة وشة** Password**.**

**هيَرشي كريثتؤطرايف** Attack Cryptography **و تيثةرة وشة** Attack Password **هةولَدار نى ية بؤ طؤرينى كؤدة بؤ شيَوةى ئاسايي** Decrypt**، بةلَكو بةردةوام بوور و هةولَدانة بؤ درووستكردنى ليستيَكى جياوازى تيثةرة وشة** Password**، وشة** Word**، و ثيت** Letter**. بؤ منوونة لةوانةية هيَرشي بيَ هةستى بة هيَز** Attack Force Brute **فةرهةنطيَك بيَت لة هةموو ئةو وشة باوانةى** Word Commonly **بة كاردةهيَنريَن بؤ تيثةرة وشة** Password**، لة ريَطةى ئةم وشانةوة هةولَدةدريَت هةتاوةكو دةستى بطات بة ئةذمارةكة** Account**، بةالم ئةمة جؤرى سادةيي هيَرشي بيَ هةستى بةهيَزة** Attack Force Brute**، دةكريَت ئةم هيَرشة ضةند كاتذميَريَك خبايةنيَت، يار ضةند رؤذيَك ، يار ضةند مانطيَك و تةنانةت ضةند**  ساليَّكيش. ئەمەش دەگۆريّت و پشت دەبەستيَّت بە ئالوّزى تيپەرە وشەكە Complexity of Password **، بةهيَزى شاردنةوة** Encryption Strength**.**

**ضوارةم// هيَرشي بيَبةشكردر لة خزمةتطوزارى** 

**Denial of Service Attack**

**هيَرشي بيَبةشكردر لة خزمةتطوزارى** Attack Service of Denial **، يار هيَرشي دؤس** DOS Attack**، شاالو بردنة بؤ سةر كؤمثيوتةريَكى تر، يار يار كؤمثانياية بة ناردنى** Sending **مليؤنار**  Millions **يار داواكارى زياتر** Request More **لةهةر ضركةية دا، كة ئةمةش دةبيَتة هؤكارى** 

**ثةككةوتنى رايةلَة** Down Network **بة هيواشي، يار دةبيَتة هؤى هةلَة** Error **و كوذاندنةوة** Shut **.**Down

**كةواتة دؤس** DoS **ئةو شاالوةية** Attack**، كة مةبةست ليَى بةدةستايَنانى دةستثيَطةيشنت** Access **نى ية، بة رايةلَة** Network **يار سيستةم** System**، بةلَكو ئامانج ثضراندنى** Disrupting **خزمةتطوزارى رايةلَة** Network **يار سيستةمة** System **.ئةم هريشة** Attack **لةوانةية لةسةرضاوةيةكة** One source **يار زياتر لة سةرضاوةيةكةوة** Source Multi **بيَت.**

## **ثيَنجةم// خراث كةلَكليوةرطرتن**

## **Exploiting**

**خراث كةلَكليَوةرطرتن ))ئيستيغالل كردر((** Exploit**، بةرنامةيةكة** Program **يار كؤمةليَك فرمانة و ، ئامادةكراوة و نةخشة سازى بؤ كراوة بؤ ئةوةى هيَرش بةر** Attacker **بةكارى بايَنيَت تا بةهؤيةوة خالَى الوازى بةرنامة و ثاراسنت** Vulnerability**، بدؤزيَتةوة، و بة خراث كةلَكى ليوةربطريَت و بةكارى بايَنيَت.** 

**خالَى الوازى ثاراسنت** Weakness Security**، لةبةرنامةدا، دةبيَتة هؤى تيَخزاندنى بةرنامة و كؤدى زيار**  بهخش له لايهن هيرش بهرهوه بۆ ئەوەي لەكاتى بەكارهي**ْنانى ئەو بەرنامەيەدا، بە خراپ كەل**ْكىي لي<u>ْ</u>وەربگيريّت، **وة سوود وةرطرتن لة خالَى الوازى ويَبطةر** Browser Web **، يار ريَطة دار بة خويَندنةوة يار لةبةر طرتنةوةى فايلةكانت.**

## **شةشةم // هةهليَنانى تيَثةرة وشة**

#### **Guessing Password**

**هةهليَنانى تيثةرةوشة** Password Guessing**، تةكنيكيَكة بة بةكارهيَنانى بةرنامة بؤ تاقيكردنةوى**  ههموو گريمانه كان بوّ هه لهيَنـاني تيپيهرهوشه و، بهدهستهيَّنـاني تواناي داغلَبوون، بوّ ناو سيستهميَّك يان رايه لَه.

**ناوى بةكارهيَنةر و تيثةرة وشة** 

#### **User Name & Password**

زۆربەي سيستەمەكانى كاريي**نكردن، وەكو مايكرۆسۆفت ويندۆز دەتوانر**يّت ناوي بەكارهيّنەر و تيّپەرە وشەي **ثيَبدريَت بؤ ناسينةوةى بةكارهيَنةر، بؤ ئةوةى بزانريَت ئةوةى داة َ دةبيَت كيَية؟ ياخود بؤ ديارى كردنى سنوورى بةكارهيَنةر و ئةو كةسةى داةلَدةبيَت بة هؤى كؤننؤلَى باوانةوة** Control Parental**، بؤ دلَنيابوور لة ريبةر و سنوورى داةلَبوو ))بةكارهيَنةر((، ئةمةش روودةدات بة بةكارهيَنانى ية بةكارهيَنةر ))داةلَبوو** Login**، يار ئاى دى** ID**))، بة بةكارهيَنانى ناو** Name **و وشةى تيَثةرِ** Password**.**

**لة هةر شويَنيَكدا كة ضةند كؤمثيوتةريَك ثيَكةوة طريَدةدريَن، يار دةكريَنة رايةلَة** Networked**، وةكو لة خويَندنطة يار شويَنى طةورةى كاركردر، بةكارهيَنةرى داةلَبوو دةتوانريَت سنوور داربكريَت و ثيَوةندى بؤ دابنريَت، يار هاني ئالَوطؤرى زانيارى ثاريَزراو بدريَت لة رايةلَةكةدا. ريَسا و ياسايي دةستثيَطةيشنت زؤر**  گرنگه، بۆ ئەوەى هيچ كەس نەتواني**ْت وەك تۆ و بەناوى تۆوە داغل**ّ ببيّت. چونكە توانايي كردنەوە Open، **خويَندنةوة** Read**، سرينةوة** Delete**، طؤرين** Change **و بلَاوكردنةوة** Publish **ى دؤكؤميَنت**  Document **بةناوى تؤوة و لة ذيَر ناسنامةى تؤدا. مةترسيدارة ... !!!**

## **ثيَوةرةكانى تيَثةرة وشةى باش**

#### **Good Password Criteria**

**تيثةرة وشةى باش و طوجناو، بؤ ئةوةى لة هةرةشة و دزين دووربيَت و بة ئاسانى دةست كةسي بيَطانة نةكةويَت، ثيَويستة رةضاوى ثيَوةرةكار بكريَت، كة بة كورتى ئاماذةيار ثيَدةكةين:**

- **.0 تيَثةرة وشة** Password **ثيَويستة ئاسار بيَت بؤ بريكةوتنةوة، بةلَام سادةنةبيَت بؤ ئةوةى بة ئاسانى دةست هيَرش بةرةكار** Attackers **نةكةويَت.**
	- **.2 ثيَويستة النى كةم، تيَثةرة وشة هةشت كارةكتةر** Character **بيَت.**
- **.0 هيَما و ثيتةكار و ذمارةكانى تيَدا بةكاربيَت بة تيَكةلَ و ثيَكةلَى بؤ ئةوةى بة ئاسانى نةدؤزريَتةوة و نةكةويَتة بةردةست هيَرش بةرةكار.**
	- **.4 هةنديَك تيَثةرةوشة** Password **وردكارة** Sensitive Case**، مةبةست لةوةية كة جياوازى**

**دةكات لةنيَوار طةورة** Capital **و بضوو** Small**، ئةمةش بة سوودة بؤ زياد كردنى ثاراسنت.**

- **.2 طؤرينى تيَثةرةوشة** Password **بةشيَوةيةكى ريَك و طوجناو و ، ماوةوة.**
- **.2 ثيَويستة تيثةرة وشة بالونةكرديَتةوة لةطةلَ هيض كةسيَكى تر و، نةدريَت بةكةس. تةناا خؤمار بيزانني و بةس.**

كارتى زيرەك

#### **Smart Card**

**كارتى زيرة** Card Smart**، كارتيَكى ثالستيكيية** Card Plastic**، بة شيَوةيةكى طشتى حةمجةكةى وةكو كارى دلَنيايي** Card Credit **واية، لةطةلَ بوونى ثارضةيةكى ئةليكنؤنى بضوو** Microchip **لةسةر ى كة زانبارى ثيَويست و طرنطى لةسةرة و دةتوانريَت ليَى وةربطرييَتةوة هةر كات ثيَويست بوو.**

**دةتوانريَت بةكاربايَنريَت بؤ ثةيوةندى تةلةفؤنى** Call Telephone**، ثارةدانى ئةليكنؤنى** Electronic payment cash**، دةستطةيشنت بة نامةى ئةليكنؤنى** Access Mail-E**، زؤر بةرنامة و جيبةجيَكردر دةكريَتةوة بة بةكارهيَنانى كارتى زيرة ، و ثي ئاى ئيَن** PIN**((ذمارةى ناسينةوةى كةسي** Personal Number Identification **))يار تيَثةرةوشة** Password**، بؤ دلَنيابوور لة ساةكردنةوة ))مؤركردر((** Authentication**.**

**شكيَنةرى تيَثةرةوشة** 

#### **Password Cracker**

**شكيَنةرى تيَثةرة وشة** Cracker Password**، بةرنامةيةكة كة تيثةرةوشة دةطرييَتةوة بؤ شيَوةى ئاسايي**  خوّيي و له هيّماوه دهيكاتهوه بهو شيّوهيهى ليّي تيّبگهين، واته به كوّد كردني تيّيهرهوشه \*\*\*\*\*\*\*\* **الدةبات** Decrypt**، ثاراستنى تيثةرةوشة ناهيَليَت و الى دةبات. ريَطة بة داةلَبوور و دةست طةيشنت بة زانيارى تايبةتى** Private **و نايَنى** Confidential **دةدات.**

**شكيَنةرى تيَثةرة وشة** Cracking Password **بؤ كةمةليَك مةبةست بةكاردةهيَنريَت:**

- **.0 يارمةتى بةكارهيَنةر دةدات بؤ هيَنانةوة** Recovery **ى تيَثةرةوشةكةى لةكاتى لةبريكردنى دا.**
- **.2 بؤ بةدةستايَنانى دةستثيَطةيشتنى ريَطةثيَنةدراو** Access Unauthorized**، بة شيَوةيةكى ناياسايي. ئةمةش مةترسيية بؤ سةر زانيارى ريَكخراوة و حكومى و دام و دةزطاكار.**
- **.0 بؤ البردر و طيَرانةوةى تيثةرة وشة بؤ شيَوةية كة خبوينريَتةوة و بتوانريَت بناسريَتةوة و سوودى ليَوةر بطرييَت بؤ داةلَبوور.**

## **جؤرةكانى تيثةرة وشة**

## **Password Types**

**تيثةرة وشةكار دةكريَت بة ضةند جؤريَكةوة و، هةريةكة و لة رووى ثاراستنةوة جياوازى هةية و، لة رووى تايبةمتةنديشةوة جوداية، بؤية ثيَويستة شارةزاميار هةبيَت لة بارةيانةوة:**

**.0 تيثةرة وشةى بةهيَز** Password Strong **:**

ئهو تييهره وشهيه يه كه چهند مـهرجيّكى بهسهردا جيبهجيّ ببيّت و، ئهم خالانهى لاى خوارهوه تيادا بيّت:

- **- كارةكتةرى بةهةردوو شيَوةى طةورة** case Upper **و بضوو** Case Lower **تيابيَت. .))**A,a,x.X, ….**((وكو**
- **- ذمارةكار** Digits **و هيَماكانى خالَبةندى** Punctuation **لةخؤ بطريَت وةكو ثيتةكار** Letter**، بؤ منوونة ))** / , ? <> ; " : [] {} = - + \_ () \* & ^ % \$ # @ !|**((.**
	- **- النى كةم هةشت ))7(( كارةكتةر بيَت.**
- **- وشةى تيانةبيَت وة وشةكانى هةر زمانيَك يار لةهجةية.وة )) كورد، كوردستار، هيمن، ساةؤ،هةناسة، هةستى، راز، ........((.**
- **- تيثةرة وشة** Password **نابيَت لةسةر بنةماى زانيارى كةسي بيَت، وةكو ))ناو و ناوى خيَزانى هيَمن، بةرزجنى، كةريم، مةال، مةال كةريم، ......((.**

**.2 تيثةرةوشةى الواز** Password Weak**:**

**تيثةرة وشةى الواز** Password Weak **دةبيَتة مايةى طرفت و ئاستى ثاراستنى زانيارى دادةبةزيَنيَت و، رةنطة بة سانايي زانيارى بكةويَتة دةست كةسانى ناحةز و خراثة كار ، بؤية ثيَويستة ئاطاداربني و تيثةرة وشةى**  لاواز هەلنەبژ<u>یْرین</u>، ئەم خالانەی لای خوارەوە روونى دەكەنەوە كە چ كاتی**نك تییپەرەوشەيەك لاوازە**:

- **- كةمن لة هةشت كارةكتةر.**
- **- وشةكة لة فةرهةنط** Dictionary**دا هةبيَت و بدؤزريَتةوة.**
- **- زاراوةكانى كؤمثيوتةر و ناوةكار، فرمانةكار، مالثةرةكار، كؤمثانياكار، ثارضةرةقةكار، ئامريةكار، بةرنامةكار، و يانة وةرزشييةكار.**
- **- بةروار و رؤذ و مانطى لة دايك بوور، يار هةر زانيارييةكى ترى كةسي وة ذمارة مؤباي ، ناونيشار، . ......**
- **- وشة يار ذمارةى شيَوة نةخ و دووبارة و ئاسار وةكو ))0 2 0 4 2 2 5 ،7** aaaabbbb**، ......)).**

## **بة ئاسانى تواناى هاككردنى هةية**

## **Easily Hackable**

هەنديّك تيپيەرە وشە بە ئاسانى هاك دەكريّت، واتە بە ئاسانى دەكەويّتە دەست كەسى بەرامبەر بۆيە ييّويستە **ئةو جؤرانة بناسني و، خؤمار بة دوور بطرين ليَيار، بة كورتى لريةدا ئةو جؤرانة دةخةينة روو:**

## **يةكةم// بةكارهيَنانى تيثةرة وشةى سادة- Password Simple a Use:**

**بةكارهيَنانى تيثةرة وشةى سادة و باو، يةكيَكة لةو جؤرانةى تيثةرة وشة كة بة ئاسانى دةشكيَنريَت يار**  ده كهويّته دهست بهرامبهر و، هاك دهكريّت، به شيّوهيهكي گشتى ئهم تيپيهره وشانه ى لاى خوارهوه سادهترين و **باوترينن كة لةهةموو جياانا لةاليةر بةكارهيَنةرانةوة بةكار هاتووة:**

- 1. 123456
- 2. 12345
- 3. 123456789
- 4. password
- 5. iloveyou
- 6. qwerty
- 7. rockyou
- 8. 1234567
- 9. 12345678
- 10.abc123

## **دووةم//بةكارهيَنانى تيثةرة وشةية كة هةهليَنانى ئاسانة a Use :Password that's Easy to Guess**

**ثيَويستة ئةو تيثةرة وشانة بةكارنةهيَنريَت كة هةهليَنانى ئاسانة و بة زووى و بة ئاسانى دةدؤزريَتةوة، وة لة بابةتى الوازى تيثةرة وشةدا روومنار كردؤتةوة، ضونكة تيثةرة وشةى الواز بة ئاسانى هةلةهينريَت و ئةدؤزريَتةوة.**

## **سيَاةم// رؤذى هاوسةرطريى و لة دايك بوور Day Birth & Wedding:**

**يةكيَك لة تيثةرة وشة الوازةكانى تر كة زؤر بةكار دةهينريَت، رؤذى هاوسةر طريى يار رؤذى لةدايك بوونة و ، ئةمةش طرفتة و بة ئاسانى ها دةكريَت و دةكةويَتة دةست بةرامبةر .**

## **ضوارةم// بةكارهيَنانى هةمار تيثةرة وشة لة ضةند مالثةريَك دا the Use :Same Password on Many Web Site**

به كارهيّنانى يهك تبيهوه وشه بوّ چهند ئهژماريّك له چهند ماليهريّك دا، به ئاسانى بير ديّتهوه و، به كارهي**ّن**هريش سوودى ليوور دهگريت بۆ ئەو بير هيّنانهوەيه، بەلام ئەمـه گرفت درووسته كات و ئەگەر بكەويّته **دةست بةرامبةر و ناحةزرار ئةوا هةموو ئةذمارةكار** Account **دةكةويَتة مةترسييةوة.** 

## **تيثةرة وشة و ... سيستةمى كارثيَكردر**

#### **Password & Operating System**

سيستهمـهكانى كارييَكردن به هؤى تييـهرهوشهوه Password دەيـاريَزريَن، وەك ئاستيَكى ياراستنى زانيـارى، بوّ نموونه له سيستهمى كارييّكردنى ويندوّز Windowsدا، ليّرهدا وهك نموونهى كردارى دهيهيّنيىنهوه بوّ **هةردوو ويندؤزى حةوت و هةشت. ضونكة دوو جؤرى باوى كوردستانن. هةروةها باس لة جؤرةكانى ئةذمار**  Account **دةكةين وةكو ثالَثشتى ئةم ثاراستنة و، دةستبةسةراطرتنى باوار** Control Parental **بؤ زيادكردنى ئةم ثاراستنة** Security**.**

## **جؤرةكانى ئةذمارى بةكارهيَنةر**

#### **Account Types**

پيّش ئەوەى ئەژماريّك دابني<sub>ّ</sub>ين، پيّويسته جۆرەكانى ئەژماريش بزانين، چونكە جۆرەكانى ئەژمار دەبيّتە **تةواوكةرى تيثةرة وشةكة و بةهؤيةوة ئاست و سنوورى بةكارهيَنةر ديارى دةكريَت:**

- **.0 ئةذمارى ثيَوانةيي** Account Standard**، ئةو ئةذمارة بنضينةييانةية كة بةكارديَت بؤ شيَوة ئاساييةكار، كار و بارى رؤذانة.وةكو بةكارهيَنةرى ثيَوانةيي دةتوانيت هةموو ئةو كارانة بكةيت كة ثيَويستة بيكةيت، بؤ منوونة كردنةوةى بةرنامة، ريَكخستنى سةر شاشة. هةروةها دةستبةسةراطرتنى باوار** Control Parental **لةسةر ئةم جؤرة ئةذمارة دادةنريَت.**
- **.2 ئةذمارى بةريوةبةر** Administrator**، ئةذمارة ديارى كراو و تايبةتةكانة كة بةكاردةهينريَت بؤ**  گۆرانكارى لە سيستەم بەش<u>ێوەي</u>ەكى پارێزراو و دلّنيا، يان بەرێوەبردنى خەلْكانى تر، ئەژمارى **بةريوةبةر تواناى دةست ثيَطةيشتنى تةواوى هةية بؤ هةموو ريَكخستنةكار و سنووردانانةكار لة**  كۆمييوتەر دا.

**هةر كؤمثيوتةريَك، راذةكار** Server **بيَت يار راذة خواز** Client **النى كةم دةبيَتة بةريَوةبةريَكى**  Administrator **هةبيَت.**

## **تيثةرة وشة لة ئةذمارةكار دا**

## **Password in Accounts**

- **.0 ثةنيَلَى دةست بة سةرا طرتن** Panel Control **دةكةينةوة.**
- **.2 كليك لةسةر زيادكردر البردنى ئةذمارى بةكارهيَنةر** Account User Remove or Add **دةكةين.**

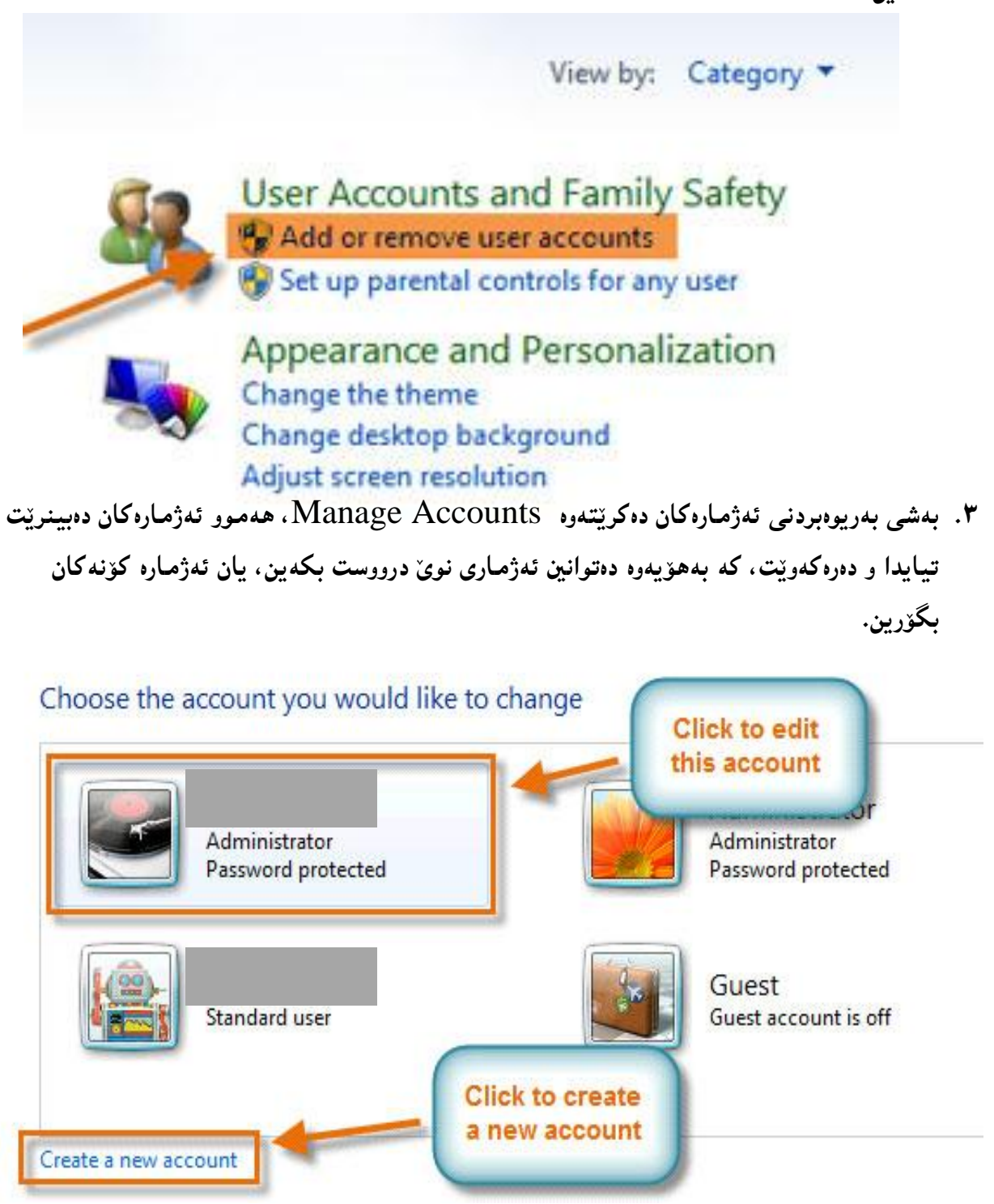

HemnBarznji – Information Security Fundamentals –T&P-

- **.4 بؤ درووستكردنى ئةذمارى نوىَ** Account New**، كليك لةسةر** Account New Create **دةكةين.**
	- **.2 ناويَك بؤ ئةذمارةكة دةنووسني.**

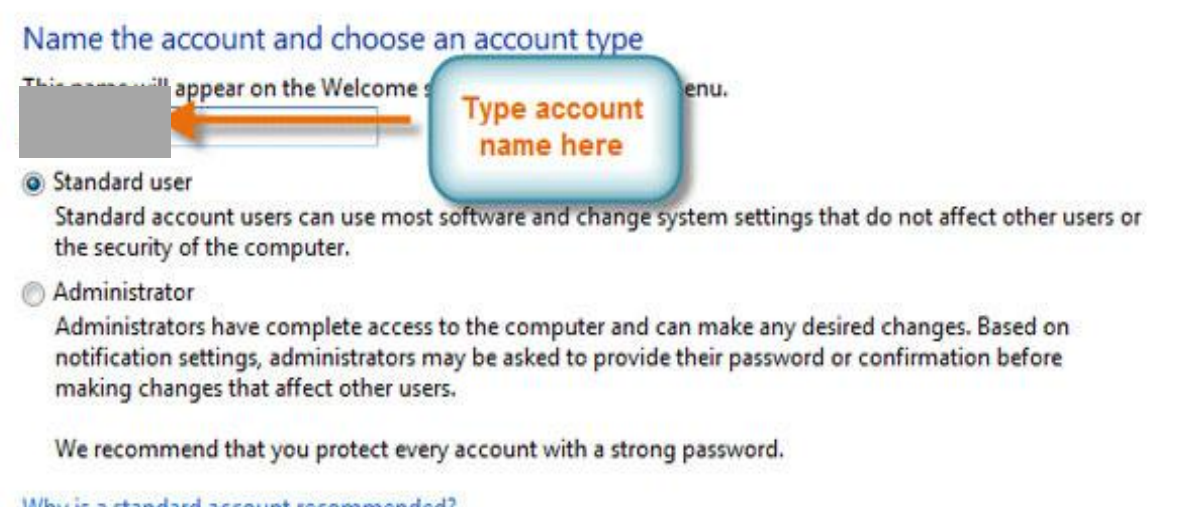

Why is a standard account recommended?

Create Account Cancel

**.2 يةكيَك لة جؤرةكانى ئةذمار ))ثيَوانةيي، بةريوةبةر(( ديارى دةكةين. .5 كليك لةسةر درووستكردنى ئةذمار** Account Create**دةكةين.**

**دانانى تيثةرة وشة** 

## **To Create Password**

**دوواى ئةوةى ئةذماريَكمار درووستكرد لة جؤرى ثيَوانةيي** Standard **ثيَويستة تيثةرة وشةى بؤ دابنيَني بؤ**  ئهو**هى تهنها ئهو بهكاربه**ره بتوانيّت داغلٌ ببيّت كه ئهژمارهكهى بوّ درووستكراوه.

**.0 بةشي بةريوةبردنى ئةذمارةكار دةكةينةوة** Accounts Manage**، هةموو ئةذمارةكار دةبينريَت تيايدا و دةرةكةويَت، كة بةهؤيةوة دةتوانني ئةذمارة درووستكراوةكة بطؤرين، بؤية كليك لةسةر ئةو ئةذمارة دةكةين كة دةمانةويَت تيثةرة وشةى بؤ دابنيَني و، ثيَويستة لة دانانى تيثةرة وشةدا، رةضاوى خالَةكانى تيثةرة وشةى بةهيَز بكةين.**
# Administrator **Click to edit** Password protected account Standard user

**.2 كليك لةسةر درووستكردنى تيثةرةوشة** Password Create**دةكةين.**

#### Make changes to Will Jr's account

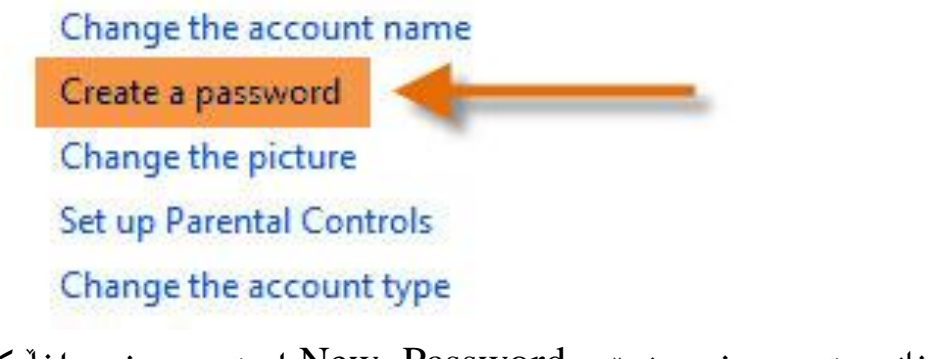

**.0 لة خانةى تيثةرة وشةى نوىَ** Password New**دا، تيثةرة وشة داةلَبكة و، لة خانةى ثشناستكردنةوةى تيثةرة وشةى نوىَ** Password New Confirm**دا، هةمار تيثةرة وشة دووبارة بكةرةوة بؤ ثشت راست كردنةوة.**

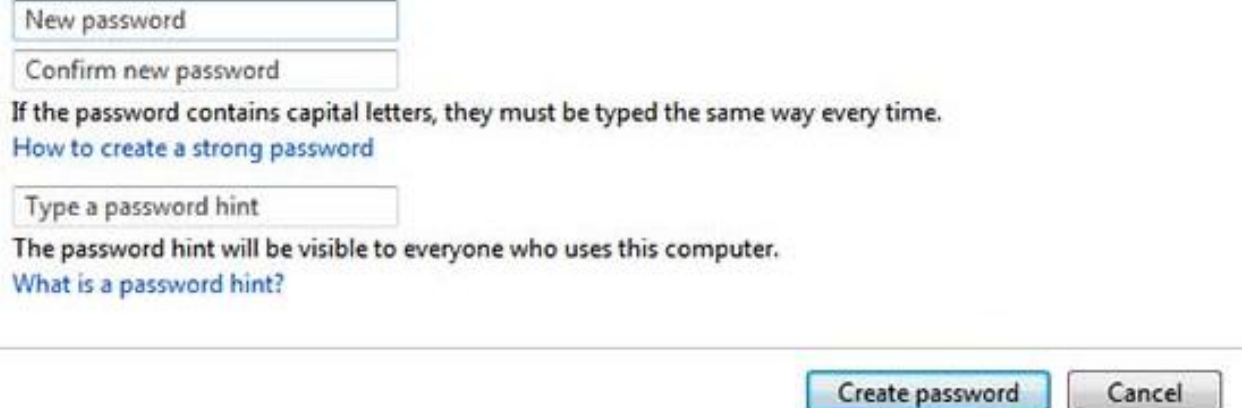

# Choose the account you would like to change

**.4 كليك لةسةر درووستكردنى تيثةرة وشة** Password Create **دةكةين.**

# **دانانى دةست بةسةرا طرتنى باوار**

# **Set Up Parental Control**

**دانانى تيثةرة وشة بؤ ثاراستنة و، بةهؤيةوة ريطة نادةين بةكارهيَنةريَكى تر لة جيَى بةكارهيَنةريَكى تر داةلَببيَت، بةالم بؤ دةست بة سةراطرتنى زياترى ئةم بةكارهيَنةرة واباشنة دةست بةسةراطرتنى باوار**  Control Parental **بةكاربةرين. ضونكة لة رووى ئاستى بةكارهيَنةرةوة ثاراسنت ئةجنام دةدةين، بؤ منوونة ئةطةر ئةو ئةذمارةى درووستمار كرد بؤ مناليَك بيَت و مبانةويَت بيثاريَزين لة بةكارهيَنانى ئينتةرنيَت يار يارى يار بةرنامةى تر.**

- **.0 ثةنيلَى دةست بةسةراطرتن** Panel Control**دةكةينةوة.**
- **.2 كليك لةسةر دانانى كؤننؤىل باوار بؤ هةر بةكارهيَنةريَك** for Control Parental up Set **.دةكةين**Any User

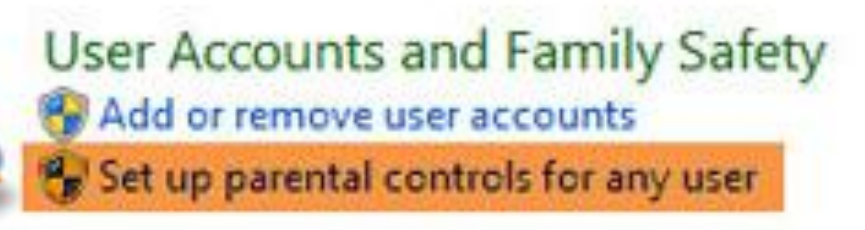

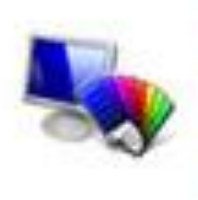

Appearance and Personalization Change the theme Change desktop background Adjust screen resolution

- **.0 هةر ئةذماريَكى ثيَوانةيي** Account Standard **هةلةبذيَرين بة كليك كردر لةسةرى كة مبانةويَت كؤننؤلَى باوانى بؤ دابنيَني.**
	- **.4 كليك لةسةر دووطمةى راديؤيي** Button Radio **كارثيَكردنى كؤننؤىل باوار ئةكةين.**
- **.2 بةهؤيى بةشةكانى ديارى كردر و سنوردار كردنى كات** Limit Time**، يارى** Game **و ريَطةدار و ريَطة نةدار بة بةرنامةى ديارى كراوةوة** Software Specific Block or Allow **ريَطة بة**  ههر بهرنامه يهك دهدهين كه بمانهويّت ئهم بهكارهيّنـهره سوودى ليّوهربگريّت و بهكارى بهيّنيّت و، به

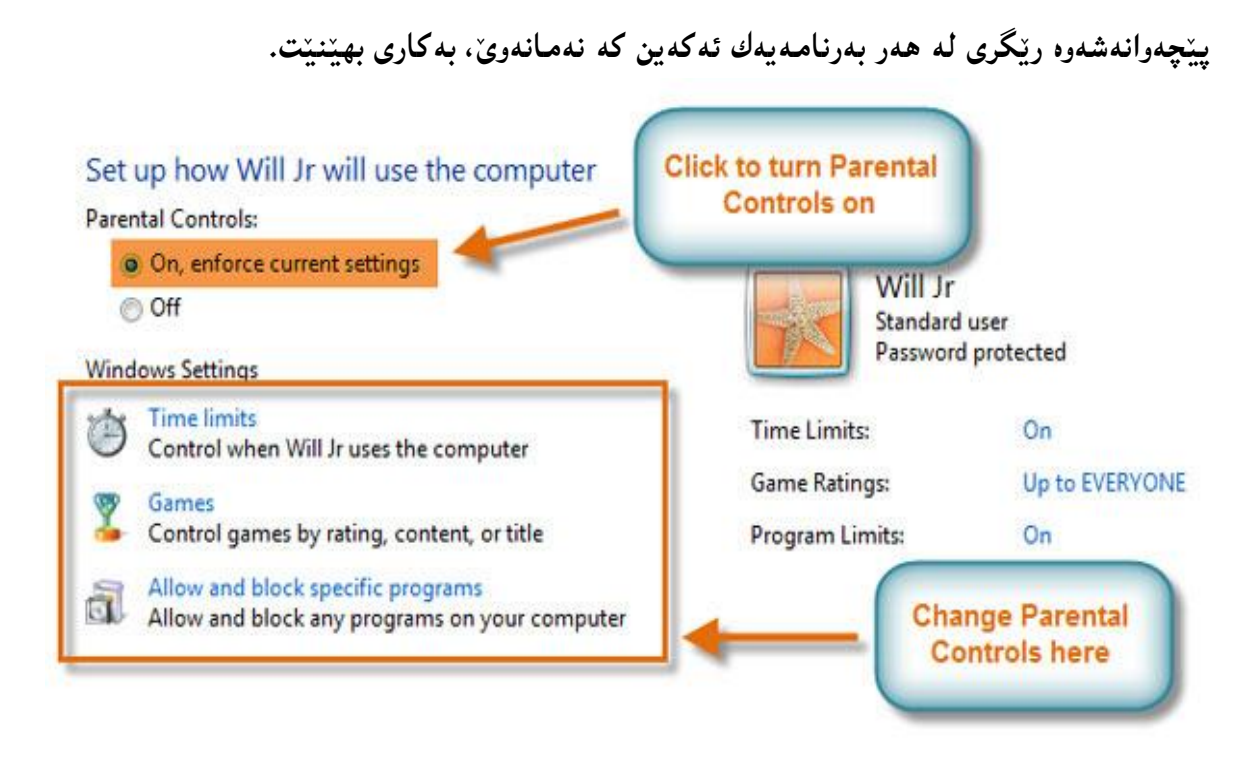

**.2 كليك لةسةر سنووردانى كات** Limiting Time **دةكةين، بؤ ديارى كردنى كاتى بةكارهيَنانى ئةم ئةذمارة و بة ثيَضةوانةوة لة دةرةوةى سنوورى ئةو كاتةى ريَطةى ثيَدةدةين ئةذمارةكة كار ناكات، كاتيَك بة هؤى سةهمى ماوسةكةوة كليك لةسةر ئةو خانانة دةكةين كة نامانةويَت لةو رؤذ و كاتةدا ئةذمارةكة كار بكات و، ئةو كات و رؤذانةش كة دةمانةويَت كاربكات كليكى لةسةر ناكةين، واتة رةنطى شني ريطةثيَنةدراوة** 

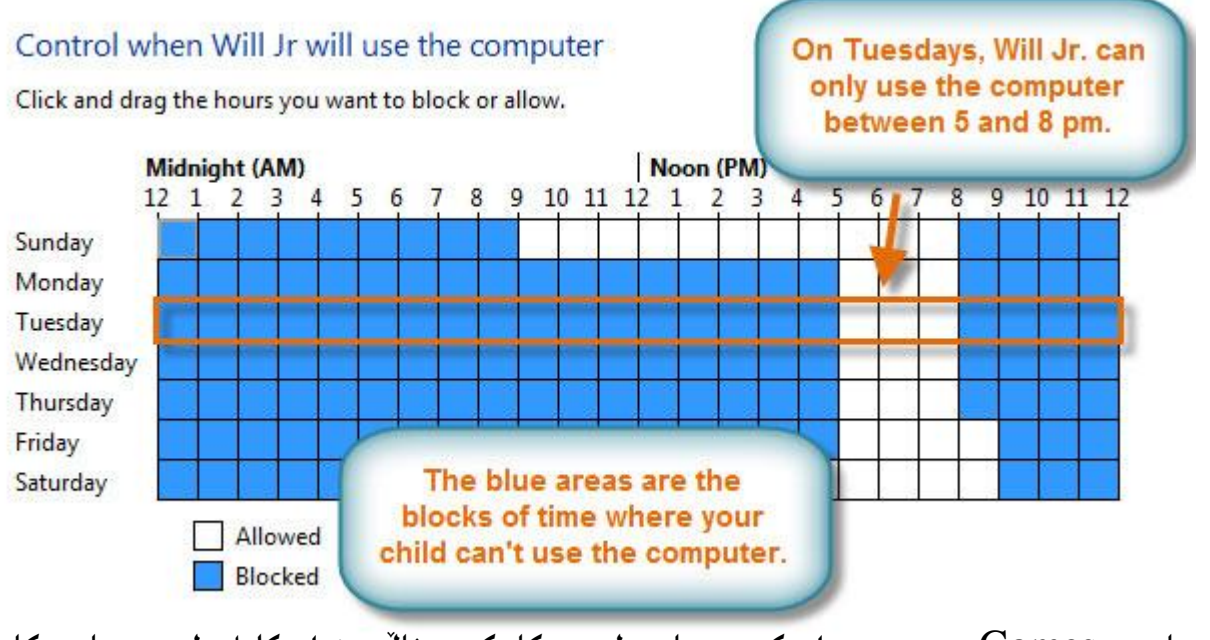

**.5 يارى** Games**، بؤ سنووردار كردنى يارى لة رووكارةكةى خالَى 2دا، كليك لةسةر يارييةكار**  Games **دةكةين، ثاشار ئةطةر ئةتةويَت ريَطة بة بةكارهيَنةر بدةيت بؤ يارى كردر ئةوا كليك لةسةر دووطمةى راديؤيي بةليَ** Yes **دةكةين و، ثاشار بة طويَرةى ذمارةى يارى كردنةكار** Set

HemnBarznji – Information Security Fundamentals –T&P-

#### Rating Game **، ريَطة بةيارى كردر دةدةين يار ريَطرى دةكةين، ياخوود ريَطة بة يارى ديارى**  كراو دهدهين يان ريّكرى ليّدهكهين Block or Allow Specific Game.

#### Control which types of games Will Jr can play

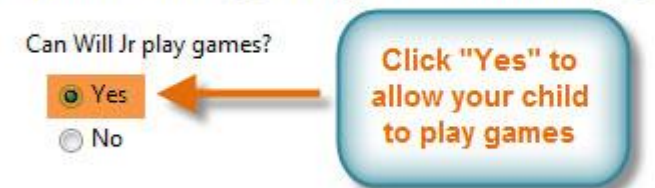

Block (or allow) games by rating and content types

Set game ratings

Maximum allowed rating: EVERYONE, including unrated games Game descriptors blocked: Animated Blood, Blood, Blood and Gore, Cartoon Violence

Block (or allow) any game on your computer by name

**Block or Allow specific games** Always blocked: None Always allowed: None

#### Control which types of games Will Jr can play

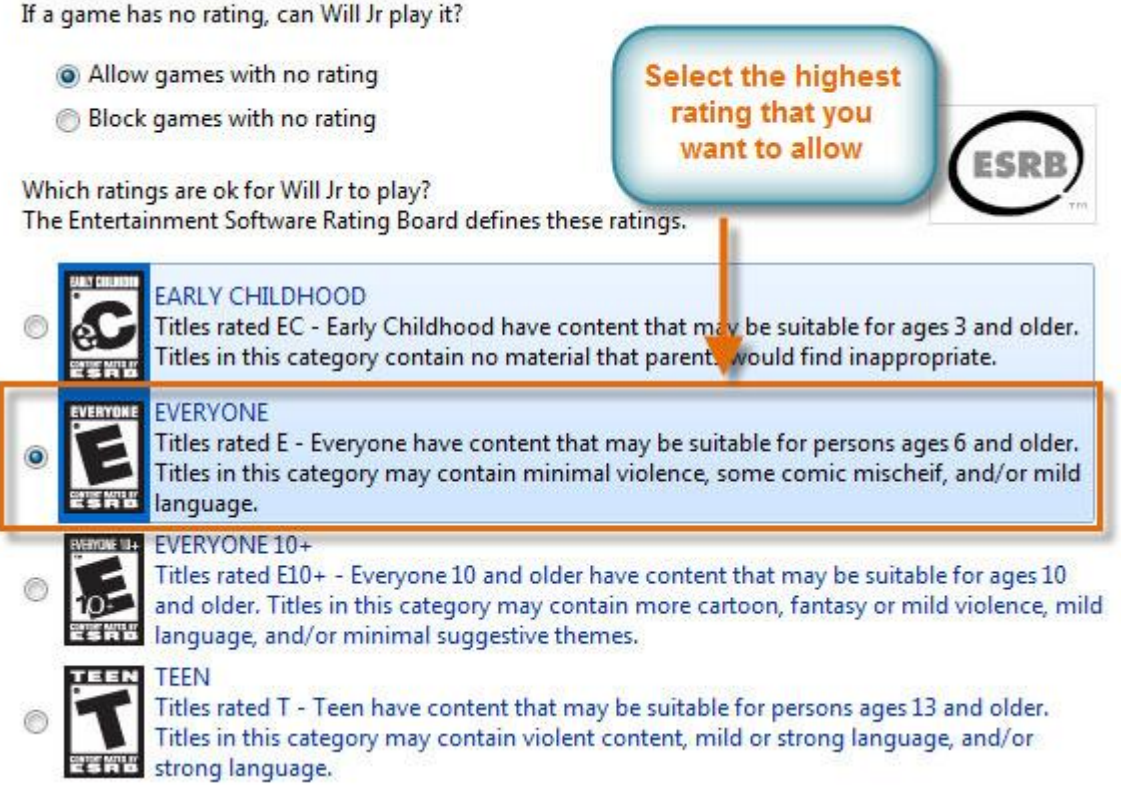

**.7 بؤ ريَطةدار يار ريَطة طرتن لة بةرنامة، كليك لةسةر ريَطةدار ريَطة طرتن لة يارى يةكى ديارى كراو**  Software Specific Block or Allow**دةكةين لة خالَى ،2 ثاشار كليك لةسةر** Check All **دةكةين و، دوواتر هةر بةرنامةية كة مبانةويَت ئةم بةكارهيَنةر نةتوانيت بةكارى بايَنيَت كليكى لةسةر دةكةين و سةحةكةى الدةبةين:**

#### Which programs can Will Jr use?

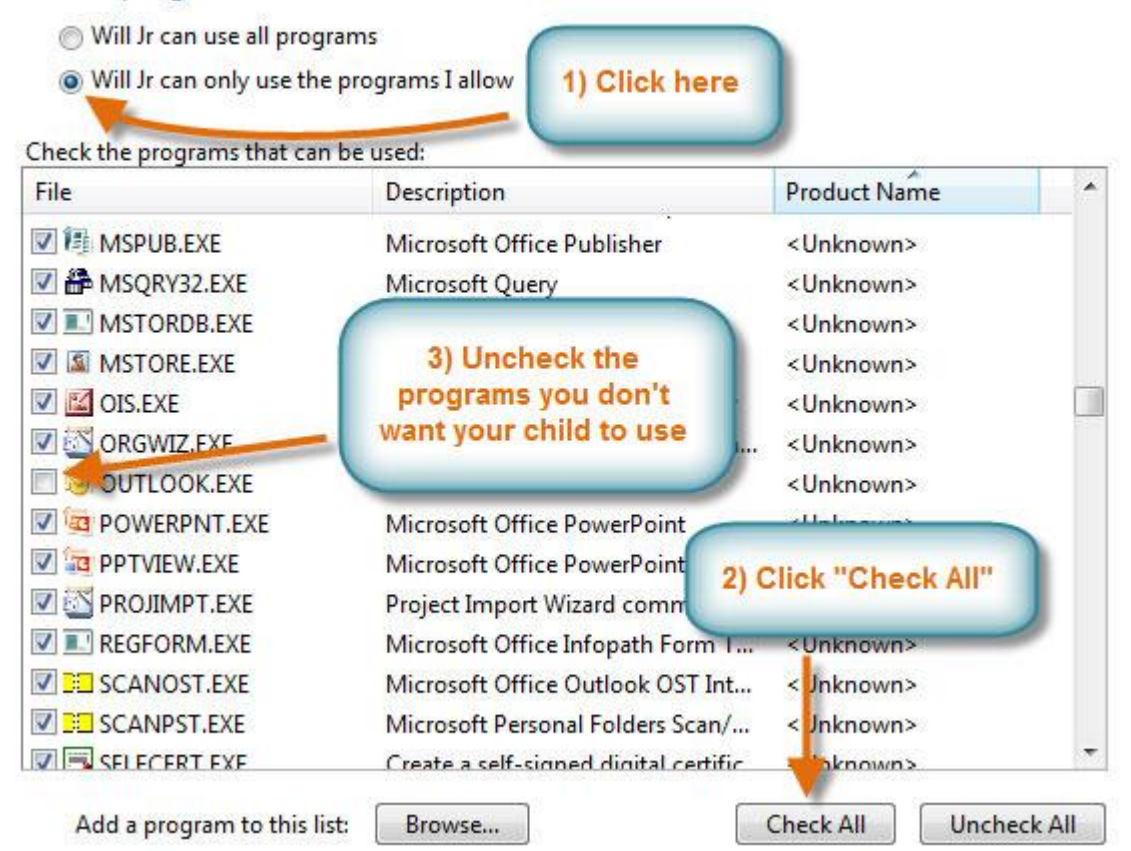

# **تيَثةرة وشة لة ويندؤز 7 دا**

### **Password in Windows 8**

له ويندؤز ههشتدا به دوو شيَوه سوود له تيپهره وشه وهردهگيريّت، بوّ ياراستن<sub>ّ</sub>ى داغلَبوون و داغلَنـهبوون، ئـهويش **لة ريَطةى ئةذمارى مايكرؤسؤفتةوة** Account Microsoft**، كة ئؤر الينة، ياخوود لة ريَطةى ئةذماريي ناوضةييةوة** Account Local**، بةالم ئيَمة لريةدا تةناا جؤرى دووةم باسةكةين.**

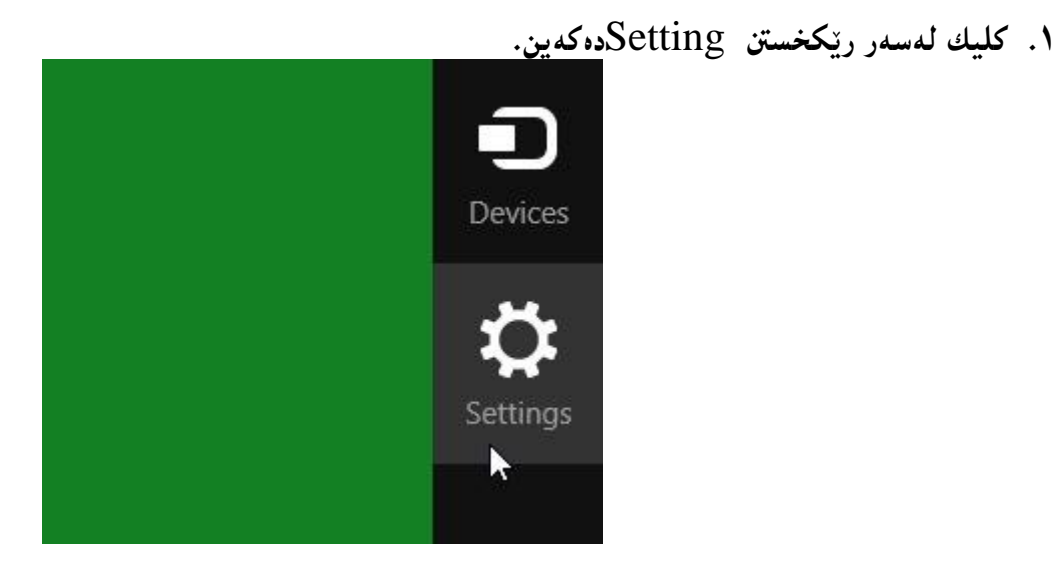

**.2 ثاشار كليك لةسةر ريَكخستنى ثي سي** Setting PC**دةكةين.**

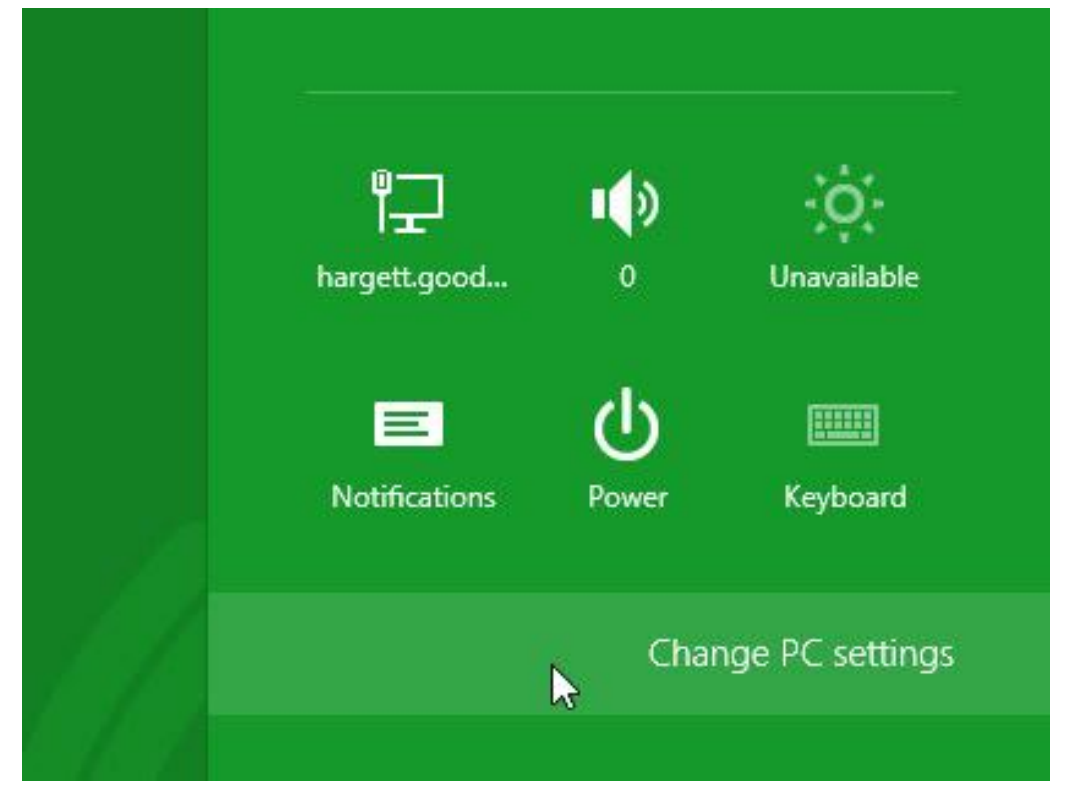

#### **.0 ريَكخستنى كؤمثيوتةرى كةسي** Setting PC**دةكريَتةوة و، لة الى دةستة ضةث كليك لةسةر بةكارهيَنةرةكار دةكةين:**

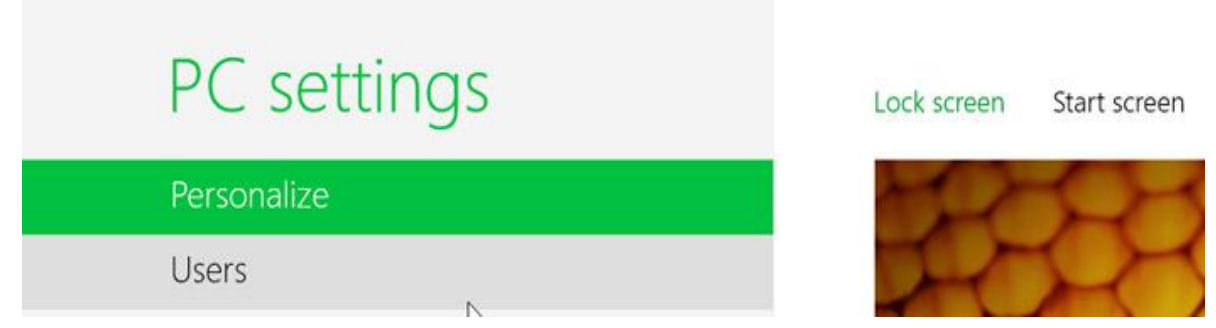

**.4 بةشي بةكارهيَنةرةكار دةكريَتةوة** Pane Users**و، كليك لةسةر زياد كردنى بةكارهيَنةر** a Add User **دةكةين:**

| Privacy | Other users |
|---------|-------------|
| Devices | Add a user  |

**.2 كليك لةسةر داةلَبوور بةبيَ ئةذمارى مايكرؤسؤفت** Microsoft without in Sign Account**دةكةين:**

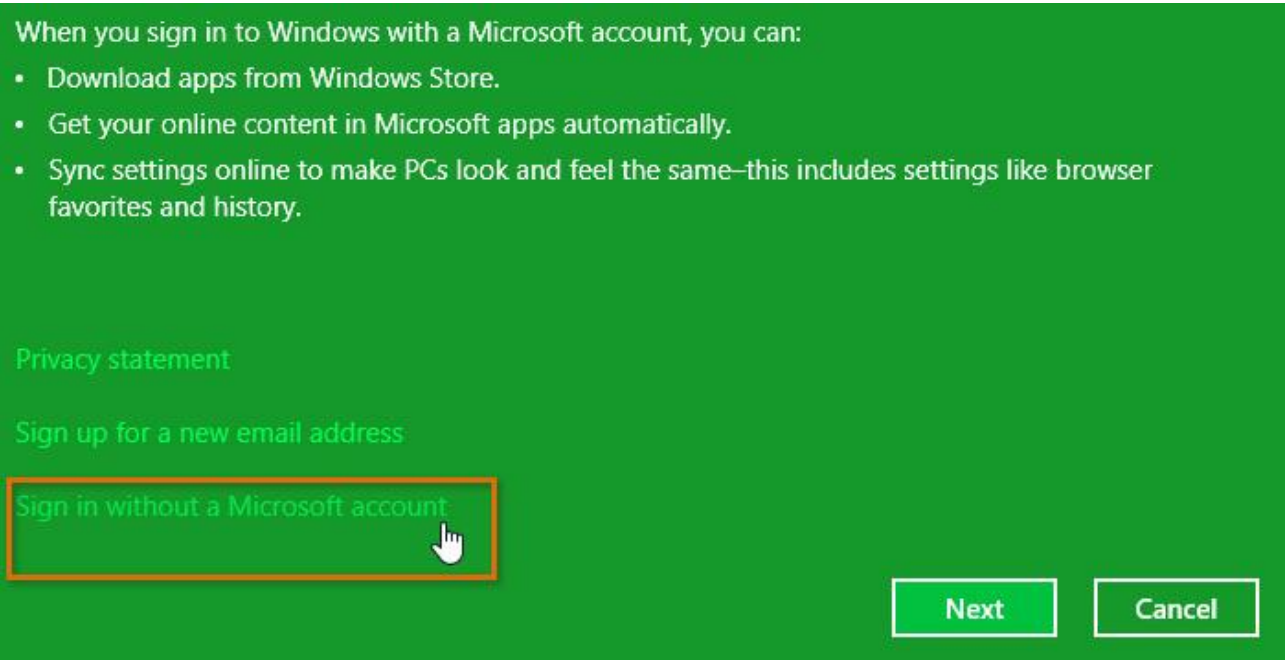

#### **Local account**

Signing in with a local account means:

- You have to create a user name and account for each PC you use.
- You'll need a Microsoft account to download apps, but you can set it up later.
- Your settings won't be synced across the PCs that you use.

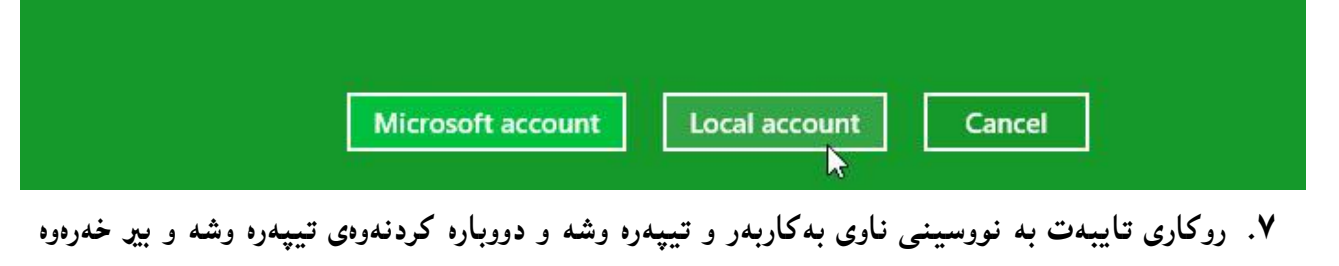

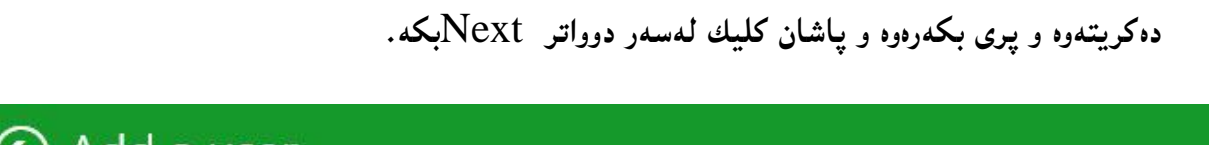

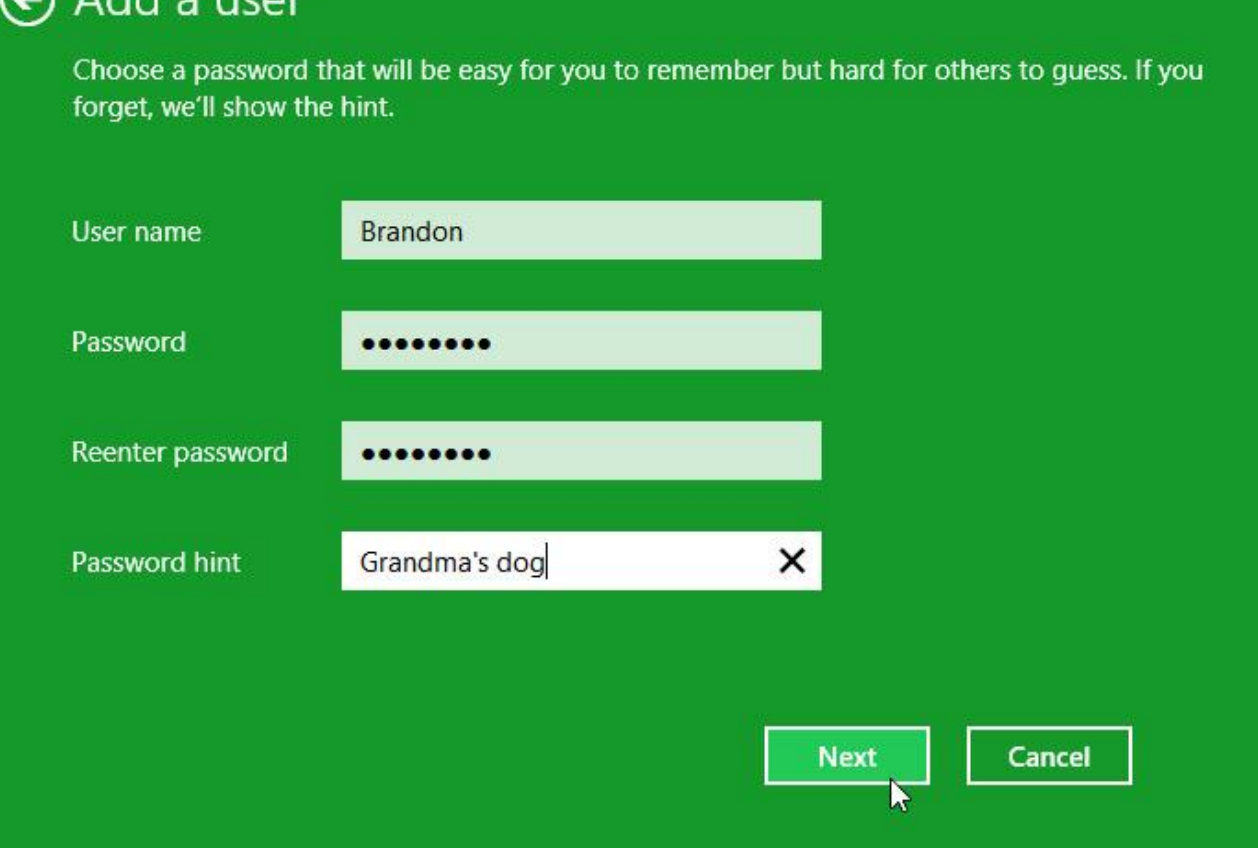

**.7 ثاشار كليك لةسةر كؤتايي و تةواوبوور** Finish**بكة و بةمةش كارةكة تةاو بوو .**

# **طؤرينى جؤرى ئةذمار و دانانى كؤننؤىل باوار**

# **Change User Acount Type & Parental Control**

**يةكةم//طؤرينى جؤرى ئةذمارى بةكارهيَنةر:** 

- **.0 ثةنيلَى دةستبةسةرا طرتن** Panel control **دةكةينةوة.**
- **.2 كليك لةسةر طؤرينى جؤرى ئةذمار** Type Account Change**دةكةين.**

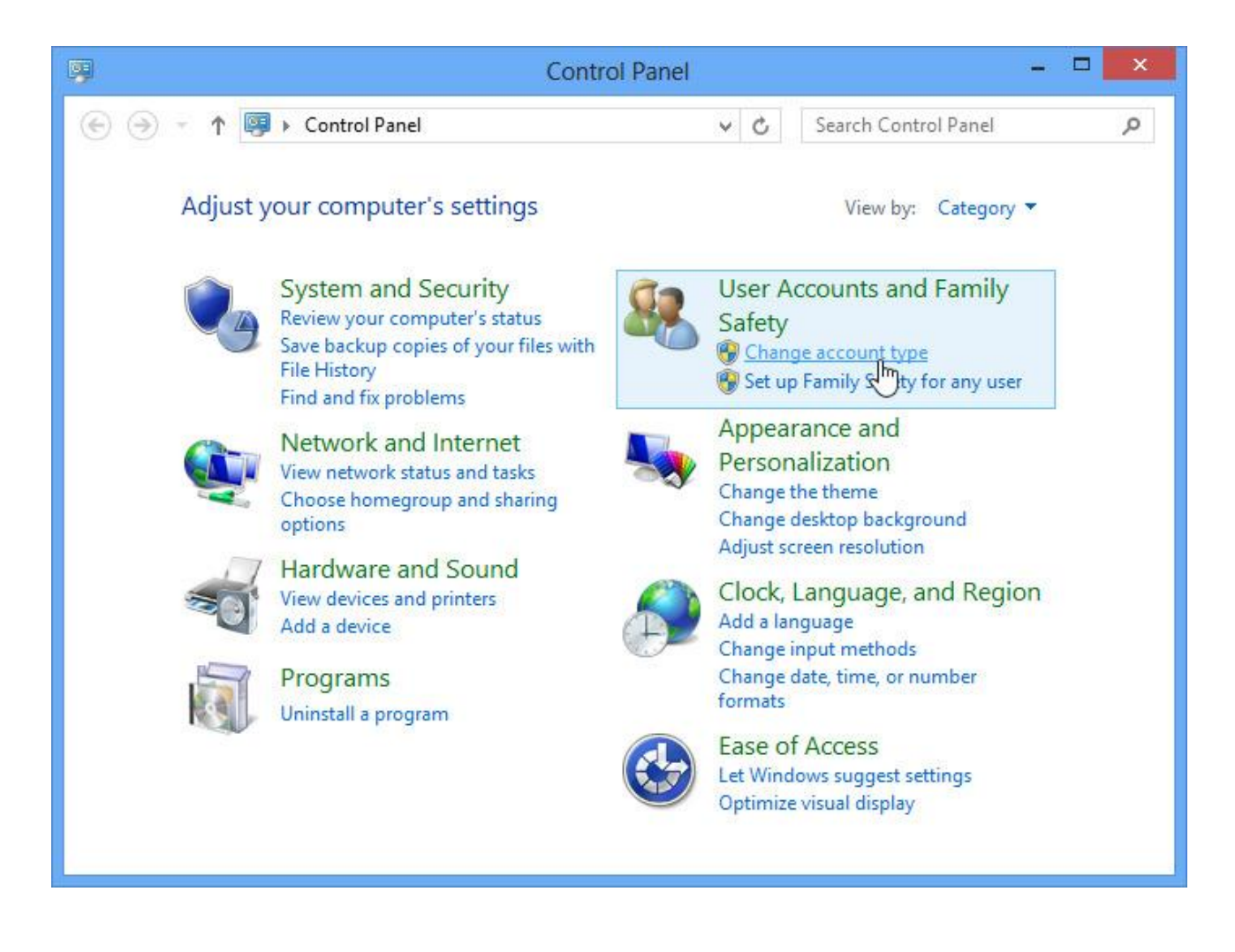

- **.0 بةشي تايبةت بة بةريوةبردنى ئةذمارةكار دةكريَتةوة** Box Dialog Accounts Manage **و، كام ئةذمارةى دةتةويَت جؤرةكةى بطؤريت كليكى لةسةر بكة.**
	- **.4 كليك لةسةر جؤرى ثيَوانةيي** Standard **بكة و، ثاشار كليك لةسةر طؤرينى جؤرى ئةذمار .دةكةين** Change Account Type

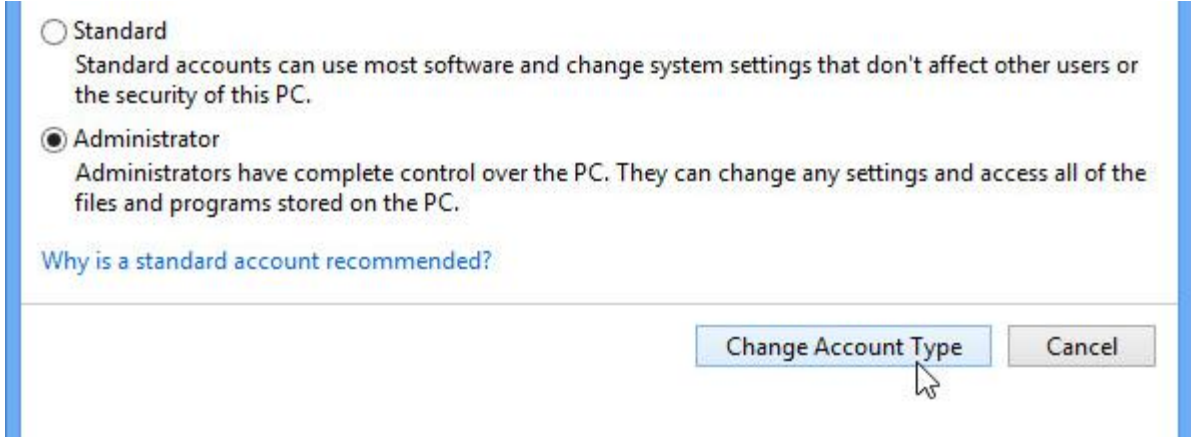

# **دووةم//دانانى كؤننؤلَى باوار:**

- **.0 ثةنيَلَى دةست بةسةراطرتن** Panel Control **دةكةينةوة.**
- **.2 كليك لةسةر دانانى سةالمةتى خيَزانى بؤهةر بةكارهيَنةريَك** for Sefty Family up Set **.دةكةين ،**Any User

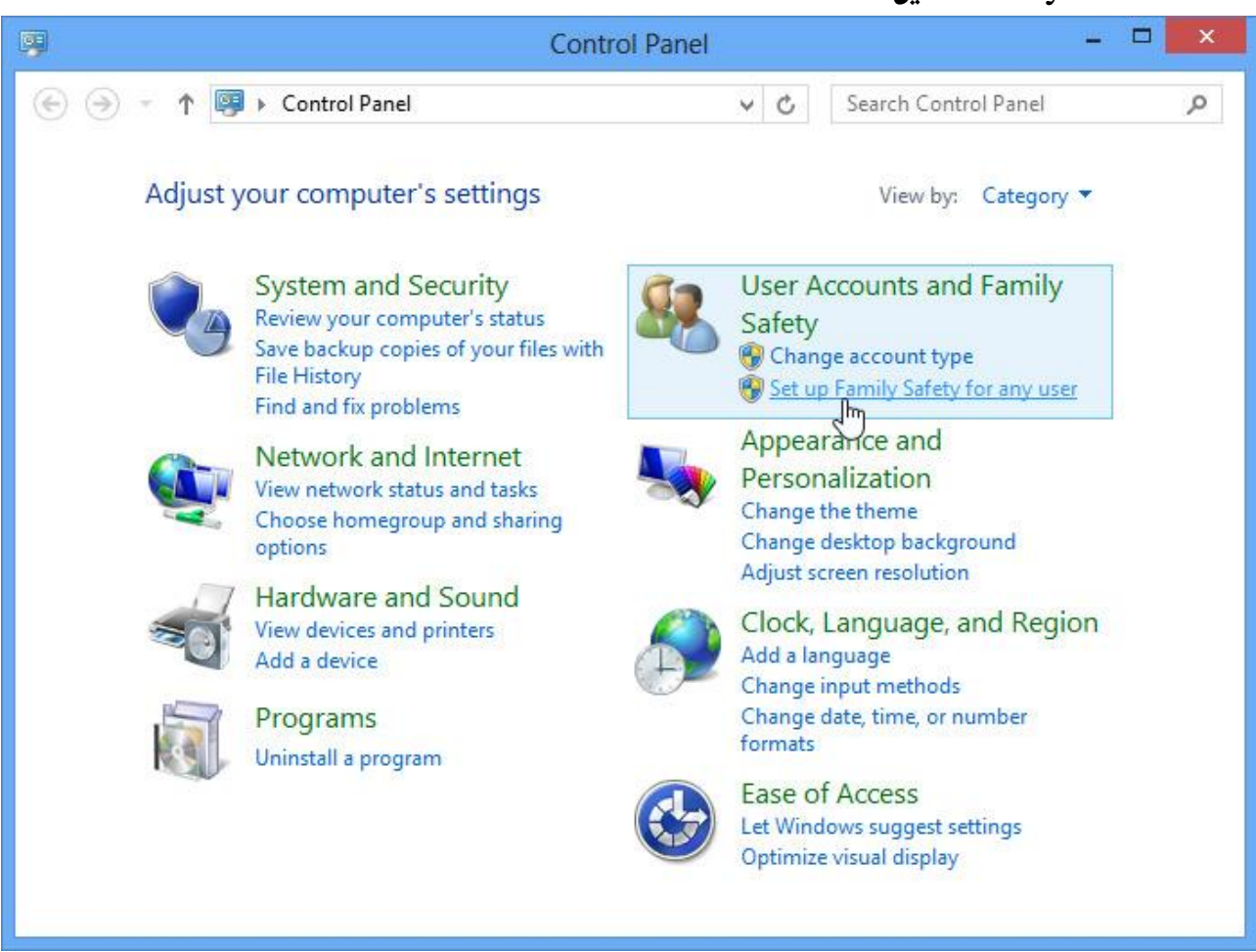

**.0 كليك لةسةر هةر بةكارهيَنةريَك دةكةين كة دةمانةويَت كؤننؤىل باوانى** Control Parental **بؤ** 

**دابنيَني. بةالم ثيَويستة ئةذمارةكة لة جؤرى ثيَوانةيي** Standard **بيَت.**

- **.4 بةشي تايبةت بة ريَكخستنةكانى بةكارهيَنةر** Setting User **دةكريَتةوة و، بةهؤيةوة دةتوانني سنووربةندى ديارى بكةين:**
	- **- بةكليك كردر لةسةر** On **ى سةالمةتى خيَزار** Sefty Family **، بةشةكة ضاال دةكةين.**
- **- راثؤرتى ضاالكى** Reporting Activity**: بـة كـارثيَكردنى ئـةم بةشـة** On **دةتـوانني راثـؤرتى هةفتانة ببينني لة بارةى كات بةسةر بردر و ضؤنيَتى بةكارهيَنانى ئةذمارةكةوة.**
- **- ثاالوتنى ويَب** Filtering Web**: بةكارديَت بؤ ديارى كردر و ثاالوتنى ويَـب و، بةهؤيـةوة دةتـوانني تةناا ريَطة بةو سايتانة بدةين كة دةمانـةويَت بكريَتـةوة** Only List Allow**، يـار نةخشةشـازى كراوة بؤ منال** Childern For Designed **هةلبذيَرين.**
	- **- سنووردار و كات ثيَدار** Limits Time **هةروة ويندؤز 5 واية.**
		- **- يارى** Gmes **يةكار، وة ويندؤز 5 واية.**
			- **- بةرنامة** App **وة ويندؤز حةوت واية.**
- **- ثيشاندانى راثؤرتى ضاالكى** Report Activity View**: بؤ ثيشاندانى راثؤرتى ضاالكى هةفتانةى ضؤنيَتى بةكارهيَنانى ئةذمارةكة.**

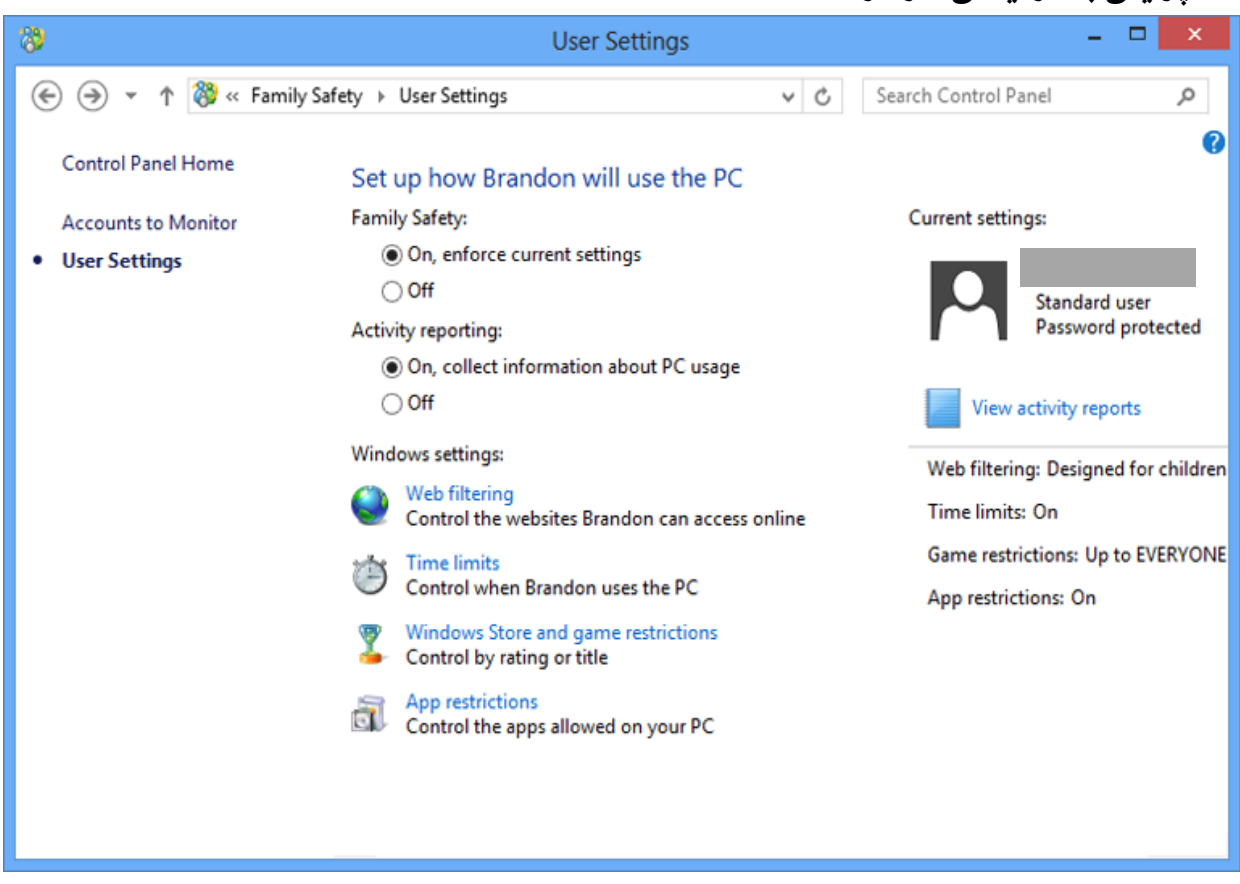

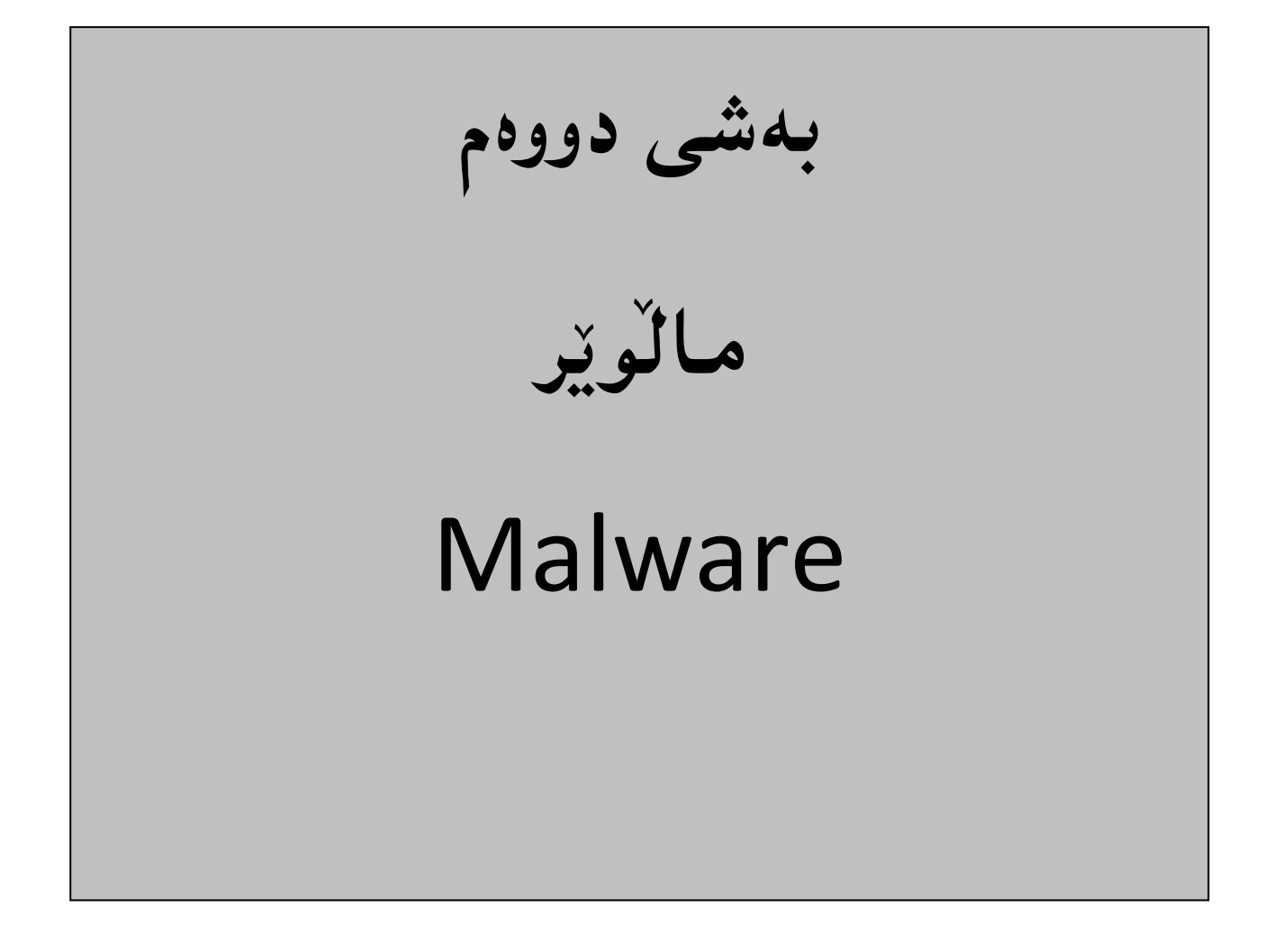

# **مالَـويَـر – Malware**

**مالَويَر** Malware **لة هةردوو وشةى** Software Malicious **وةرطرياوة و، بريتيية لةو زاراوةيةى كة هةموو جؤرةكانى بةرنامة ثيس و زيانبةخشةكار دةطريَتةوة و، هةموويار لة ذيَر ئةم ناوةدا جيَطةيار دةبيَتةوة، وةكو ةايرؤسةكار** Viruses**، كرمةكار** Worms **و ئةسثي تةرِوادة** Horses Trojan**.**

**هةموو يار بةشيَوة و ريَطةى جياواز كاردةكةر و، بضووكن و، خزمةتطوزارى ثيَشكةش ناكةر و زجنريةيي نني، بةلَام هةموويار دةتوانن كؤمثيوتةر تووشبكةر** Infect **و طةندةلَى بكةر** Corrupt**. دةتوانريَت داببةزيَنريَت و بيَتة ناو كؤمثيوتةرةوة لة ريَطةى ئيمةيلَةوة** Mail-E**، يار فايلةوة** File**، لة ئينتةرنيَتةوة، هةروةها دةتوانن بلَاو ببنةوة و دابةش بنب بةهؤى تؤرةكانةوة** Networks**.**

بەش<u>ێوە</u>يەكى گشتى بەكاردێت بۆ سازشكردنى كارەكانى كۆمپيوتەر،دزينى زانيارى، تێپەراندنى دەستبەسەراگرتنى دەستييێگەيشتن. يان بە ييێچەوانەوە دەبيێتە ھۆى مەترسى بۆ كۆمپييوتەرى خانەخوێ. ماڵوێر زاراوهيه كى زۆر باو و بلاوه و، بهكارديّت بۆ جۆرەجياوازەكانى بەرنامەى زيان بەخش و خراپ، گرنگترينيان **بةوردى دةخةينةروو، بةالم جؤرةكانى تريار بة كورتى باس دةكةين.**

**بيَطومار مالَويَرةكار جؤريار زؤرة و، ليَرة دا ضةند جؤريَكيار باس دةكةين و، رِوونيار دةكةينةوة و، منونةى كردارييار بؤ دةهيَنينةوة:**

# **يةكةم// ةايرؤسةكار Viruses:**

**ةايرؤسةكار درووست دةكريَن بة بةكارهيَنانى بةرنامةكانى كؤمثيوتةر لةاليةر مرؤةةكانةوة، ثيَيار دةوتريَت ةايرؤس لةبةر ئةوةى كؤمثيوتةر تووش دةكةر** Infect **و طرفتى بؤ درووست دةكةر، ةايرؤسةكار لةوانةية زؤر كاريطةرييار هةبيَت** Effect**، هةنديَك لةوانة كاريطةرييار كةمة و، هةنديَكيار ناوةندة و، هةنديَكيار كاريطةرييار زؤر زؤرة و ، ويرانكةر و تيَكدةرر.**

**هةموويار بيَزراو و نةويسناور و، لةشيَوةى جياوازدا كاريطةرييار دةردةكةويَت، وةكو تيَكدار و خراث كردنى** 

**فايلى زانيارى، يار دةركةوتنى لة شيَوةى نامة و ثةيام دا.**

**دةتوانني ةايرؤسي كؤمثيوتةر بةوة ثيَناسة بكةين كة، بةرنامةيةكى بضوكة، يار بةشيَكة لة كؤد ، كة خؤى هاوثيَض** Attach **ى بةرنامةى تر دةكات و، بلَاو دةبيَتةوة كاتيَك بةرنامةى خانة خويَ و هةلَطر** Host Program **لةبةرى دةطرييَتةوة** Copied**، لةاليةر بةكارهيَنةرةوة، بؤ كؤمثيوتةريَكى تر، يار دادةبةزيَتة ناو ئاميَرى كؤمثيوتةر لة رِيَطةى تؤرِةكانى ئينتةرنيَتةوة كاتيَك بةرنامةى خانةخويَ** Program Host **و هةلَطر، دادةنريَت لةناو تؤرِةكار** Networks**دا. بةلَام بةزؤرى بةهؤى فالش و ديظيدى و ..... ،دةطويَزريَتةوة لة**  ئامـيَريَكهوه بۆ ئامـيَريَكى تر، بههۆى گواستنـهوهى فايل و زانيـارى خانـه خويٌ و، هـهاڭگر و، تووشبووهوه، و زۆر **جار زانيارميار لةسةرى نيية. ئةم بةرنامةية بة كليك كردر لةسةرى ضاال دةبيَ و، لةوانةية**  كۆمپيوتەريّكيشەوە بگوزريّتەوە بۆ كۆمپيوتەريّكى تر. يان لە فايليّكى ھەمان كۆمپيوتەرەوە بۆ فايلەكانى تر.

ههر فايليَّك يان بهرنامه**يهكى كۆمپيوتهر گونجاوه بۆ ئ**ەوەي ڤايرۆس ليَمي بدات و، زيانى پي**ْبگەيەني**ْت، زۆر جار **بةهةلَة ئةم وشةية )ةايرؤس( بؤهةموو جؤرةكانى مالَويَر** Malware **بةكارديَت، وةكو كرمةكانى كؤمثيوتةر** Worms Computer**، ئةسثي تةروادة** Hours Trojan**، بةرنامةى جاسوس** Spy **.** Rootkits **و** Adware **،**ware

# **زيانةكانى ةايرؤس**

- **-0 خاوكردنــةوةى كؤمثيوتــةر ) توانــاى وة الَم دانــةوةى كةمدةبيَتــةوةو، جيَبــةجيَبوونى بةرنامــةكاني خاودةبيَتةوة(. -2 لةناوبردنى هةنديَك فاي و فولَدةر و، هةنديَك جار فايلى بةرنامةكاني . -0 هةنديَك جار ثارضةكانى كؤمثيوتةر تيَك دةشكيَنىَ و لةناويار دةبات، يار دةيار سوتيَنيَت. -4 تيَكدانى ويَنة و نووسني. -2 تيَكدانى بةرنامةكانى كؤمثيوتةر. خؤثاراسنت لة ظايرؤس**
- **-1 وةرطرتنىىىىى بةرنامىىىىة و يايىىىىد و ظيىىىىديؤ و دةنىىىىت، لىىىىة مالَثىىىىةرِة )سىىىىايتة( بىىىىاوةرثيَكراو و، ناسراوةكانةوة.**

**-2 سةردان نةكردنى ئةو مالَثةرِانةى جيَطةى طومانن )وةك مالَثةرِة سيَكسييةكان و ........ (.**

**-3دابةزاندنى جؤرةكانى ئينتةرنيَت ييَرويَد** Firewall Internet**.**

- **-4 نةكردنىىةوةى ئيلةلَىىة طومانىىاوى و نةناسىىراوةكان و، داونلىىؤد نىىةكردنى يايلىىة نةناسىىراو و**  گوماناوييه هاوي**ي**ّچهكان، كه لهگەلِّ ئيمەيلِّ دا هاتوون.
- **-5 دابةزانىىدنى يىىةكيَك لىىة درة ظايرؤسىىة** Virus-Anti **بىىةهيَكةكانى وةك )كاسىىثةر سىىكاى ، نؤرتن ئةنتى ظايرؤس، نؤدى ،32 يان هةر جؤريَكى تر.**

**-زانني و برِياردان لة بارةى جؤرى ئةو درة ظايرؤسةى بةكارى دةهيَنيت.**

**-زانني لةبارةى هةلَبذاردنةكانةوة كاتيَك درة ظايرؤسةكة، ظايرؤس دةدؤزيَتةوة و، دةيطريَت. وةكىو البردن** Remove**، سرينةوة** Delete **و ...... .**

**-بةشىيَوةيةكى ريَىك و ثيَى ك و مىاوة مىاوة درة ظايرؤسىةكة نويَبكريَتىةوة** Update**، بىة جؤريَىك كىة هةميشة نويَرتين** Newest **نويَكراوة** Updated **وةربطريت.**

**-دلَنيىابوون لىةوة ى كىة بةرنامىةى درة ظايرؤسىةكة، هىةموو ئىةو ئىاميَر و يةكانىة ))يى ميلىؤرى، ديظيدى و ....(( بثشكنيَت ثيَش ئةوةى بةكاريان بهيَنني و بيانكةينةوة.**

**-دلَنيتابوونىىىةوة بىىىة ثشىىىكينينى هىىىةموو ئىىىةو يىىىاي نى كىىىة لىىىة ئينتةرنيَتىىىةوة داى دةبىىىةزيَنيت**  Downloaded **بؤ ناو كؤمثيوتةرةكةت.**

# **دروست كردنى ظايرؤسي بيَكيان**

# **بؤ كردنةوةى نؤت ثاد يان هةر بةرنامةيةكى تر**

**-2 بةرنامةى نؤت ثاد** Pad Note **بكةرةوة و، ئةم كؤدةى خوارةوة بنووسة :**

@ECHO off

:top

START %SystemRoot%\system32\notepad.exe

GOTO top

**-2يايلةكة ثاشةكةوت** Save **بكة، بة ثاشطرى )دؤت بات** bat.**)، بؤمنونة** bat.notepad **:**

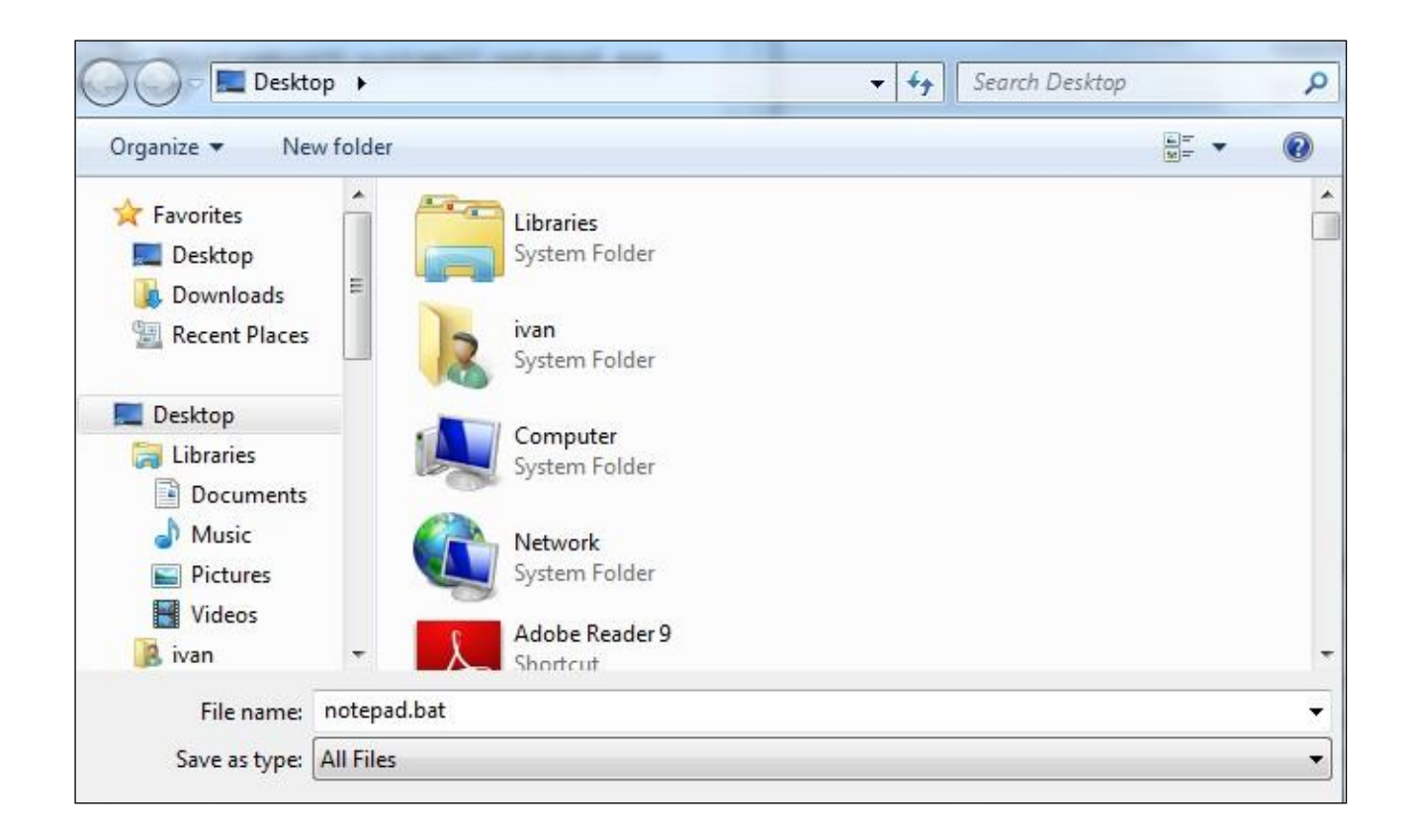

**تيَبينى: كؤدى ئةم ظايرؤسة تةنها بؤ مةبةستى ييَركردن و تاقيكردنةوةية، تا زياتر لة ظايرؤس تيَبطةن و، ئيلة بةرثرسيار نني لة خراث بةكارهيَنانى و، هيوادارم بة خراث بةكارى نةهيَنن.**

 **دروست كردنى سادةترين ظايرؤس**

 **يؤرك بؤمب**

# **Fork Bomb**

**بةهؤى ظايرؤسي يؤرك بؤمبةوة، بةشيَوةيةكى طشتى )يةكةى ضارةسةر كردنى ناوةنىدى** – CPU **) جامىىدةبيَت )دةوةسىىتيَت(. بىىةهؤى كرد نىىةوةى 555 ثرؤسىىةى كؤمانىىد ثرؤمثىىت** Command Prompt**، ئةمة زةختيَكى زؤر دةخاتة سةر** CPU **و كؤمثيوتةرةكة دةوةستيَت.**

### %0|%0

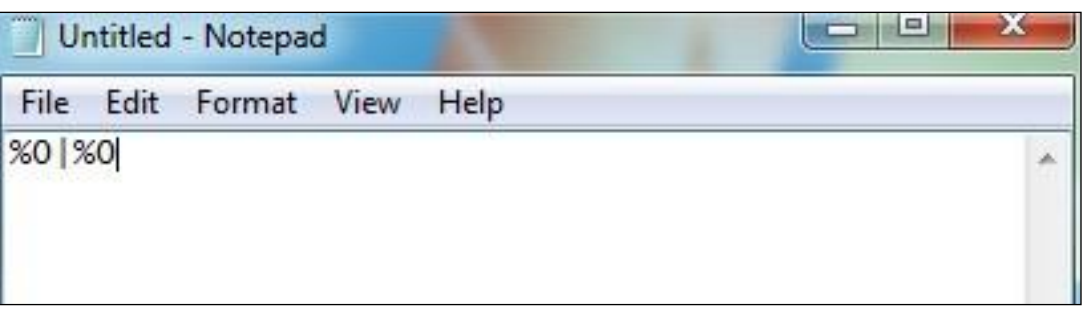

**-2 بةثاشطرى دؤت بات** bat. **، بة ناويَكةوة خةزنى بكة، بؤمنونة** bat.forkbomb**:**

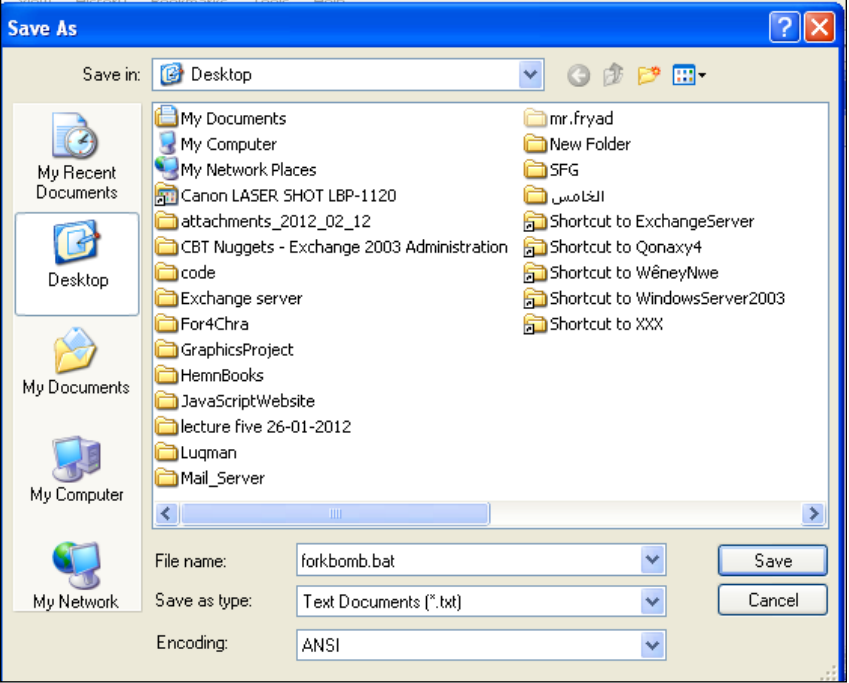

**-3ئيَسىىىتا بؤمبةكىىىةت دروسىىىت كىىىرد و، كىىىردارى ) دةسىىىتثيَكردنةوة بىىىةكار** – Restart **)بىىىؤ**  كۆمپيوتەرەكەت ئەنجامبدە، بۆ ئەوەى كارەكە تەواو سەركەوتوو بيّت و، جيّبەجيّببيّت.

# **تيَبينى: كؤدى ئةم ظايرؤسة تةنها بؤ مةبةستى ييَركردن و تاقيكردنةوةية، تا**  زياتر لـه ڤاير<u>ۆس</u> تێبگـهن و، ئيمـه بەرپرسـيار نـين لـه خـراپ بـهكارهێنانى و، **هيوادارم بة خراث بةكارى نةهيَنن.**

# **دروست كردنى ظايرؤسيَك**

 **كة 1555 يولَدةر دروست دةكات لة ضةند ضركةيةك دا**

**ئةم ظايرؤسة سادة و ساكارة، بةهؤيةوة بيَ ئةرمار يولَىدةر دروسىت دةكريَىت لةهىةر شىويَنيَكدا، كىة مبانةوى،َ وةدةتوانني ويَنةيةكى جوانى بؤ دابنيَني و، بة نىاويَكى سىةرنر رِاكيَشىةوة خىةزنى بكىةين**  و، بينيّـرين بــوّ هــەر كەســيّك كەبمانــەوىّ، كــه بەهوّيــەوە تارادەيــەك بيّــزار دەبيّـت و، هەســت بــه **رِووداويَكى لةناكاو و، ضاوةرِوان نةكراو دةكات.** 

**هةنطاوى يةكةم:**

**بةرنامةى نؤت ثاد بكةرةوة و، ئةم كؤدةى تيَدا بنووسة:**

@echo off :top md %random% goto top

**شيكردنةوةى كؤدةكة:**

**ديَرِى يةكةم: ئةوة دروست دةكات كة دةربكةويَت لة شاشةيةكى بةتالَدا.**

**ديَرِى دووةم:**

**تةنها ناونيشانيَكة** Label**.**

**ديَرٍِِى سيَهةم:**

**ئةم كؤماندة بةكارديَت بؤ دروست كردنى يولَدةرةكان، كة بة شيَوةيةكى )عةشوائي** – Randomly **)ناو لة يولَدةرةكان دةنيَت.**

**ديَرِى كؤتايي:**

**طةرِانةوةية بؤ لةيبلَى تؤث و، لووث كردنى بيَ ثايان ))نا كؤتا((** loop Infinite**.**

**هةنطاوى دووةم:**

**بةناويَكةوةو، با ثاشطرى بات** bat. **ثاشةكةوتى بكة،وةكو** bat.pleasereadme **. هةنطاوى سيَهةم:**

**ئةطةر ويستت خؤت دةتوانيت ويَنةيةكى وةكو ئايكؤن بؤ دابنيَيت، يان ناوةكةى بطؤرِيت، يان**  ....... ، به ئيمەيلْ بينيْريت بۆ ئەو كەسە*ى* مەبەستتە بيْزارى بكەيت، يان ......... .

**تيَبينى: كؤدى ئةم ظايرؤسة تةنها بؤ مةبةستى ييَركردن و تاقيكردنةوةية، تا زياتر لة ظايرؤس تيَبطةن و، ئيلة بةرثرسيار نني لة خراث بةكارهيَنانى و، هيوادارم بة خراث بةكارى نةهيَنن.** 

**ليستى هةنديَك لة ظايرؤسةكان** 

# **List of Viruses**

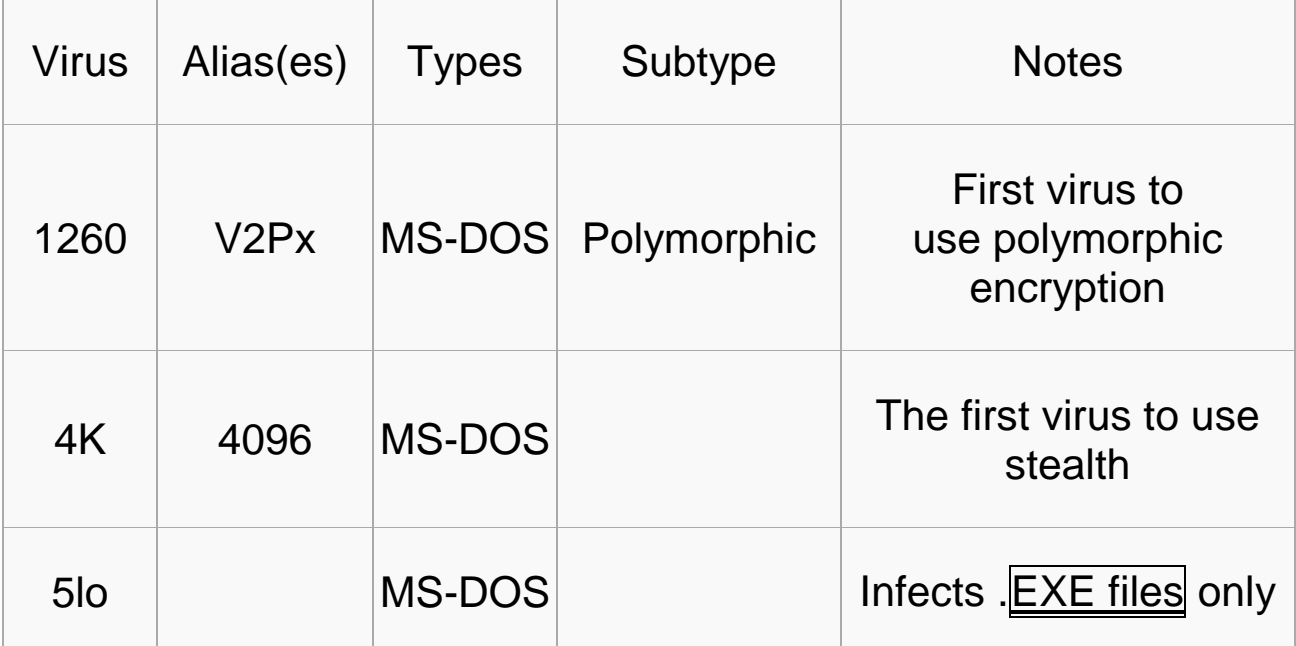

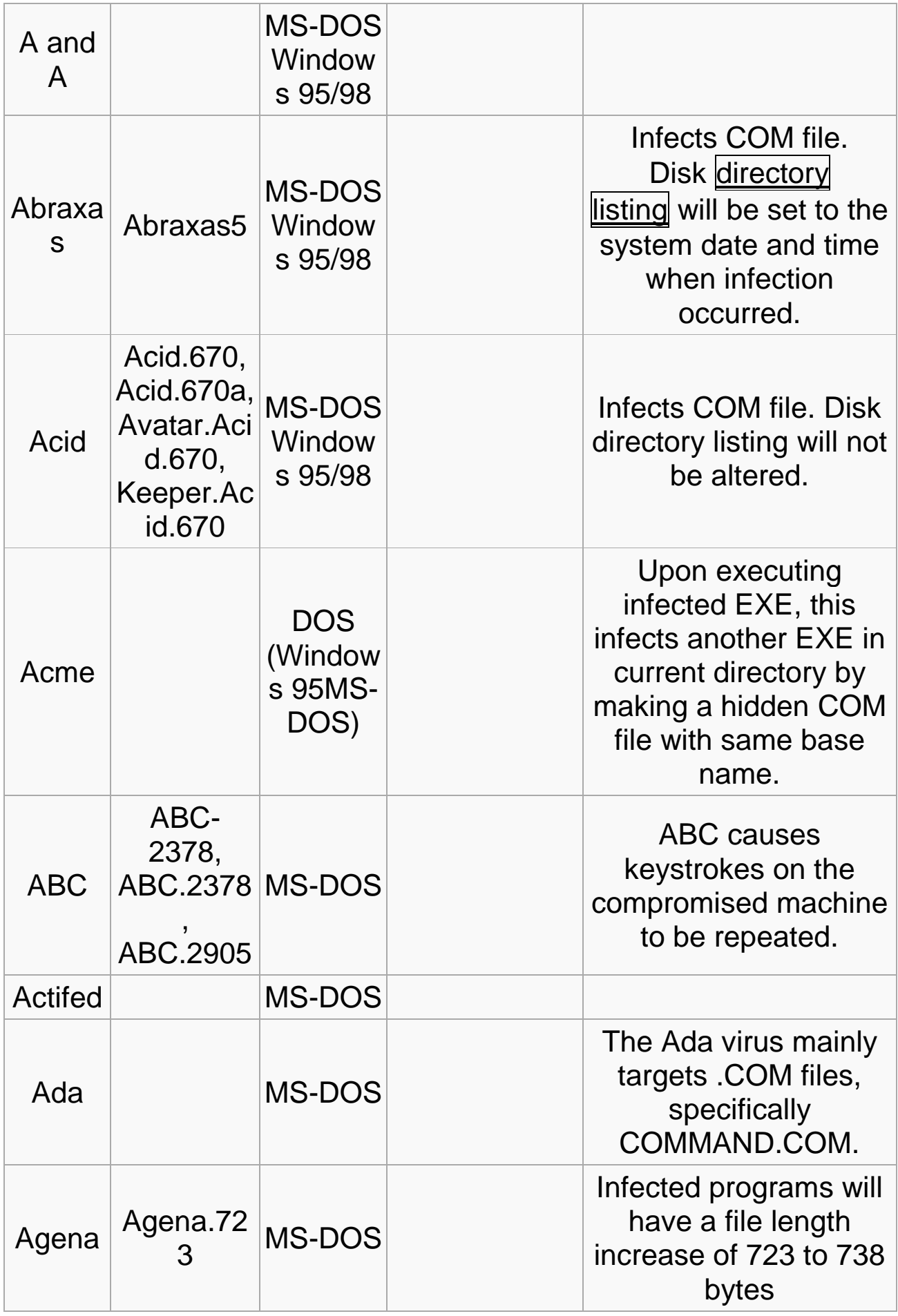

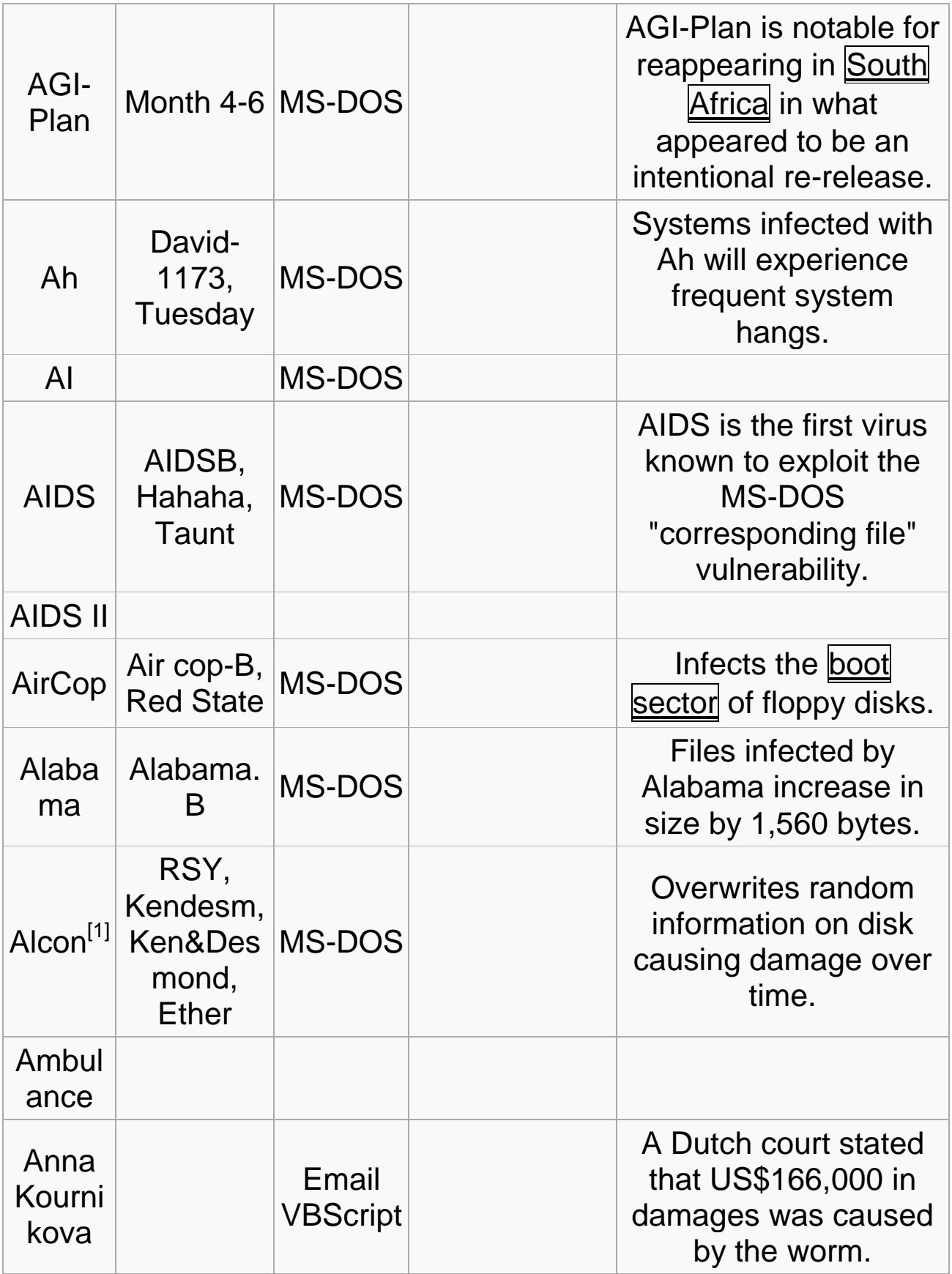

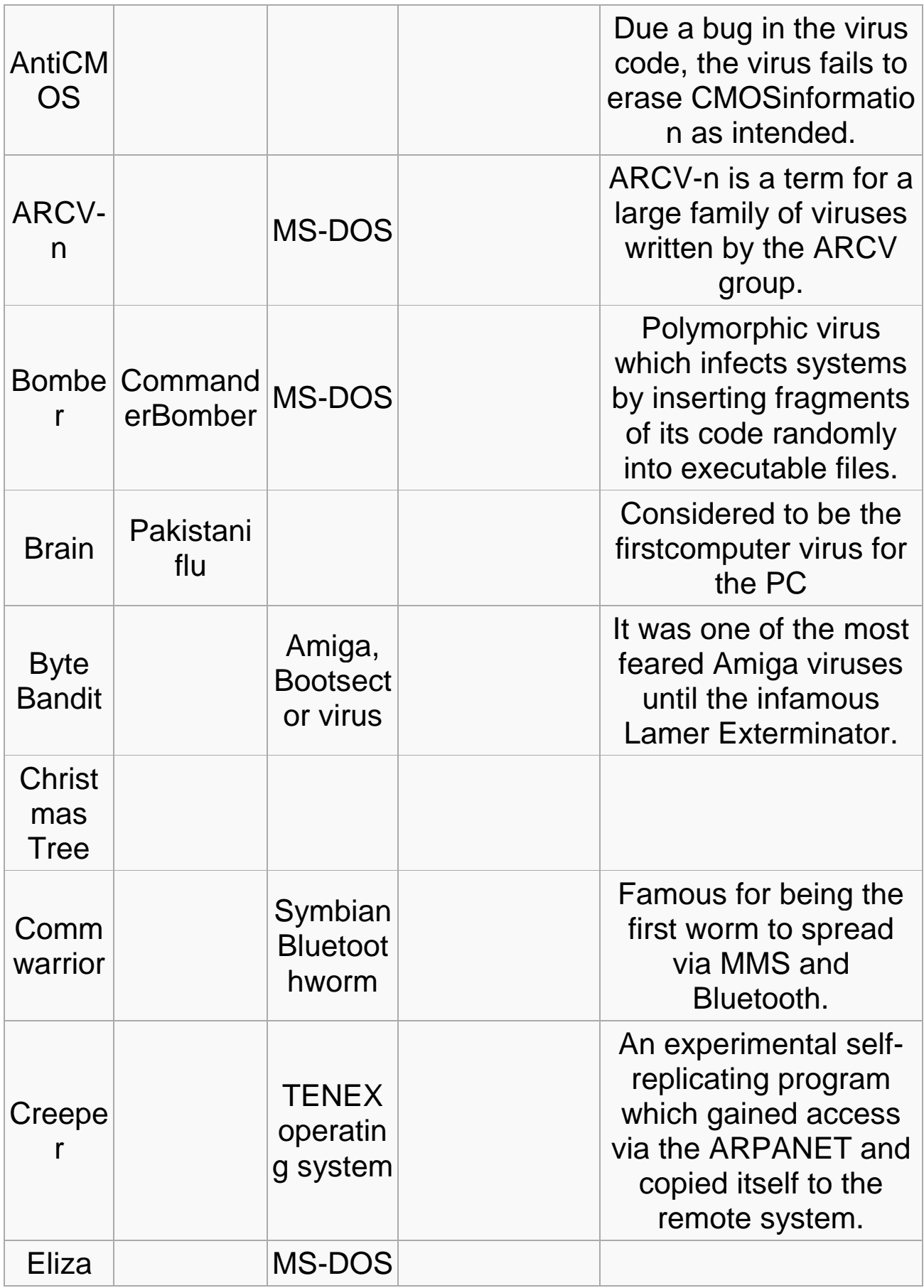

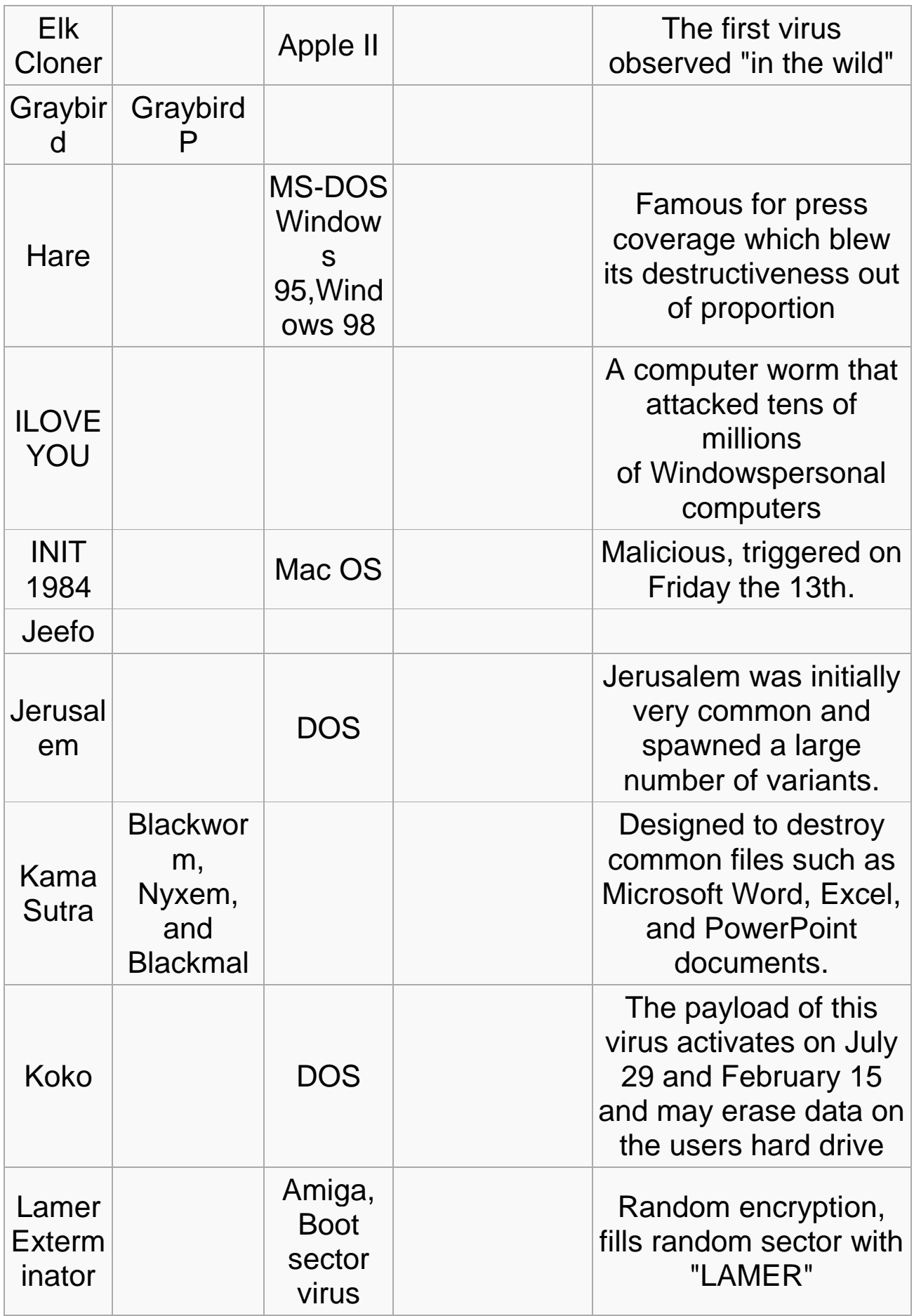

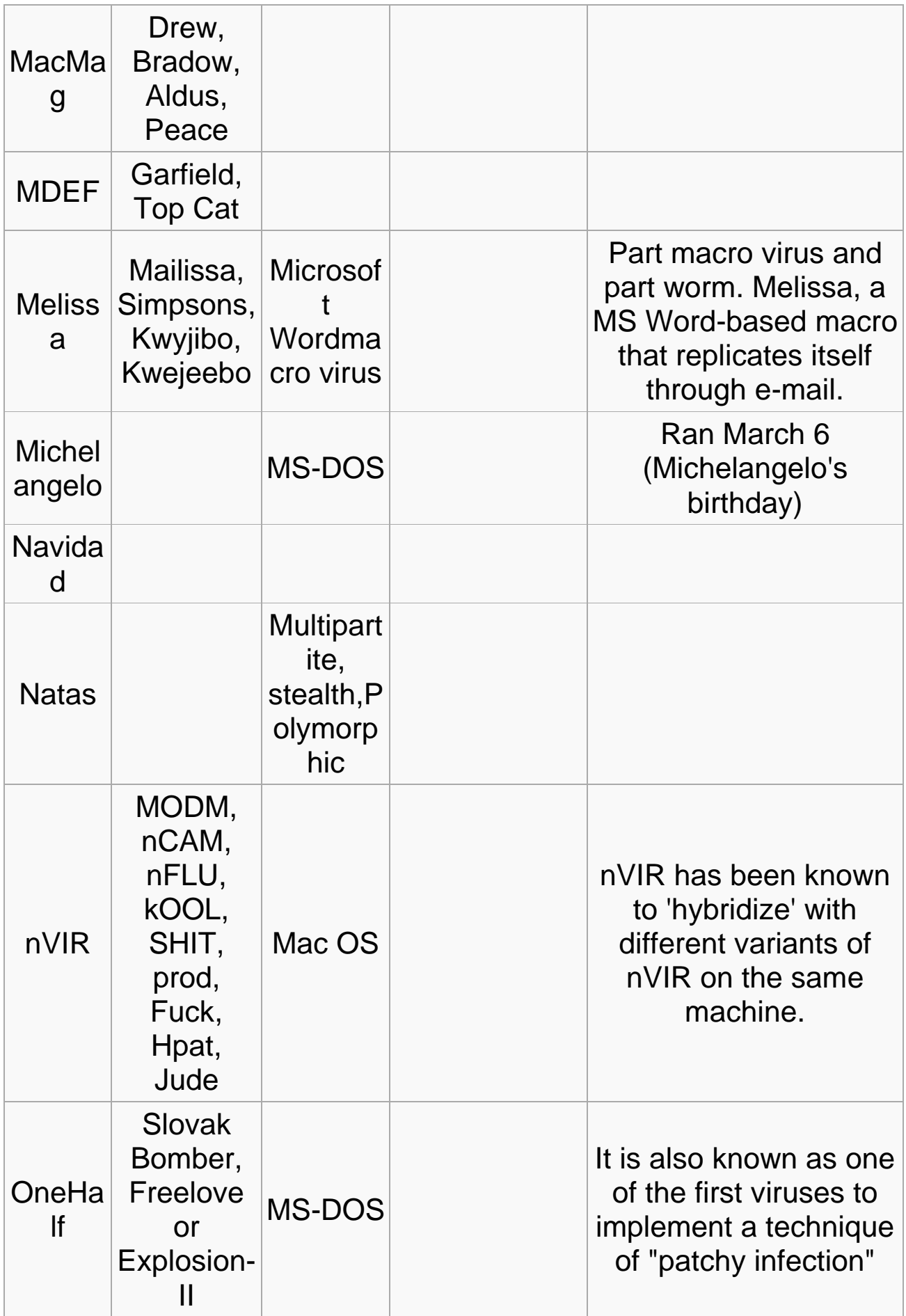

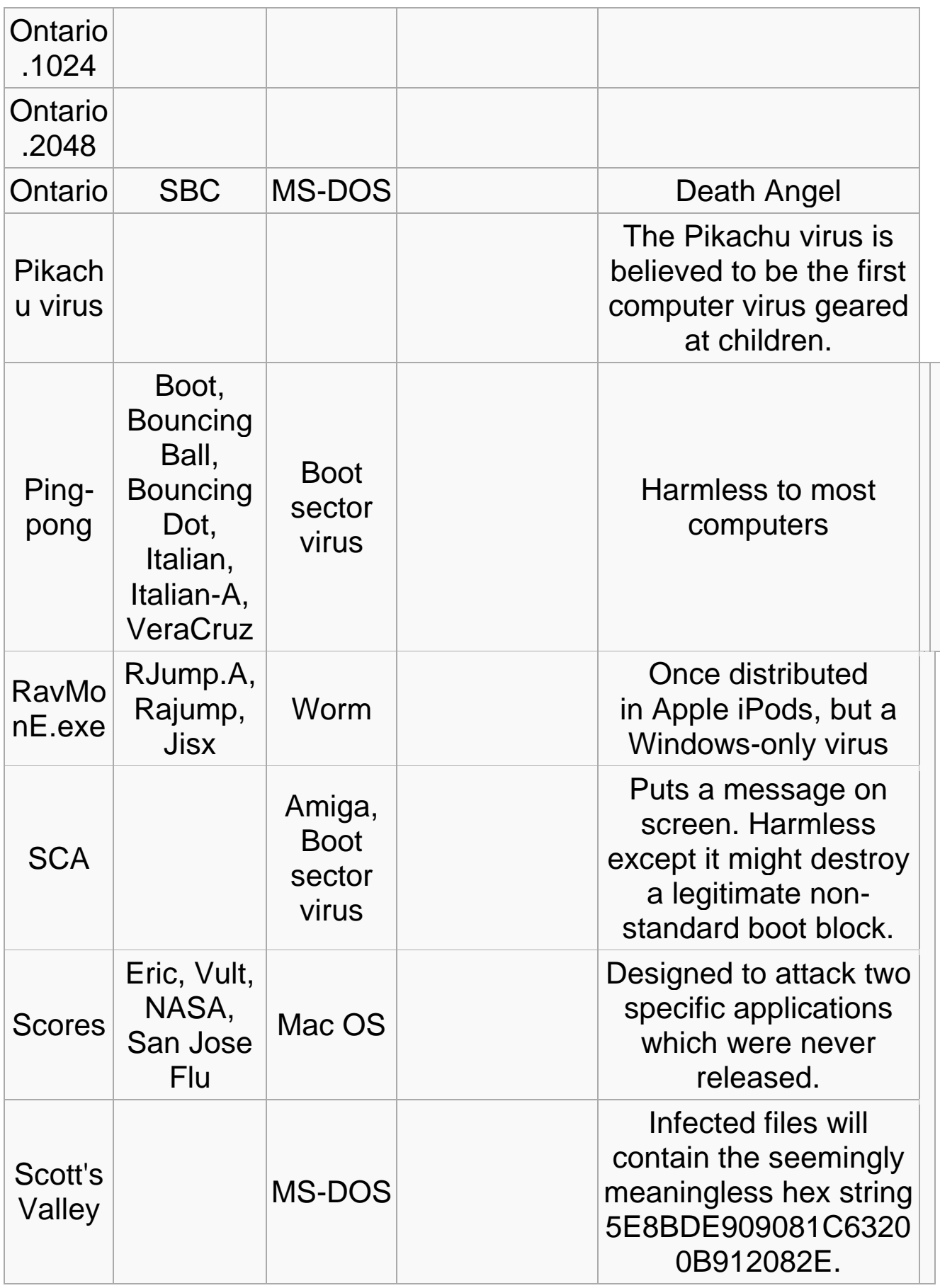

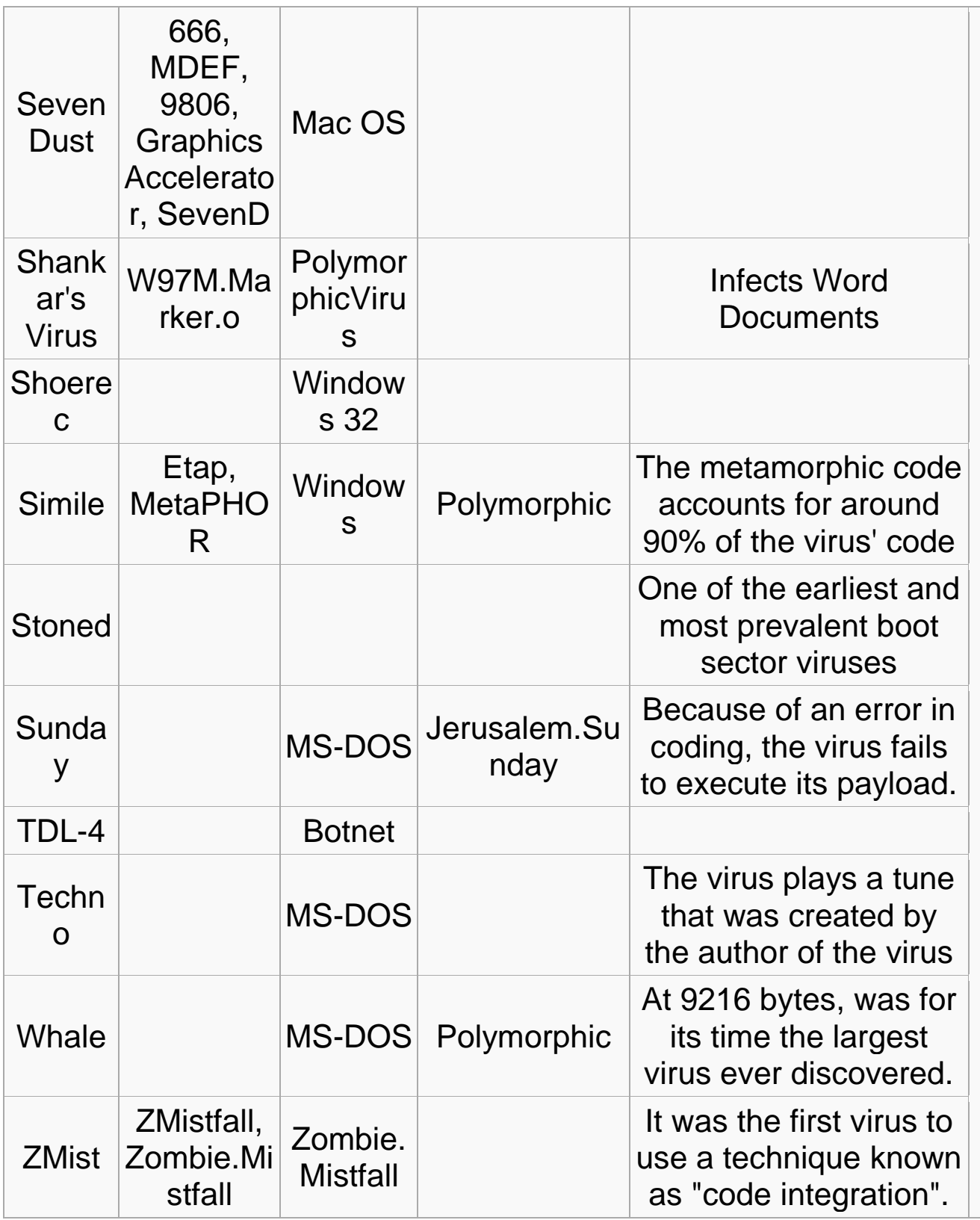

**دووةم// كرمةكان – Worms** 

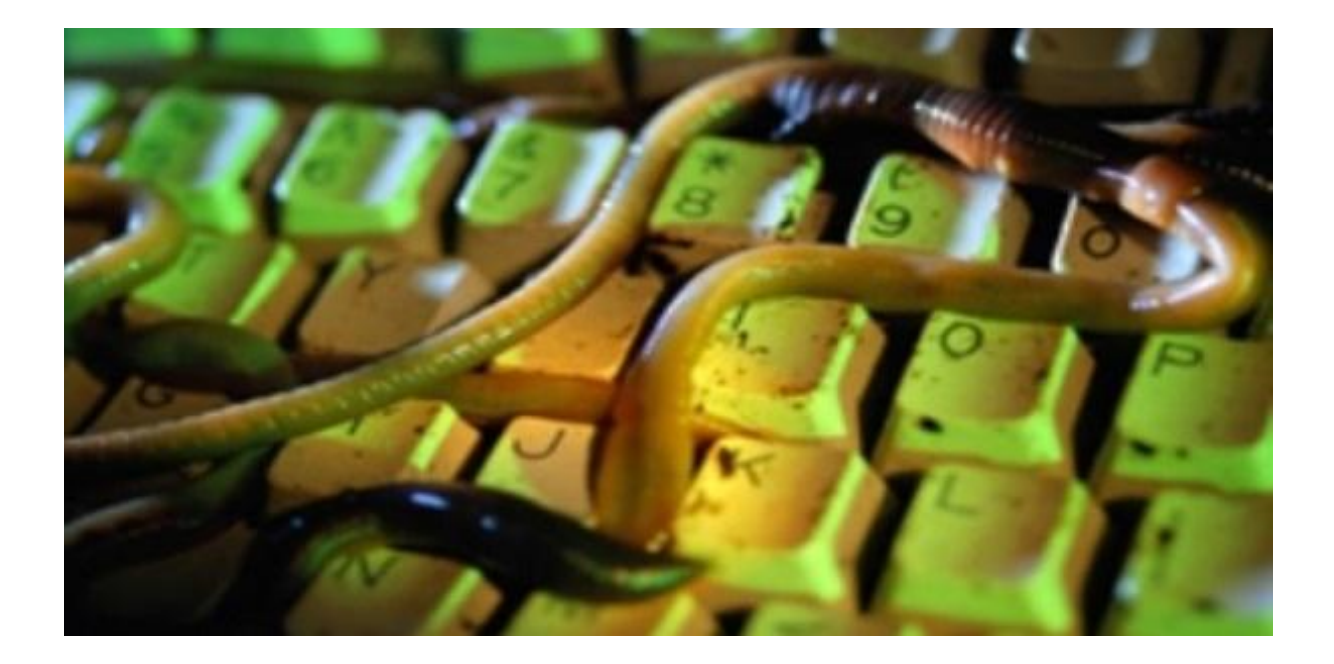

# **كرمةكان – Worms**

جۆري**ْكى مالويرن،خۆيان كۆپى دەكەن و بەناو تۆرەكاندا بلاودەبنەوە،پيْويستيان بەوە نييە هاوثيَض** Attach **ى بةرنامةى تربن بؤ ب و بوونةوةيان، هةروةها ثيَويست ناكات بةكارهيَنةر دةست تيوةردان و دةست كيَشانة ناوى** Intervention **هةبيَت بؤ ب وبوونةوة** Spread**و ثةخشكردنى كرمةكان.**

**كرمةكان دةبنة هؤى زيان و مةترسي بؤ تؤرةكان )رِايةلَةكان(** Networks**، و هةنديَكيان هيض**  <mark>كۆرانيَك ناك</mark>ەن لەو سيستەمەى بەناوى دا، دەر<u>ۆن</u>.

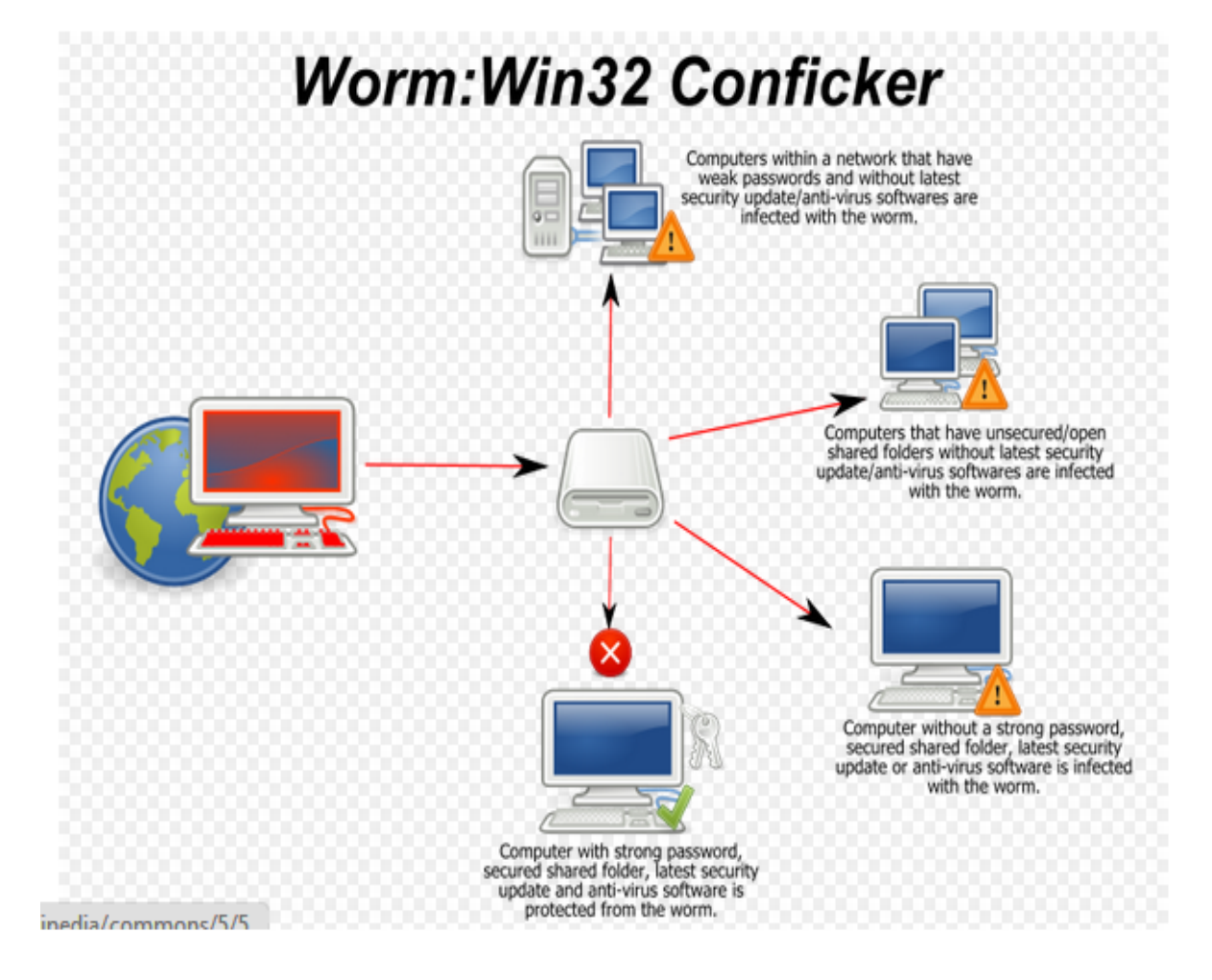

**جؤرةكانى كرم** 

#### **Worm Types**

كرمـه كان زۆر جۆرى جياوازيان هـه يه و، بـهشيَويهكى گشتى لـه پيَنـج جوّرى جيـاوازدا پوّليَن دهكريّ، **بةالم بةردةوام طؤرانكار ى رِوودةدات و جؤر و شيَوةى نوىَ درووست دةبي:َ**

**.0كرمةكانى نامةى ئةليكنؤنى** Worms Mail-E

كرمـه كانى ئيمه يلٌ ئهو كرمـانهن كه نامـهكان تووش دهكهن، و دهگوي**ّزريّنـهوه و دهجووليَّن بهه**ۆى **لينكى ئيَض تى ئيَم ئيَلةوة** Link HTML **، ياخوود بة هؤى هاوثيَضةكانى نامةوة** Mail-E Attachment **كة دةنريدريَت، لة اليةر سايتة تووشبووةكانةوة كة كرميار هةية و، ئةطةر**  به كارهيّنهر هاوپيّچه كانى نامه كه، يان لينكى ئيّچ تى ئيّم ئيّلٌ بكاتهوه، كرمى ئيمهيلٌ تواناى **تووشكردنى سيستةمى كؤمثيوتةرى هةية** System Computer**.**

كرمه كانى ئيمهيلٌ دەتوانن بلاوببنەوه بەھۆى بەنامەكانى مايكرۆسۆفت ويندۆزەوە، وەكو كارەكانى **ويندؤز ئيَم ئةى ثي ئاى** Functions MAPI Windows**، يار خزمةتطوزارييةكانى ،**Microsoft Outlook Services **ئاوتلووكةوة مايكرؤسؤفت**

كرمه كانى ئيمه يلٌ تواناى دزين و بهكارهيّنانى ناونيشانى ئيمه يلّى بهكارهيّنهرى هه يه له دهفتهرى **ناونيشانةوة** Book Address**يار لة سةرضاوةكانى بةرنامةى ترةوة** Program Other Sources**. بيَطوومار تؤمةتبار كردنى هةلَة روودةدات كاتيَك بةكارهيَنةر نازانيَت كام لةو نامانةى بؤى هاتووة، نامة تووسبووةكة بووة.**

**.2كرمةكانى ئينتةرنيَت** Worms Internet**:**

**كرمةكانى ئينتةرنيَت هةولدةدةر بؤ دؤزينةوةى خالَى الواز و نةثاريَزراوى سيستةمى كؤمثيوتةر**  System Computer Vulnerable**، بةهؤى ثشكنينى تؤرةكانى كؤمثيوتةر بة** 

**بةكارهيَنانى سيستةمى كارثيَكةرى ناوضةيي** System Operating Local**. دوواى ئةوةى كرمةكانى ئينتةرنيَت خاليَكى ثيَكةوة بةستنى جيَطرييار** Connection Stable **دؤزييةوة، دةستثيَطةيشتنى تةواو بةدةست دةهيَنن بؤ سيستةمى كؤمثيوتةر و، بة ئاسانى داةلَى دةبن، كرمةكانى ئينتةرنيَت توانا و ليَااتوييار هةية بؤ دابةزاندنى بةرنامة** Program Install **و، ناردنى زانيارى بؤ سيستةمى كؤمثيوتةرى تووشبوو.**

**.0كرمةكانى ضاتى وةرطرتن و ثيارؤشنت بة ئينتةرنيَت دا** (IRC (Chat Relay Internet **:**Worms

**كرمةكانى ضات ئاماجنيار ذوورةكانى ضاتة** room chat **يار ساحةكانى نامة** Message Forums**، كة بةشيَوةيةكى طشتى ناسراوور وةكو ريَرةو ))ضةنالَ(( ى ضات** Channel Chat **، بةهؤى ناردنى لينكى سايتيَكى توشبوةوة، يار فاي بؤ بةكارهيَنةر، ئةم جؤرةيار كةمن كاريطةرى هةية لة ضاو جؤرةكانى ترى كرمى كؤمثيوتةر دا، ضونكة وةرطرى كرمةكة دةبيَت ثشت راستى بكاتةوة** Confirm**، ثاشةكةوتى بكات** Save **و بيكاتةوة** Open**، بؤ تووشكردنى سيستةمى كؤمثيوتةرةكة.**

**.4كرمةكانى نامة و ثةيامة هةنووكةييةكار** Worms Message Instant**:**

**ئةم كرمانة دةردةكةور لة بةرنامةى نامة و ثةيامة هةنووكةييةكار دا** Messages Instant Applications**، وةكو ياهو ميَسنجةر** Messenger ! Yahoo**، و ناردنى لينكى سايتيَكى توشبوو بؤ ثةيوةندييةكةت دةكةنة هؤكارى تووشكردنى كؤمثيوتةر، ئةم كارةش وةكو**  كرمه كانى ئيمه يلٌ وايه ، به لَّام ليستى په يوهندى په يامبهر به كاردههيێنيت بوّ بلّاوكردنهوهى لينكه **تووشبووةكار.**

**.2كرمةكانى رايةلَةى بالَوكردنةوةى فاي** Worms Network Sharing – File**: ئةم كرمانة خؤيار كؤثي دةكةنةناو** Copy **فولَدةرى هاوبةش و بلَاوكراوة** Folder Shared **و،** 

تيايدا دهردهكهون وهكو اويّكى بيّزيان. يهك فايل دهستدهكات به بلّاوكردنهوه و تووشكردن به ناو **تؤرى بلَاوكردنةوةى فاي** Network Sharing – File**دا، ئةم كارى تووش كردنة بةر دةوام**  دهبيّت، ههتاوه كو سيستهمه كان<sub>ى</sub> تريش تووش دهكات.

# **نيشانةكانى كرمى كؤمثيوتةر**

# **Symptoms of Computer Worm**

**كاتيَك كرمةكار كؤمثيوتةرةكار تووشدةكةر، بة هؤى كؤمةليَك نيشانةى ديار و بةر ضاوةوة دةتوانني ئةم تووش بوونة هةست ثيَبكةين و، ديارى بكةين، بةشيَوةيةكى طشتى نيشانةكار ئةمانةى الى خوارةوةر:**

**.0خاو كردنةوةى جيبةجيَكردنى كؤمثيوتةر** Performance Computer**.**

**.2لة جولةخسنت و وةستار لة نرخيَكدا** Freezing**و هةرةسايَنار و تيكشكانيَكى كوتوثرِ و لةناكاو** Crashing**.**

**.0كرانةوة و جيبةجيَكردنى بةرنامة بةشيَوةيةكى خؤكارى و ئؤتؤماتيكى. .4ناريَك و ثيَكى لة جيَبةجيَكردر و كاركردنى ويبطةرِ** Browser Web **روودةدات. .2هةلسووكةوت و رةفتار نا ئاسايي دةبينريَت وةكو نامة، ويَنة،دةنط و .... . .2ئاطاداركردنةوةى ديوارى ئاطرين** Firewall **دةبينريَت.**

**.5لة دةستضوور و طؤرانكارى بضوو لة فايلدا روودةدات.**

**.7دةركةوتنى نامة و ثةيامى بوونى هةلَة و طرفت لة سيستةم و سيستةمى كارثيَكردر**  System Operating**دةردةكةويَت.**

**.3نامةى نريدراو بؤ ثةيوةندييةكانت بةبئ ئةوةى زانيارى لةسةر نريةرةكةى زانراو و بةردةست بيَت.**

# **ليستى كرمةكان**

### **List of Worms**

**لةم ليستةى خوارةوةدا، هةنديك كرم و زانيارى لةبارةيانةوة خراوةتة روو، تةناا بؤ مةبةستى وةرطرتنى زانيارى لة سةر كرمةكانى كؤمثيوتةر ئةم ليستة درووست كراوة:**

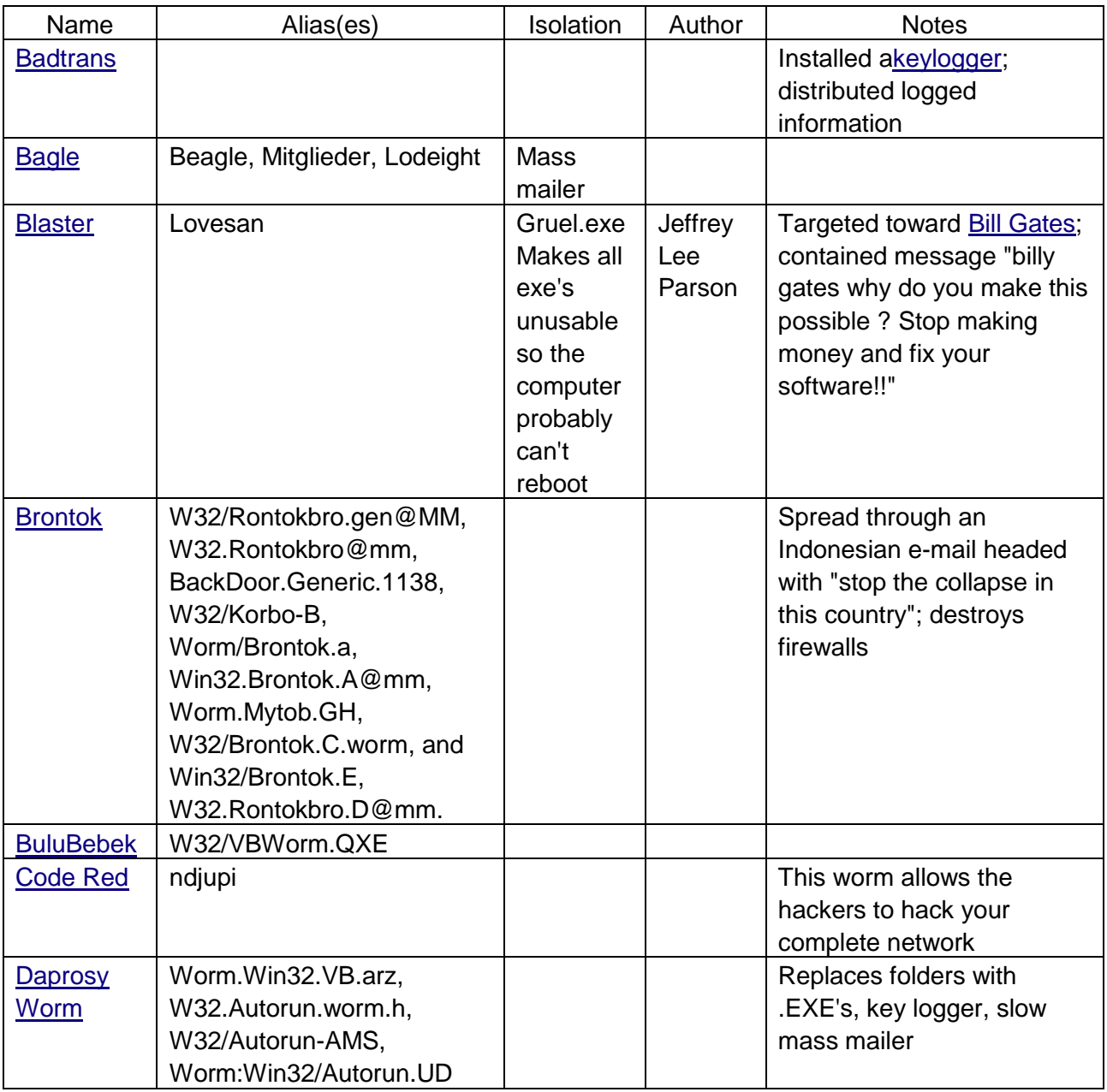

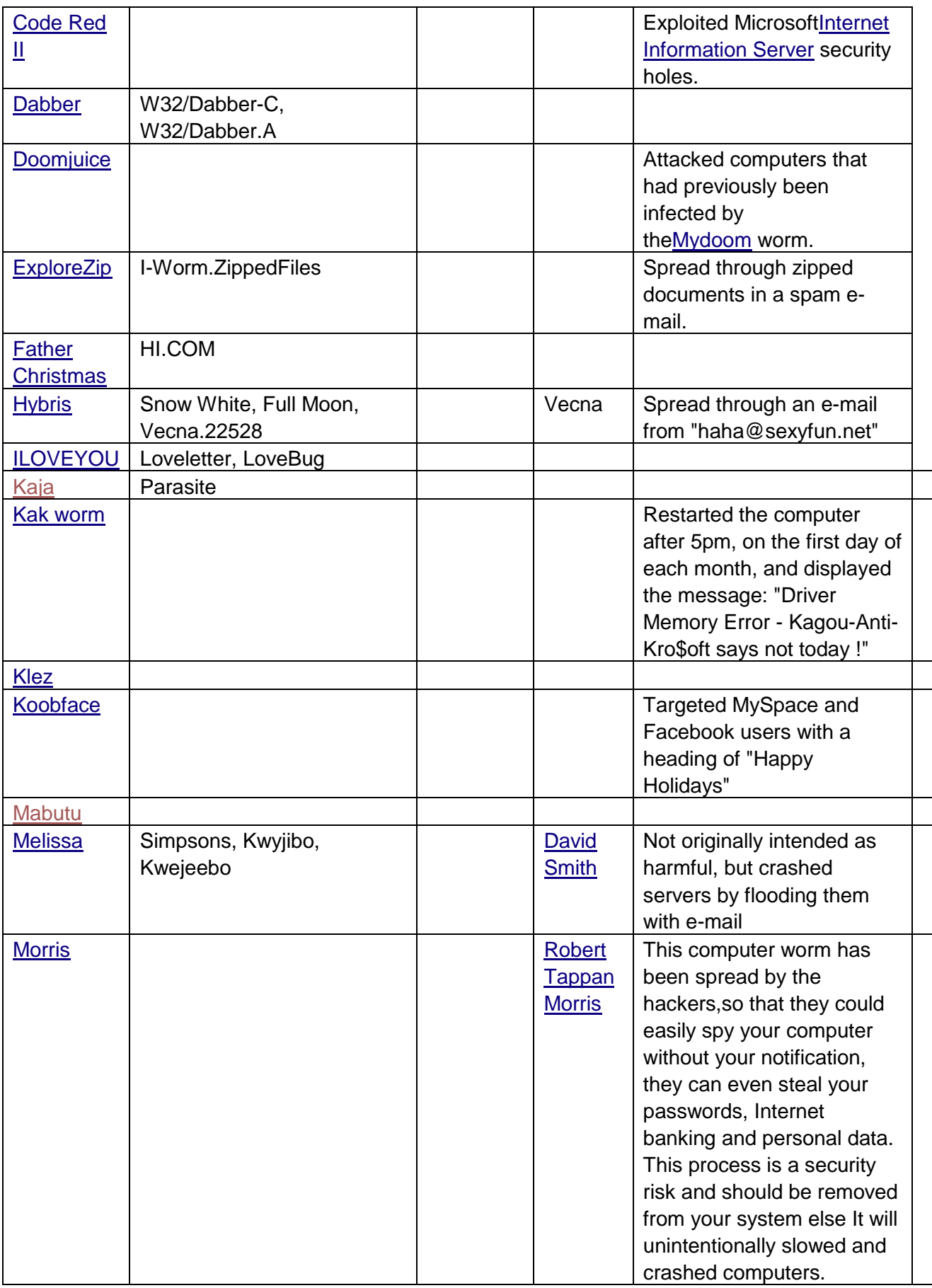

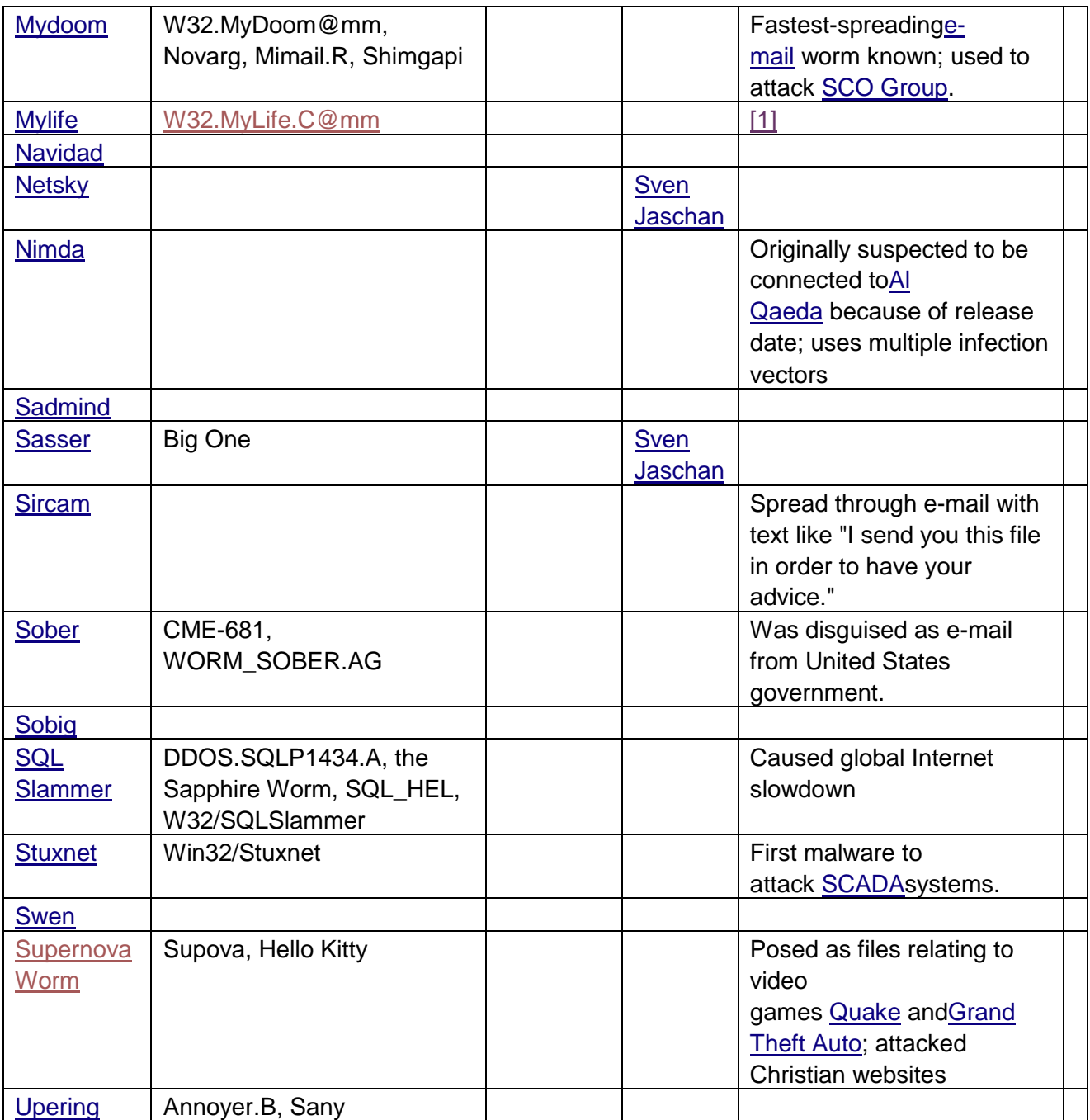

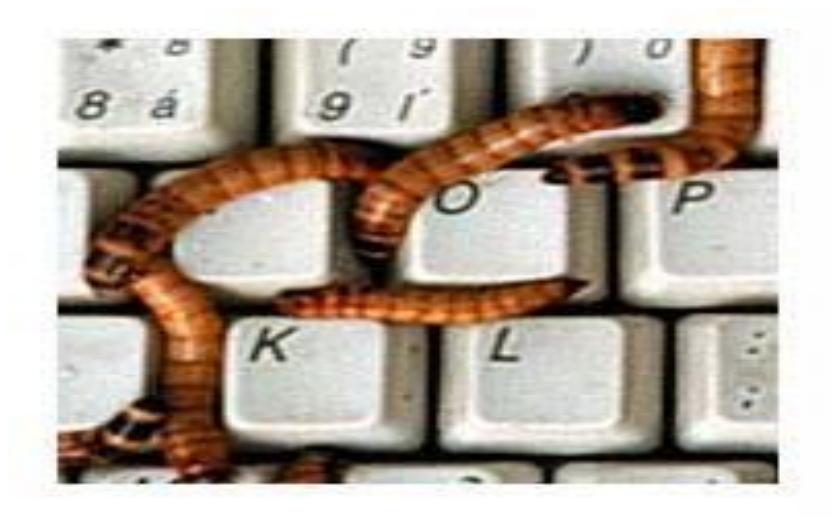

**سيَهةم: ئةسثى تةروادة** 

### **Trojan horse**

ئهم ئهسپ*ی* تهروادهیه جۆریکی تری مالُویّره. بهرنامـهیه که دهردهکهویّت له شیّوهیهکی سوودبهخش Usefulدا، بەلَّام كاتيَّك بەرنامەكە جِيْبەجِيْدەكريْت لەگەلْيدا بەرنامەيەكى زيانبەخش و ييس Malicious **يار فرمانيَك** Command**دادةبةزيَت** Install **يار جيَبةجيَدةبيَت لةسةر كؤمثيوتةرةكة، بة بيَ ئةوةى بةكارهيَنةر زانيارى هةبيَت لة بارةيةوة.**

بهمانايه كى تر دەتوانين بليَين بەرنامـەيـەك دەبيَتـە ھەلْگر و گويَزەرەوەى كۆديْكى خراپ و ييس و **زيانبةخ** Code Malicious **و، كاتيَك بةكارهيَنةر كاريَكى تايبةتى بةو بةرنامةية هةية و،**  به كارى دەهيَنيَت و، دايدەبەزيّنيَت يان بهكارى دەهيَنيَت ئەوا ئەم كۆدە خراپ و زيانبەخشە چالاك **دةبيَت و كلؤى خؤاثي خؤي دةكات، كة بةشيَوةيةكى طشتى هةردوو كارى فةوتاندنى زانيارى** Loss Data of **و دزينى زانيارى** Data of Theft **ئةجنامدةدات، هةروةها طوجناوة بؤ ئةوةى ببيَتة** 

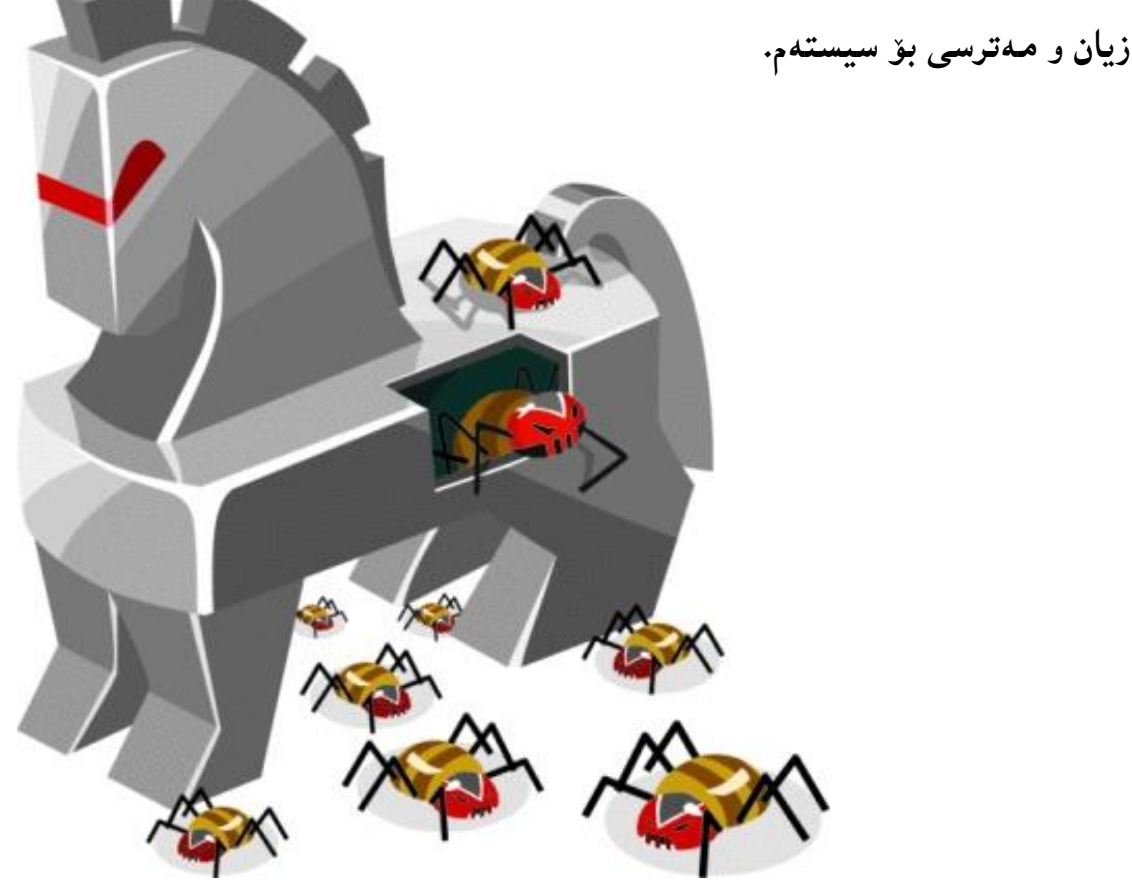

**زاراوة و بريؤكةى ئةسثي تةروادة** Horse Trojan **لة ضريؤكى** Horse Wooden وهرگيراوه، كه پي**َشكهش كردنى ئ**هسپيَكى دارينى پرِ له جەنگاوەرى ئازا و دلير بوو بۆ قەلاكە، وەك ديارييه *ك*ي جوان و باش و سوود بهخش دههاته پيّش چاو له رووالهت دا، بهڵام ناو ئهسپه *ك*ه **جةنطاوةرى تيَدابوو، خةلَكى قةالكة نةيانزانى و برديانة ناو قةالكة، بةمةش خةلَكى قةالكة بة رووالَةتى ئةسثةكة فريوويار خوارد و، دووذمنةكةيار بة دةستى خؤيار بردة ناو قةالكةى خؤيار،**  به كارهيّنهرى كۆمپيوتهريش بههممان شيّوهيه و، ئهسپى تهروادهى كۆمپييوتهر بهه ههمان شيّوه كار **دةكات.** 

**جؤرةكانى ئةسثى تةروادة** 

#### **Trojan Horses Types**

ئهيسيي تهرواده زۆر جۆرى هەيە و، به چەند شيَوەيەكيش يۆليَن كراوه و، يەكيّك لەو يۆليّنـانـه يشت دەبـەستيّك **بة ضؤنيَتى تيَكشكاندنى سيستةم و ويَرانكردنى، بةم ثيَية ضةند جؤريَكى سةرةكى ئةسثي تةروادةمار هةية، بةم شيَوةية:**

- **.0 ترؤجانةكار دةستثيَطةيشنت و داةلَبوور لة دوورةوة** Trojans Access Remote**.**
- **.2 ترؤجانةكانى ناردنى زانيارى** Trojans Sending Data **يار ناردنى تيَثةرة وشة** Password **.**Sending
	- **.0 ترؤجانة تيَكشكيَنةرةكار** Trojans Destructive**.**
		- **.4 ترؤجانةكانى نويَنةرى و جيَطرى** Trojans Proxy**.**
	- ه. تروّجانه كانى (پروّتوّكوّلى گواستندوهى فايل) File Transfer Protocol (FTP) Trojans.
- **.2 ترؤجانة لة كار خةر و زةبوونكةرةكانى بةرنامةى ثاراسنت** Disabler Software Security
**.**Trojans

- **.5 ترؤجانةكانى هيَرشكرنةسةر ثةسةند نةكردنى خزمةتطوزارى** Attack Service of Denial **.**(DoS) Trojans
	- **.7 ترؤجانةكانى كوشنت و تيكشكاندنى سيستةم** Trojans Killing System

**.3ترؤجانةكانى بؤمبى ئيمةي َ** Trojans Bomb – Mail**.**

## **جؤرى هةلَطر و طويَكةرةوةكانى ترؤجان**

## **Type of Trojan horse Payloads**

**هةلَطر و طويَزةرةوةكانى ئةسثى تةروادة، بة شيَوةيةكى ثؤليَن دةكريَن بؤ دوو جؤرى سةرةكى، كة بة كورتى ئاماذةيار ثيَدةكةين:**

**يةكةم: بؤمبى لؤذيكى و بؤميب كات** Bomb Logic and Bomb Time**.**

**دووةم: درؤثةرةكار** Droppers**.**

## **مةبةست و بةكارهيَنانةكان**

#### **Purpose & Uses**

**ترؤجار بة زؤرى لةاليةر هاكةرزةكانةوة بةكاردةهيَنريَت بؤ ئةوةى لة دوورةوة دةستيار بطات بة زانيارييةكار**  Access Remote **بؤ مةبةستيَكى ديارى كراو و، دةستطةيشنت بة سيستةمى كؤمثيوتةر، كارةكةش جيَبةجيَدةكريَت لةاليةر هاكةرزةوة بؤ ئةم مةبةستانةى خوارةوة:**

- **دزينى ثارةى ئةليكنؤنيكى** Money Electronic**.**
- **بةكارهيَنانى ئاميَر وةكو بةشيَك لة بووتنيَت** Botnet**.**
- **.**Data Theft **زانيارى دزينى**
- **طؤرانكارى بضوو يار سرينةوةى فاي .**
- **دابةزاندر** Downloading **يار بةرزكردنةوة** Uploading **ى فاي بؤ مةبةستى جياواز جؤراو و جؤر.**
	- **بينني و تةماشاكردنى شاشةى بةكارهيَنةر.**
	- **سةيركردنى كاميَراى ئينتةرنيَتى بةكارهيَنةر.**
	- **دةست بةسةراطرتنى سيستةمى كؤمثيوتةر لة دوورةوة.**
		- **طؤرينى تؤمارةكار.**
	- **.**Uninstalling Software **بةرنامةكار سرينةوةى**
	- **بلَاوكردنةوةى جؤرةكانى ترى مالَويَر** Malware Other Spread**.**
- **بةكارهيَنانى كؤمثيوتةرى تووشبوو وةكو نويَنةر و بريكار بؤ ئةجنامدانى ضاالكى ناياسايي يار هيَرشكردنةسةر كؤمثيوتةرى تر.**
	- **خراثكةرى زانيارى )) طةندةلَى ((** Corruption Data**.**
- **فؤرماتى ديسكةكار** Disc Formatting **و تيَكشكاندنى ناوةرؤكةكةى** All Destroy **.**Content
	- **تيكشكانديَكى كوتوثرِ و لةناكاوى كؤمثيوتةر** Computer the Crashing **لةطةلَ شاشةى .**Blue Screen of Death **مردر**

**بيَطومار زؤر مةبةست و بةكارهيَنانى ديكةمار هةية و، لريةدا تةناا ئةوةندة بة ثيَويست دةزانني بياخنةينة رِوو، بؤية لةوة زياتر ئاماذة ثيَناكةين.**

## **ئةسثةتةراوةدة باوةكان**

## **Common Trojan Horses**

ژمارهيكي زۆر ئەسپىي تەروادەمان هەيە و، ناتوانين هەموويان بهيننينـەوەو، بياننـاسيَنـين بۆيە لـيَرەدا زۆر بـهكورتى **و تةناا ترؤجانة باوةكار دةنووسني:**

- **PC Optimizer Pro (unknown creator)**
- **[Netbus](http://en.wikipedia.org/wiki/Netbus) (by Carl-Fredrik Neikter)**
- **Subseven or [Sub7\(](http://en.wikipedia.org/wiki/Sub7)by Mobman)**
- **[Back Orifice](http://en.wikipedia.org/wiki/Back_Orifice) (Sir Dystic)**
- **[Beast](http://en.wikipedia.org/wiki/Beast_(Trojan_horse))**
- **[Zeus](http://en.wikipedia.org/wiki/Zeus_(Trojan_horse))**
- **Trojan.Agent**
- **The [Blackhole exploit kit](http://en.wikipedia.org/wiki/Blackhole_exploit_kit)[\[12\]](http://en.wikipedia.org/wiki/Blackhole_exploit_kit)**
- **Flashback Trojan [\(Trojan BackDoor.Flashback\)](http://en.wikipedia.org/wiki/Trojan_BackDoor.Flashback)**
- **[ProRat](http://en.wikipedia.org/wiki/ProRat)**
- **[ZeroAccess](http://en.wikipedia.org/wiki/ZeroAccess_botnet)**
- **[Koobface](http://en.wikipedia.org/wiki/Koobface)**
- **BetterSurf**

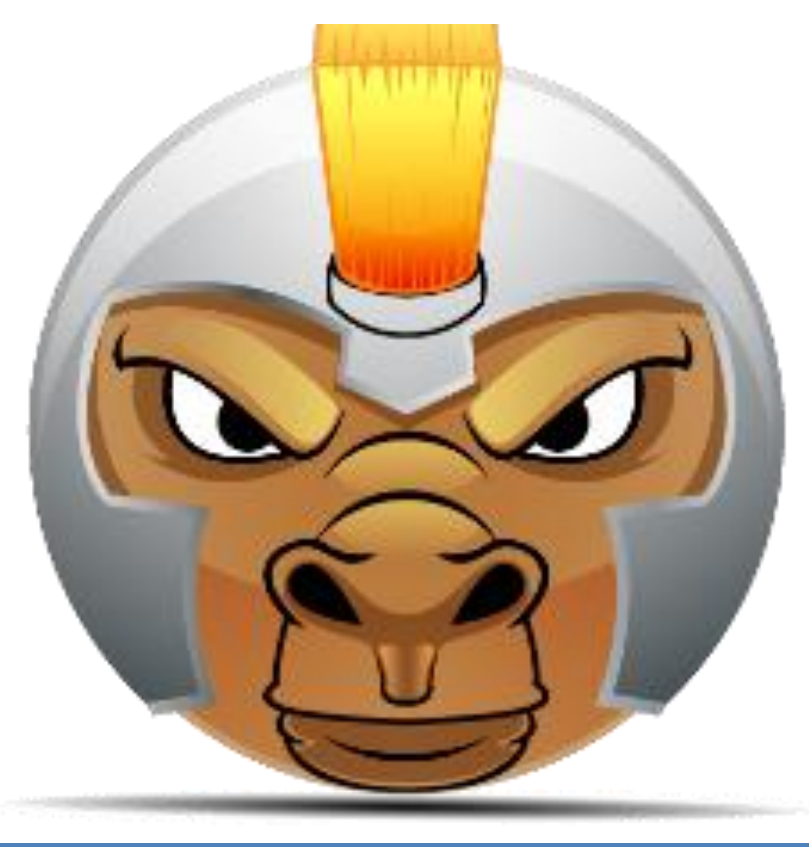

HemnBarznji – Information Security Fundamentals –T&P-

**ضوارةم//بةرنامةكانى جاسوسي** 

## **Spy Ware**

**بةرنامةى جاسوسي** Ware Spy **جؤريَكى مالَويَرة، كة كارى جاسووسي دةكات لةسةر ضاالكييةكانى بةكارهيَنةر، تواناى ئةم جاسووسي كردنة ضاوديَرى ضاالكيي** Monitoring Activity**، كؤكردنةوةى ثةجنةثيانانةكانى كيبؤرد** Keystroke Collect**واتة هةر ثةجنةنانيَك بة هةر دووطمةيةكى كيبؤرد دا وةردةطريَت و، كؤى دةكاتةوة و بةكارى دةهيَنيَت، هةروةها زانيارى ذميَرةيي، داةلَبوور، زانيارى ماىل.**

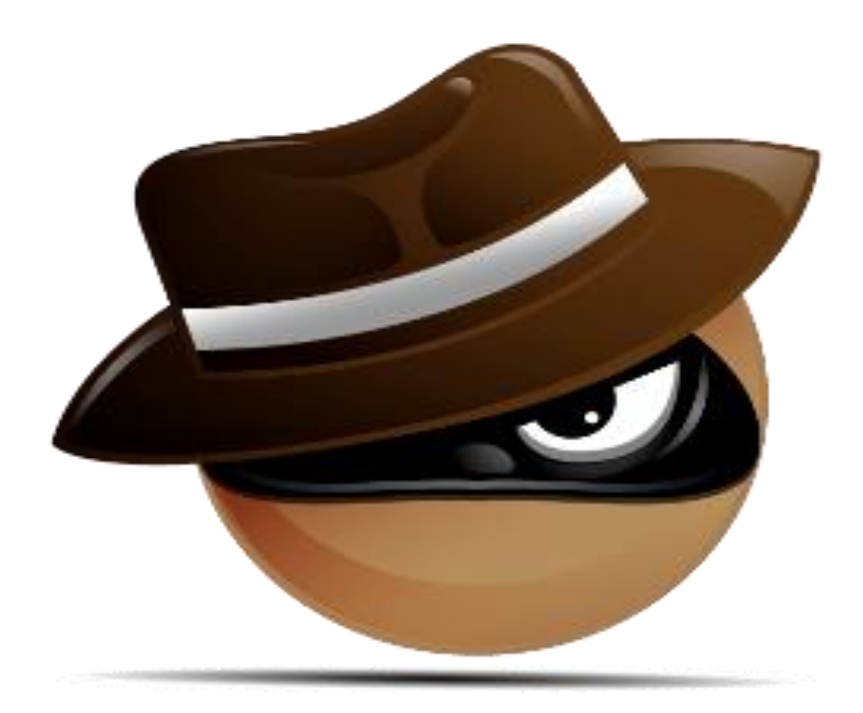

**ضاوديَرى و جاسووسي دةكات لةسةر قوربانييةكار، خؤى دةشاريَتةوة و بة شاردراوةى دةميَنيَتةوة، ئةتوانيَت ضاالكى جياواز ئةجنام بدات، مةبةست لةوةية كة هيَرشبةر تواناى بينينى تيثةرةوشةى** Password **قوربانى يةكةى هةية و، بةهؤيةوة داةلَةبيَت بؤ ئةذمارةكةى يار كؤمثيوتةرةكةى .**

**بةرنامةى جاسووسي** Ware Spy **بةشيَوةيةكى طشتى بةكارديَت بؤ دزينى زانيارى نايَنى و تايبةتى و طرنط.**

## **جؤرةكانى ترى مالَويَر**

#### **Other Types of Malware**

**جؤرة طرنط و باوةكانى مالَويَرمار بة وردى روونكردةوة، بةالم جؤرةكانى تر بة كورتى باسيار دةكةين و، وردةكارى تةواو ناخةينة روو لة بارةيةوة:**

**.0 ئةدويَر** Adware**: كورتكراوةى بةرنامةى ثالَثشتى كردنى ئاطانامةيية** – Advertising Software Supported **، و جؤريَكى مالَويرة كة ئاطانامةدادةنيَت بةشيَوةيةكى خؤكارى، واتة بةرنامةى ئاطانامةيي بيَزاركةرة و، كةمنين ترسناكى و زؤرترين قازاجنى هةية، ئةدويَر ريكالم و ئاطادارى ثيشار دةدات لةسةر كؤمثيوتةرى بةرامبةر.** 

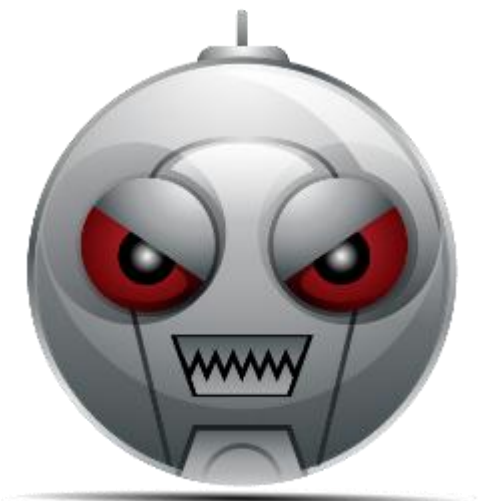

**.2 بووت** Bot**: ئةو بةرنامانةية كة درووستكراوة بؤ جيبةجيكردنى كاريَكى ديارى كراو، بة شيَوةيةكى خؤكار. لةكاتيَكدا هةنديَك لة بوتةكار درووستكراور بؤ هةنديَك كار و بةشيَوةيةكى ريَذةيي بيَزيانن. وةكو يارى ةيديؤيي** Gaming Video **و، بانطةوازى ئاشكرايي ئينتةرنيَتى، ثيَشربكيَى راستةوخؤ و ئؤر الين.**

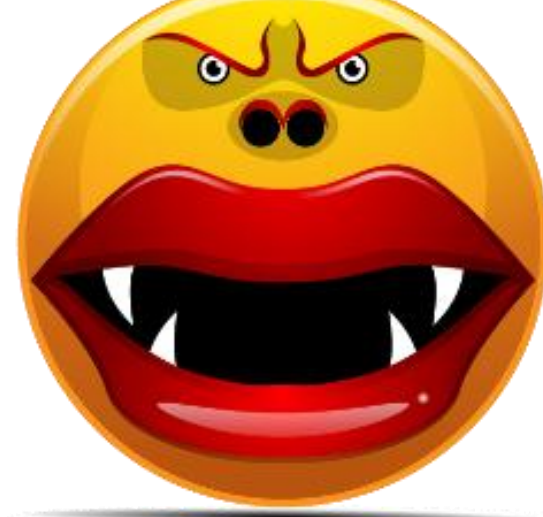

**.0 رووتكيت** Rootkit**: جؤريَكى مالَويَرة و، درووستكراوة بؤ مةبةستى دةستثيَطةيشنت و دةست بةسةراطرتن لة دوورةوة، بة بيَ ئةوةى ثيَى بزانريَت لةاليةر بةكارهيَنةرةوة يار بةهؤى بةرنامةكانى ثاراستنةوة.** 

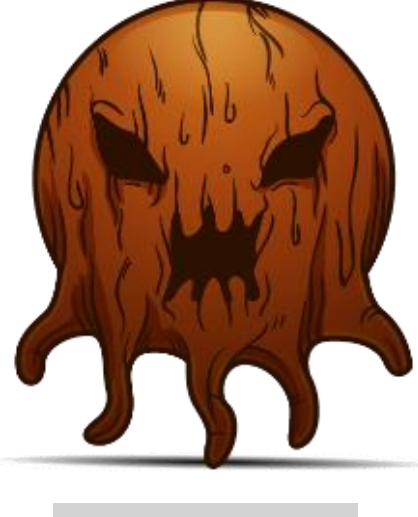

**نيشانةكانى مالَويَر** 

#### **Malware Symptoms**

**لة كاتيَكدا جؤرةكانى مالَويَر ، جياوازييةكى زؤر هةية لة نيَوانيار دا، لة رووى ضؤنيَتى بالوبوونةوة و جيَطري**  كردنيان له سهر ئاميَرى كۆمپيوتەر، بەلام هەموويان دەبنە هۆكارى روودان و بەرهەم هيَنانى نيشانەيي **ليَكضوو، كة كؤمثيوتةر تووش دةكةر** Infected **و، ئةم نيشانانةى الى خوارةوة لةسةر ئامرية تووشبووةكة دةردةكةويَت:**

- **.0 بةكارهيَنانى يةكةى ضارةسةر كردنى ناوةندى** Unit Processing Central=CPU **زياد دةكات و مةشغووىل دةكات.**
	- **.2 خيَرايي ويبطةر** Speed Browser **و كؤمثيوتةر** Computer **كةمدةكاتةوة.**
		- **.0 طرفت لة ثيَكةوة بةسنت و طريدار بة رايةلَةوة درووستةكات.**
			- **.4 ويرانكارى روودةدات.**
			- **.2 فايلةكار دةسريَتةوة يار طؤرانكارى بضووكى تيا دةكات.**
			- **.2 دةركةوتنى فاي و بةرنامة و ئايكؤنى عةجيب و ةةريب.**
	- ۰. بهرنامـهى چالاك و كارپي**ْكردوو دەوەستي**ْنـيْت و هەنديك جار داى دەخات و دەيكاتـەوە و .... .
		- **.7 بةهؤيةوة رةفتارى عةجيب و ةةريب روودةدات لة كؤمثيوتةردا.**
- ۹. ئيمه يل و نامـه و پـهـيام دەنيردريَت بـيَّ ئـهوەى نيرهوەكمى ديار بيَّت و بزانريّت، ياخوود هاوريَكهت نامـهى

**عةجيب و ةةريب وةرةطريَت لة تؤوة و لة كاتيَكدا تؤش نةت ناردووة.**

#### **خؤثاراسنت لة مالويَر و البردنى**

#### **Malware Prevention & Removal**

**ضةند ريَطةيةكى جياوازيي ثاراستنى كرداريي طشتى هةية، كة ريَكخراوةكار و بةكارهيَنةرةكار دةتوانن بةكارى بايَنن و بيطرنة بةر بؤ خؤثاراسنت و دووركةوتنةوة لة تووشبوور بة مالَويَر، بةلَام هةنديَك لة مالَويَرةكار ثيَويستيار بة ريَطةى ثاراسنت و ضارةسةركردنى تايبةتى هةية، ئةمانةى الى خوارةوة ثاراستنى بةكارهيَنةر زياد دةكةر بؤ دووركةوتنةوة لة تووشبوور بة مالَويَرةكار:**

- **.0 دابةزاندر و بةكارهيَنانى دذة مالَويَر** Malware Anti**، هةروةها بةرنامةى ديوارى ئاطرين**  Software Firewall**، وةليَ ثيَويستة ئةو بةرنامةية هةلبذيَرين كة خزمةتطوزارى ثيَشكةش دةكات بؤ دؤزينةوةى جؤرى جياوازى مالَويَر و هةروةها البردر و ضارةسةر كردنيار، النى كةم، بةرنامةى دذة مالَويَر ثيَويستة ثاريَزطارى بكات دذى ))ةايرؤس** Virus**، بةرنامةى جاسووسي** Ware Spy**، ئةد ويَر** Adware**، ئةسثى تةروادة** Hourse Trojan**، و كرمةكار** Worms**. خؤ ئةطةر بةرنامةكة ثيَكااتبيَت لة دذة مالَويَر و ديوارى ئاطرين ثيَكةوة، ئةوة زؤر باشنة لة رووى ثاراستنةوة.**
- **.2 نويَكردنةوة** Update **ى بةرنامة و سيستةمى كارثيَكردر بؤ ثينةكردنى خالَة الوازةكار، و نةهيشتنى الوازى و بةهيَز كردر، ئةمةش دةمار ثاريَزيَت لة هيَرشةكار.**
- **.0 ثيَويستة بة ئاطاييةوة فاي و بةرنامة و هاوثيَضةكار وةربطرين** Download **بؤ ناو**  كۆمپيىوتەرەكەمان، لەسەرچاوەي باوەري**تكراوەوە داى بې**ەزِيْنين.

## **ناوةندى كردار**

## **Action Center**

**ناوةندى كردار** Center Action**: بةناوةندكردنى شويَنيَكة بؤ ثيشاندانى نامة و ثةيامى مانةوة و ثاراسنت**  Message Maintenance and Security**، ئةمةش كار ئاسانى درووستةكات بؤ دؤزينةوة و ضارةسةر كردنى كيَشة كار لة كؤمثيوتةر دا.**

## **بةكارهيَنانى ناوةندى كار**

## **Use Action Center**

**بؤ كردنةوةى ناوةندى كار، كليك لةسةر ئاال بضوكةكةى سةر شريتى طرنطييةكار** Bar Task **دةكةين.ثاشار نامة و ثةيامةكة ئةخوينينةوة، ثاشار كليك لةسةر كردنةوةى ناوةندى كار** center Action Open **دةكةين:**

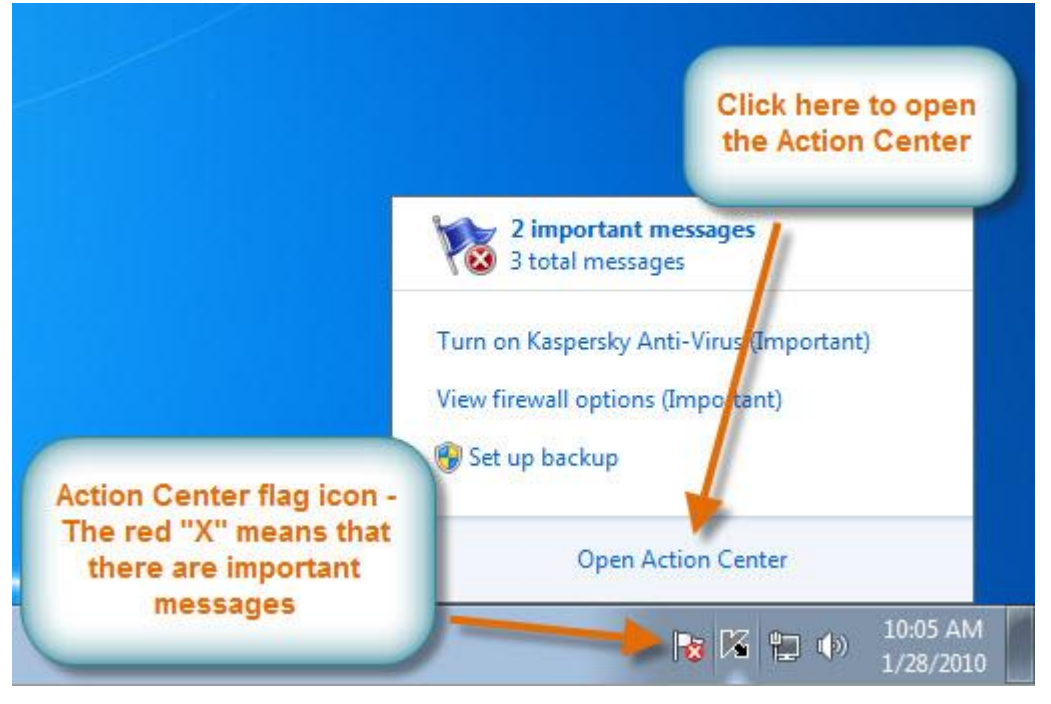

**كردنةوةى ناوةندى كار لة ثةنيلَى دةست بةسةرا طرتنةوة** 

#### **Open Action Center from Control Panel**

- **.0 كليك لةسةر دووطمةى دةستثيَكردر** Start**دةكةين.**
- **.2 كليك لةسةر ثةنيَلَى دةستبةسةرا طرتن** Panel Control**دةكةين.**
	- **.0 سيستةم** System **دةكةينةوة.**
	- **.4 ثاشار كليك ناوةندى كار** Center Action **دةكةين.**

**ديارى كردنى كيَشةكار** 

#### **Fixing Problems**

**نامة و ثةيامةكار لة ناوةندى كار دا ثيشار دةدريَت، طرنطنين نامة و ثةيامةكار شريتة سورةكةية** Red Bar، بهلام شريته زەردەكە Yellow Bar كەمتر گرنگە، بۆ ديارى كردنى كيَشەكان ، ((شيكار)) Solution **ئةجنام دةدةين:**

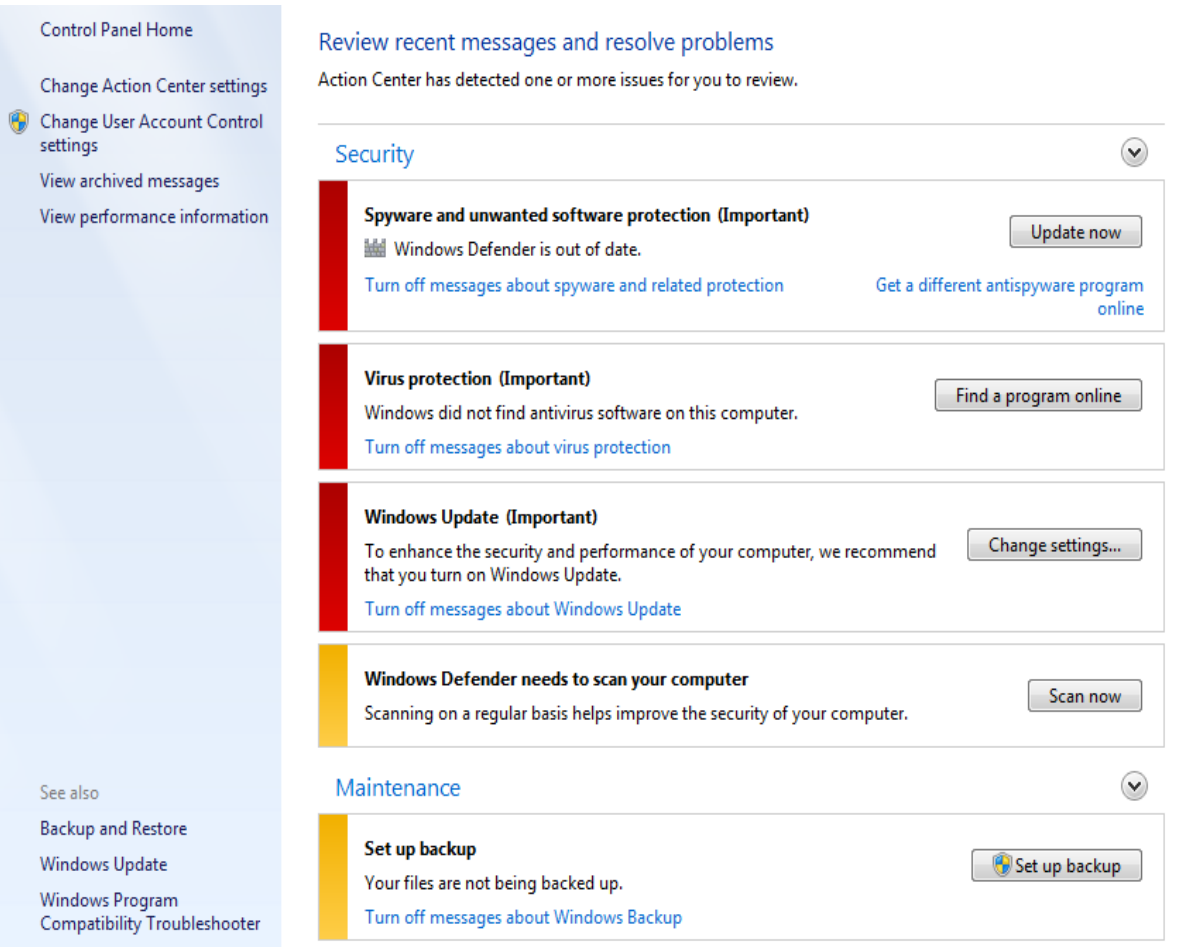

HemnBarznji – Information Security Fundamentals –T&P-

**- بؤ ضارةسةر كردنى بةرنامةى جاسووسي و ئةو بةرنامانةى كة نامانةويَت و خؤثاراسنت ليَيار، نويَكردنةوةى هةنووكةيي** Now Update **ئةجنام دةدةين:**

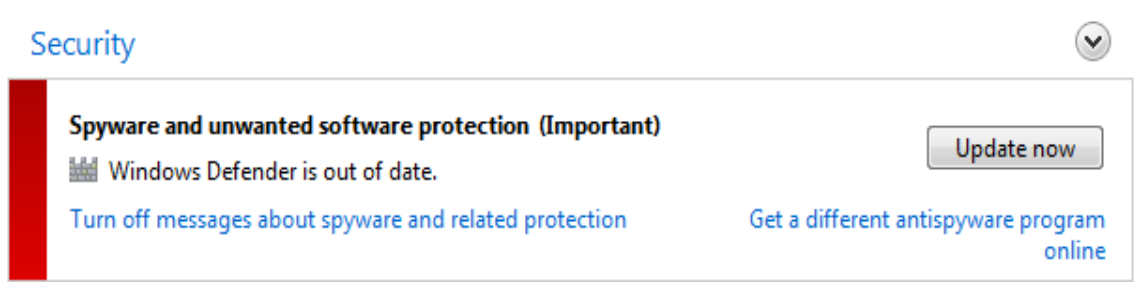

**- بؤ ثاريَزةرى ةايرؤس** Protection Virus**، بةرنامةى دذة ةايرؤس ئةدؤزينةوة لة ريَى ئينتةرنيَتةوة و كليك لةسةر** Online Program Find**دةكةين:**

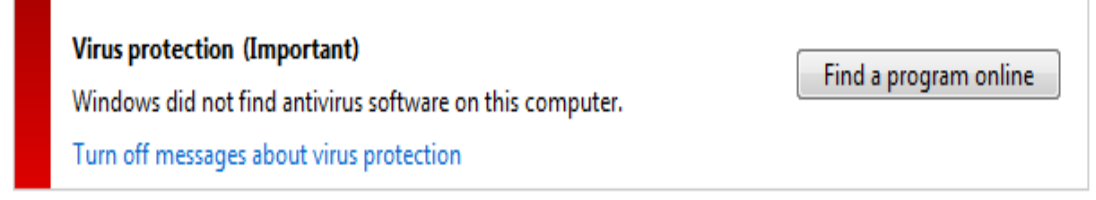

**- بؤ فراوار كردنى ثاراسنت و باشن كردنى ضوستى سيستةمى كارثيَكردر** System Operating **نويَدةكةينةوة و هةلبذاردر و ريَكخستنةكار دةطؤرين.**

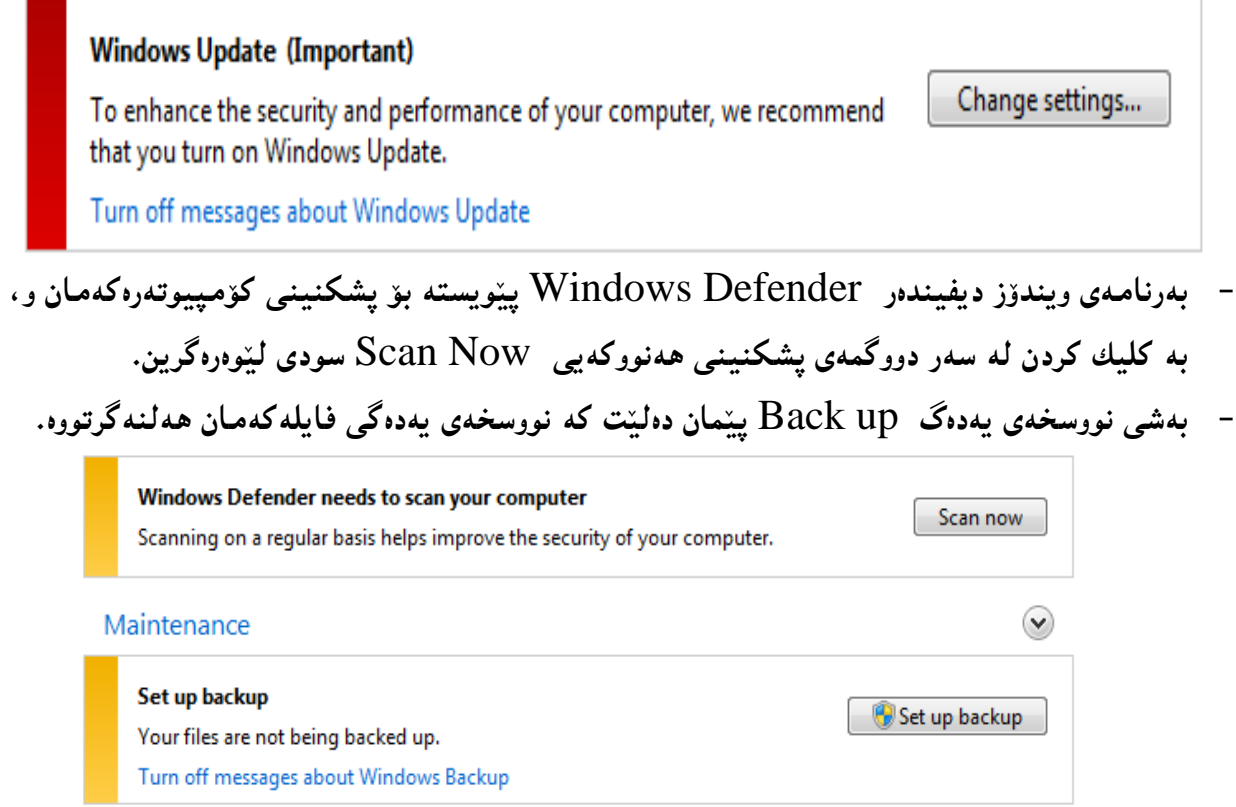

## **دةست بة سةرا طرتنى ئةذمارى بةكارهيَنةر**

#### **User Account Control**

**دةست بةسةراطرتنى ئةذمارى بةكار هيَنةر** Control Account User **ئاطاداريت ثيَدةدات كاتيَك بةرنامة** Program **يار بةكارهيَنةر هةولَدةدات بؤ طؤرينى ريَكخسنت و تايبةمتةندى كؤمثيوتةرةكةت، ئةمةش دانانى داخستنيَكى كاتى ية لة سةر كؤمثيوتةرةكةت** Lock Temporary **هةتاوةكو ثشت راستى نةكةيتةوة** Confirm **طؤرانكارى روونادات، ئةمةش يارمةتى ثاراسنت دةدات دذى مالَويَرةكار .**

# **ريَكخستنى دةست بة سةراطرتنى ئةذمارى بةكارهيَنةر**

#### **User Account Control Setting**

- **.0 سةنتةرى كار** Center Action **بكةرةوة.**
- **.2 لة بةشي الى دةستة ضةث و الى سةرةوة كليك لةسةر** Control Account User Change Setting **بكة.**

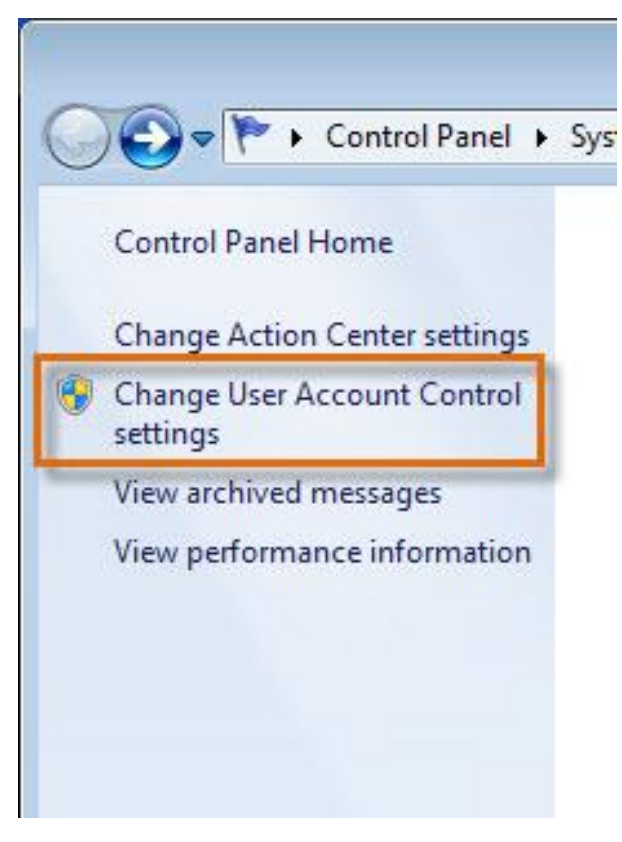

**.0 ساليدةرةكة بةكار بايَنة بؤ طؤرينى ئاستى ثاراستنةكة** 

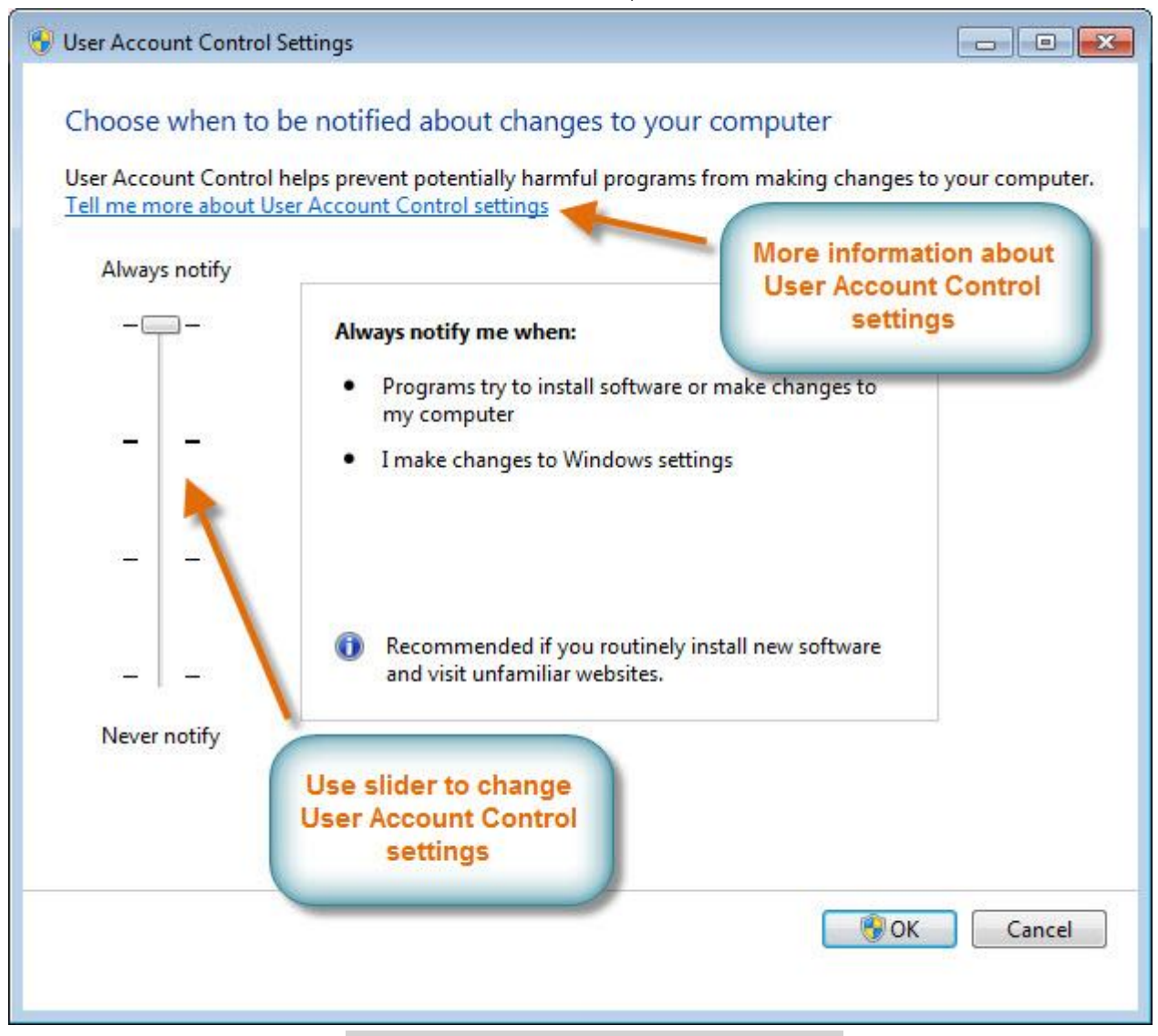

## **دؤزينةوةى هةلَة و ضارةسةر كردنى**

## **Troubleshooting**

- **.0 ناوةندى كار** Center Action **بكةرةوة.**
- **.2 لةبةشي خوارةوة ى دا، كليك لةسةر** Troubleshooting **بكة.**

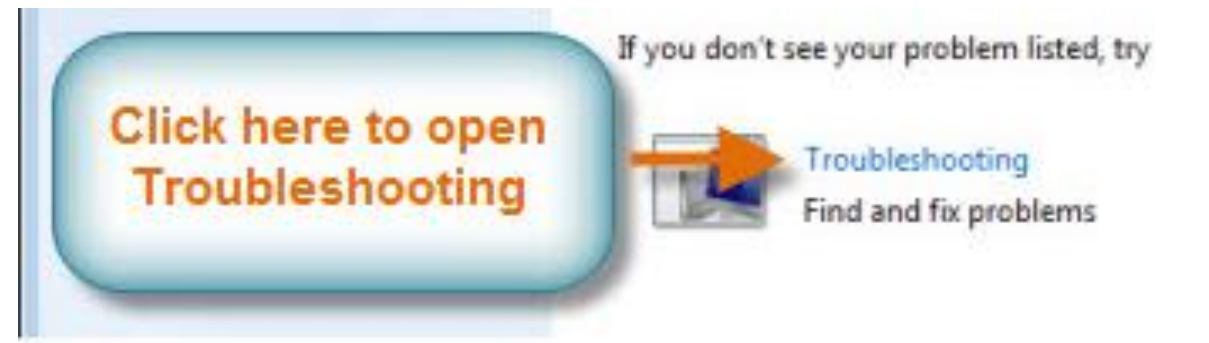

#### **.0 ئةم رووكارةى الى خوارةوة دةكريَتةوة:**

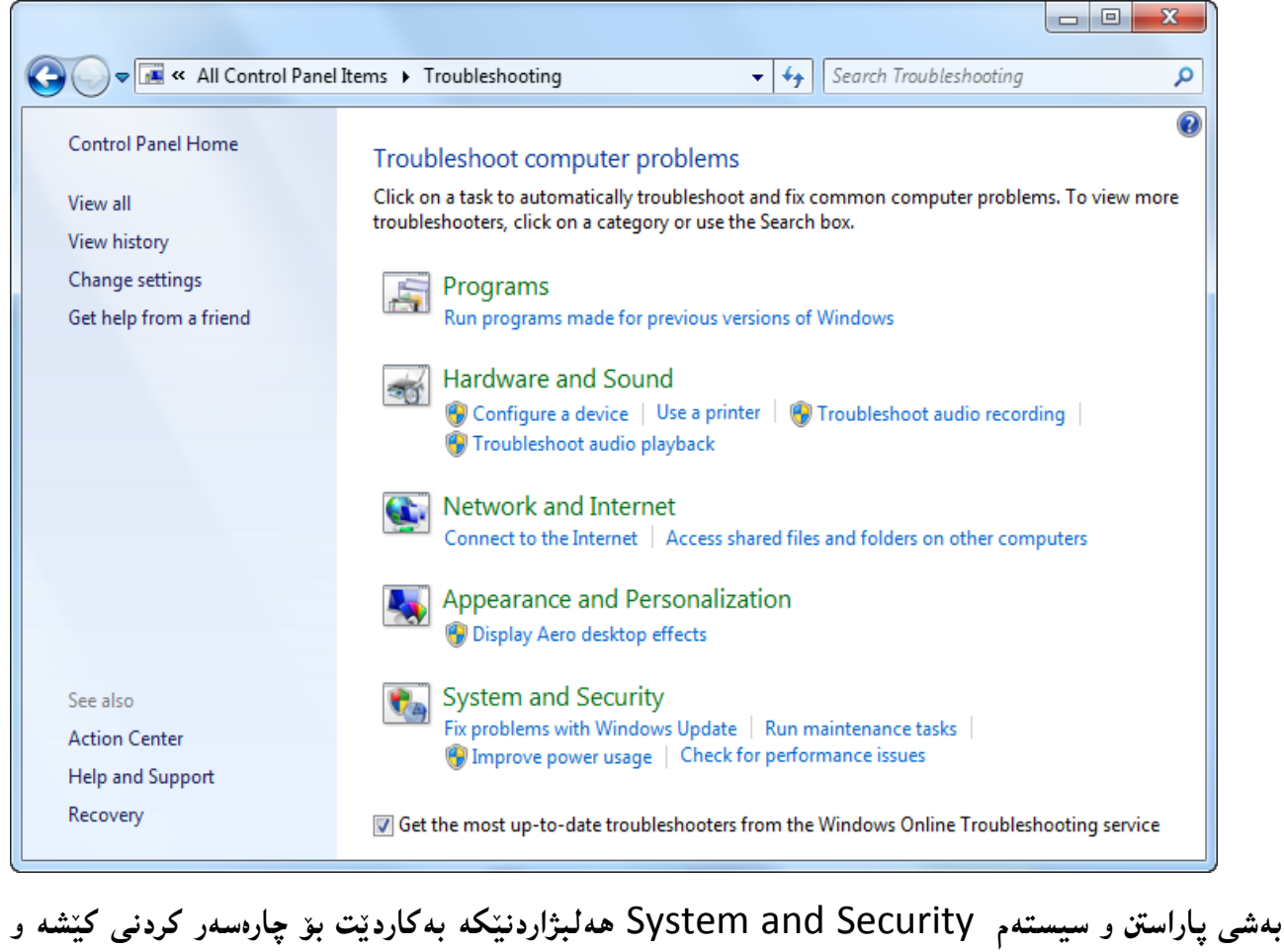

**طرفتةكار لةطةلَ نويَنين تازةكردنةوةى ويندؤز** Update Windows**، هةروةها بؤ جيَبةجيَكردنى**  كرداره كانى چاككردن**هوه** .

## **ثاراسنت و ضاككردنةوة**

#### **Security and Maintenance**

**لةم بابةتةدا باس لة وة دةكةين كة ضؤر ويندؤز هةشت** 8 Windows **كؤمثيوتةر دةثاريَزيَت، و تايبةمتةندييةكانى ثاراسنت روور دةكةينةوة.**

**تايبةمتةندييةكانى ثاراسنت لة ويندؤز هةشت دا** 

Security Featuers in Windows 8

**ويندؤز هةشت ئامرازى جياواز و جؤراو و جؤر هةية بؤ ثاراسنت، و دذى ةايرؤسةكار** Viruses**، مالويَر**  Malare**، و بةرنامة ثيس و خراثةكانى تر** Application Malicious Other**، كة مةترسني بؤ سةر كؤمثيوتةر، هةنديَك لةو خزمةتطوزارييانة لة ثشتةوة جيبةجيَدةبن** Background in Run**. بة كورتى باس لةو تايبةمتةندييانة دةكةين كة ثاراستنن لة ويندؤز هةشت دا.**

**.0 دةستبةسةراطرتنى ئةذمارى بةكارهيَنةر** Control Account User**: دةست بةسةراطرتنى ئةذمارى دةست بةسةراطرتن ئاطادارى و بريخستنةوة دةدات لةكاتيَكدا بةرنامة يار بةكارهيَنةر هةولبدات بؤ طؤرينى ريَكخسنت و تايبةمتةندى كؤمثيوتةر، شاشةكةت بة شيَوةيةكى كاتى دةوةستيَت**  Locked Temporarly**، هةتاوةكو بةريوةبةر ئةو بةكارهيَنانة ثشت راست دةكاتةوة و رةزامةندى دةدات لةسةر طؤرانةكة، ئةم يارمةتى ية بؤ ثاراستنى كؤمثيوتةرة دذى مالَويَر** Malicious Software**، و طؤرانة ريَكةوت و لةثرةكار** Changes Accedental**:**

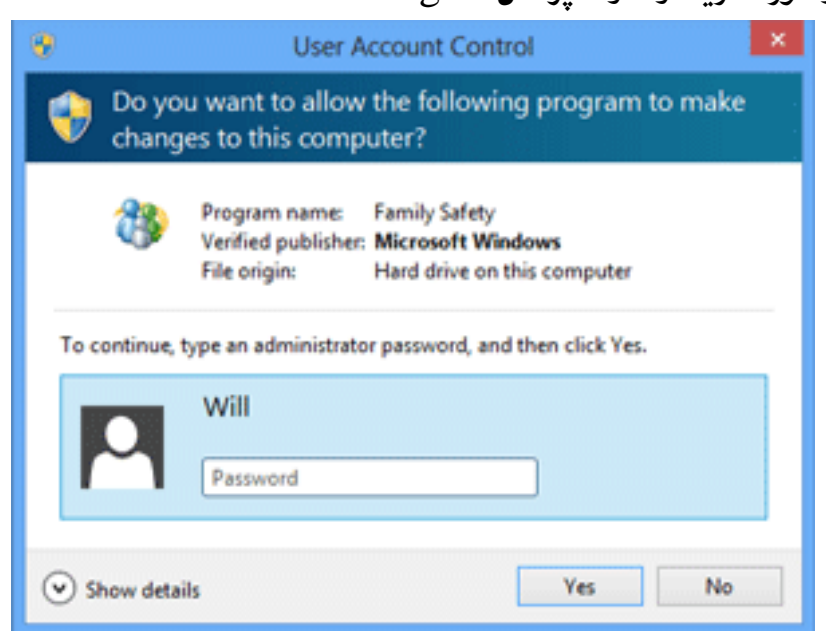

HemnBarznji – Information Security Fundamentals –T&P-

**.2 بةرنامةى ويندؤز ديفيندةر** Defender Windows**: بةرنامةى ويندؤز ديفيندةر دذة ةايرؤسةكار و ثاراستنى مالويَر** Protection Malware and Viruses-Anti**، دابني دةكات بؤ ثاراستنى**  كۆمپيوتەرەكەمان، ھەروەھا بۆ يشكنينى كۆمپيوتەرەكەمان دژى بەرنامە زيان بەخشەكان، ويندۆز **ديفيندةر ثاراستنى كاتى راستةوخؤ** Protection Time – Real **دابني دةكات.**

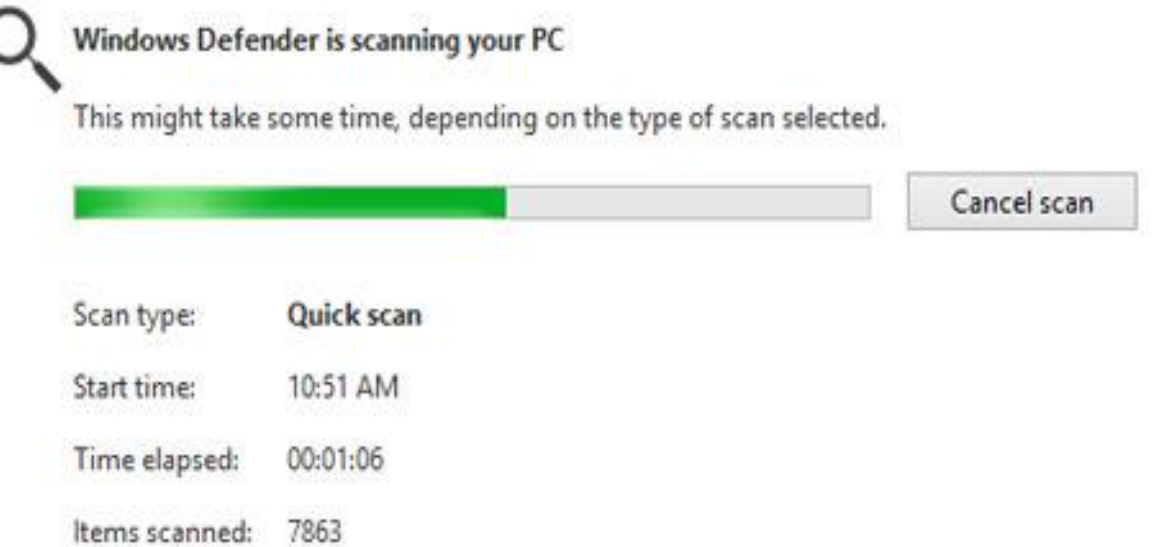

**.0 شاشةى زيرةكى ويندؤز** Screen Smart Windows**: هةركاتيَك كؤمثيوتةر هةرةشةى**  ياراستنى ئاشكرا كرد، له فايليِّكهوه يان له بهرنامه**يه**كهوه، ئهوا شاشهى ياراستنى زيرهك سهرنج و تيبينيمان دهداتيّ به ئاگانامهيهكي پرا و پرى شاشه، ههر كاتيّك ئهم ئاگانايهت بيني پيّويسته فايل **يار بةرنامة داخبةيتةوة و نةيكةيتةوة، بةمةش كؤمثيوتةرةكةت دةثاريَزيت و طؤرار روونادات لة كۆمپيوتەرەكەدا:** 

#### Windows protected your PC

Windows SmartScreen prevented an unrecognized app from starting. Running this app might put your PC at risk. More info.

OK

**.4 ديوارى ئاطرينى ويندؤز** Firewall Windows**: بةشيَوةيةكى هةميشةيي ويندؤز هةشت ثيَكةوةبةسنت و طريَدانى ئينتةرنيَت** Connection Internet**دةثاريَزيَت، بة بةكارهيَنانى ديوارى**  ئاگرينى ويندۆز، ديوارى ئاگرين ريّگه دەگريّت له دەستيي<sub>ن</sub>گهيشتنى ريّگەييّنەدراو، لە كاتى **ثيَكةوةبةستنى دةرةكى، هةروةها ثاراستنى رايةلَة لة هةرةشةكار كة دةبنة زيار بؤ كؤمثيوتةر.**

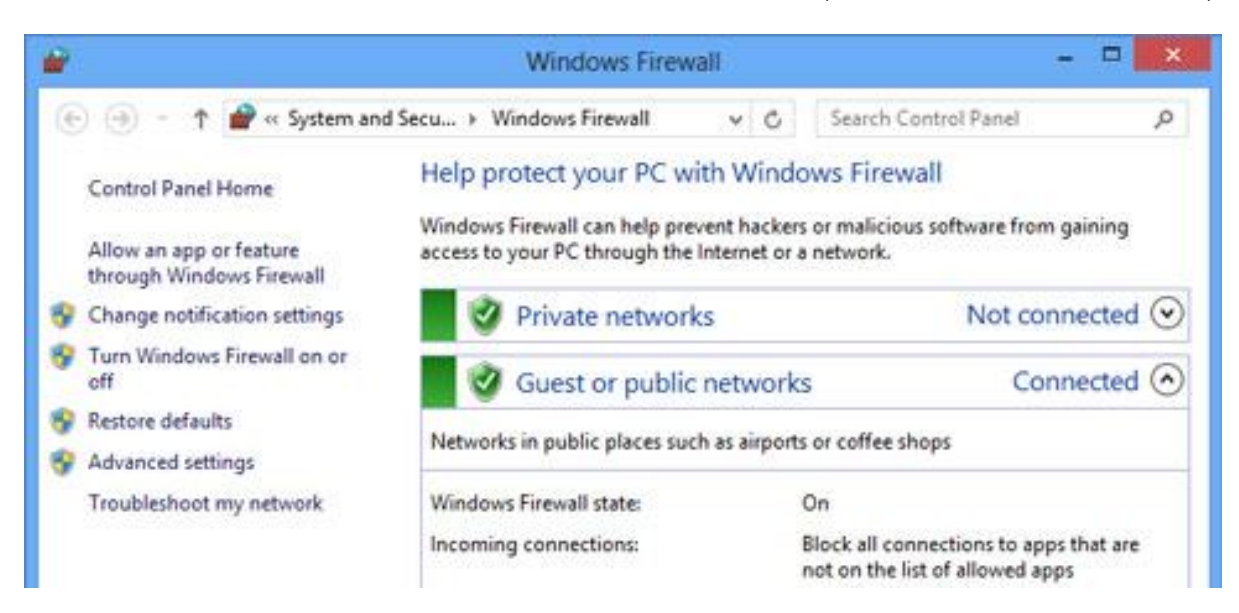

## **ناوةندى كردار**

## **Action Center**

**ناوةندى كردار** Center Action**: بةناوةندكردنى شويَنيَكة بؤ ثيشاندانى نامة و ثةيامى مانةوة و ثاراسنت**  Message Maintenance and Security**، ئةمةش كار ئاسانى درووستةكات بؤ دؤزينةوة و ضارةسةر كردنى كيَشة كار لة كؤمثيوتةر دا.**

## **بةكارهيَنانى ناوةندى كار**

#### **Use Action Center**

**بؤ كردنةوةى ناوةندى كار:**

**.0 كليك لةسةر ئاال بضوكةكةى سةر شريتى طرنطييةكار** Bar Task **دةكةين.**

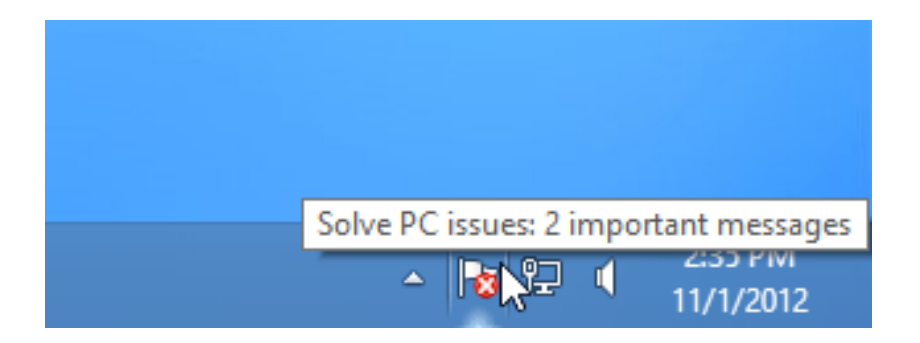

- **.2 ثاشار نامة و ثةيامةكة ئةخوينينةوة.**
- **.0 ثاشار كليك لةسةر كردنةوةى ناوةندى كار** center Action Open**دةكةين:**

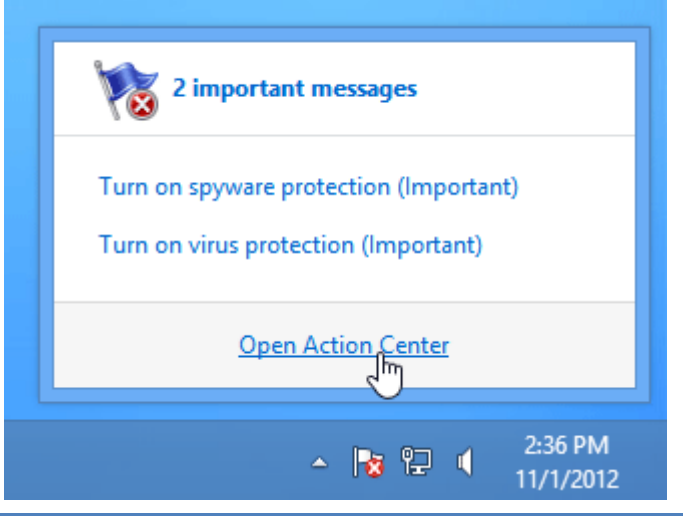

HemnBarznji – Information Security Fundamentals –T&P-

**كردنةوةى ناوةندى كار لة ثةنيلَى دةست بةسةرا طرتنةوة** 

#### **Open Action Center from Control Panel**

- **.2 كليك لةسةر دووطمةى دةستثيَكردر** Start**دةكةين.**
- **.2 كليك لةسةر ثةنيَلَى دةستبةسةرا طرتن** Panel Control**دةكةين.**
	- **.5 سيستةم** System **دةكةينةوة.**
	- **.7 ثاشار كليك ناوةندى كار** Center Action **دةكةين.**

**ديارى كردنى كيَشةكار** 

#### **Fixing Problems**

**نامة و ثةيامةكار لة ناوةندى كار دا ثيشار دةدريَت، طرنطنين نامة و ثةيامةكار شريتة سورةكةية** Red Bar، بهلام شريته زەردەكە Yellow Bar كەمتر گرنگە، بۆ ديارى كردنى كيَشەكان ، ((شيكار))

Solution **ئةجنام دةدةين:**

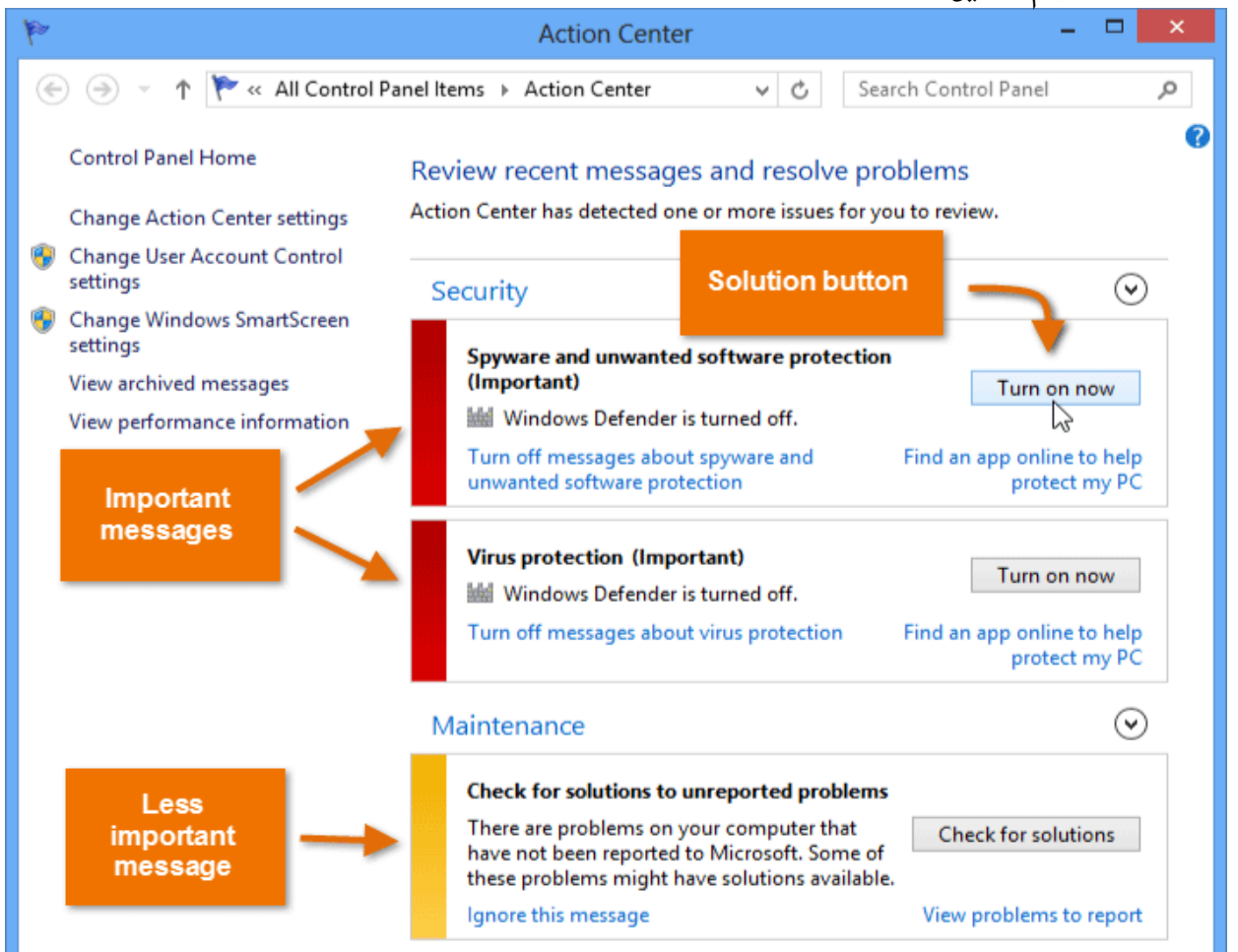

HemnBarznji – Information Security Fundamentals –T&P-

#### **- بؤ ضارةسةر كردنى بةرنامةى جاسووسي و ئةو بةرنامانةى كة نامانةويَت و خؤثاراسنت ليَيار، نويَكردنةوةى هةنووكةيي** Now Update **ئةجنام دةدةين:**

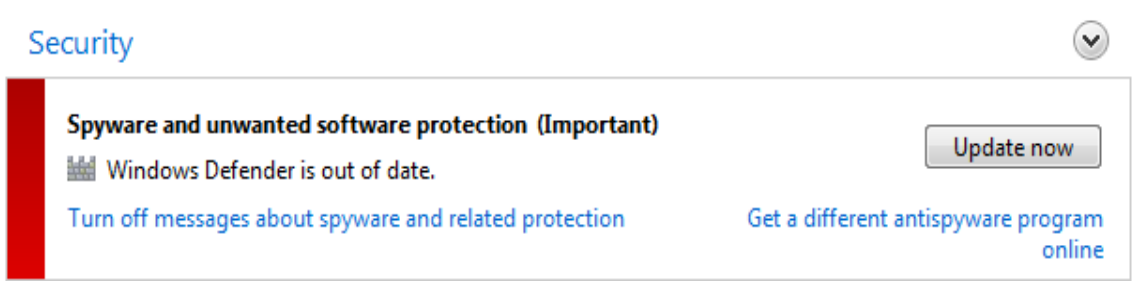

**- بؤ ثاريَزةرى ةايرؤس** Protection Virus**، بةرنامةى دذة ةايرؤس ئةدؤزينةوة لة ريَى ئينتةرنيَتةوة و كليك لةسةر** Online Program Find**دةكةين:**

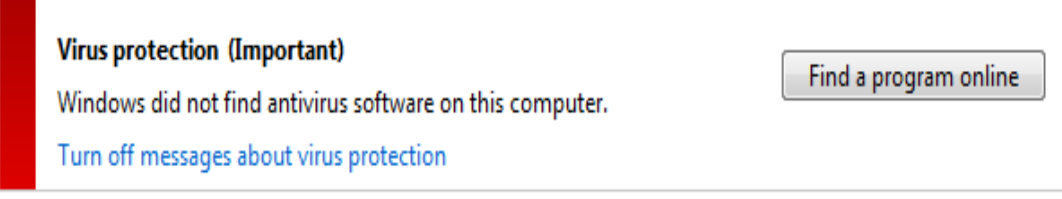

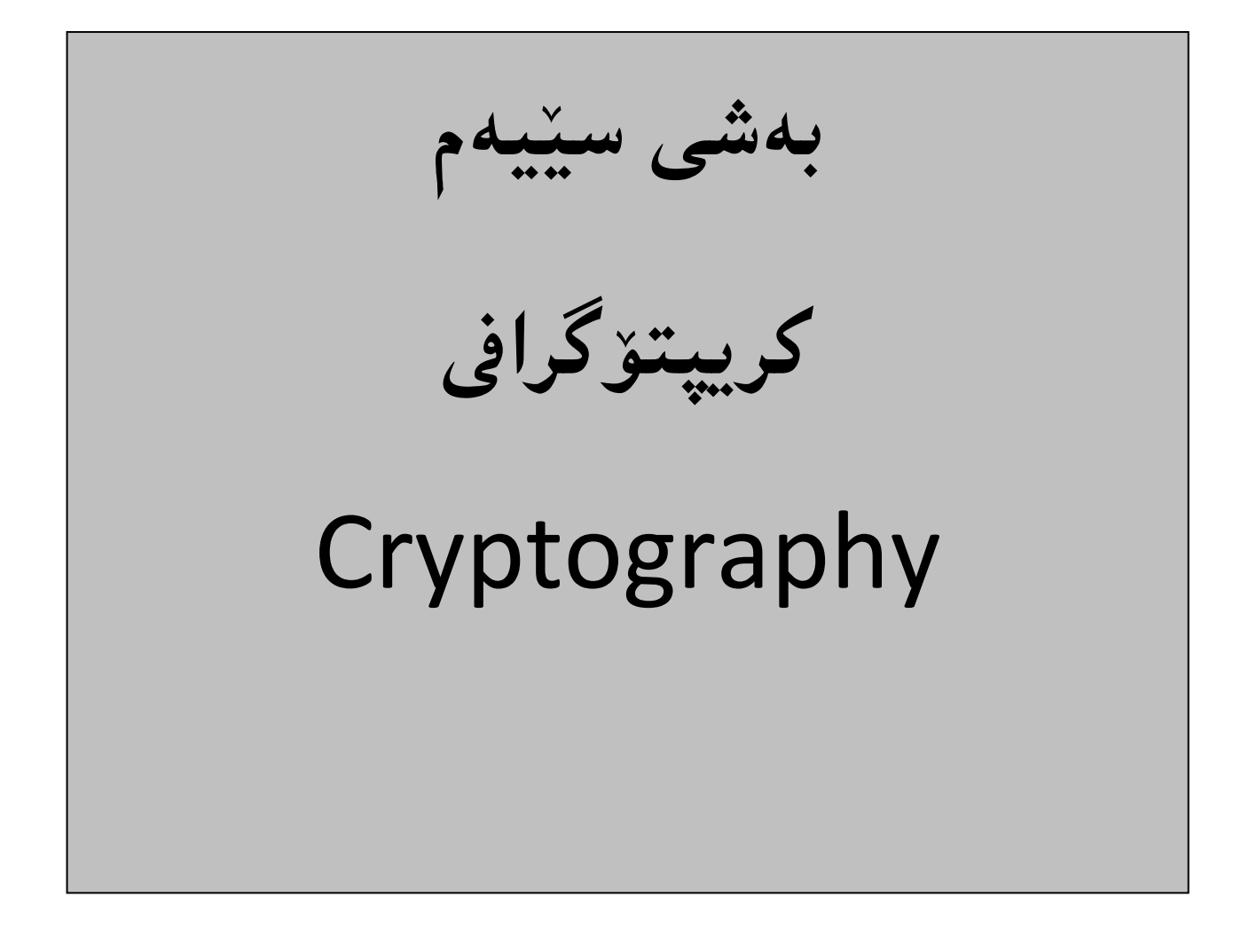

## **كريپتۆگرافى زانى**

#### **Cryptology**

**كريثتؤطرايف زانى يار زانستى كريثتؤطرايف** Cryptology**، رِشتةى كريثتؤطرايف** Cryptography **ية، ليَكؤلَينةوة و بةوردى تيَروانينى سيستةمى كريثتؤية** Cryptosystem**، طوجناوة دابةش بكريَت بؤ دوو ثسثؤرِيي، كريثتؤطرايف طرنطى دةدات بة نةخشة سازيي سيستةمى كريثتؤطرايف** Cryptosystem**، لةكاتيَكدا شيكاركةرى كريثتؤطرايف** Ctyptoanlysis **رشتة و ليَكؤلَينةوةى تيَكشكاندنى سيستةمى كريثتؤطرايف** Cryptosystem **ية. ئةم دوو بوارةش ثةيوةندى دارر بةيةكةوة و، شيكار كةرى سيستةمى كريثتؤطرايف** analysis Cryptosystem**، رؤليَكى زؤر طرنطى هةية لة ثاراستنى زانيارى دا.**

كري**يت**ۆگراڧي

#### **Cryptography**

**كريثتؤ طرايف** Cryptography**: ثرؤسةى جيبةجيَكردر و طؤرينى زانياريية بؤ شيَوةية ، كة نةخويَندريَتةوة**  Unreadable **و، كةس ليَى تيَنةطات كاتيَك دةيبينيَت. ئةمةش ئةجنام دةدريَت بؤ مةبةستى ثاراستنى زانيارى** Security Information**، و دوورخستنةوةى زانيارى ورد و طرنط لة دةستى هةر كةسيَك كة مةبةستى بيَت و بيةويَت بيخويَنيَتةوة.**

## **ثيَناسةكار و زاراوةزانى**

## **Deffinitions and Terminology**

- **- بة هيَما كردر** Ecryption**التشفري : كردارى بةهيَماكردنى نامة و ثةيامةكانة بؤ ئةوةى**  زانيارييه كهى بشاردريّتهوه و هيچ كهسيّك لي<sub>ن</sub>ى تيّنهگان جگه لهو كهسهى نامـه و يهيامـهكهى بۆ **ئةضيَت و تايبةتة بةو كةسة.**
- **- طؤرينةوةى بةهيَماكراو** Decryption**: بريتيية لة كردارى وةرطرتنى نووسينى بةكؤد كراو**

Text Encoded**، يار نووسينى بةهيَماكراو** Text Encrypted **يار زانيارى شيكارنةكراوى تر**  Data Other**، هةروةها طؤرينةوةى بؤ نووسينى ئاسايي** Text Plain **كة تؤ يار كؤمثيوتةر بؤى خبويَندريَتةوة و ليَى تيبطات، ئةم زاراوةية بةكاردةهيَنريَت بؤ وةسفكردنى ريَطةى طؤرينةوةى نووسينى بةهيَماكراو بؤ نووسينى ئاسايي.بة بةكارهيَنانى كؤديَكى ديارى كراو، يار كليلةكار**  Keys**. زانيارى لةوانةية بكريَتة هيَما بؤ مةبةستى ثاراستنى زانيارى لة دزين، هةنديَك كؤمثانيا بة هيَماكردر بةكاردةهيَنيَت بؤ مةبةستى ثاراستنى كؤمثانياكة بةشيَوةيةكى طشتى.**

- **- ريَككةوتننامة** Protocol**: ئةلطؤريسمة، ديارى دةكريَت بةهؤى زجنريةية هةنطاوةوة، هةروةها ديارى كردنى كردارةكانة بة بةجيَطةياندنى ئاماجنيَك.**
	- **- نووسينى ئاسايي** Plaintext**: نامة و ثةياميَكة كة دةطويَزريَتةوة يار ثاشةكةوت دةكريَت.**
- **- نووسينى بة هيَماكراو** Text Cipher**: ئةو نامة و ثةيامةية كة كراوةتة هيَما و ئةطةر دةست كةسيَك بكةويَت بيزار دةبيَت ليَى و ليَى تيَناطات.**
	- **- ئةلفبىَ** Alphabet**: كؤمةليَك هيَماية، كة كارةكتةرةكانيار ثيَ ئةليَن.**
		- **- كارةكتةر** Character**: دانةكانى ئةلف بيَ ية.**
		- **- بت ))ترثة، ليَدار((** Bit**: سفر ))3(( يار يةكة ))0((.**
			- **- زجنرية** String**: زجنريةية كارةكتةرة ثيَكةوة.**
	- **- سايفةر** Cipher**: نووسينى ئاسايي** Text Plainn **بؤ نووسينى هيَمايي** Text Cipher**.**
- **- بة هيَماكردر** Encipher**: كردارى طؤرينى نووسينى ئاسايية** Text Plain **بؤ نووسينى هيَمايي .**Cipher Text
- **- طؤرينةوةى بة هيَماكراو** Decipher**: كردارى طؤرينةوةى نووسينى بة هيَماكراوة** Text Cipher **بؤ نووسينى ئاسايي** Text Plain**.**
- **- جؤطةلةى هيَما** Cipher Stream**: سايفةر كاردةكات لةسةر ية هيَماى نووسينى ئاسايي لة هةمار كات دا.**
- **- سايفةرى دارِشتطةيي))قالَبى/ بلؤ ((** Cipher Block**: سايفةر كاردةكات لةسةر كؤمةليَك لة ثيت.**
- **- سايفةرى خستنة جيَ** Cipher Sustitution**: سايفةرى جؤطةلةيية** Cipher Stream **كة**  كارده كات لەسەر نووسينى ئاسايى بەھۆى ئال**ْوگۆرى كارەكتەرەكان لەگەلْ دانەى نوي**َى ئەلف بىِّ.
- **- سايفةرى جيَطؤركيَ** Cipher Transposition**: سايفةرى بلؤ** Cipher Block **كة كاردةكات لةسةر نووسينى ئاسايي بة طؤرينى شويَنى كارةكتةرةكار** Character of Position**، لة نووسينى ئاسايي** Text Plain**.**

**كريثتؤسيستةم**

#### Cryptosystem

**سيستةمى كريثتؤطرايف يار كريثتؤ سيستةم، دووانة ئةلطؤريسمة** Algorithms of Pair **كة بة وةرطرتن و بةكارهيَنانى كليليَك** Key **نووسينى ئاسايي** Text Plain**دةطؤريَت بؤ نووسينى هيَمايي** Cipher Text و ، بيِّخهوانه كردنهوهشي ئه نجام دهدات واته سايفهر ((نووسين<sub>ت</sub>ي هيّمايي)) Cipher Text **دةطؤريَتةوة بؤ نووسينى ئاسايي** Text Plain**.**

**هةرضي نووسينى ئاسايية** Text Plaint **ئةو نووسينةية كة دةمانةويَت بيثاريَزين** Protect **و، سايفةري**  Text Cipher **ئةو نووسينةية كة ثاريَزراوة** Protected **بةهؤي يةكيَك لة ئةلطؤريسمةكانى طؤرينى**  نووسینی ئاسایی بۆ سایفهر، هەروەها دوواتر پیێچەوانه کردنەوە و گۆرینەوەی سايفەر بۆ نووسینی ئاسایی.

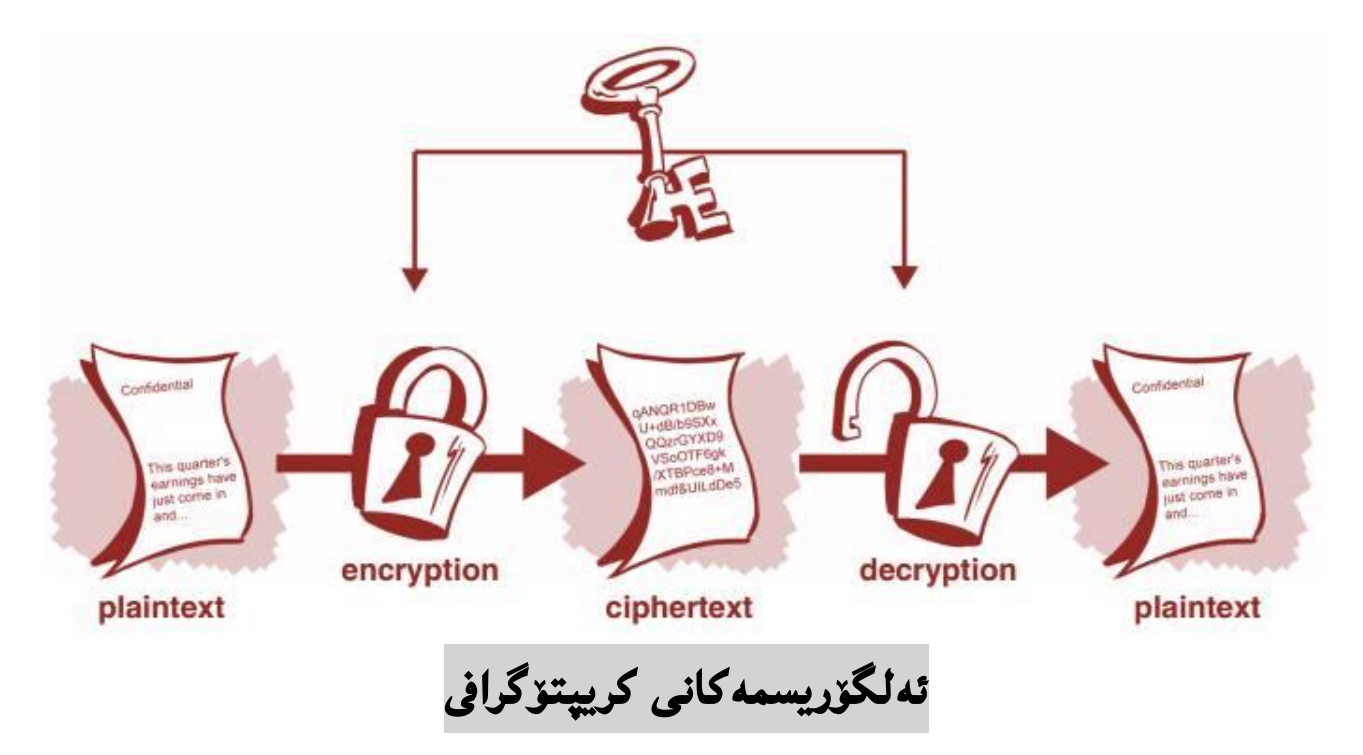

## **Cryptography Algorithms**

**ريَطةكانى بةهيَماكردر** Encryption **و طؤرينةوةى بةهيَماكردنةكة بؤ نووسينى ئاسايي** Decryption **بريتى ية لة سافةر** Cipher**، بةشيَوةيةكى طشتى ئةم ئةلطؤريسمانة دابةش دةكريَن بؤ ئةلطؤريسمة هاوتا و** 

**-**

**بةرامبةرةكار** Algorithm Symmetric **بة بةكارهيَنانى كليلى شاراوة** Key Secret**، هةروةها ئةلطؤريسمة ناهاوتا و نابةرامبةرةكار** Key Asymmetric **بة بةكارهيَنانى كليلى طشتى** Public **.**Key

**بةهيَماكردنى هاوتا** 

#### **Symmetric Encryption**

**بةهيَما كردنى هاوتا** Encryption Symmetric **بريتيية لة كردارى طؤرينى نووسينى ئاسايي** Plain Text **كة زانيارييةكة دةخويَنريَتةوة** Data Redable**، بؤ نووسينيَك كة هيَماية** Text Cipher **و، زانيارييةكة ناخويَندريَتةوة** Data Unredable**، بة بةكارهيَنانى هةمار كلي** Key Same Using**، بؤ هةردوو كردارةكة.**

**ئةلطؤريسمةكانى بةهيَماكردنى هاوتا** Algorithm Encryption Symmetric**، هةمار كلي**  Key Same **بةكاردةهيَنيَت بؤ بةهيَماكردر** Encryption **و، ثيَضةوانةكردنةوةى ئةو بةهيَماكردنة**  Decryption **و، طيَرانةوةى بؤ هةمار نووسينى ئاسايي. ئةم كليلةش ثيَويستة ئالوطؤر بكريَت لة نيَوار نيَرةر** Sender **و وةرطر** Receiver**.**

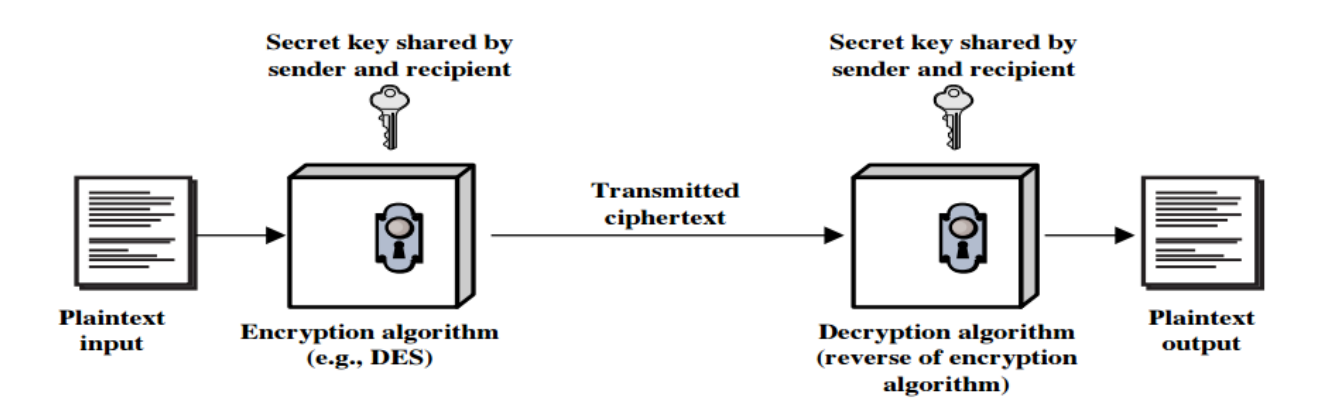

## **ئةلطؤريسمةكانى بةهيَماكردنى هاوتا**

#### **Symmetric Encryption Algorithms**

- **.0 بةهيَماكردنى ثيَوانةيي زانيارى** (DES (Standard Encryption Data**: ئةلطؤريسمى بةهيَماكردنة** Algorithm Encryption **كة زانيارى ئاسايي و خويَنراوة دةكاتة هيَما، بة بةكارهيَنانى -22بت، بةشيَوةيةكى هةرةمةكى كليلى هاوتا** Key Symmetric **درووست دةكات، ئةلطؤريسمى دى ئي ئيس** DES **درووستكراوة لة اليةر كؤمثانياى ئى بي ئيَم** IBM Company **و حكومةتى وياليةتة يةكطرتووةكار ثيَكةوة، دى ئي ئيس لة ئةلطؤريسمى جؤرى كؤمةلَة )بلؤ (** Block**ية .**
- **.2 دى ئى ئيَس ئيَكس** DESX**، كورتكراوةى** XORed Standard Encryption Data **ـة و، ئةلطؤريسميَكى جؤراو جؤر و بةهيَزترى دى ئي ئيَسة** DES**، نووسينى ئاسايي داةلَكراو** Input Text Plain **ئيكس ئؤرى ثيَدةكريَت** XOR **لةطةلَ 24 بت لة كليلى زيادكراو** Additional Key **ثيَ ئةوةى بكريَتة هيَما بةهؤى دى ئي ئيَس-ـةوة، بةهةمار شيَوة بةرهةمي** Output **ئيَكس ئؤرى ثيَدةكريَت لةطةلَ 24 بت لة كليليَكى تر.**
- **.0 دى ئي ئيسى سيانى** DES**،**3 **كة بة** DES Triple **ناودةبريَت، لة دى ئي ئيَسةوة** DES **بةرهةم هاتووة و ثةرة ثيَدراويي دى ئي ئيَسة، بة بةكارهيَنانى كليلى 24 بتى** Key Bit**،**64- **كة ثيَكااتووة لة 22 بتى بنضينةيي ضاال و، 7 بتى تةوازر، لة دى ئي ئيسي سيانى** DES3**دا، سيَ )0( جار بةهيَماكردنى دى ئي ئيس** Encryption DES **بةسةر نووسينى ئاسايي** Text Plain **دا جيبةجيَدةبيَت. نووسينى ئاسايي** Text Plain**دةكريتة هيَما لةطةل كليلى ئةى** A**، ثاشار دةطريدريتةوة بؤ شيَوةى ئاسايي بةهؤى كليلى بي** B**، جاريَكى تر دةكريتةوة بة هيَما بة بةكارهيَنانى كليلى سي** C**. دى ئي ئيَسي سيانى لة جؤرى ئةلطؤريسمى بةهيماكردنى دارِشتطةيي ))ثارضةيي/قالَبى(( ية** Algorithm Encryption Block**.**
- **.4 ئارِ سي 2 و، ئار سي 2** (5RC and 2RC (**رؤنالَد ريظيَست** Rivest Ronald **ئةم**  ئه لگۆريسمهى درووستكردووه. ئەم دووانەش لە جۆرى ئەلگۆريسمى دارشتگەيى ((قالب*ى/*بلۆك)) يە Algorithm Block**، لةطةلَ قالَبى طؤراو** Block Variable **و، حةمجةكانى كلي** Key Size**، ئةمةش زؤر قورسة بؤ تيَكشكاندر ئةطةر هيَرشبةريَك حةمجة تةواوة ئةسلَييةكة نةزانيَت، كاتيَك هةولَدةدريَت بة هيَماكردنةكة البربيَت و نووسينةكة بطةريَنريَتةوة بؤ سةر شيَوةى ئاسايي خؤي.**
- **.2 ئارِ سي ضوار** (4RC (**لة جؤرى سايفةرى جؤطةلةيي** Cipher Stream **و حةمجى كليلةكةى طؤراوة** Size Key Variable**، لةطةلَ كردارةكانى بايت** Operations Byte **كارةكة دةكات، ئةم ئةلطؤريسمة لةسةر بنضينةيي بةكارهيَنانى هةرةمةكى** Random **ية، هةروةها بةشيَوةيةكى باو بةكاردةهيَنريَت بةهيَماكردنى جولَةى مروور لة سايتةوة يار جوولَةى مروور بؤ سايتى ثاريَزراو**  Traffic to and from secure website، به بهكارهيّنانى ريّككهوتننامهى ئيس ئيس ئيّل **.**SSL Protocol
- **.2 ثيَوةرى بةهيَماكردنى ثيَشكةوتوو** Standard Encryption Advanced**، بةهيَما كردنيَكى نوىَ و، بةهيَزة، كة ئةلطؤريسمى رين-دؤلَ** Rijndael**، ئةم ئةلطؤريسمة طةشةى ثيَدراوة لةاليةر**  Developed **جوار دامين** Daemen Joan **و ةنسنت رجيميَن** Rijmen Vincent**، ئةم ئةلطؤريسمة كؤضكردنيَكبوو** Displace **بة دى ئي ئيس ئيكس** DESX **و** DES**،**3 **واتة ئةو دووانةى الدا و جيَطةى طرتنةوة. ئةى ئي ئيَس تواناى بةكارهيَنانى كليلى -027بتى، -032 بتى و -222بتى هةية.**
- **.5 ئةلطؤريسي بةهيَماكردنى زانيارى نيَودةولَةتى** Encryption Data International Algorithm**، هاوتا و بةرامبةريَكى** Counterpart **ئةوروثي ية بؤ ئةلطؤريسمى بةهيَماكردنى دى ئي ئيَس** Algorithm Encryption DES**. لة جؤرى سايفةرى دارِشتطةيي ))قالَبى((**  Cipher Block **ية، كة نةخشة سازى بؤ كراوة لة اليةر د.ئيَكس.الى** Lai.X.Dr **و ثرؤفيسؤر جةى.ماسيَى** Massey.J Professor**، كاردةكات لةسةر قالَبى نووسينى ئاسايي شةست و ضوار بتى** Block Text Plain Bit**،**64- **هةروةها كلي 027بتى.ئةم ئةلطؤريسمة كؤيي هةشت ئةلَقة** Rounds Eight **لةطةلَ ئيكس ئؤر** XOR**، كؤكردنةوة** Adds **و ليَكدانى ضوار نيمضة بلؤ** Block-Sub Four **لةطةلَ هةريةكيَكيار، هةروةها شةش -02بتى لة كليلى نيمضة بلؤ .**Six 16-Bit Sub-Block of Key
- **.7 بلؤوفي** Blowfish**، سايفةرى قالَبى هاوتاية** Cipher Block Symmetric**، نةخشة سازيي بؤ كراوة لةاليةر برووس شنريةوة** Schneier Bruce**، بلؤوفي كار بة قالَبى 24حةمجى بت دةكات** Size Block Bit64- **و، كليلى طؤراو لة نيَوار 02 هةتاوةكو 447 بت. برووس شنري**  Schneir Bruce**ئةلطؤريسمى تؤوفي** Twofish **درووست كرد كة هةمار كارى جيبةجيَدةكرد لةطةلَ قالَبى -027بت.**
- **.3 كاست** CAST**: ئةلطؤريسميَكة درووستكراوة لة اليةر كار الي ئادةمز** Adams Carlisle **و، ستافؤرد تاةاريس** Tavares Stafford**، ئةم ئةلطؤريسمة لة كؤمةليَك بةرهةمى مايكرؤسؤفت**  Microsoft **و ئاى بي ئيَم** IBM**دا، بةكارهاتووة، كاست كليلى 24بتى تا 027 بتى بةكار**

**دةهيَنيَت. ئةم ئةلطؤريسمة زؤر خيَرا و ضاالكة.**

## **بةهيَماكردنى ناهاوتا**

## **Asymmetric Encryption**

**بةهيَماكردنى ناهاوتا** Encryption Asymmetric **ثاراسنت و ثرؤسةى بةهيَماكردر زياد دةكات بةهؤى بةكارهيَنانى دوو كليلى جياواز، بةالم ثةيوةندى بريكارييانة** Mathematically **هةية لةنيوار ئةم دوو كليلة دا، كة ناسراور بة كليلى طشتى** Key Public **و، كليلى تايبةتى يار نايَنى** OR (Key Private ( Secret**، ئةلطؤريسمةكانى بةهيَماكردنى ناهاوتا** Algorithms Encryption Asymmetric**، كليلى بريكارييانة** Key Mathematically **بةكاردةهيَنيَت كة دووانة كليلى ثةيوةندى دارر بؤ بةهيَماكردر** Encryption **و طؤرينى بةهيَماكردنةكة بؤ نووسينى ئاسايي** Decryption**.**

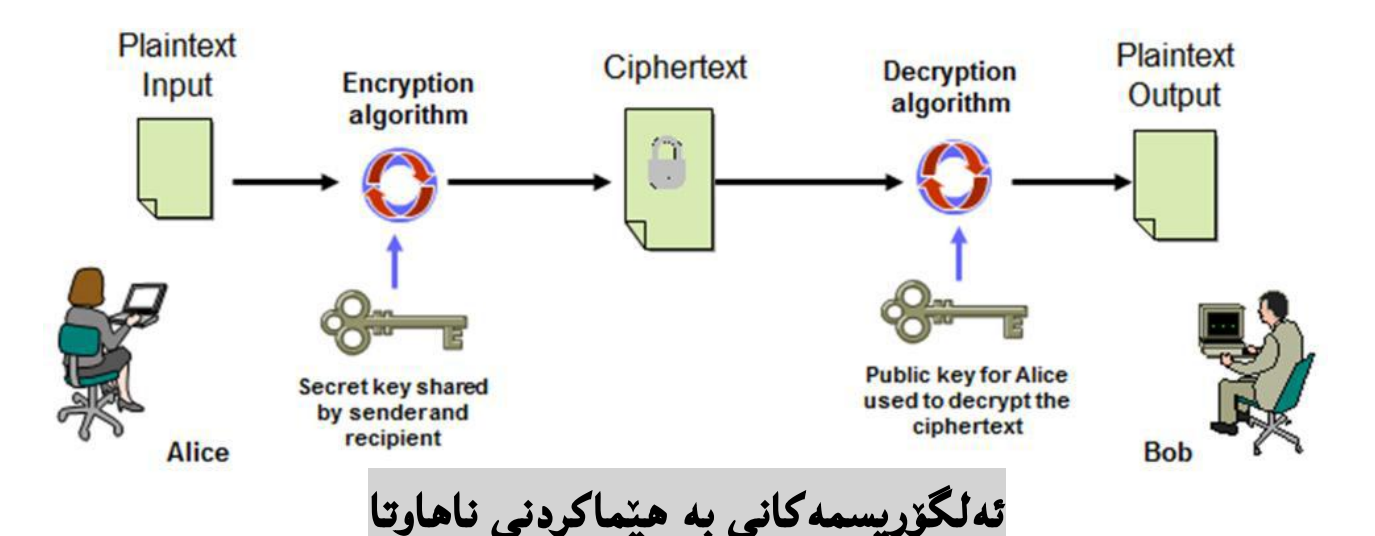

# **Asymmetric Encryption Algorithms**

**ئةمانةى ال ى خوارةوة طةورةترين و باوترين ئةلطؤريسمةكانى بةهيَماكردنى ناهاوتار كة بةكاردةهيَنريَن بؤ بةهيَماكردر يار ئيمزايي ذمارةيي زانيارى** Data Signing Digitally**.**

**.0 ريَككةوتننامةى سةرةكى ديفى** – **هيَلَمار** Agreement Key Hellman – Diffie **: ئةم ئةلطؤريسمة درووستكراوة لة اليةر دكتؤر يتفيلد ديفى** Diffie Whitfield.Dr**، و دكتؤر مارتن هيلَمار** 1976 in Hellman Martin.Dr**. ئةلطؤريسمى ديفى** – **هيَلَمار بؤ بةهيَما كردر** 

 Encryption **و طؤرينةوةى بةهيَماكردنةكة بؤ نووسينى ئاسايي** Decryption **نى ية، كة لةهةردوو الوة بةشدار دةبيَت بؤ طةياندر و درووستكردنى كليلى نايَنى هاوبةش و بةشدار ثيَكراو**  Key Secret Shared **بؤ ئالَوطؤر كردنى زانيارى نايَنى بة تةواوى و بيَطرفت.**

- **.2 ئار ئيَس ئةى** RSA**: ئةم ئةلطؤريسمة )ئار ئيس ئةى** RSA **)كورتكراوةى** Shamir Rivest Adleman**ـة و، لةاليةر رؤر ريظيَست** Rivest Ron**، ئادى شامري** Shamir Adi **و ليَن ئادليمانةوة** Adleman Len **درووستكرا و، ناوةكةى لة يةكثيَطرتنى ناوى هةرسيَكيار ثيَكااتووة، لة سالَى ،0357 ئةلطؤريسمى كليلى طشتى ية، ئةم ئةلطؤريسمة بةكارديَت بؤ بةهيَما كردر**  Encryption **و ئيمزا لة سةر زانيارى** Signing Data**، كردارى بة هيَماكردر** Encryption **و، ئيمزا لة سةر زانيارى** Signing Data **بة ئةجنام دةطات لة ريَطةى زجنريةية ليَكدانةوة.**
- **.0 كريثتؤ طرايف بةبةكارهيَنانى ضةماوةي هيَلكةيي** (ECC (Cryptography Curve Elliptic**: ئةم ئةلطؤريسمة هةمار كارى ئارِ ئيَس ئةى** Functionality Similar **دابني دةكات، كة لة ئاميَرى بضوو دا بةكاردةهيَنريَت، وةكو لة مؤباي** Phone Cell**دا.**
- **.4 جةمةل** Gamal El**: ئةلطؤريسميَكة بةكاردةهيَنريَت بؤ ئيمزايي ئةليكنؤنى** Digital Signature **و ئالَوطؤريي بنضينةيي، ئةم ريَطةية لةسةر بنضينةيي ذميَرةيي لؤطاريتمة**  Logarithm Calculating**، واتة لةسةر بنضينةي رووخسارةكانى ذمارة لؤطاريتمى يةكار و ذميَرةيي، ئةلطؤريسمى دى ئيَس ئةى** Algorithm DSA **لةسةر بنضينةى ئةم ئةلطؤريسمةية.**
- **.2 ئةلطؤريسمى ئيمزاى ئةليكنؤنى** (DSA (Algorithm Signature Digital**: ئةم ئةلطؤريسمة لةاليةر حكومةتى وياليةتة يةكطرتووةكانى ئةمريكاوة درووستكراوة بؤ ئيمزايي ئةليكنؤنى. ئةم ئةلطؤريسمة بةكاردةهيَنريَت بؤ ئيمزاكردنى زانيارى** Data Signing**، بةالم بؤ بةهيَماكردر** Encryption **بةكارناهينريت.**

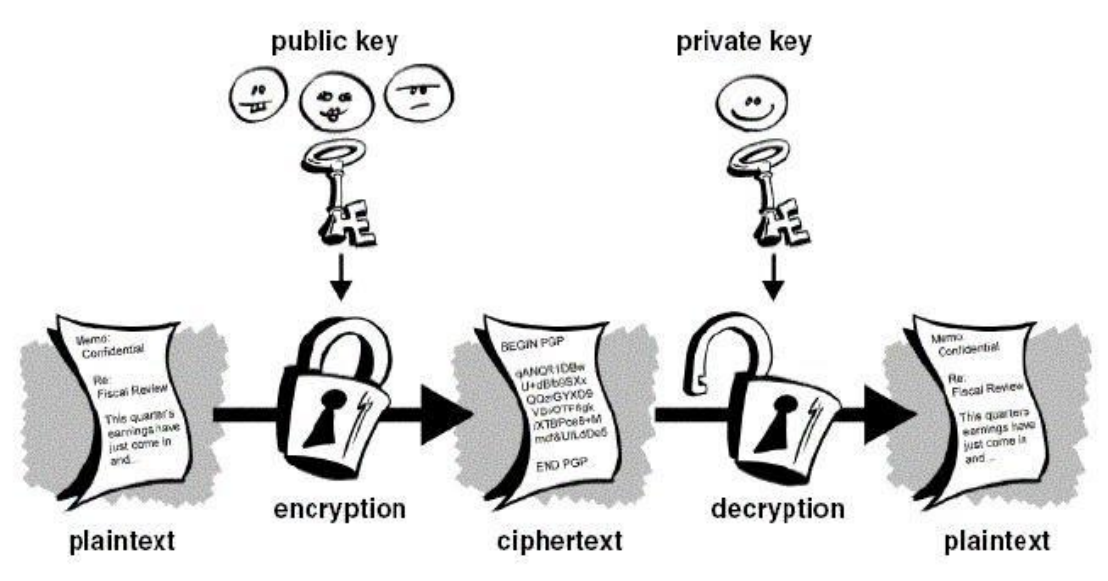

**شيكار كةرى كريثتؤطرافى و هيَرشي سةر كريثتؤسيستةم** 

#### **Ceyptanalysis and Attack on Cryptosystem**

**شيكار كةرى كريثتؤطرافى** Cryptanalysis **هونةرى طؤرينةوةى بةهيَماكراوةكانة** Encrypted **بؤ نووسني و شيَوةى ئاسايي** Text Plain **كة ليَى تيَبطةين و، بتوانني بيخويَنينةوة، بة بيَ بوونى زانيارى لة بارةى كليلى** Key **بة هيَماكردنةكةوة. هةروةها دةتوانني بليَني ثرؤسةى شيكردنةوةى سيستةمة ثاريَزراوةكانى زانيارى ية بؤ دؤزينةوةى بةشي شاراوة،ئامانج لة شيكردنةوةى كريثتؤطرافى** Cryptanalysis **بريتيية لة طؤرينى زانيارى بةهيَماكراو** Data Encrypted Decrypted **، بةبيَ زانينى كليلى نايَنى** Secrete **.**Key

**بؤ زانيارى بؤ ئةم بةستةش زؤر ريَطة و تةكنيكمار هةية كة بةكورتى باس لة طرنطنين ريَطة و تةكنيكةكار دةكةين:**

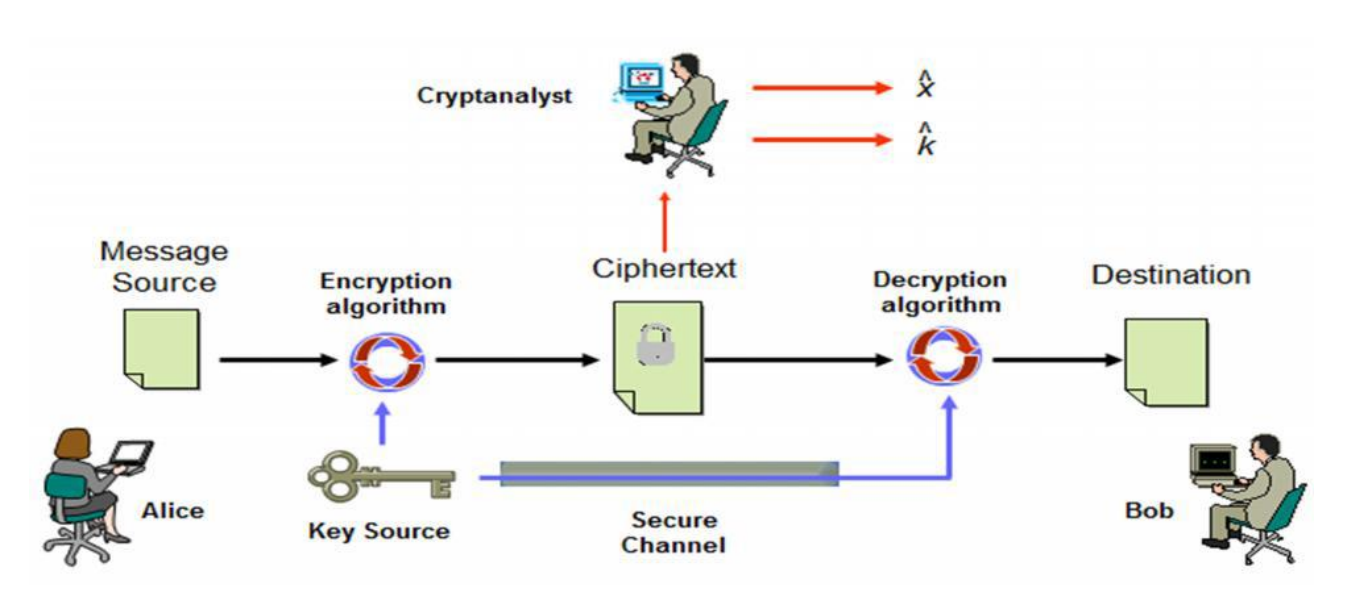

- **- تةناا هيَرش بؤ سةر نووسينى سايفةر Attack Only – Text Cipher: لةم جؤرةدا هيَرشبةر** Attacker **هيض زانياريية نازانيَت لةبارةى ناوةرؤكى نامة و ثةيامةوة، ثيَويستة تةناا كاربكات لةسةر نووسينى بةهيَماكراو** Text Cipher**.**
	- **- هيَرش بة زانينى نووسينى ئاسايي Attack Text Plain – Known: لةم جؤرةدا هيَرشبةر نووسينى ئاسايي** Text Plain **دةزانيَت يار دةتوانيَت بيزانيَت بؤ هةنديَك بةشي نووسينى سايفةر**  Text Cipher **كة بةكاردةهيَنريَت بؤ طؤرينةوةى نووسينى سايفةر بؤ نووسينى ئاسايي**

Decryption**، بة سوود وةرطرتن لةم زانياريية زانراوانة.**

- **- هيَرش بةهؤى هةلبذاردنى نووسينى ئاساييةوة** Attack Text Plain Chosen**: جؤريَكى شيكردنةوةى كريثتؤطرافيية** Cryptanalysis **كة شيكار كةر** Cryptanalyst **نوسينيَكى ئاسايي** Text Plain**هةلَدةبذيَريَت كة بةهيَما كراوة** Encrypted be to**.**
- **- هيَرشي ثياويَك لة ناوةراست دا** Attack Middle the in Man**: ئةم جؤرة هيَرشة ثةيوةندة بة**  گەياندنى كريپتۆگرافى و ري**ْككەوتننامەى ئال**ْوگۆرى كليل، واتە جۆريْكى ھي**ْرشى ئەليكترۆنى يە و،** كهسيّكى خرابيه كار ديّته نيّوان يهيوهندى و گفتووگوّى دووكهسهوه و ههولٌ دهدات زانيارى نيّوانيان **وةربطريَت وثاشار بينرييتةوة بؤ وةرطرة بنةرةتى يةكة و زانيارييةكةش بؤ مةبةستى ديارى كراوى خؤشي بةكارى بايَنيَت.**

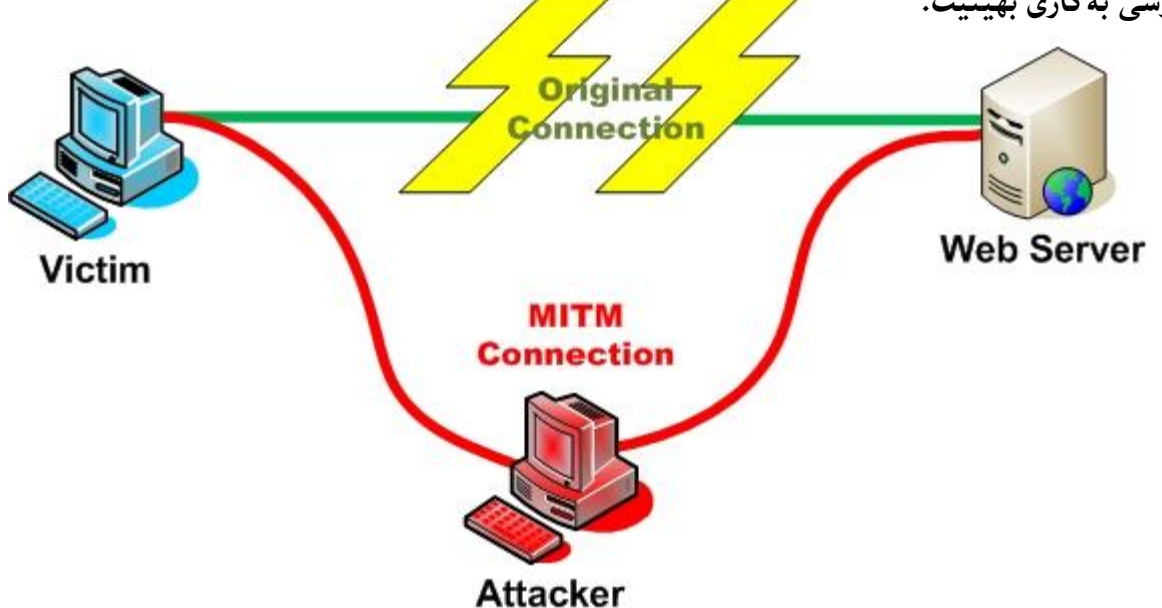

**- هيَرشي فةرهةنط** Attack Dictionar**:لةم جؤرةدا هيَرش بةر هةولَى بةدةست هيَنانى تيثةرة وشة** Password **يار كلي** Key **دةدات لة ريَطةى ليستةيةكةوة.**

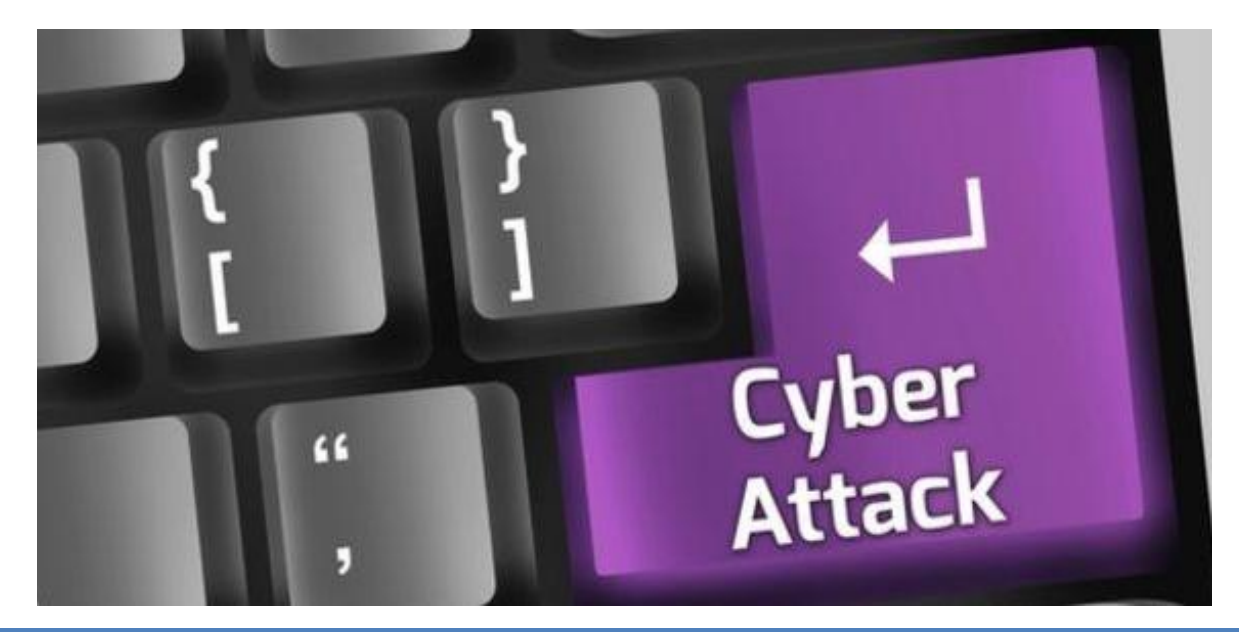

HemnBarznji – Information Security Fundamentals –T&P-

 **بةهيَماكردنى كؤر** 

#### **Clasical Encryption**

**كريثتؤطرايف شيَوازى بةكارهيَنانى كؤدةكار** Codes **و سايفةرة** Ciphers**، بؤ بةهيَماكردنى نامة و ثةيامةكار** Message Encrypt **و، طؤرينى بؤ شيَوةية كة نةخويَنريَتةوة** Unreadable**، و ناردنى بؤ وةرطر كة كليلى تايبةتى الية بؤ طريانةوةى نووسينة هيَماكة بة شيَوة و نووسينى ئاسايي** Decrypt**، ئةم بةهيَماكردنة دةطةريَتةوة بؤ سةدار سالَ ثيَ ئيستا .**

**يةكةم// سايفةرى خستنة جيَ** 

#### **Substitution Cipher**

**لةم جؤرةى سيستةمى كريثتؤطرايف** Cryptosystem**دا، ئةلطؤريسمةكة خستنة جيَى كارةكتةر بة كارةكتةرة بة بةكارهيَنانى كليليَك، خستنة جيَكار بة ثيَى ليستيَكى ئةلف و بيَى دةبيَت، كة ذمارةى ثيتةكانى**  زمان*ى ئى*نگلىزى تەنھا ٢٦ يىتە.

- **.0 سايفةرى ية ئةلف و بيَى** Cipher Alphabetic Mono**: لةم جؤرةى بةهيَما كردر دا، ثيتيَك دةخريَتة جيَى ثيتيَكى تر، بؤ منوونة ئةى ثيتى كةى لة جياتى دادةنريَت، لة بةهيَما كردر دا. منوونةى ئةم جؤرة سايفةرة وةكو ئةمانةى الى خوارةوة.**
	- **- سيزةر سايفةر** Cipher Caesar**.**
	- **- سايفةرى ثيَوةرى ثيَضةوانة** Cipher Reverse Standard**.**
		- **- سايفةرى ليَكدار** Cipher Multiplicative**.**
			- **- سايفةرى ئةفاين** Cipher Affine**.**
	- **- سايفةرى ئةلفبيَى تيَكةالو** Cipher Alphabet Mixed**.**
		- **- ئةتباش سايفةر** Cipher Atbash**.**
		- **- سايفةرى وشةى تيَكةلَاو** Cipher Mixed Keyword**.**
	- **- سايفةرى وشة طواستنةوةى تيكةالو** Cipher Mixed Keyword Transposed**.**
		- **- سايفةرى بي َ** Cipher Beal**.**
		- **- سايفةرى ريكخستنى بةرز** Cipher Order Higher**.**
- **- ثيَكثيَن/ماسؤنيك سايفةر** Cipher Masonic/Pigpen**.**
	- **.**Polybius Square **ثؤليباس -**
- **.2 سايفةرى فرة ئةلف و بيَى** Cipher Alphabetic Poly**: لة سايفةرى فرة ئةلف و بيَى** Poly Cipher Alphsbetic **دا، خستنةجيَى لةوانةية لة ريَطةى نامة و ثةياميَكةوة بيَت، بؤ منوونة ثيتى ئةى** A **لة بةشيَكة نامة و ثةيامةكةدا ببيَت بة كةى** k**، بةالم لة بةشيَكى ترى نامة و ثةيامةكةدا ثيتى ئةى** A **ببيَت بة دةبليوو** W**. منوونةى ئةم جؤرة سايفةرة وةكو :**
	- **- ةيجنيَر سايفةر** Cipher Vigener**.**
	- **- سايفةرى بيوفؤرت** Cipher Beaufort**.**
	- **.**Auto Key Cipher **ئؤتؤكي سايفةرى -**
	- **- سايفةرى رةنينط كى** Cipher Key Running**.**
- **.0 سايفةر ى ثؤليطرافيك** Cipher Polygraphic**: لة جياتى خستنةجيَى ثيتيَك بؤ ثيتيَكى تر،**  سايفه**رى پۆليگرافيك جيبهجيَكردنى خستنه جيّيه**كانه لهگەلٌ دوو يان زياترى كۆمەليَك له پيتهكان، **وةكو ئةمانةى الى خوارةوة:**
	- **- سايفةرى ثلةى فايةر** Cipher Fair Play**.**
		- **- سايفةرى بيفيد** Cipher Bifid**.**
		- **- سايفةرى ترافيد** Cipher Trifid**.**
	- **- سايفةرى ضوار ضوار ال** Cipher Square Four**.**
		- **- سايفةرى هي َ** Cipher Hill**.**

**دووةم// سايفةرى جيطؤركي** 

#### **Transposition Cipher**

**لة كريثتؤ طرايف** Cryptography**دا، سايفةرى جيطؤركيَ تةناا طؤرينى شوينى ثيتةكانة و لةكاتيكدا جؤرى ثيشن** Cipher Substitution **بريتى بوو لة لةجياتى دانار و جيطرتنةوةى ثيتةكار بة ثيتى تر.**

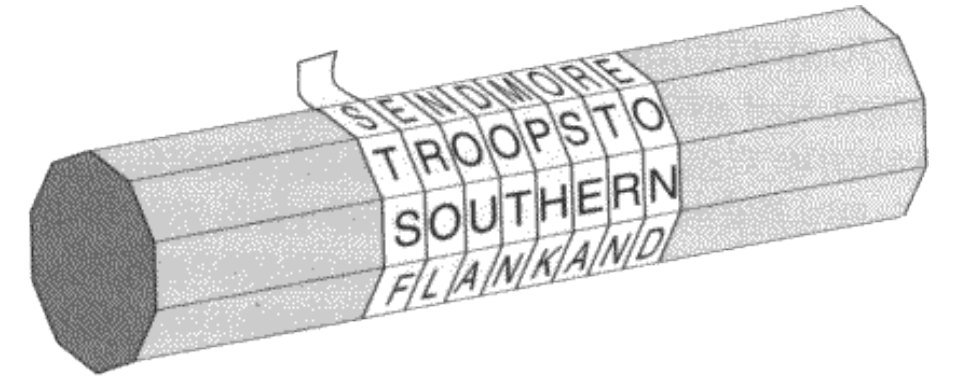

**ئةم جؤرة بة ثيَضةوانةى جؤرى خستنة جيَوة** Cipher Substitution **لة جؤرى سايفةرى دارِشتطة و قالَبة**  Template**، منوونةى جؤرى سايفةرى جيَطؤركيَ وةكو ئةمانةى الى خوارةوة:**

- **- سايفةرى ريَطة** Cipher Route**.**
- **- سايفةرى رةي فينس** Cipher Fence Rail**.**
- **- سايفةرى ئالَوطؤرى ستوونى** Cipher Transposition Columnar**.**
	- **- سايفةرى ئالَوطؤرى دووانى** Cipher Transposition Double **.**
		- **- ئالَوطؤرى ميسكاوسكى** Transposition Myszkowski**.**

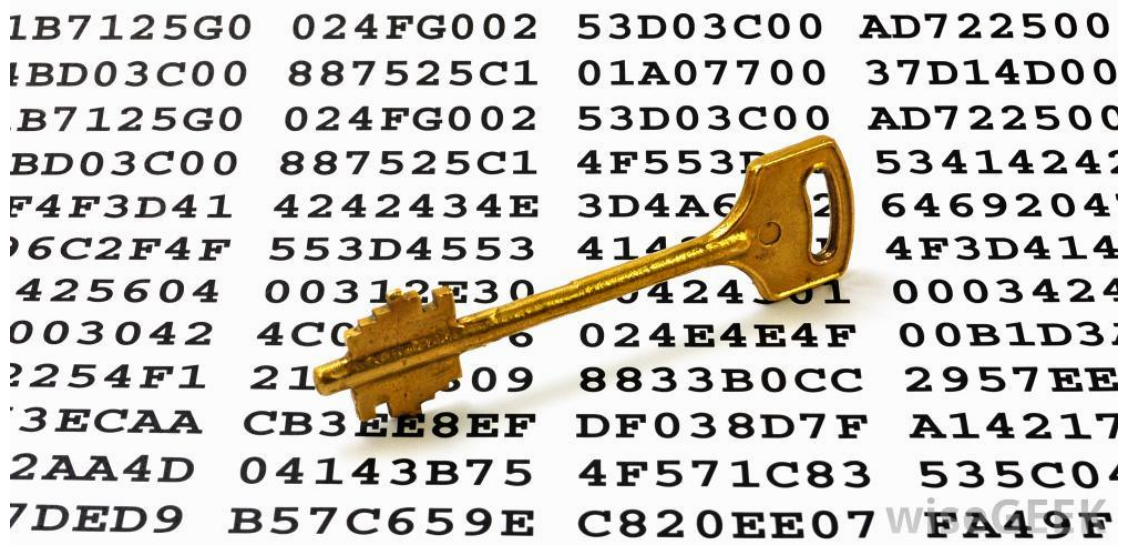

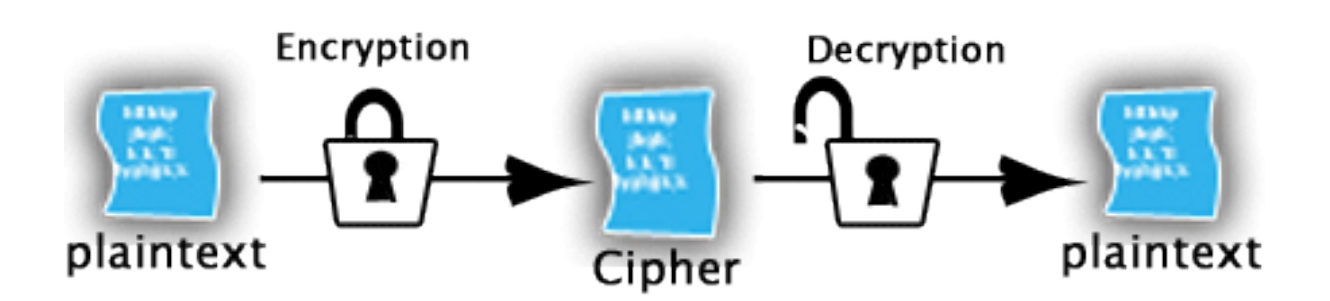

## **ئةلطؤريسمةكار**

# **Algorithms**

سايفه**رى يهك ئه**لف و بيّى و سايفهرى فره ئهلف و بيّى و سايفهرى پۆليگرافيك ، ئهلگۆريسميان زۆره و **منوونةيار بؤ ئةهينينةوة بة طويرةى ثيَويست شييار ئةكةينةوة.**

## **سايفةرى سيزةر**

## **Caesar Cipher**

**سايفةرى سيزةر** Cipher Caesar**يةكيَكة لة سادةترين ريَطةكانى بةهيَماكردر** Encryption Methods**، كة سايفةرى خستنة جيَية و، هةرثيتيكى نووسينة ئاساييةكة** Text Plain**دةطؤردريَت بة ثيتيَكى تر بؤ درووستكردنى بةهيَماكراو** Encrypted**، بة بةكارهيَنانى ياسا و ريَسايي تايبةتى.**

**بؤ بةهيَماكردر** Encryption **ئةم ياسايةى الى خوارةوة بةكاردةهينريَت:**

Cipher Text (C)=Plain Text (P)+Key Mod 26

C=p+k%26

**بةالم بؤ ثيَضةوانة كردنةوة و طؤرينى بة هيَماكراو** Encrypted **بؤ نووسينى ئاسايي** Text Plain **ئةم ياساية بةكاردةهيَنني:**

Plain Text (P)=Cipher Text (C) – Key (K) Mod 26

**ثرسيارى يةكةم: بة بةكارهيَنانى ئةلطؤريسمى سيزةر سايفةر** Cipher Caesar **ئةم ناوةى خوارةوة بطؤرة بؤ ناويَكى ناروور كة ليَى تيَنةطةين** Cipher**، و نةخويَندريَتةوة، واتة بيكة بة كؤد** Encryption**، بة بةكارهيَنانى 0 وة كليلى طؤرينةكة:**

#### Hemn Barznji

**وةالَم:**

يه *كهم// سه*رهتا له خشته يهك دا، پيتهكانى زمانى ئينگليزى دهنووسين و ژمارهيان بۆ دادەنيَين له سفر بۆ ٢٥:

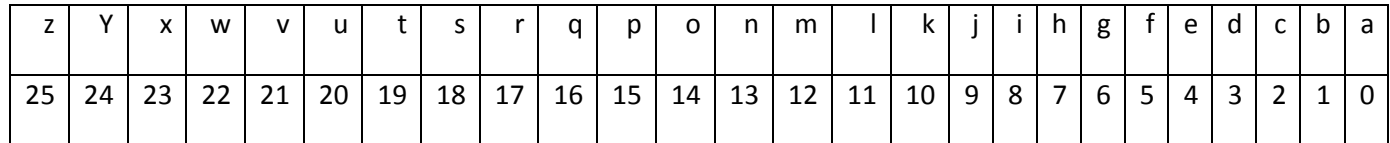

**دووةم// ئةم ياسايةى خوارةوة بةكاردةهيَنريَت بؤ مةبةستى** Encryption

Cipher Text (C)=Plain Text (P)+Key Mod 26

C=p+k%26

 **سيَاةم: ياساكة بؤ هةريةكيَك لة ثيتةكانى ناوةكة جيَبةجيَبكة، بةم جؤرةى الى خوارةوة:**

 $C_h = P_h + k\%26 = 7 + 3\%26 = 10\%26 = 10 = k$ 

Ce=Pe+K%26=4+3%26=7%26=7=h

Cm=Pm+K%26=12+3%26=15%26=15=p

 $C_n = P_n + K\%26 = 13 + 3\%26 = 16\%26 = 16$ 

**بةمةش ناوى** hemn **بوو بة** khpq**، ئيستا هةنطاوةكانى سةرةوة بؤ ناوى دووةم،** barznji **جيَبةجيَدةكةين:**

 $C_b = P_b + K\%26 = 1 + 3\%26 = 4\%26 = 4 = e$ 

 $C_a = P_a + K\%26 = 0 + 3\%26 = 3\%26 = 3$ 

 $C_r = P_r + K\%26 = 17 + 3\%26 = 20\%26 = 20 = u$ 

 $C_{z}=P_{z}+K\%26=25+3\%26=28\%26=2=c$ 

$$
C_n = P_n + K\%26 = 13 + 3\%26 = 16\%26 = 16 = q
$$

$$
C_j = P_j + K\%26 = 9 + 3\%26 = 12\%26 = 12 = m
$$

 $C_i = P_i + K\%26 = 8 + 3\%26 = 11\%26 = 11 = 1$ 

**بةمةش ئةجنامى طؤرينةكةى وشةى دووةم كة** barznji**بوو، بووبة** educqml**.**

**طؤرينى هةردوو وشةكة بوو بة :** educqml khpq **واتة ئةجنامى كؤتايي ئينكريثشنةكةية.**

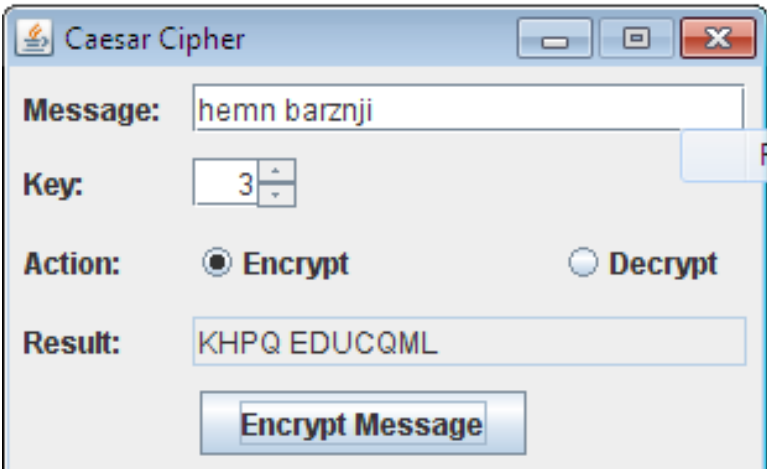

**ثرسيارى دووةم: ئةم وشة بة كؤدكراوانةى** Cipher **الى خوارةوة بطؤرةوة** Decrypt **بؤ وشة و ناويَكى ئاسايي كة خبويَنريَتةوة و ليَى تيَبطةين، بة بةكارهيَنانى كليلى ذمارة ...0؟؟**

**وةلَام:**

**يةكةم: سةرةتا لة خشتةية دا، ثيتةكانى زمانى ئينطليزى دةنووسني و ذمارةيار بؤ دادةنيَني لة سفر بؤ :22**

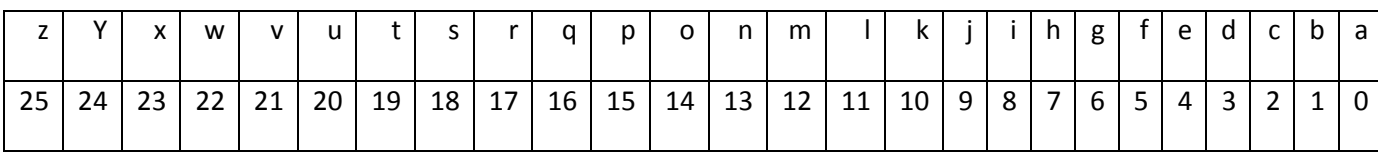

**دووةم// ئةم ياسايةى خوارةوة بةكاردةهيَنريَت بؤ مةبةستى** Decryption **ناوةكار:**

Plain Text (P)=Cipher Text (C) – Key (K) Mod 26

 **سيَاةم: ياساكة بؤ هةريةكيَك لة ثيتةكانى ناوةكة جيَبةجيَبكة، بةم جؤرةى الى خوارةوة:**
$$
P_k = C_k - K\%26 = 10 - 3\%26 = 7\%26 = 7 = h
$$
\n
$$
P_h = C_h - K\%26 = 7 - 3\%26 = 4\%26 = 4 = e
$$
\n
$$
P_p = C_p - K\%26 = 15 - 3\%26 = 12\%26 = 12 = m
$$
\n
$$
P_q = C_q - K\%26 = 16 - 3\%26 = 13\%26 = 13 = n
$$
\n
$$
P_{q} = C_q - K\%26 = 16 - 3\%26 = 13\%26 = 13 = n
$$
\n
$$
P_{q} = C_q - K\%26 = 16 - 3\%26 = 12\%26 = 12 \text{ m}
$$
\n
$$
P_{q} = C_q - K\%26 = 4 - 3\%26 = 1\%26 = 1 = b
$$
\n
$$
P_q = C_q - K\%26 = 4 - 3\%26 = 1\%26 = 1 = b
$$
\n
$$
P_q = C_q - K\%26 = 3 - 3\%26 = 0\%26 = 0 = a
$$
\n
$$
P_u = C_u - K\%26 = 2 - 3\%26 = 0\%26 = 0 = a
$$
\n
$$
P_u = C_u - K\%26 = 2 - 3\%26 = 17\%26 = 1 = 17 \text{ m}
$$
\n
$$
P_q = C_q - K\%26 = 2 - 3\%26 = 11\%26 = 25 = z
$$
\n
$$
P_q = C_q - K\%26 = 12 - 3\%26 = 13\%26 = 13 = n
$$
\n
$$
P_m = C_m - K\%26 = 12 - 3\%26 = 9\%26 = 9 = j
$$

Pl=Cl-K%26=11-3%26=8%26=8=i

**بةمةش وشةى دووةممار طؤرييةوة** Decrypt **بؤ ئةو ناوةى كة روونة و دةخويَنريَتةوة، واتة** educqml **بوو بة** 

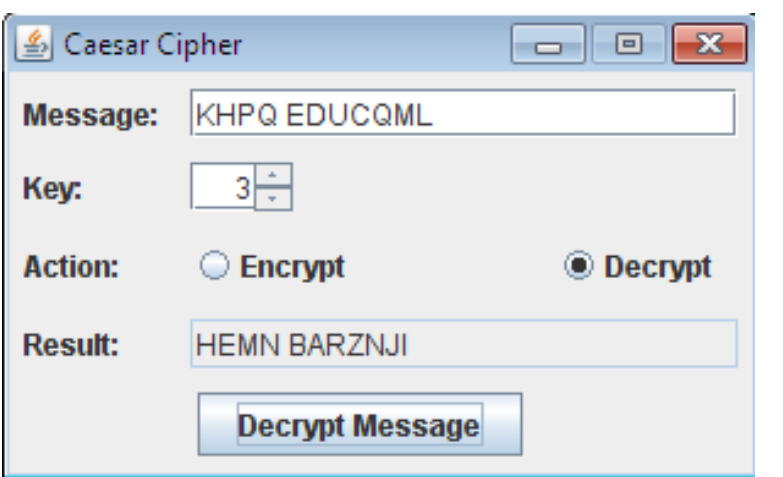

barznji

## **ثرسيار سيَهةم: بةشيَوةى هةنطاو و بة هةنطاو ئةم دوو وشةيةى الى خوارةوة بكة بة هيَلا**  Encrypt**، بة بةكارهيَنانى ئةلطؤريسلى سيكةر سايفةر** Cipher Caesar**، رمارة ))5(( بةكاربهيَنة وةكو كليد** Key**، هةموو هةنطاوةكان بنووسة لة يةكةم هةنطاو تا كؤتا هةنطاو.**

Zankoy Slemani

**وةلَام//:**

يه *كهم// سه*رهتا له خشته يهك دا، پيتهكانى زمانى ئينگليزى دهنووسين و ژمارهيان بۆ دادەنيَين له سفر بۆ ٢٥:

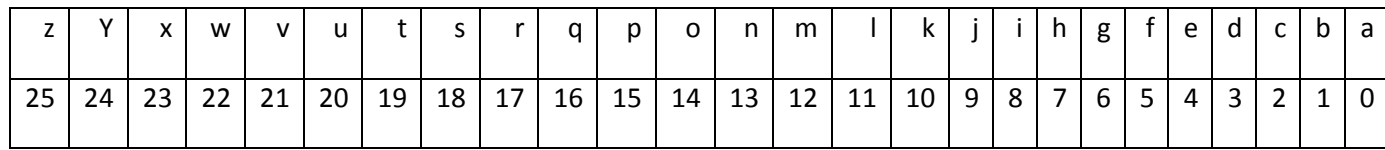

**دووةم// ئةم ياسايةى خوارةوة بةكاردةهيَنريَت بؤ مةبةستى** Encryption

Cipher Text (C)=Plain Text (P)+Key Mod 26

 $C = p + k$ %26

 **سيَاةم: ياساكة بؤ هةريةكيَك لة ثيتةكانى ناوةكة جيَبةجيَبكة، بةم جؤرةى الى خوارةوة:**

 $C_7 = P_7 + k\%26 = 25 + 5\%26 = 30\%26 = 4 = e.$ 

 $C_a = P_a + K\%26 = 0 + 5\%26 = 5\%26 = 5 = f.$ 

 $C_n = P_n + K\%26 = 13 + 5\%26 = 18\%26 = 18 = S$ .

 $C_k = P_k + K\%26 = 10 + 5\%26 = 15\%26 = 15 = p.$ 

$$
C_0 = P_k + K\%26 = 14 + 5\%26 = 19\%26 = 19 = t.
$$

 $C_v = P_k + K\%26 = 24 + 5\%26 = 29\%26 = 3 = d.$ 

**بةمةش ناوى** zankoy **بوو بة** efsptd**، ئيستا هةنطاوةكانى سةرةوة بؤ ناوى دووةم،** slemani

 $C_s = P_s + K\%26 = 18 + 5\%26 = 23\%26 = 23 = x$ .  $C_1 = P_e + K\%26 = 11 + 5\%26 = 16\%26 = 16 = q.$  $C_e = P_e + K\%26 = 4 + 5\%26 = 9\%26 = 9 = j.$  $C_m = P_m + K\%26 = 12 + 5\%26 = 17\%26 = 17 = r.$  $C_a = P_a + K\%26 = 0 + 5\%26 = 5\%26 = 5 = 5.$  $C_n = P_n + K\%26 = 13 + 5\%26 = 18\%26 = 18 = s.$  $C_i = P_i + K\%26 = 8 + 5\%26 = 13\%26 = 13 = n$ . **بةمةش ئةجنامى طؤرينةكةى وشةى دووةم كة** slemani**بوو، بووبة** xqjrfsn**.**

**طؤرينى هةردوو وشةكة بوو بة :** xqjrfsn efsptd **واتة ئةجنامى كؤتايي ئينكريثشنةكةية.**

**ثرسيارى ضوارةم: هةنطاو بةهةنطاو ئةم دوو سايفةرةى خوارةوة بطؤرةوة بؤ شيَوةى ئاسايي** Decrypt **،**  به ئه $\mathcal S$ قزريسمى سيزهر سايفهر و كليلى ژماره ((٥))، ههموو ههنگاوهكان بنووسه له يهكهم ههنگا و تا كۆتا **هةنطاو.**

#### ZUXFQF ZSNAJWXNYD

**وةلَام//**

**يةكةم: سةرةتا لة خشتةية دا، ثيتةكانى زمانى ئينطليزى دةنووسني و ذمارةيار بؤ دادةنيَني لة سفر بؤ :22**

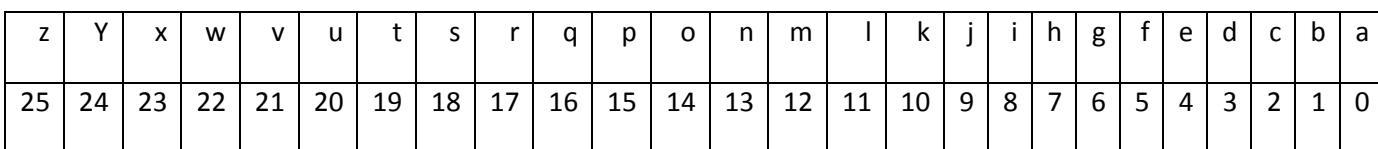

**دووةم// ئةم ياسايةى خوارةوة بةكاردةهيَنريَت بؤ مةبةستى** Decryption **ناوةكار:**

Plain Text (P)=Cipher Text (C) – Key (K) Mod 26

**سيَاةم: ياساكة بؤ هةريةكيَك لة ثيتةكانى ناوةكة جيَبةجيَبكة)**ZUXFQF**) ، بةم جؤرةى الى خوارةوة:**

$$
P_{z}=C_{z}-K\%26=25-5\%26=20\%26=20=u
$$

Pu=Cu-K%26=20-5%26=15%26=15=p

Px=Cx-K%26=23-5%26=18%26=18=s

Pf=Cf-K%26=5-5%26=0%26=0=a

 $P<sub>q</sub>=C<sub>q</sub>$ -K%26=16-5%26=11%26=11=l

Pf=Cf-K%26=5-5%26=0%26=0=a

**بةم هةنطاوانة توانيمار ثيتةكانى** ZUXFQF **بطؤرين بؤ وشةية كة مانا دةدات و بريتيية لة ناوى ئوثساال**  upsala**. ئيستا ثيتةكانى** ZSNAJWXNYD **بطؤرة بؤ ناويَك كة دةخويَنريتةوة و مانادةدات و، شاراوة نيية، بة بةكارهيَنانى هةنطاوةكانى ثيَشوو، بةم شيَوةية:**

Pz=Cz-K%26=25-5%26=20=u.

Ps=Cs-K%26=18-5%26=13%26=13=n

Pn=Cn-K%26=13-5%26=8%26=8=i

 $P_a = C_a - K\%26 = 0 - 5\%26 = -5\%26 = 21 = v$ 

Pj=Cj-K%26=9-5%26=4%26=4=e

Pw=Cw-K%26=22-5%26=17%26=17=r

Px=Cx-K%26=23-5%26=18%26=18=s

Pn=Cx-K%26=13-5%26=8%26=8=i

Py=Cx-K%26=24-5%26=19%26=19=t

 $P_d = C_x - K\%26 = 3 - 5\%26 = -2\%26 = 24 = y$ 

**بةمةش وشةى دووةممار طؤرييةوة** Decrypt **بؤ ئةو ناوةى كة روونة و دةخويَنريَتةوة، واتة بوو بة**  university

**ثرسيارى ثيَنجةم: بة زمانى بةرنامة سازيي جاةا، بةرنامةية بنووسة بؤ طؤرينى نووسينى ئاسايي**  Text Plain **بؤ هيَما** Cipher **و، ثيَضةوانة كردنةوةى ؟**

**/\***

```
* CaesarCipher.java
* Encrypts/Decrypts text using the Caesar Cipher method
* by Hemn Mela Kerym Barznji
*/
```

```
import javax.swing.*;
import java.awt.*;
import java.awt.event.*;
```
**public class CaesarCipher extends JFrame implements ActionListener {**

```
 private static JLabel msgLabel = new JLabel("Message: ");
   private static JLabel keyLabel = new JLabel("Key: ");
   private static JLabel actionLabel = new JLabel("Action: ");
   private static JLabel resultLabel = new JLabel("Result: ");
   private static JTextField msgTextField = new JTextField(20);
   private static JTextField resultTextField = new JTextField(20);
   private static JSpinner keySpinner = new JSpinner( new 
SpinnerNumberModel(3, 1, 25, 1) );
   private static JRadioButton encryptRadio = new 
JRadioButton("Encrypt");
   private static JRadioButton decryptRadio = new 
JRadioButton("Decrypt");
   private static JButton actionButton = new JButton("Encrypt 
Message");
  private static JPanel panel = new JPanel();
   private static ButtonGroup group = new ButtonGroup();
   public static void main(String[] args) {
     new CaesarCipher();
   }
   public CaesarCipher() {
      this.setSize(310, 192);
      this.setTitle("Caesar Cipher");
      this.setLocationRelativeTo(null);
      this.setDefaultCloseOperation(EXIT_ON_CLOSE);
      this.setResizable(false);
      panel.setLayout(new GridBagLayout());
```

```
 addComponent(panel, msgLabel, 0, 0, 1, 1,
```

```
GridBagConstraints.LINE_START);
      addComponent(panel, msgTextField, 1, 0, 2, 1, 
GridBagConstraints.LINE_START);
      addComponent(panel, keyLabel, 0, 1, 1, 1, 
GridBagConstraints.LINE_START);
      addComponent(panel, keySpinner, 1, 1, 1, 1, 
GridBagConstraints.LINE_START);
      addComponent(panel, actionLabel, 0, 2, 1, 1, 
GridBagConstraints.LINE_START);
      group.add(encryptRadio);
      group.add(decryptRadio);
      addComponent(panel, encryptRadio, 1, 2, 1, 1, 
GridBagConstraints.LINE_START);
      addComponent(panel, decryptRadio, 2, 2, 1, 1, 
GridBagConstraints.LINE_START);
      encryptRadio.setSelected(true);
      encryptRadio.addActionListener(this);
      decryptRadio.addActionListener(this);
      addComponent(panel, resultLabel, 0, 3, 1, 1, 
GridBagConstraints.LINE_START);
      addComponent(panel, resultTextField, 1, 3, 2, 1, 
GridBagConstraints.LINE_START);
      resultTextField.setEditable(false);
      addComponent(panel, actionButton, 1, 4, 1, 1, 
GridBagConstraints.CENTER);
      actionButton.addActionListener(this);
      this.add(panel);
      this.setVisible(true);
   }
   private void addComponent(JPanel p, JComponent c, int x, int y, int width, 
int height, int align) {
      GridBagConstraints gc = new GridBagConstraints();
      gc.gridx = x;
      gc.gridy = y;
      gc.gridwidth = width;
      gc.gridheight = height;
      gc.weightx = 100.0;
      gc.weighty = 100.0;
      gc.insets = new Insets(5, 5, 5, 5);
      gc.anchor = align;
      gc.fill = GridBagConstraints.NONE;
      p.add(c, gc);
   }
```

```
 private void encryptMessage(String msg, int k) {
       String result = "";
       resultTextField.setText("");
       for (int i = 0; i < msg.length(); i++)
             result += encryptChar(msg.charAt(i), k);
       resultTextField.setText(result);
   }
   private char encryptChar(char c, int k) {
       if (Character.isLetter(c))
             return (char) ('A' + (c - 'A' + k) % 26);
       else
            return c;
   }
   public void actionPerformed(ActionEvent e) {
       if (e.getSource() == encryptRadio)
             actionButton.setText("Encrypt Message");
       if (e.getSource() == decryptRadio)
             actionButton.setText("Decrypt Message");
       if (e.getSource() == actionButton) {
             String str = msgTextField.getText();
             int k = (Integer) keySpinner.getValue();
             int key = 0;
             String message = "";
            if (str.equals("")) {
                   JOptionPane.showMessageDialog(null, "Please enter a 
message!", "Error!", JOptionPane.ERROR_MESSAGE);
                   msgTextField.requestFocus();
                   return;
             }
             message = str.toUpperCase();
             if (encryptRadio.isSelected())
                   key = k;
             else
                   key = 26 - k;
             encryptMessage(message, key);
       }
   }
}
```
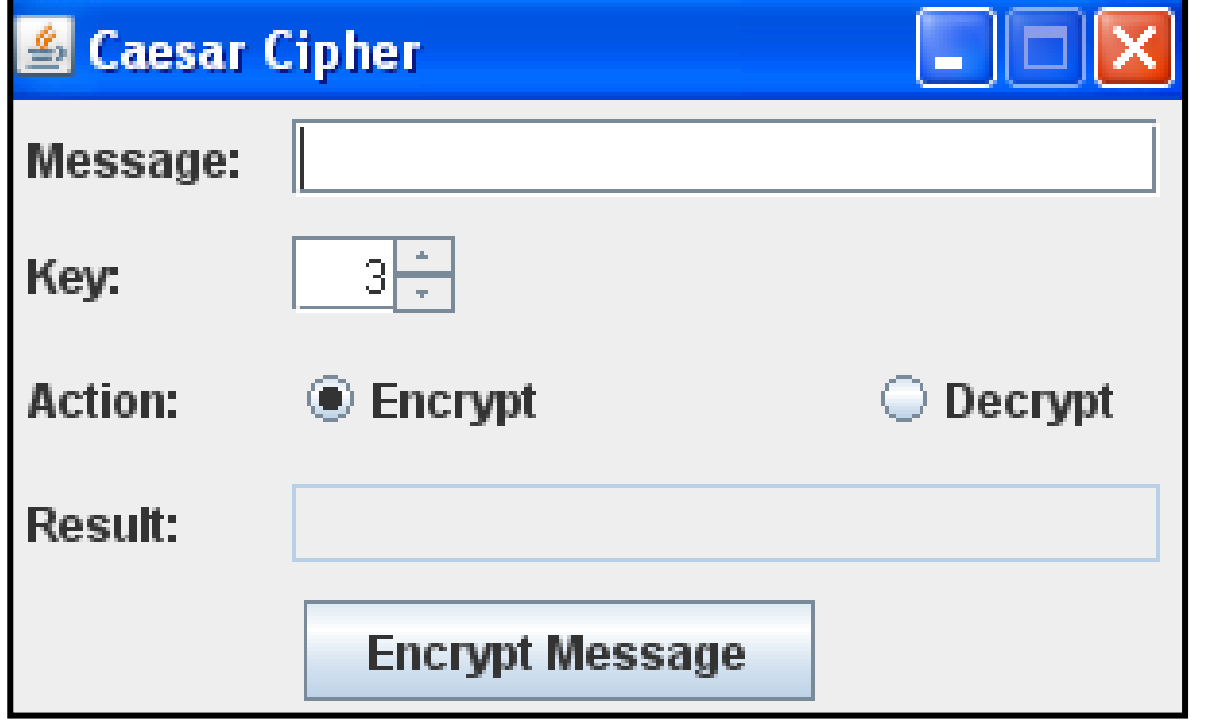

**ثرسيارى شةشةم: بةزمانى بةرنامة سازيي جاةا** Language Programming Java **بةرنامةية بنووسة بؤ ثيَضةوانة كردنةوةى** Decrypt**، وشةئاساييةكانى** Slemani Zanki **كة كراوةتة كؤد ))هيَما((:**

//By: Hemn Mk. Barznji \_\_\_\_\_\_\_\_ Cipher\_To\_Plain\_Caser

class Cipher\_To\_Plain\_Caser{

int i, z,l, k=5,cS,cC,cNs,cNc;

String ci="efsptd xqjrfsn";

char []ar={'A','B','C','D','E','F','G','H','I','J','K','L','M',

'N','O','P','Q','R','S','T','U','V','W','X','Y','Z'};

char []arS={'a','b','c','d','e','f','g','h','i','j','k','l','m', 'n','o','p','q','r','s','t','u','v','w','x','y','z'};

char []pla=ci.toCharArray();

void m(){

char []ar2=new char[pla.length];

```
for( z=0;z<pla.length;z++){
for(i=0;i<ar.length;i++){
```

```
cC=(i-k)%26;
```

```
if(pla[z]==ar[i]&&cC>=0){
```
i=cC;

 $ar2[z]$ = $ar[i]$ ;

break;

}

else{

ar2[z]=pla[z];

```
}
```

```
///////////////////
```
cNc=(i-k)%26;

```
if(pla[z]==ar[i]&&cC<0){
```
cNc=cNc+26;

i=cNc;

```
ar2[z]=ar[i];
```

```
break;
```

```
}
```
else{

}

}

```
for(l=0;l<arS.length;l++){
```

```
cS=(l-k)%26;
```

```
if(pla[z]==arS[l]&&cS>=0){
```
 $I=cS;$ 

```
ar2[z]=arS[l];
```
break;

}

```
else{
```
}

cNs=(l-k)%26;

```
if(pla[z]==arS[l]&&cNs<0){
```

```
cNs=cNs+26;
```
l=cNs;

```
ar2[z] = arS[1];
```
break;

}

else{

```
}
```

```
}
}
String s= new String(ar2);
System.out.println(" "+s);
```
}

```
public static void main (String[] args){
```
Cipher To Plain Caser ob=new Cipher To Plain Caser(); ob.m(); } } **ثرسيارى شةشةم: بةزمانى بةرنامة سازيي جاةا** Language Programming Java **بةرنامةية بنووسة بؤ بةهيَماكردنى زانيارى** Encryption **و بؤ طؤرينى نووسينى ئاسايي** Text Plain **بؤ هيَما .**Cipher

//Hemn Mk. Barznji \_\_\_\_\_\_\_\_ Plaintext\_To\_Ciphertext\_Caser

import java.util.\*;

```
class Plaintext To Ciphertext Caser{
```

```
Scanner sc = new Scanner(System.in);
```

```
 int i, z,l,cS,cC,cNs,cNc;
```
String ci="Upsala University";

char []ar={'A','B','C','D','E','F','G','H','I','J','K','L','M', 'N','O','P','Q','R','S','T','U','V','W','X','Y','Z'};

```
char []arS={'a','b','c','d','e','f','g','h','i','j','k','l','m', 'n','o','p','q','r','s','t','u','v','w','x','y','z'};
```

```
char []pla=ci.toCharArray();
```
void m(){

```
System.out.println("Please Enter key = ");
```
int k=sc.nextInt();

```
char []ar2=new char[pla.length];
```

```
for(z=0;z<pla.length;z++){
```

```
for(i=0;i<ar.length;i++){
```
cC=(i+k)%26;

```
if(pla[z]==ar[i]){
```

```
 i=cC;
```
ar2[z]=ar[i];

break;

}

else{

ar2[z]=pla[z];

}

}

```
///////////////////
```

```
for(l=0;l<arS.length;l++){
```
cS=(l+k)%26;

```
if(pla[z]==arS[l]){
```
 $I = cS;$ 

ar2[z]=arS[l];

break; }

```
else{ } } }
```

```
String s= new String(ar2);
```

```
System.out.println(" "+s); }
```

```
public static void main (String[] args){
```

```
Plaintext_To_Ciphertext_Caser ob=new Plaintext_To_Ciphertext_Caser();
```
ob.m();

}

}

 **سايفةرى ثيَضةوانة**

## Reverse Cipher

**سايفةرى ثيَضةوانة يةكيَكة لةو ريَطايانةى كة ثيَتةكانى ئةلف و بيَ ى** Letters Alphabetic **ثيَضةوانةية و، لة زيَت** Z **بؤ ئةى** A **ريككراوة، واتة ئةى** A **ئالَوطؤرِ بووة** Swapped **بؤ زيت** Z **و، بي** B**ئالَووطؤرِ بووة بؤ واى** Y **و بةو شيَوةية.**

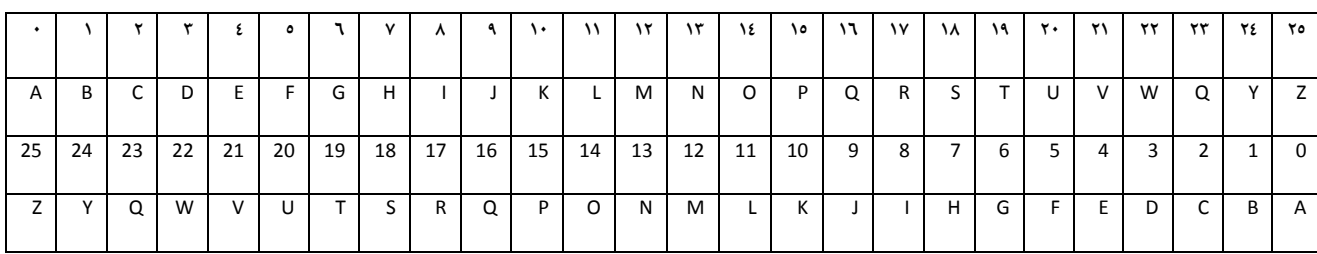

**بؤ ئةجنامدانى طؤرينى نووسينيَكى ئاسايي** Text Plain **بؤ سايفةر** Text Cipher **ئةم ياسايى الى خوارةوة بةكاردةهيَنني:**

Cipher Text (CT) =  $(25 -$ Plain Text (M) + Key) Mod 26= $(25-M+k)$ Mod26

**بؤمنونة ئةطةر كليلةكة** Key **يةكسانبيَت بة سفر ))5((، بؤ طؤرينى نووسينيَكى ئاسايي** Plain Text **كة بريتيية لة** University**، ئةوا بة بةكارهيَنانى ياساكةى سةرةوة ئةم هةنطاوانة جيَبةجيَدةكةين:**

 $C_{u}$ =(25-P<sub>u</sub>+Key)Mod26=(25-20+0)%26=5%26=5=F.

 $C_n = (25-P_n+Key)Mod26 = (25-13+0) \%26 = 12%26 = 12 = M.$ 

 $C_i = (25-P_i+Key)Mod26 = (25-8+0) \% 26 = 17% 26 = 17 = R$ .

 $C_v = (25-P_v+Key)Mod26 = (25-21+0)\%26 = 4\%26 = 4=E.$ 

 $C_e = (25-P_e+Key)Mod26 = (25-4+0)\%26 = 21\%26 = 21=V.$ 

 $C_r = (25-P_r+Key)Mod26 = (25-17+0)\%26 = 8\%26 = 8=1.$ 

 $C_s = (25-P_s+Key)Mod26 = (25-18+0)\%26 = 7\%26 = 7=H.$ 

 $C_i = (25-P_i+Key)Mod26 = (25-8+0)\%26 = 17\%26 = 17=R$ .

 $C_t$ =(25-P<sub>t</sub>+Key)Mod26=(25-19+0)%26=6%26=6=G.

 $C_v = (25-P_v+Key)Mod26 = (25-24+0)\%26=1\%26=1=B$ 

**ئةجنامى طؤرينةكة و، ئةو سايفةرةى درووست بووة بريتيية لةمةى خوارةوة:**

Cipher Text= FMREVIHRGB

### **طؤرينى سايفةر بؤ نووسينى ئاسايي**

#### **Decryption of Standard Reverse**

**بؤ ئةوةى نووسينيكى سايفةر** Text Cipher **بطؤرين بؤ نووسينى ئاسايي** text Plain**، ئةوا ئةم ياساية بةكار دةهينني :**

Plain Text (i) = (25-Cipher Text (i)) Mod26

 $P_i = (25-C_i)$  Mod26

**بؤ منوونة ئةطةر مبانةويَت ئةجنامى طؤرينى نووسينة ئاساييةكةى ثيَشوو بطؤرينةوة بؤ نووسينة :**Plain Text **ئاساييةكة**

Cipher Text= FMREVIHRGB

**ئةم هةنطاوانةى الى خوارةوة جيبةجيَدةكةين:**

**.1 ثيتةكانى زمانى ئينطليكى لة خشتةيةكدا دادةنيَني:**

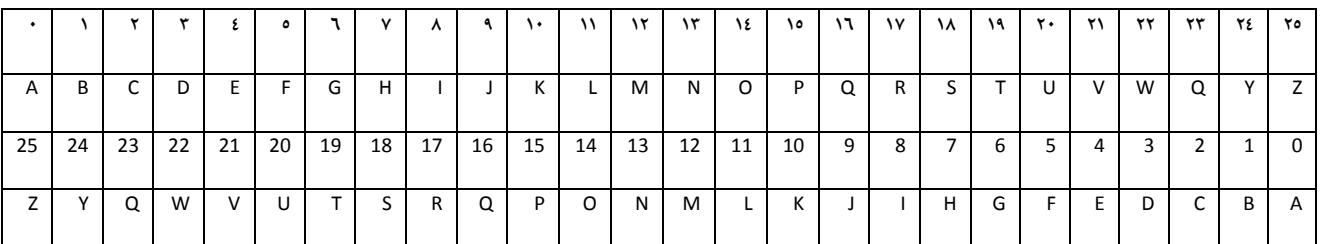

**.2 ئةم ياساية بةكار دةهيَنني:**

Plain Text (i) = (25-Cipher Text (i)) Mod26

 $P_i = (25-C_i)$  Mod26

**.3 ياساكة بؤ هةر يةكيك لة ثيتةكان جيبةجيدةكةين :**

Cipher Text= FMREVIHRGB

 $P_F = (25-C_F)$  Mod26= (25-5) Mod26=20Mode26=20=U

 $P_M = (25-C_M)$  Mod26= (25-12) Mod 26= 13 Mod 26=13=N

 $P_R = (25-C_R)$  Mod26= (25-17)Mod26= 8 Mod 26=8= I

 $P_F$ = (25-C<sub>i</sub>) Mod26=(25-4)mod26=21mod26=21=V

 $P_V = (25-C_i)$  Mod26=(25-21)mod26=4mod26=4=E

PI= (25-Ci) Mod26=(25-8)mod26=17mod26=17=R

 $P_H = (25-C_i)$  Mod26=(25-7)mod26=18mod26=18=S

PR= (25-Ci) Mod26=(25-17)mod26=8mod26=8=I

PG= (25-Ci) Mod26=(25-6)mod26=19mod26=19=T

P<sub>B</sub>= (25-C<sub>i</sub>) Mod26=(25-1)mod26=24mod26=24=Y

Plain Text = University

#### **بةرنامةيةك بنووسة بؤ طؤرينى نووسينى ئاسايي بؤ هيَلا**

#### **كؤدى** Encryption **ى سايفةرى ثيَضةوانة:**

//By: Hemn Mk. Barznji \_\_\_\_\_\_\_\_ Cipher\_Stander\_revers

class Stander\_revers{

int i, z,l, k=0,cS,cC,cNs,cNc;

String ci="university";

char []ar={'A','B','C','D','E','F','G','H','I','J','K','L','M', 'N','O','P','Q','R','S','T','U','V','W','X','Y','Z'};

char []arS={'a','b','c','d','e','f','g','h','i','j','k','l','m',

```
 'n','o','p','q','r','s','t','u','v','w','x','y','z'};
```

```
char []pla=ci.toCharArray();
```
void m(){

```
char []ar2=new char[pla.length];
```

```
for(z=0;z<pla.length;z++){
```

```
for(i=0;i<ar.length;i++){
```

```
cC=(25-i+k)%26;
```

```
if(pla[z]==ar[i]&&cC>=0){
```
i=cC;

```
ar2[z]=ar[i];
```
break;}

else{

```
ar2[z] = pla[z];
```
}

```
///////////////////
cNc=(25-i+k)%26;
if(pla[z]==ar[i]&&cC<0){
      cNc=cNc+26;
        i=cNc;
       ar2[z] = ar[i];break;
}
else{
}
}
for(l=0;l<arS.length;l++){
      cS=(25-l+k)%26;
if(pla[z]==arS[l]&&cS>=0){
               l=cS;
               ar2[z]=arS[l];
  break;
}
else{
}
cNs=(25-l+k)%26;
if(pla[z]==arS[l]&&cNs<0){
            cNs=cNs+26;
```

```
 l=cNs;
              ar2[z]=arS[l];
  break; }
else{ } } }
String s= new String(ar2);
System.out.println(" "+s);
}
public static void main (String[] args){
Stander_revers ob=new Stander_revers();
```
ob.m();

} }

### **سايفةرى ليَكدار**

#### **Multiplicative Cipher**

**ئةم جؤرةى كريثتؤطرايف ثشت دةبةستيَت بة ليَكدانى** Multiply **هةر كارةكتةريَك** Character Each **لة كليليَك** Key **كة نرخيَكى ديارى كراوى هةية.**

**بة بةكارهيَنانى ئةم ياساية كارةكة ئةجنام دةدريَت**26 Mod) Key) \* P (Text Plain) = (M(E **كاتيَك كلي** Key **و** 26 **كة ثةيوةندييةكى بنضينةى تايبةت بة ذمارةى خؤبةش** Prime Relatively **هةية لة نيَوانيار دا و، بة** (1 = (26 ,K(BCD (**ناودةبريَت.واتة ثيَكةوة بةسةر ية )0( دا، دابةش دةبن. هةروةها ثيَويستة كليلةكة يةكسانبيَت بة ذمارةيةكى تا** Number Odd **و، يةكسار نةبيَت بة ) 00 (.**

Cipher Strip

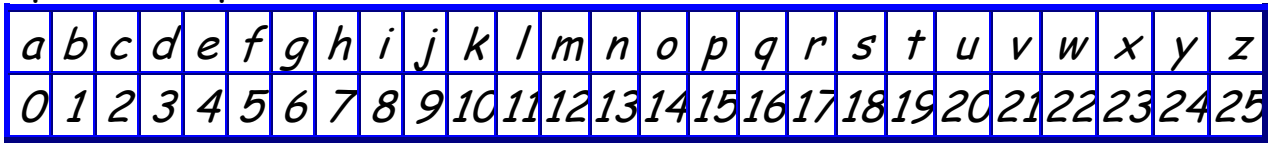

## **منونةى :0**

**بة بةكارهيَنانى ئةلطؤريسمى ليَكدار** Algorithm Cipher Multiplicative **وشةى كؤمثيوتةر**  Computer **بطؤرة بؤ وشةية كة نةخويَندريَتةوة و بيكة بة كؤد** Encryption**، ئةطةر كليلةكة** The Key **بريتيبيَت لة .0**

# **وةلَام:**

**.0 سةرةتا ثيتةكانى زمانى ئينطليزى لة خشتةية دا، دةنووسني:**

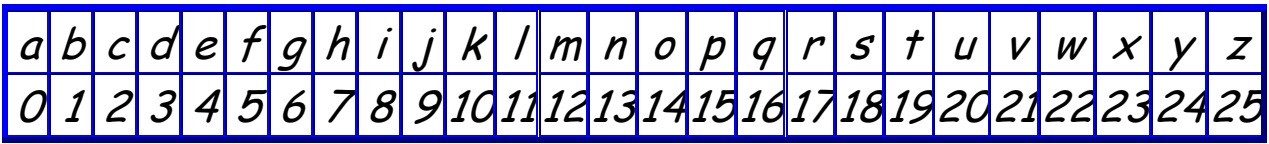

- **.2 ياساى سايفةرى ليَكدار** Cipher Multiplicative **كة بريتيية لة** 26 Mod K\*P)=M(E **بةكاردةهيَنني.**
- **.0 ياساكة بةسةر هةريةكيَك لة ثيتةكانى وشةى** Computer**دا، جيَبةجيَدةكةين، بةم جؤرةى الى خوارةوة:**
	- E (c) = $P^*k$  Mod 26 =  $2*3\%26=6\%26=6$  (g).
	- E (o) =  $P^*$ k Mod 26 =  $14*3\%$  26 =  $42\%$  26 = 16 (q).
	- E (m) =  $P^*$ k Mod 26 =  $12*3\%26=36\%26=10$  (k).
	- E (p) =  $P^*$ k Mod 26 =  $15*3\%$  26 =  $45\%$  26 =  $19$  (t).
	- E (u)  $=$ P\*k Mod 26  $=$ 20\*3%26=60%26=8 (i).
	- E (t)  $=$ P\*k Mod 26  $=$ 19\*3%26=57%26=5 (f).
	- E (e)  $=$ P\*k Mod 26  $=$ 4\*3%26=12%26=12 (m).
	- E (r) =  $P^*$ k Mod 26 =  $17*3\%$  26 =  $51\%$  26 =  $25$  (z).

```
.4 ئةجنامى كؤتايي بةم شيَوةيةية، و وشةى كؤمثيوتةر Computer بووبة:
```
Cipher  $(c)$  = gqktifmz

**ئةطةر لةو منونةيةدا، كليليَك هةلنةبذيَرين كة بطوجنيَت و لةطةلَ 22 دا، بكاتة ،0 واتة** 1=(26 ,k (GCD جيبهجِيْنهبِيْت، ئهوا ئهنجامـه كه هەلَّەي دەبيَت و، كارەكەمان درووست نابيَّت، بوّ نمونه ئەگەر كليلى ژمارە (٤) Key **هةلبذيَرين و، هةمار منونةكةى ثيَشووى ثيَ تةشفري بكةين، واتة وشةى كؤمثيوتةر** Computer**:**

- E (c)  $=$ P\*k Mod 26 = 2\* $\epsilon$ %26= $\lambda$ %26= $\lambda$  (i).
- $\bullet$  E (o) =P<sup>\*</sup>k Mod 26 = 14<sup>\*</sup> $\epsilon$ %26=56%26=4 (e).
- $\bullet$  E (m) = P<sup>\*</sup>k Mod 26 = 12<sup>\*</sup>  $\mathcal{L}\%$  26 = 48% 26 = 22 (w).
- $\bullet$  E (p) =P\*k Mod 26 =15<sup>\*</sup> $\mathcal{L}\%$  26=60% 26=8 (i).
- $\bullet$  E (u) =P<sup>\*</sup>k Mod 26 = 20<sup>\*</sup> $\mathcal{L}\%$  26 = 80% 26 = 2 (c).
- $\bullet$  E (t) =P<sup>\*</sup>k Mod 26 = 19<sup>\*</sup>  $\epsilon$ % 26 = 76% 26 = 24 (y).
- $\bullet$  E (e) =P\*k Mod 26 =4\* $\mathcal{L}\%26=16\%26=16$  (q).
- $\bullet$  E (r) = P<sup>\*</sup>k Mod 26 = 17<sup>\*</sup> $\mathcal{L}\%$  26 = 68% 26 = 16 (q).

لهم حالّهتهدا، ئهگەر سەرنج بدەين دەبينين ئەوا ژمارەيەك پيتى جياواز لە نووسينەكەدا، گۆراوە بۆ ھەمان پيت **لة تةشفريةكةدا، ئةمةش هةلَةية و، ناطوجنيَت لة كردارى تةشفري بةم ريَطةية.** 

## **منونةى :2**

**بة بةكارهيَنانى ئةلطؤريسمى** Algorithm**ى ليَكدار** Multiplicative**، نووسينى ئاسايي** Plain Text **ى وشةى زانكؤ** University **بطؤرة بؤ وشةية كؤد بيَت و نةخويَندريَتةوة** Encrypted**.**

**تيبينى: لة خانةى سفرةوة** 0 = Index **دةست ثيَ بكة.**

**وةلَام:**

**منونةى :0 بة بةكارهيَنانى ئةلطؤريسمى** Algorithm**ى ليَكدار** Multiplicative**،ئةم نامة و** 

**ثةيامة ئاساييةى خوارةوة بطؤرة بؤ هيَما** Text Cipher**، كلي =5** 

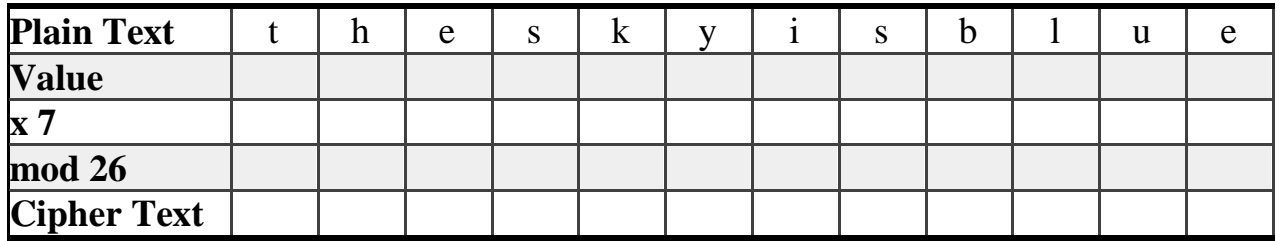

**تيبينى: لة خانةى يةكةوة** 1 = Index **دةستثيَبكة، بؤ ريزكردنى ئةلف بيَ لة ريزكراوة** Array**دا.**

# **منونةى :4**

**ئةطةر كليلةكة يةكسانبيَت بة دوو** 2 = Key**ئةوا هةنطاوةكانى ئةم ئةجنامانةى خوارةوة بنووسة:**

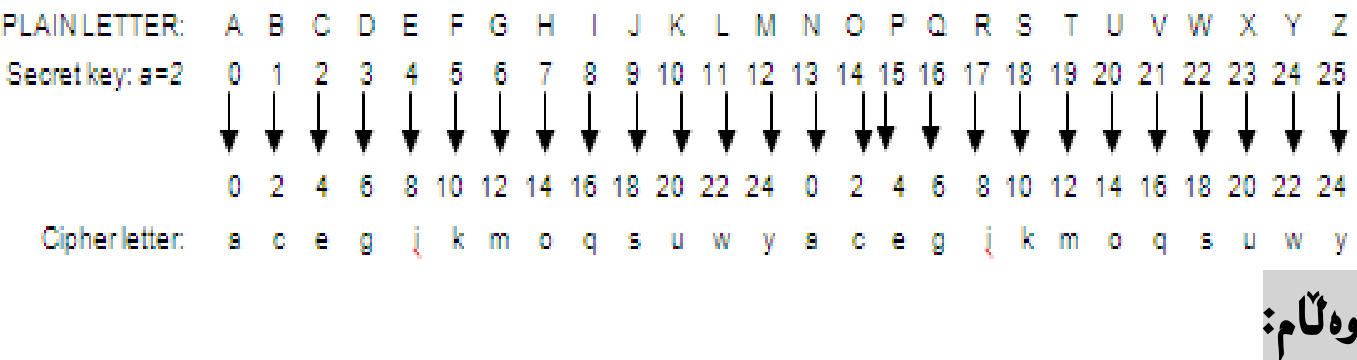

## **طؤرينى كؤد بؤ نووسينى ئاسايي**

## **Decryption in Multiplicative Cipher**

**ئةطةر نامة و ثةياميَكى نويَمار دةست كةوتبيَت لة ئةجنامى كردارى تةشفريةوة** Encrypted**، وة لة ثيَشن بامسار كرد، بؤ منونة ئةطةر بة كليلى ثيَنج** 5 = Key **كردارةكةمار ئةجنام دابيَت، ئةوا بة سوود وةرطنت لة كليلى ثيَضةوانةى** Key Inverse **دةتوانني كردارةكة ثيَضةوانة بكةينةوة و، نامة و ثةيامة نويَيةكة، كة ناروونة و ليَى تيَناطةين بكةينةوة بة نامة و ثةيامة روور و ئاشكراكة** Text Plain**. لةم خشتةيةى خوارةوةدا، كليلة ثيَضةوانةكار روونكراوةتةوة** Key Inverse**،** 

**ئةطةر نامة و ثةياميَكى بة كؤد كراومار لةبةر دةست بوو و، زانيمار كة بةم ريَطةية كراوة بة كؤد**  Encoded**، بة بةكارهيَنانى كليلى حةوت** 7 = Key**، ئةوا بؤ ديكؤد** Decode **كردنى ثيَويستة، نرخى**  ههر يهكيّك له پيتهكان له كليله پيّچهوانهكه Inverse Key بدهين Multiply، كه پانزهيه ((١٥)) **هةروةها دؤزينةوةى مؤدى بيست و شةش** 26 Mod**، بةلَام ئةمة سةمليَنراوة نيية** be not may This **.** intuitive

#### **كليلةكانى ليَكدان و ثيَضةوانةكانيان Multiplicative Keys and Inverses**

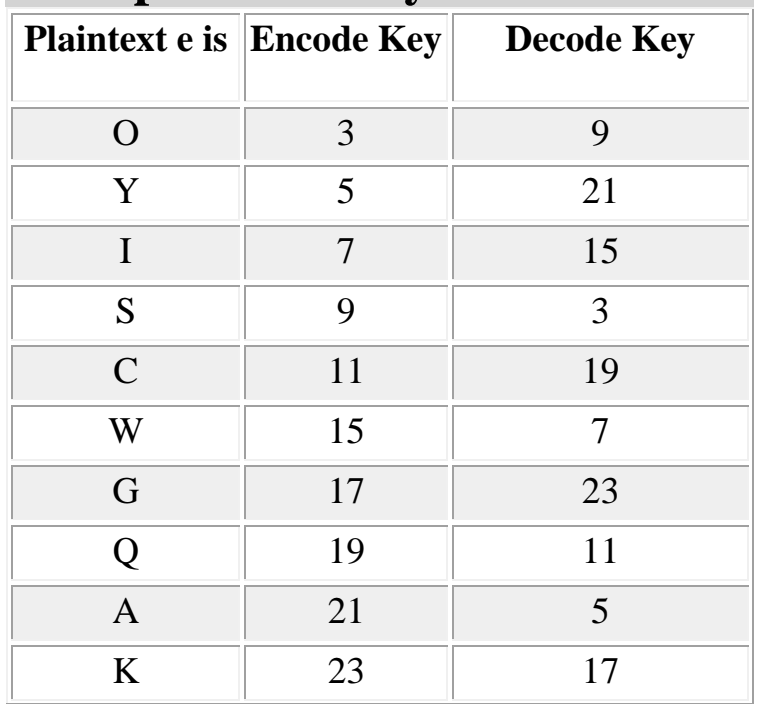

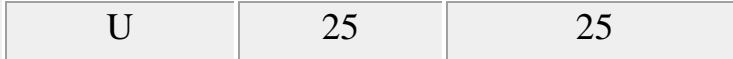

#### **منونة:**

**ئةطةر كليلى طؤرينى ثةياميَك** Key Encrypted **بكاتة 05 بؤ طؤرينى ثةياميَك بؤ ئةم ئةجنامة** MGG F GQY FGH QBB BMG **، ئيستا ئةم ئةجنامة بطؤرةوة بؤ نامة و ثةياميَكى روور و ئاسايي** Plain Text**بة بةكارهيَنانى كليلى ثيَضةوانة .**

**تيبينى: لة خانةى يةكةوة** 1 = Index **دةستثيَبكة، بؤ ريزكردنى ئةلف بيَ لة ريزكراوة** Array**دا.**

## **وةلَام:**

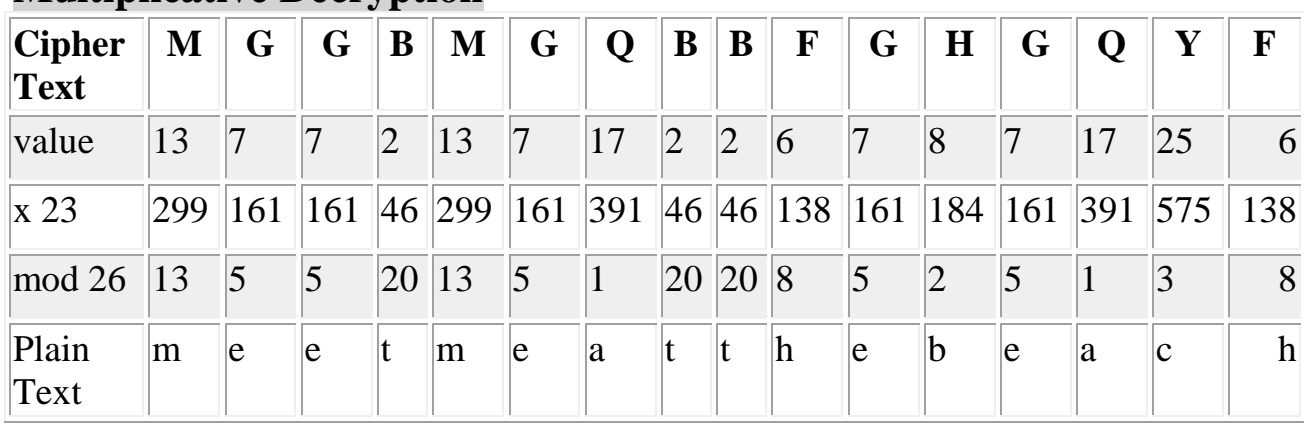

#### **Multiplicative Decryption**

 **ئةجنام بريتيية لة :**

Meet me at the beach

 **تيبينى:**

ئهگەر لەم نمونەيەى سەرەوەدا، كليلەكەنەدرايە و نەمان زانيايە، ئەوا پيتەكانمان دەژمارد و، دەبينين پيّنج *ج*ى (G5 (**هةية، هةروةها سيَ بي** (B3 (**و، جى زؤرترين دووبارة بوونةوةية و، نرخى جى لة خشتةكة سةرةوةدا، دةكاتة حةةدة )) 05 (( بؤ** Encryption **و، بؤ** Decryption **و ثيَضةوانة كردنةوةكةى كرديية ،20 كة كليلى ثيَضةوانة** Key Inverse **ى 05 ية.**

**بؤية دةتوانني ئةم ريَطةيةش بةكاربايَنني بؤ ديارى كردنى كلي** Key **و، كليلى ثيَضةوانة** Key Inverse **بؤ شيكار كردنى ثرسيارةكار و، ئةجنامدانى** Decryption **و، طؤرينى نووسينة ناروور و تةشفريةكار**  Encrypted **بؤ نووسينة روور و ئاشكراكار** Text Plain**.**

## **منونةى :2**

**ئةم نامة و ثةيامة بة هيَماكراوةى خوارةوة** Cipher **بطيَرةوة بؤ شيَوة نووسينى ئاسايي** Text Plain **كة خبويَنريَتةوة و بزانريَت ضيية، بة ئةلطؤريسي ليَكدار:**

**Multiplicative Decryption: You intercept this message from the enemy and think it uses an multiplicative cipher.**

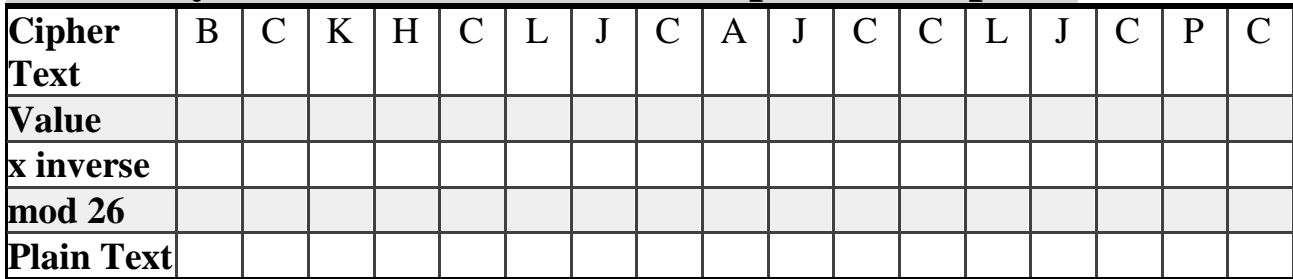

**تيبينى: لة خانةى يةكةوة** 1 = Index **دةستثيَبكة، بؤ ريزكردنى ئةلف بيَ لة ريزكراوة** Array**دا.**

**ئةجنام:** 

## **بةرنامةية بنووسة بؤ سايفةرى ليكدار**

#### **Write Program to Multiplicative Cipher**

//Hemn Barznji \_\_\_\_\_\_ Multiplicative\_Cipher

class Multiplicative\_Cipher{

int key[]={1,3,5,7,9,11,15,17,19,21,23,25};

```
int i, z,l, ke=9, k,cS,cC,cNs,cNc;
```
String ci="HemnBarznji 1982 / dr.hemn@yahoo.com";

```
char []ar={'A','B','C','D','E','F','G','H','I','J','K','L','M',
```
'N','O','P','Q','R','S','T','U','V','W','X','Y','Z'};

```
char []arS={'a','b','c','d','e','f','g','h','i','j','k','l','m',
```

```
 'n','o','p','q','r','s','t','u','v','w','x','y','z'};
```

```
char []pla=ci.toCharArray();
```
void m(){

```
char []ar2=new char[pla.length];
```

```
for(int m=0; m<key.length; m++){
```

```
 if(ke%26==key[m]){
```
k=ke;

```
for(z=0;z<pla.length;z++){
```

```
for(i=0;i<ar.length;i++){
```

```
if(pla[z]=ar[i])
```

```
cC=(i*k)%26;
       i=cC;
        ar2[z]=ar[i];
break; }
else{
       ar2[z] = pla[z]; } }
for(l=0;l<arS.length;l++){
if(pla[z]==arS[l]){
     cS=(l*k)%26;
             l=cS;
             ar2[z]=arS[l];
     break; }
else{ }
}
}
}
}
String s= new String(ar2);
System.out.println(" "+s);
```
}

public static void main (String[] args){

Multiplicative Cipher ob=new Multiplicative Cipher ();

ob.m();

} }

## **بةرنامةية بنووسة بؤ سيزةر و ليكدار**

### **Write Program to Caesar and Muliplicative**

//caser & multiplicative

class Mix\_cipher{

String s;

int key[]={1,3,5,7,9,11,15,17,19,21,23,25};

int i, z,l, ke=9, k1,cS,cC,cNs,cNc;

int k=389756;

String ci="HemnBarznji 1982 / dr.hemn@yahoo.com";

char []ar={'A','B','C','D','E','F','G','H','I','J','K','L','M',

'N','O','P','Q','R','S','T','U','V','W','X','Y','Z'};

char []arS={'a','b','c','d','e','f','g','h','i','j','k','l','m',

'n','o','p','q','r','s','t','u','v','w','x','y','z'};

```
char []pla=ci.toCharArray();
```
void m(){

```
char []ar2=new char[pla.length];
```

```
for( z=0;z<pla.length;z++){
```

```
for(i=0;i<ar.length;i++){
```

```
cC=(i+k)%26;
```

```
if(pla[z]=ar[i]){
```
i=cC;

```
 ar2[z]=ar[i];
```
break; }

else{

 $ar2[z] = pla[z];$  } }

## ///////////////////

```
for(l=0;l<arS.length;l++){
```
cS=(l+k)%26;

if(pla[z]==arS[l]){

 $I = cS$ ;

```
ar2[z] = arS[1];
```
break;

```
}
else{
}
}
}
s= new String(ar2);
System.out.println(" caser cipher is = "+s);
}
void mm(){
char []pla=s.toCharArray();
char []ar2=new char[pla.length];
for(int m=0; m<key.length; m++){
  if(ke%26==key[m]){
  k1=ke;
for( z=0;z<pla.length;z++){
for(i=0;i<ar.length;i++){
if(pla[z]==ar[i]){
     cC=(i*k1)%26;
       i=cC;
       ar2[z]=ar[i];
break; }
```

```
else{ ar2[z]=pla[z]; }
}
for(l=0;l<arS.length;l++){
if(pla[z]==arS[l]){
     cS=(l*k1)%26;
            l=cS;
            ar2[z]=arS[l];
    break; }
else{ }
} } } }
String s= new String(ar2);
System.out.println(" multi cipher is = "+s); }
public static void main (String[] args){
Mix_cipher ob=new Mix_cipher();
ob.m();
ob.mm();
}
}
```
## **سايفةرى ئةفاين**

## **Affine Cipher**

**ئةم جؤرةى سايفةر هةردوو كردارى زياد كردر** Adding **واتة** Shifting**و، ليَكدار** Multiplication**لة**  خوّ دهکريّت و ، بههمردووکيان گوّرانکارى ئهفاين ييّکدههيّنن، به بهکارهيّنانى ئهم ياسايهى خوارەوه :

 $E_{k1, k2}$  (M) = (plain Text  $*$  Key 1+Key 2) Mod 26

**بةالم مةرجة كليلى يةكةم** 1 Key **هةمار مةرجةكانى كليلى سايفةرى ليَكدانى تيَدابيَت.**

#### **gcd(s, 26) must be 1**

ئهم خشته يهى پيته كان به كاردههيَنين بۆ ديارى كردنى شوينى پيته كانى نامـه و پهيامـه كه:

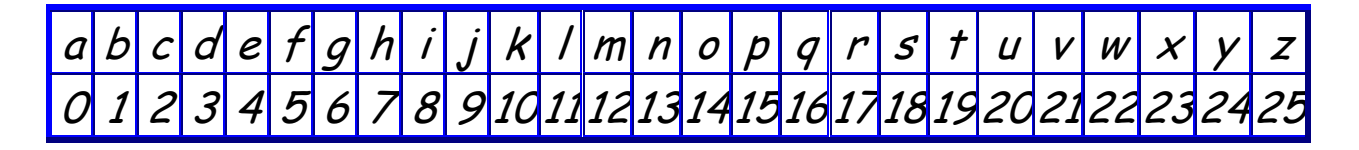

#### **منونة ى :0**

**ئةطةر نووسينة روور و ئاشكراكةمار** Text Plain **بريتيبيَت لة وشةى كؤليَذ** College**، بيطؤرة بؤ سايفةرى ئةفاين، بةبةكارهيَنانى حةوت وة كليلى يةكةم** 7 = 1 Key **و، ذمارة ضوار وةكو كليلى دووةم** Key  $.2 = 4$ 

## **وةلَام:**

**.0 سةرةتا ثيتةكانى زمانى ئينطليزى لة خشتةية دا، دةنووسني:**

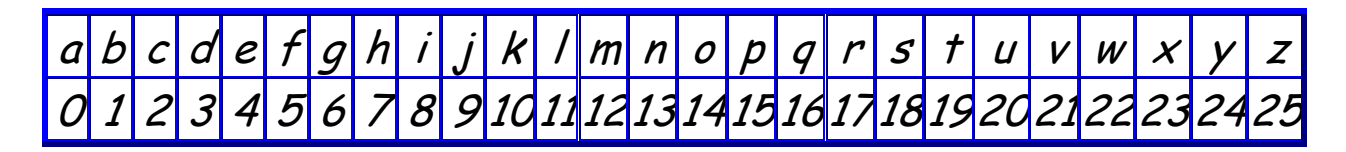

**.2 ياساى سايفةرى ئةفاين** Cipher Affine **كة بريتيية لةم ياسةيةى خوارةوة بةكاردةهيَنني.**

 $E_{k1, k2}$  (M) = (plain Text  $*$  Key 1+Key 2) Mod 26

**.0 ياساكة بةسةر هةريةكيَك لة ثيتةكانى وشةى** college**دا، جيَبةجيَدةكةين، بةم جؤرةى الى خوارةوة:**

- $E_{k1,k2}(c) = (p * K1+K2) Mod26 = (2*7+4) \% 26=18%26=18$  (s).
- $E_{k1, k2}$ (o) = (p\* K1+K2) Mod26 = (14\*7+4) %26= 102%26=24  $(y)$ .
- $E_{k1, k2}(l) = (p * K1 + K2) Mod26 = (11 * 7 + 4) \% 26 = 81 \% 26 = 3 (d).$
- $E_{k1, k2}(l) = (p * K1 + K2) Mod26 = (11 * 7 + 4) \% 26 = 81 \% 26 = 3 (d).$
- $E_{k1,k2}(e) = (p * K1+K2) Mod26 = (4*7+4) \%26 = 32 \%26 = 6 (g).$
- $E_{k1, k2}(g) = (p * K1 + K2) Mod26 = (6 * 7 + 4) % 26 = 46 % 26 = 20$ (u).
- $E_{k1, k2}(e) = (p * K1+K2) Mod26 = (4*7+4) \%26 = 32 \%26 = 6 (g).$

**.4 ئةجنامى كؤتايي بةم شيَوةيةية، و وشةى كؤليَذ** College **بووبة:**

Cipher  $(c)$  = syddgug

#### **منوونةى :2**

**بة بوونى ئةم زانيارييانةى الى خوارةوة و، بة سايفةرى ئةفاين، بة كؤد كردر** Encryption **ئةجنامبدة: تيبينى: لة خانةى يةكةوة** 1 = Index **دةستثيَبكة، بؤ ريزكردنى ئةلف بيَ لة ريزكراوة** Array**دا.** Plain Text = HERE BE DRAGONS.

Key  $1 = 5$ .

 $Key 2 = 8.$ 

 **تيَبينى: ئةطةر وةالمةكةت ئةمةى الى خوارةوة نةبوو، كةواتة كارةكةت هةلَةية:**

**ciphertext:** rcpc nc xpimavu.

## **دى سايفةرى ئةفاين**

## **Deciphering (Decryption) Affine**

**ئةطةر نامة و ثةياميَكى نويَمار دةست كةوتبيَت لة ئةجنامى كردارى تةشفريةوة** Encrypted**، وة لة ثيَشن بامسار كرد، بؤ منونة ئةطةر بة كليلى حةوت** 7 = Key **كردارةكةمار ئةجنام دابيَت، ئةوا بة سوود وةرطنت لة كليلى ثيَضةوانةى** Key Inverse **دةتوانني كردارةكة ثيَضةوانة بكةينةوة و، نامة و ثةيامة نويَيةكة، كة ناروونة و ليَى تيَناطةين بكةينةوة بة نامة و ثةيامة روور و ئاشكراكة** Text Plain**. لةم خشتةيةى خوارةوةدا، كليلة ثيَضةوانةكار روونكراوةتةوة** Key Inverse**،** 

**ئةطةر نامة و ثةياميَكى بة كؤد كراومار لةبةر دةست بوو و، زانيمار كة بةم ريَطةية كراوة بة كؤد**  Encoded**، بة بةكارهيَنانى كليلى ثيَنج** 5 = Key**، ئةوا بؤ ديكؤد** Decode **كردنى ثيَويستة، نرخى هةر يةكيَك لة ثيتةكار كليلى دووةمى ليَدةربكةين و ثاشار لة كليلة ثيَضةوانةكة** Key Inverse **بدةين**  Multiply**، كة ثانزةية ))20(( هةروةها دؤزينةوةى مؤدى بيست و شةش** 26 Mod**، بةلَام ئةمة .** This may not be intuitive **نيية نراوةَسةملي**

### **كليلةكانى ئةفاين و ثيَضةوانةكانيار**

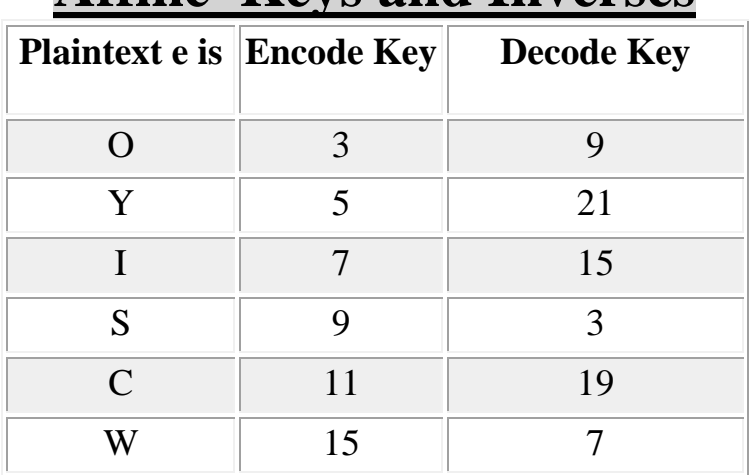

#### **Affine Keys and Inverses**

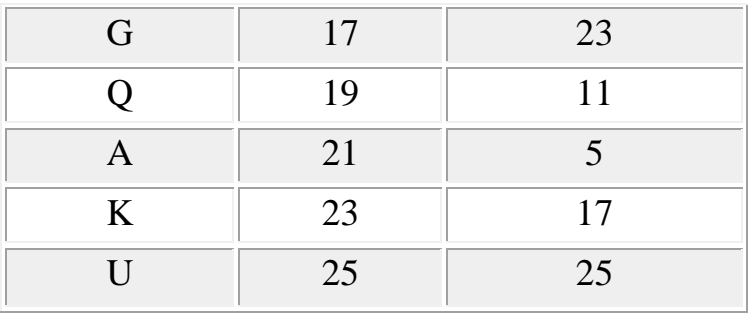

**بة بةكارهيَنانى ئةم ياساية:**

**منونة :**

Plain Text = Key Invers \* (Cipher – Key2) Mod 26  $P=K1^{-1}*(C-K2)\%26$ 

**ئةطةر مبانةويَت ئةم رستةيةى الى خوارةوة بة سايفةرى ئةفاين بطؤرين، بة بةكارهيَنانى كليلى** 5 **و، كليلى ،5**  Defend the east wall of the castle

**ئةواكاتيَك ثيتى دى** D **دةطؤرين بةم جؤرة دةردةضيَت:**

$$
E_{k1, k2}
$$
(d) = (p\* K1+K2) Mod26 = (3\*5+7) %26=22%26=22 (w)

**بةم شيَوةية هةمووى دةطؤرين هةتاوةكو دةبيَتة سايفةر** Encrypt**، بةم شيَوةى الى خوارةوة ئةجنامةكةمار دةست دةكةويَت:**

#### wbgbuwyqbbhtynhkkzgyqbrhtykb

**ئيَستا بؤ ديكؤد** Decode **واتة** Decryption **كردنى، ئةجنامةكة و، طيَرانةوةى بؤ نووسينة ئاساييةكة**  Text Plain**، كليلى ثيَضةوانة** Invers Key **بؤ كليلى يةكةم وةردةطرين و، بةكارى دةهيَنني، بة طويَرةى**  خشته كهى سهرهوه ، كليلى پيّچهوانه يى پيّنج (٥) دهكاته ٢١، پاشان بهم ياسايه دى سايفهرى دهكهينهوه:

D (P) =  $K1^{-1*}$ (c-K2) Mod 26

**بؤ ثيتى يةكةم:**

D (w) = $21*(c-7)$  Mod26
D (w) =  $21 * (22 - 7)$  % $26 = 21 * (15)$  % $26 = 315$ % $26 = 3$  (d).

ههمان كردار بۆ ييتهكانى تريش ئەنجام دەدەين.

## **بةرنامةية بنووسة بؤ سايفةرى ئةفاين**

### **Write Program to Affine Cipher**

//Hemn Barznji ------Affine\_Cipher

class Affine\_Cipher{

int key[]={1,3,5,7,9,11,15,17,19,21,23,25};

int k2=3, ke=9, k1,i,z,l,cS,cC,cNs,cNc;

String ci="Hemn Barznji / dr.hemn@yahoo.com";

char []ar={'A','B','C','D','E','F','G','H','I','J','K','L','M',

'N','O','P','Q','R','S','T','U','V','W','X','Y','Z'};

char []arS={'a','b','c','d','e','f','g','h','i','j','k','l','m',

```
 'n','o','p','q','r','s','t','u','v','w','x','y','z'};
```

```
char []pla=ci.toCharArray();
```
void m(){

char []ar2=new char[pla.length];

```
for(int m=0; m<key.length; m++){
```

```
 if(ke%26==key[m]){
```
k1=ke;

```
for(z=0;z<pla.length;z++){
for(i=0;i<ar.length;i++){
if(pla[z]==ar[i]){
     cC=(i*k1+k2)%26;
       i=cC;
      ar2[z]=ar[i];
break; }
else{ ar2[z]=pla[z]; }
}
for(l=0;l<arS.length;l++){
if(pla[z]==arS[l]){
     cS=(l*k1+k2)%26;
             l=cS;
             ar2[z]=arS[l];
    break;
}
else{ }
}
}
}
```

```
}
String s= new String(ar2);
System.out.println(" "+s);
}
public static void main (String[] args){
Affine_Cipher ob=new Affine_Cipher();
ob.m();
```
} }

# **وشةكليلى تيَكةلَكراو**

### **Keyword Mix**

**لةم ريَطةيةدا، ثيَويستمار بة وشة كليليَكى سةرةكى** Keyword **هةية، بؤ منوونة وةكو** Mathematics **، لةطةلَ كليليَكى ثيتى** Letter Key**، بؤ منوونة وةكو ئيَس** S**.**

**ثاشار ، جيبةجيكردر ى ئةم هةنطاوانةى الى خوارةوة :**

- **.0 ثيتة دوو بارةكانى وشة كليلةكة** Keyword **الدةبةين، بةمةش** Matheics **مار دةست دةكةويَت.**
- **.2 يةكةم ثيتى وشةكليلة نويَ يةكةى دووبارةكامنار تيا البردووة، لة ذيَر كليلة ثيتةكةدا** Letter Key **دادةنيَن و، ثيتةكانى تري بة دوواى دا.**
	- **.0 ثاشار ريزكراوةكة** Array **كة ثيتةكانى تيَداية، تةواو دةكةين بة ثيتةكانى تر، جطة لةو ثيتانةى لةناو وشة كليلة دةستكارى كراوةكةدا هةبوو، بيَ دووبارة كردنةوةى ثيت.**

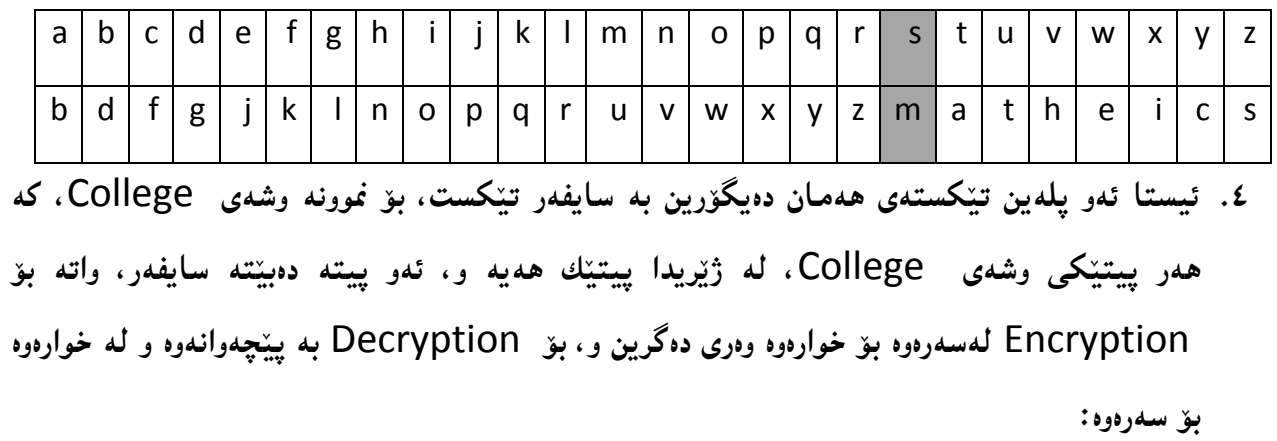

Plain Text= College

Cipher Text=fwrrjlj

## **بةرنامةية بنووسة بؤ ئةجنامدانى كردارى بةهيماكردر و ثيضةوانة كردنةوة بة**

## **جاةا**

# **Write Programe to Keyword Mix Encryption and Decryption**

import java.awt.\*;

import java.awt.event.\*;

import javax.swing.\*;

import javax.swing.GroupLayout;

import javax.swing.LayoutStyle;

import javax.swing.border.\*;

/\*

\* Created by JFormDesigner \*/

/\*\* \* @author Hemn Barznji \*/

public class Keywordmixed extends JFrame {

static char

[]array={'A','B','C','D','E','F','G','H','I','J','K','L','M','N','O','P','Q','R','S','T','U','V','W','X','Y','Z'};

char []array2={'a','b','c','d','e','f','g','h','i','j','k','l','m','n','o','p','q','r','s','t','u','v','w','x','y','z'};

static char []array1={'A','B','C','D','E','F','G','H','I','J','K','L','M','N','O','P','Q','R','S','T','U','V','W','X','Y','Z'};

int number[]={1,3,5,7,9,11,15,17,19,21,23,25};

static char []encryptArray=new char[26];

static char [][]array3;

```
static char []encryptArray1;
```
static String print;

public Keywordmixed() {

initComponents();

setVisible(true);

}

private void button7ActionPerformed(ActionEvent e) {

// TODO add your code here

//textArea7.setText("");

key();

}

private void button8ActionPerformed(ActionEvent e) {

// TODO add your code here

String Cipher=textArea7.getText();

textArea8.append(mixDecryption(Cipher));

}

private void initComponents() {

// JFormDesigner - Component initialization - DO NOT MODIFY //GEN-BEGIN:initComponents

```
panel7 = new JPanel();
label10 = new JLabel();
textField1 = new JTextField();
```
 $label11 = new JLabel();$ 

comboBox1 = new JComboBox();

scrollPane7 = new JScrollPane();

panel10 = new JPanel();

scrollPane8 = new JScrollPane();

textArea7 = new JTextArea();

scrollPane9 = new JScrollPane();

 $panel11 = new JPanel();$ 

scrollPane10 = new JScrollPane();

textArea8 = new JTextArea();

button7 = new JButton();

button8 = new JButton();

//======== this ========

setBackground(new Color(255, 153, 153));

setTitle("KeyWord Mixed");

Container contentPane = getContentPane();

//======== panel7 ========

{

panel7.setBackground(Color.lightGray);

panel7.setBorder(LineBorder.createBlackLineBorder());

//---- label10 ----

label10.setText("KeyWord");

label10.setFont(label10.getFont().deriveFont(label10.getFont().getStyle() |

Font.BOLD, label10.getFont().getSize() + 1f));

//---- label11 ----

label11.setText("Letter");

label11.setFont(label11.getFont().deriveFont(label11.getFont().getStyle() | Font.BOLD, label11.getFont().getSize() + 1f));

//---- comboBox1 ----

comboBox1.setFont(comboBox1.getFont().deriveFont(comboBox1.getFont().getStyle() | Font.BOLD));

comboBox1.setMaximumRowCount(9);

comboBox1.setModel(new DefaultComboBoxModel(new String[] {

"A ", "B ", "C", "D", "E", "F", "G", "H", "I", "J", "K", "L", "M", "N",

"O", "P", "Q", "R", "S", "T", "U", "V", "W", "X", "Y", "Z"

#### }));

comboBox1.setBackground(Color.pink);

//======== scrollPane7 ======== {

$$
// == == == `panel10 == == ==`
$$

panel10.setBorder(new

TitledBorder(UIManager.getBorder("CheckBox.border"), "Input File", TitledBorder.CENTER, TitledBorder.TOP));

panel10.setForeground(Color.red);

panel10.setBackground(new Color(204, 204, 204));

panel10.setLayout(new BorderLayout(2, 2));

{

```
//======== scrollPane8 ========
             {
                    scrollPane8.setViewportView(textArea7);
             }
             panel10.add(scrollPane8, BorderLayout.CENTER);
       }
       scrollPane7.setViewportView(panel10);
}
//======== scrollPane9 ========
{
      //======== panel11 ========
       {
```
panel11.setBorder(new

TitledBorder(UIManager.getBorder("CheckBox.border"), "Output File", TitledBorder.CENTER, TitledBorder.TOP));

panel11.setBackground(new Color(204, 204, 204));

panel11.setLayout(new BorderLayout(2, 2));

//======== scrollPane10 ========

```
{
```
scrollPane10.setViewportView(textArea8);

}

panel11.add(scrollPane10, BorderLayout.CENTER);

}

scrollPane9.setViewportView(panel11);

```
//---- button7 ----
```
}

button7.setText("Encrypt File");

button7.setFont(new Font("Tahoma", Font.BOLD, 14));

//button7.setBackground(Color.black);

button7.addActionListener(new ActionListener() {

@Override

public void actionPerformed(ActionEvent e) {

button7ActionPerformed(e);

}

});

//---- button8 ----

button8.setText("Decrypt File");

button8.setFont(new Font("Tahoma", Font.BOLD, 14));

//button8.setBackground(Color.black);

button8.addActionListener(new ActionListener() {

@Override

public void actionPerformed(ActionEvent e) {

button8ActionPerformed(e);

}

});

GroupLayout panel7Layout = new GroupLayout(panel7);

panel7.setLayout(panel7Layout);

panel7Layout.setHorizontalGroup(

panel7Layout.createParallelGroup()

.addGroup(panel7Layout.createSequentialGroup()

.addContainerGap()

.addGroup(panel7Layout.createParallelGroup()

.addGroup(panel7Layout.createParallelGroup(GroupLayout.Alignment.LEADING, false)

.addComponent(scrollPane7,

GroupLayout.DEFAULT\_SIZE, 282, Short.MAX\_VALUE)

.addGroup(panel7Layout.createSequentialGroup()

.addGroup(panel7Layout.createParallelGroup()

.addComponent(label10,

GroupLayout.PREFERRED\_SIZE, 84, GroupLayout.PREFERRED\_SIZE)

.addComponent(label11,

GroupLayout.PREFERRED\_SIZE, 61, GroupLayout.PREFERRED\_SIZE))

.addPreferredGap(LayoutStyle.ComponentPlacement.RELATED)

.addGroup(panel7Layout.createParallelGroup(GroupLayout.Alignment.LEADING, false)

.addComponent(comboBox1, 0, GroupLayout.DEFAULT\_SIZE, Short.MAX\_VALUE)

.addComponent(textField1, GroupLayout.DEFAULT\_SIZE, 194, Short.MAX\_VALUE))) .addComponent(scrollPane9))

.addGroup(panel7Layout.createSequentialGroup()

.addComponent(button7, GroupLayout.DEFAULT\_SIZE, GroupLayout.DEFAULT\_SIZE, Short.MAX\_VALUE)

.addGap(39, 39, 39)

.addComponent(button8)

.addGap(475, 475, 475))))

);

panel7Layout.setVerticalGroup(

panel7Layout.createParallelGroup()

.addGroup(panel7Layout.createSequentialGroup()

.addContainerGap()

.addGroup(panel7Layout.createParallelGroup(GroupLayout.Alignment.BASELINE)

.addComponent(label10,

GroupLayout.PREFERRED\_SIZE, 28, GroupLayout.PREFERRED\_SIZE)

.addComponent(textField1,

GroupLayout.PREFERRED\_SIZE, GroupLayout.DEFAULT\_SIZE, GroupLayout.PREFERRED\_SIZE))

.addPreferredGap(LayoutStyle.ComponentPlacement.RELATED)

.addGroup(panel7Layout.createParallelGroup(GroupLayout.Alignment.BASELINE)

.addComponent(label11,

GroupLayout.PREFERRED\_SIZE, 24, GroupLayout.PREFERRED\_SIZE)

.addComponent(comboBox1,

GroupLayout.PREFERRED\_SIZE, 21, GroupLayout.PREFERRED\_SIZE))

.addGap(18, 18, 18)

.addComponent(scrollPane7, GroupLayout.PREFERRED\_SIZE, 80, GroupLayout.PREFERRED\_SIZE)

.addPreferredGap(LayoutStyle.ComponentPlacement.UNRELATED)

.addComponent(scrollPane9, GroupLayout.PREFERRED\_SIZE, 72, GroupLayout.PREFERRED\_SIZE)

.addGap(18, 18, 18)

.addGroup(panel7Layout.createParallelGroup()

.addComponent(button7)

.addComponent(button8))

.addContainerGap(24, Short.MAX\_VALUE))

}

);

GroupLayout contentPaneLayout = new GroupLayout(contentPane);

contentPane.setLayout(contentPaneLayout);

contentPaneLayout.setHorizontalGroup(

contentPaneLayout.createParallelGroup()

.addGroup(contentPaneLayout.createSequentialGroup()

.addContainerGap()

.addComponent(panel7, GroupLayout.PREFERRED\_SIZE, 318,

GroupLayout.PREFERRED\_SIZE)

.addContainerGap(GroupLayout.DEFAULT\_SIZE,

Short.MAX\_VALUE))

);

contentPaneLayout.setVerticalGroup(

contentPaneLayout.createParallelGroup()

.addGroup(contentPaneLayout.createSequentialGroup()

.addContainerGap()

.addComponent(panel7, GroupLayout.PREFERRED\_SIZE, GroupLayout.DEFAULT\_SIZE, GroupLayout.PREFERRED\_SIZE)

.addContainerGap(GroupLayout.DEFAULT\_SIZE,

Short.MAX\_VALUE))

);

```
pack();
               setLocationRelativeTo(getOwner());
               // JFormDesigner - End of component initialization //GEN-END:initComponents
       }
//------------------------------------KeywordMix----------------------------------------------
```

```
public static String keyWord(String word)
{
String s=word.toUpperCase();
char [] norepeat=s.toCharArray();
for(int i=0; i<norepeat.length;i++)
{
for(int j=i+1; j<norepeat.length;j++)
{
if(norepeat[i]==norepeat[j])
norepeat[j]=' ';
}
}
String ss="";
int k=0;
int I=0;
while(k<norepeat.length)
{
```

```
if(norepeat[k]!=' ')
ss+=norepeat[k];
k++;
}
norepeat=ss.toCharArray();
return new String (norepeat);
}
```

```
public static int keyLetter(String keyletter)
{
char ar=keyletter.charAt(0);
char c=Character.toUpperCase(ar);
for(int i=0;i<array.length;i++)
{
if(array[i]==c)
{
return i;
}
}
return 0;
}
```
{

```
//char b=keyletter.charAt(0);
```

```
int index=keyLetter(keyletter);
int indexC=index;
char []word=keyWord(keyWord).toCharArray();
String ss="";
for(int i=0; i<word.length;i++)
{
encryptArray[index%26]=word[i];
index++;
}
for(int i=0; i<word.length;i++)
{
for(int j=0; j<array.length;j++)
{
if(array[j]==word[i])
array[j]=' ';
}
}
int x=index;
int y=0;
while(x%26!=indexC && y<array.length)
{
if(array[y]!=' ')
{
encryptArray[x%26]=array[y];
x++;}
```

```
y++;
}
System.out.println(new String(encryptArray));
return new String(encryptArray);
```
}

public static String mixEncryption(String keyword,String keyletter,String plaintext)

{

```
newArray(keyword, keyletter);
```

```
String p=plaintext.toUpperCase();
```

```
char []plain=p.toCharArray();
```

```
for(int i=0;i<plain.length;i++)
```

```
{
```

```
for(int j=0;j<array1.length;j++)
```

```
{
```

```
if(plain[i]==array1[j])
```

```
{
```

```
plain[i]=encryptArray[j];
```
break;

```
}
}
}
```

```
return new String(plain);
```
}

public static String mixDecryption(String ciphertext)

```
{
String c=ciphertext.toUpperCase();
char []cipher=c.toCharArray();
for(int i=0;i<cipher.length;i++)
{
for(int j=0;j<array1.length;j++)
{
if(cipher[i]==encryptArray[j])
{
cipher[i]=array1[j];
break;
}
}
}
return new String(cipher);
```

```
}
```
// JFormDesigner - Variables declaration - DO NOT MODIFY //GEN-BEGIN:variables

private JPanel panel7;

private JLabel label10;

private JTextField textField1;

private JLabel label11;

private JComboBox comboBox1;

private JScrollPane scrollPane7;

private JPanel panel10;

private JScrollPane scrollPane8;

private JTextArea textArea7;

private JScrollPane scrollPane9;

private JPanel panel11;

private JScrollPane scrollPane10;

private JTextArea textArea8;

private JButton button7;

private JButton button8;

public void key(){

String plain=textArea7.getText();

String b=textField1.getText();

Object o=comboBox1.getSelectedItem();

String c=o.toString();

```
// label12.setText(keyWord(b));
```

```
 // textArea8.append();
```
textArea8.append(mixEncryption(b,c,plain));

#### }

// JFormDesigner - End of variables declaration //GEN-END:variables

public static void main(String[]args)

{

new Keywordmixed();

```
}
```
}

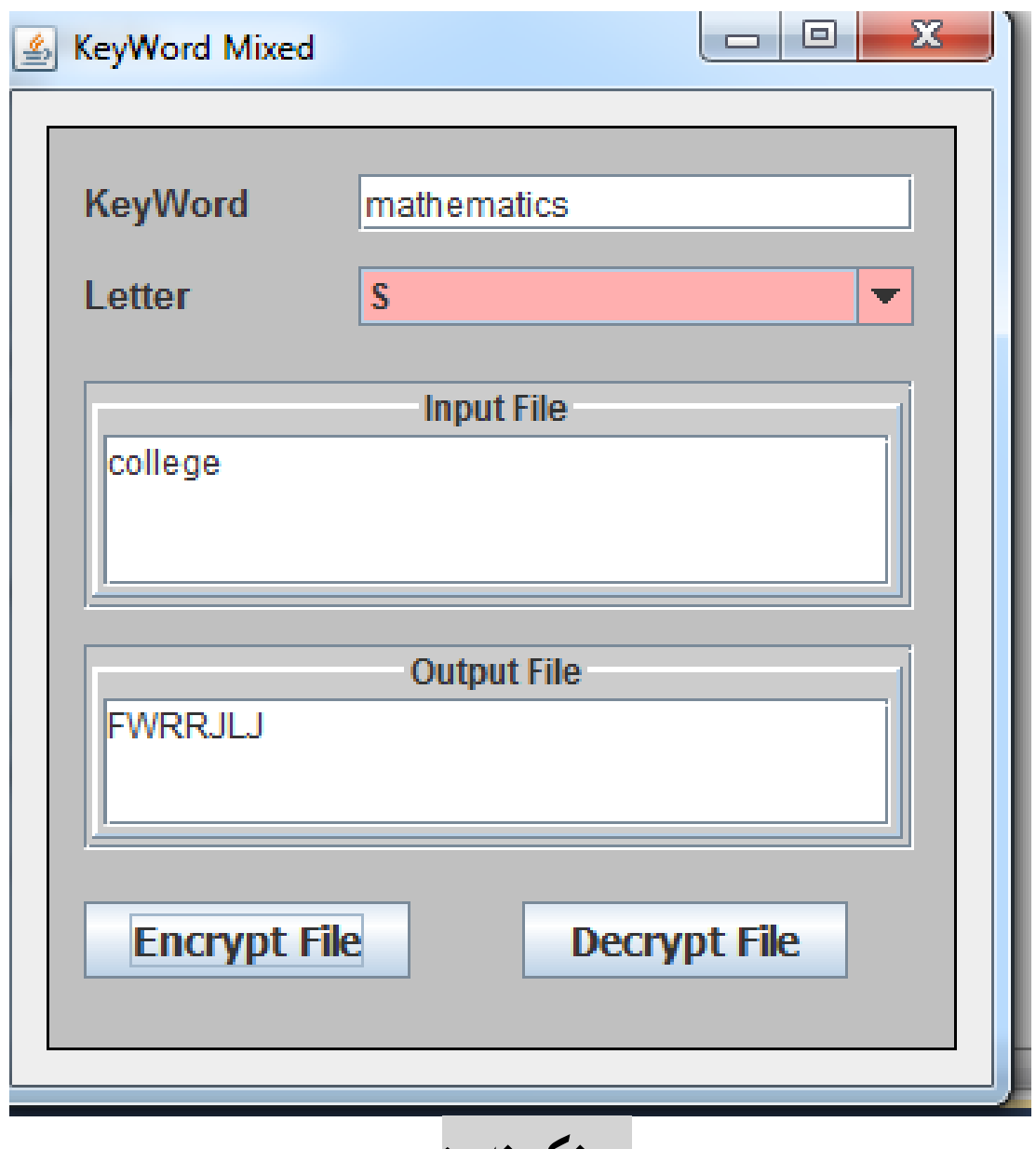

**روونكردنةوة:** 

**لةبةر ئةوةى دريَذيي ديرِ لة بةرنامةى مايكرؤسؤفت ؤرد ديارى كراوة، بؤية زؤر جار ديرة كؤد دةبيتة دوو دير يار زياتر لة بةرنامةى ؤرد،دا بؤية ثيَويستة لةكاتى نووسينةوةى بةرنامةكةدا ئاطادارى ئةو حالةتانةبن تا هةلةتار نةبيَت و بةرنامةكة كار بكات.**

### **وشة كليلى تيَكةلَكراوى طواسناوة**

### **Transposed Keyword Mixed**

**وشةكليلى تيَكةلَكراويي طواسناوة Mixed Keyword Transposed يةكيَكى ترة لةو ئةلطؤريسمانةى كة بة بةكارهيَنانى وشةكليلى سةرةكى Keyword و درووستكردنى ريزكراوة كارةكة بة ئةجنام دةطات.** 

**ئةم هةنطاوانةى خوارةوة ثيَويسنت بؤ جيبةجيَكردنى كرداريي سايفةر بة ئةم ئةلطؤريسمة.** 

**يةكةم// درووستكردنى ريزكراوة بة بةكارهيَنانى وشة كليلى سةرةكى :** 

- **.0 لةم ريَطةيةدا ثيَويستة وشةكليليكى سةرةكيمار هةبيَت Keyword بؤ منوونة .MATHEMATHICS**
	- **.2 دوواى ئةوة ثيتة دووبارةكانى ناو وشةكليلةكة الدةبةين Letter Repeated Remove.**
- **.0 ريزكراوةية Matrixدروست دةكةين كة ذمارةى ستوونةكانى Column دةكاتة ذمارةى ثيتةكانى وشةكليلةكة Keyword دوواى البردنى ثيتة دووبارةكار.**
- **.4 ثاشار خانةكانى ترى ريزكراوةكة Matrix ثردةكةينةوة، بة ثيتةكانى ترى زمانى ئينطليزى تا هةموو ثيتةكار لة ريزكراوةكةدا هةبن بيَ دووبارة بوونةوة ئةو ثيتانةى لة وشة كليلةكةدار .Keyword**

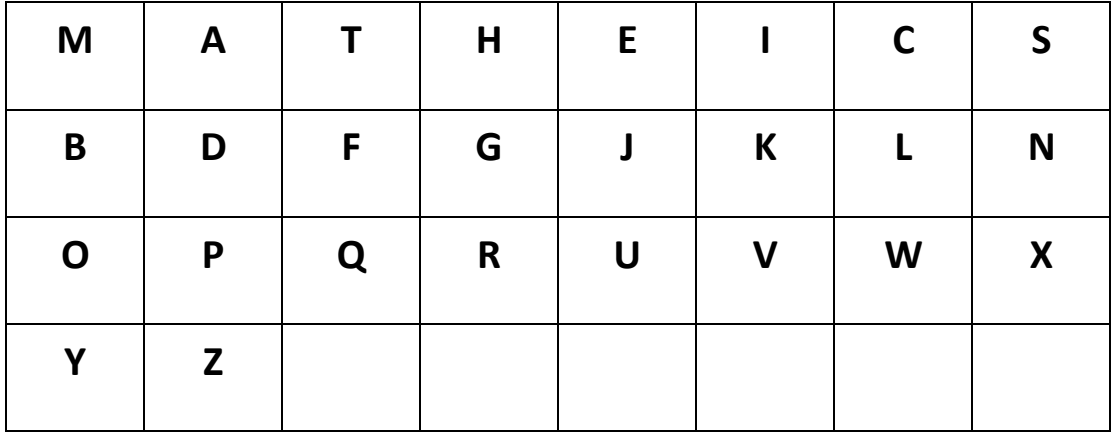

**ئ**ةمةش يةكةم هةنگاوى كارةكةمان بوو كة ئامادةكردنى ريزكراوةيةك بوو، بةهۆى ئةو وشة كليلة سةرةكييةى كه دراوه پي**ّمان و بهه**ۆيەوه وشەى نووسينى ئاسايى دەگۆرين بۆ نووسينى نهيّنى. ئيستاش هەنگاوى دووەم

**جيبةجيَدةكةين.** 

**دووةم// بةكارهيَنانى ريزكراوة Matrixى درووستكراو بؤ كردارةكار:** 

**.0 نووسينى ئاسايي Text Plain ئةلفبيَى لة ريزيَكدا Row دةنووسني.**

**.2 نووسينى سايفةر Txt Cipher ى ئةلفبيَى لة ريزى دووةمدا دةنووسني، ئةوي بةنووسينى ستوونى يةكةم Column First ريزكراوةكة لة سةرةتاى ئةم ريزةدا و، ثاشار ستوونى دووةم و بةو شيَوةية تا دووا ستوور.**

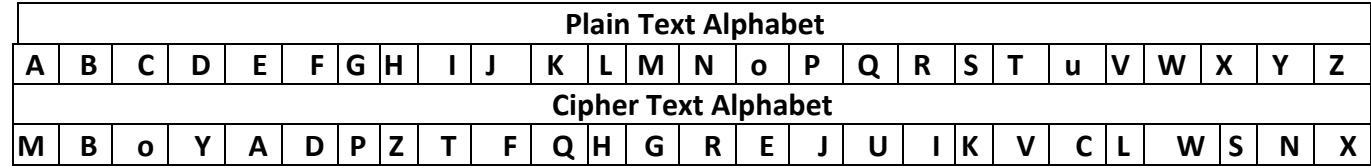

**سيَاةم// ئيستا كردارى طؤرينى نووسينى ئاسايي Text Plainبؤ نووسينى هيمايي Text Cipher ئةجنام دةدةين:** 

> **.0 نووسينة ئاسايية Text Plain دةنووسني. بؤمنوونة // وشةى نووسينى ئاسايي زانكؤ :**

**Plain Text:**

**University**

**.2 هةر ثيتيَك لة ثيتةكانى نووسينة ئاساييةكة دةدؤزينةوة لة ريزى نووسينى ئاسايي ئةلفبيَى Plain Alphabet Text ى سةرةوة و، لة ذيريدا واتة لة ريزى نووسينى هيمايي ئةلفبيَى Cipher Alphabet Text، ثيتةكةى ديارى دةكةين و دةينووسني، بؤ منوونة ثيتى U لة ذيريدا ثيتى C، هةية و، ثيتى N، لة ذيريدا ثيتى R نووسراوة، ثيتى ئاى I لة ذيريدا T نووسراوة و بةو جؤرة بةردةوام بة تا كؤتا ثيتى نووسينة ئاساييةكة و نووسينى هيماييةكةى : Plain text : U N I V E R S I T Y**

**Cipher text: C R T L A I K T V N** 

**تيبينى : واتة بؤ كردارى طؤرينى نووسينى ئاسايي Text Plain بؤ نووسينى سايفةر Text Cipher لةسةرةوة بؤ خوارةوة ئةذمارةكةين و وةرى دةطرين.** 

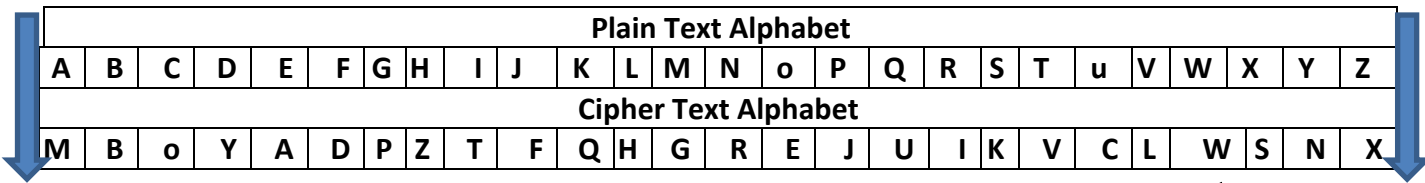

**ضووارةم// طؤرينى نووسينى سايفةر Text Cipher بؤ نووسينى ئاسايي Text Plain.** 

دوواى **ئ**ەنجامدانى خالّى ((يەكەم و... دووەم)) ئەم ھەنگاوانە جيبەجيدەكەين.

- **.0 نووسينة سايفةرةكة Text Cipher دةنووسني، بؤ منوونة :**
- **.2 ثيت بة ثيتى سايفةرةكة وةرةطرين و، لة ريزيي نووسينى سافةر Text Cipher دةيدؤزينةوة و بةرامبةرةكةى وةرةطرين لة ريزيي Text Plainدا. بؤمنوونة ثيتى سي C، بةرامبةرةكةى لة نووسينى ئاسايي دا U، ثيتى R لة نووسينى سايفةر دا، بةرامبةرةكةى N لة نووسينى ئاسايي دا،**  بهههمان شيّوه ههموو ييتهكانى تريش دهد<u>ززي</u>نهوه و بهرامبهرهكهى وهرهگرين.

**تيبينى : واتة بؤ كردارى طؤرينى نووسينى سايفةر Text Cipher بؤ نووسينى** 

**ئاسايي Text Plain لة خوارةوة بؤ سةرةوة ئةذمارةكةين و وةرى دةطرين.** 

**Cipher text: C R T L A I K T V N** 

**Plain text : U N I V E R S I T Y**

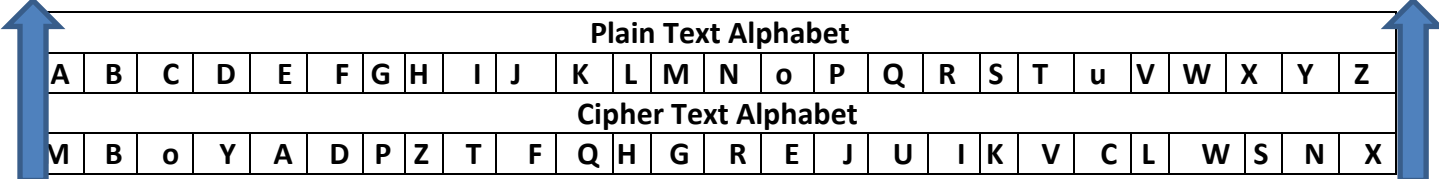

بەزمانى جا**ڤا بەرنامەيەك بنووسە بۆ گۆرينى نووسينى ئاسايى بۆ ھ**ێما

# **Write Program to Convert Plain Text – Cipher Text Using Java**

**import java.awt.\*;**

**import java.awt.event.\*;**

**import javax.swing.\*;**

**import javax.swing.GroupLayout;**

**import javax.swing.LayoutStyle;**

**import javax.swing.border.\*;**

 $/$ 

**\* Created by JFormDesigner** 

**\*/** 

**/\*\* \* @author Hemn Barznji \*/** 

**public class Transposition extends JFrame {**

**static char** 

**[]array={'A','B','C','D','E','F','G','H','I','J','K','L','M','N','O','P','Q','R','S','T','U','V','W','X','Y','Z'};**

 **char []array2={'a','b','c','d','e','f','g','h','i','j','k','l','m','n','o','p','q','r','s','t','u','v','w','x','y','z'}; static char** 

**[]array1={'A','B','C','D','E','F','G','H','I','J','K','L','M','N','O','P','Q','R','S','T','U','V','W','X','Y','Z'};**

```
 int number[]={1,3,5,7,9,11,15,17,19,21,23,25};
```
 **static char []encryptArray=new char[26];**

 **static char [][]array3;**

**static char []encryptArray1;**

 **static String print;**

**public Transposition() {**

**initComponents();**

**setVisible(true);**

**}** 

**private void button9ActionPerformed(ActionEvent e) {**

```
// TODO add your code here
```

```
 Transposition();
```
**}** 

**private void button10ActionPerformed(ActionEvent e) {**

**// TODO add your code here**

**setVisible(false);**

**}** 

**private void initComponents() {**

**// JFormDesigner - Component initialization - DO NOT MODIFY //GEN-BEGIN:initComponents**

**panel12 = new JPanel();**

**scrollPane12 = new JScrollPane();**

**textArea10 = new JTextArea();**

**scrollPane13 = new JScrollPane();**

**textArea11 = new JTextArea();**

**label14 = new JLabel();**

**button9 = new JButton();**

**button10 = new JButton();**

**textField2 = new JTextField();**

**//======== this ========**

**setTitle("Transposition");**

**Container contentPane = getContentPane();**

```
//======== panel12 ========
             { 
                     panel12.setBorder(LineBorder.createBlackLineBorder());
                     panel12.setBackground(Color.lightGray);
                    //======== scrollPane12 ========
                    { 
                           scrollPane12.setBorder(new 
TitledBorder(UIManager.getBorder("CheckBox.border"), "Input File ", TitledBorder.CENTER, 
TitledBorder.TOP));
```

```
scrollPane12.setViewportView(textArea10);
```

```
} 
//======== scrollPane13 ========
{
```
**scrollPane13.setBorder(new** 

**TitledBorder(UIManager.getBorder("CheckBox.border"), "Output File", TitledBorder.CENTER, TitledBorder.TOP));**

```
//---- textArea11 ----
```
**textArea11.setBorder(null);**

**scrollPane13.setViewportView(textArea11);**

**}** 

**//---- label14 ----**

**label14.setText("keyWord");**

**label14.setFont(label14.getFont().deriveFont(Font.BOLD,** 

```
//---- button9 ----
```
**button9.setText("Encryption");**

**button9.setFont(new Font("Tahoma", Font.BOLD, 12));**

**//button9.setBackground(Color.black);**

**button9.addActionListener(new ActionListener() {**

**@Override**

**public void actionPerformed(ActionEvent e) {**

**button9ActionPerformed(e);**

**}** 

**});** 

**//---- button10 --- button10.setText("Exit"); button10.setFont(new Font("Tahoma", Font.BOLD, 12)); //button10.setBackground(Color.black); button10.addActionListener(new ActionListener() { @Override public void actionPerformed(ActionEvent e) { button10ActionPerformed(e);**

**});** 

**}** 

**GroupLayout panel12Layout = new GroupLayout(panel12);**

**panel12.setLayout(panel12Layout);**

**panel12Layout.setHorizontalGroup(**

**panel12Layout.createParallelGroup()**

**.addGroup(panel12Layout.createSequentialGroup()**

**.addContainerGap()**

**.addGroup(panel12Layout.createParallelGroup()**

**.addGroup(panel12Layout.createParallelGroup(GroupLayout.Alignment.LEADING, false)**

**.addGroup(panel12Layout.createSequentialGroup()**

**.addComponent(label14,** 

**GroupLayout.PREFERRED\_SIZE, 69, GroupLayout.PREFERRED\_SIZE)**

**.addPreferredGap(LayoutStyle.ComponentPlacement.RELATED)**

**.addComponent(textField2,** 

**GroupLayout.PREFERRED\_SIZE, 108, GroupLayout.PREFERRED\_SIZE))**

**.addComponent(scrollPane12,** 

**GroupLayout.DEFAULT\_SIZE, 273, Short.MAX\_VALUE)**

**.addComponent(scrollPane13))**

**.addGroup(panel12Layout.createSequentialGroup()**

**.addGap(15, 15, 15)**

**.addComponent(button9)**

**.addGap(29, 29, 29)**

**.addComponent(button10)))**

**.addContainerGap(21, Short.MAX\_VALUE))**

**);** 

**panel12Layout.setVerticalGroup(**

**panel12Layout.createParallelGroup()**

**.addGroup(GroupLayout.Alignment.TRAILING,** 

**panel12Layout.createSequentialGroup()**

**.addContainerGap()**

**.addGroup(panel12Layout.createParallelGroup(GroupLayout.Alignment.BASELINE)**

**.addComponent(label14)**

**.addComponent(textField2,** 

**GroupLayout.PREFERRED\_SIZE, GroupLayout.DEFAULT\_SIZE, GroupLayout.PREFERRED\_SIZE))**

**.addGap(13, 13, 13)**

**.addComponent(scrollPane12, GroupLayout.PREFERRED\_SIZE, 76, GroupLayout.PREFERRED\_SIZE)**

**.addGap(17, 17, 17)**

**.addComponent(scrollPane13, GroupLayout.PREFERRED\_SIZE, 76, GroupLayout.PREFERRED\_SIZE)**

**.addGap(18, 18, 18)**

**.addGroup(panel12Layout.createParallelGroup(GroupLayout.Alignment.BASELINE)**

**.addComponent(button10, GroupLayout.PREFERRED\_SIZE, 44, GroupLayout.PREFERRED\_SIZE)**

**.addComponent(button9, GroupLayout.PREFERRED\_SIZE, 44, GroupLayout.PREFERRED\_SIZE))**

**.addGap(85, 85, 85))**

**}** 

**);** 

**GroupLayout contentPaneLayout = new GroupLayout(contentPane);**

**contentPane.setLayout(contentPaneLayout);**

**contentPaneLayout.setHorizontalGroup(**

**contentPaneLayout.createParallelGroup()**

**.addGroup(contentPaneLayout.createParallelGroup()**

**.addGroup(contentPaneLayout.createSequentialGroup()**

**.addContainerGap()**

**.addComponent(panel12,** 

**GroupLayout.PREFERRED\_SIZE, GroupLayout.DEFAULT\_SIZE, GroupLayout.PREFERRED\_SIZE)**

**.addContainerGap(GroupLayout.DEFAULT\_SIZE,** 

**Short.MAX\_VALUE)))**

**.addGap(0, 329, Short.MAX\_VALUE)**

**);** 

**contentPaneLayout.setVerticalGroup(**

**contentPaneLayout.createParallelGroup()**

**.addGroup(contentPaneLayout.createParallelGroup()**

**.addGroup(contentPaneLayout.createSequentialGroup()**

**.addContainerGap()**

**.addComponent(panel12,** 

**GroupLayout.DEFAULT\_SIZE, 287, Short.MAX\_VALUE)**

**.addContainerGap()))**

**.addGap(0, 309, Short.MAX\_VALUE)**

**);** 

**pack();**

**setLocationRelativeTo(getOwner());**

**// JFormDesigner - End of component initialization //GEN-END:initComponents**

**}** 

**//////////////////////////////Transposition**

**public static String keyWord(String word)**

```
{ 
String s=word.toUpperCase();
char [] norepeat=s.toCharArray();
for(int i=0; i<norepeat.length;i++)
{ 
for(int j=i+1; j<norepeat.length;j++)
{ 
if(norepeat[i]==norepeat[j])
norepeat[j]=' ';
} 
} 
String ss="";
int k=0;
int l=0;
while(k<norepeat.length)
{ 
if(norepeat[k]!=' ')
ss+=norepeat[k];
k++;
} 
norepeat=ss.toCharArray();
return new String (norepeat);
```

```
}
```
**public static char[] newAlpha(char[]word)**

```
for(int i=0; i<word.length;i++)
{ 
  for(int j=0; j<array.length;j++)
  { 
          if(array[j]==word[i])
                 array[j]=' ';
  } 
} 
String s3=new String(array);
s3=s3.replace(" ","");
System.out.println(s3);
char []removeRepeatAlpha=s3.toCharArray();
return removeRepeatAlpha;
```
**}** 

**{** 

**public static String newArray(String keyWord)**

**{** 

**char []word=keyWord(keyWord).toCharArray(); char []alph=newAlpha(word); double x= Math.ceil(26.0d/word.length); int row =(int)x; System.out.println(row); System.out.println(word.length);**

**array3=new char[row][word.length];**

**////////////////////////////////////////first row**

```
int k=0;
           for(int i=0; i<word.length;i++)
           { 
                   array3[k][i]=word[i];
           } 
           ////////////////////////////////////////second row ---->end
           k=-1;
           for(int i=1; i<row;i++)
           { 
                   for(int j=0;j<word.length;j++)
                   { 
                    k++;
                    if(k<alph.length)
                           array3[i][j]=alph[k];
                    else
                           array3[i][j]='&';
                   } 
           } 
    //////////////////////////////////////// 
 for(int i=0; i<row;i++)
           { 
           for(int j=0; j<word.length;j++)
           { 
            // System.out.print(array[i][j]);
```

```
 String output=""+array3[i][j];
```

```
// System.out.print(output);
       // System.out.print(a);
       } 
       System.out.println();
       } 
       //////////////////////////////////// 
       encryptArray=new char[row*word.length];
       k=-1;
       for(int i=0; i<word.length;i++)
       { 
              for(int j=0;j<row;j++)
              { 
               if(array3[j][i]=='&')
                        break;
                       k++;
                      encryptArray[k]=array3[j][i];
              } 
       } 
       String ss=new String (encryptArray);
// System.out.println(ss);
 /////////////////////////// 
       return ss;
```

```
static char []alpha1
```
**}** 

**={'A','B','C','D','E','F','G','H','I','J','K','L','M','N','O','P','Q','R','S','T','U','V','W','X','Y','Z'};** 

#### **public static String TranspositionEncryption(String keyword,String plaintext)**

```
{ 
              newArray(keyword);
              String p=plaintext.toUpperCase();
               char []plain=p.toCharArray();
              for(int i=0;i<plain.length;i++)
              { 
                 for(int j=0;j<alpha1.length;j++)
                { 
                      if(plain[i]==alpha1[j])
                      { 
                             plain[i]=encryptArray[j];
                             break;
                      } 
                } 
              } 
              String s=new String(plain);
              return s;
       } 
  public void Transposition(){
       String a=textField2.getText();
      String p=textArea10.getText();
// label15.setText(newArray(a));
// label16.setText(keyWord(a));
```
#### **textArea11.append (TranspositionEncryption(a,p));**

 **}** 

**// JFormDesigner - Variables declaration - DO NOT MODIFY //GEN-BEGIN:variables**

**private JPanel panel12;**

**private JScrollPane scrollPane12;**

**private JTextArea textArea10;**

**private JScrollPane scrollPane13;**

**private JTextArea textArea11;**

**private JLabel label14;**

**private JButton button9;**

**private JButton button10;**

**{** 

**private JTextField textField2;**

**// JFormDesigner - End of variables declaration //GEN-END:variables**

**public static void main(String[]args)**

**new Transposition();**

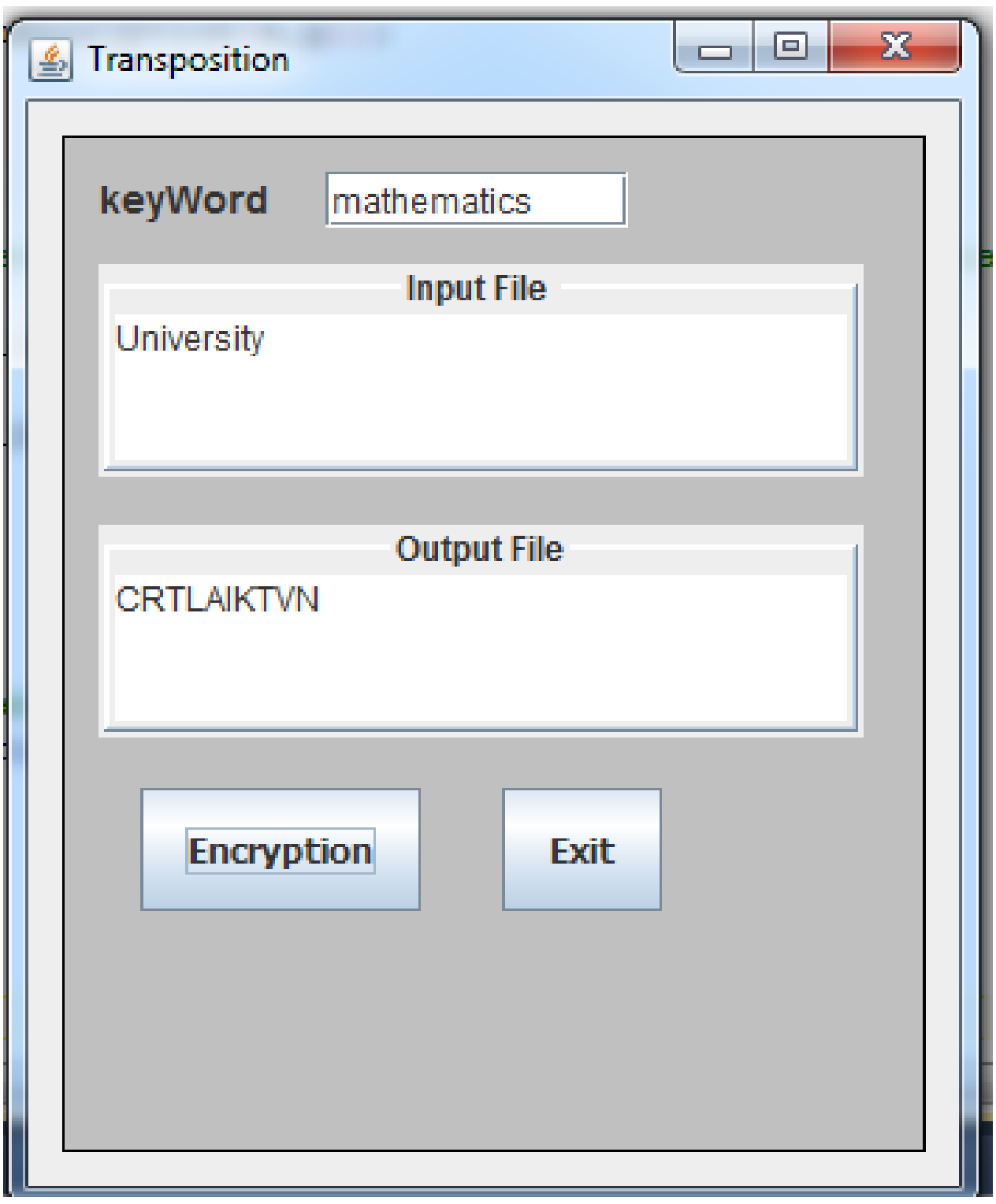

# **بيل<sub>َ</sub> سايفەر**

## **Beale Cipher**

**يةكيَك لةو ريَطة و ئةلطؤريسمانةى ديكةية، كة بةكاردةهيَنريَت بؤ تةشفري كردر** Encode (Encryption (**ى نووسينيَكى ئاسايي و ئاشكراو و روور** Text Plain**، هةروةها بؤ البردنةوةى تةشفريةكة**  (Decryption (Decode**، بة جيَبةجيَكردنى ئةم هةنطاوانةى الى خوارةوة:**

- **.0 لةم ريَطة و ئةلطؤريسمةدا، ذمارة دةخريتة شويَنى ثيتةكار، بؤ تةشفري كردر، بة بةكار هيَنانى**  سايفهرى بووك Book Cipher كه ژماره دادهنييّن بوّ ههر يهكيّك له وشهكاني سايفهرى بووك **.**Book Cipher
- **.2 نوسينة ئاسايي و روونةكة** Text Plain **تةشفري دةكةين، بة البردنى ثيتةكار و دانانى ذمارة بؤ هةر**  يةكيِّك له بيتةكانى، كه شويّنى ييتةكه بيشان دهدات له نووسينى سايفةرى بووك Book Cipher ، كه وشه كهى سايفه**رى بووك بهم ييتهى نوسينه ئاشكراو و روونه**كه دهستييَّدهكات.

**منوونة:**

**ئةطةر سايفةرى بوو** Cipher Book **بكات ئةم رستةيةى الى خوارةوة، ئةوا نووسينى ئاشكراو و روونى نايَنى )**secret = Text Plain **)بطؤرة بؤ نووسينيَكى تةشفري كراو** (Encode (Encryption**:**

Cipher Book = seven crazy termites eat rotten elderberries

**وةلَام:**

**.0 ذمارة بؤ وشةكانى** Cipher Book **دادةنيَني:**

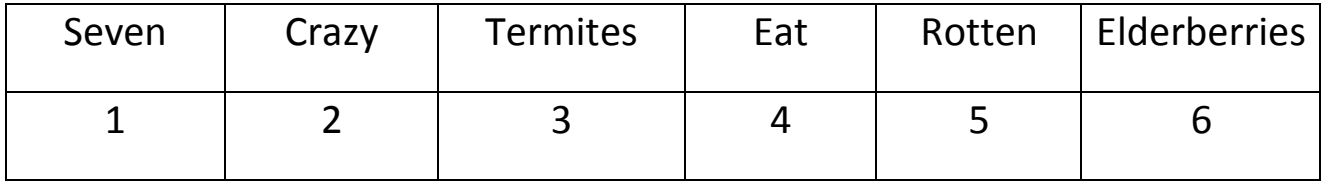

**.2 نوسينة ئاشكراكة بريتيية لة** secret **.**

**.0 بؤ طؤرين و تةشفري كردنى** secret **سةيرى وشةكانى** Cipher Book **دةكةين و، هةر وشةيةكى بوو سايفةر يةكةم ثيتى بريتيبيَت لة يةكيَك لة ثيتةكانى** Text Plain **، ئةوا ئةو ثيتةى** Plain Text **ال دةبةين و، لة ذيَريا ذمارةى ئةو وشةيةى** Book Cipher **دةنووسني.**

**بوو سايفةر** – Cipher Book**ثيَكااتووة لة :**

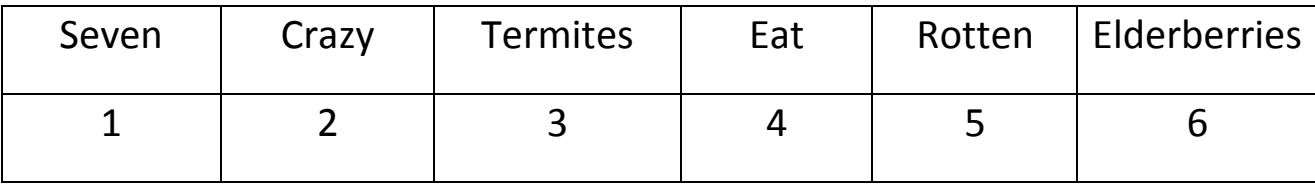

**وشةى ئاسايي** Text Plain **بريتيية لة** secret **و ثيَكااتووة لة ثيتةكانى :**

s e c r e t

**يةكةم ثيتى نووسينة ئاساييةكة كة ئيسة** s **الدةبةين و ذمارة ية )0( ى بؤ دادةنيَن. ضونكة يةكةم وشةى** 

**سايفةرى بوو** Cipher Book **بة ئيس** s **دةستثيَدةكات، كة بريتيية لة** seven**.**

**دووةم ثيتى نووسينة ئاساييةكة كة ئيية** e **الدةبةين و، ذمارة ضوار )4( ى بؤ دادةنيَني. ضونكة ضوارةم وشةى**  سايفهرى بووك Cipher Book به ئي eat دهستييَدهكات، كه بريتيييه له eat.

بۆ پيتهکانى تريش به ههمان شي<sub>َ</sub>وهيه و ئهنجام بهم جوّره دەردەچِيَت.

Plain Text = secret

Cipher Text =  $142543$ 

### بەرنامەيەك بنووسە بۆ بە ھيماكردنى بيل*ا سايفەر*

### Write Program to Encryption in Beal Cipher

```
class Beale_Cipher
```
### {

```
String cipher="";
      String plain="";
      int[]cipher_array;
      char[]key_array;
      char[] generateKey(String pragraph)
      {
             String key="";
             char[]pragraph_array=pragraph.toCharArray();
             key+=pragraph_array[0];
             for(int i=0;i<pragraph_array.length;i++)
             {
                    if(Character.isWhitespace(pragraph_array[i]))// DONT PUT 
SEMICOLONE HERE , in jdk 7 not giving error but exception
```

```
{
             key+=pragraph_array[i+1];
      }
}
System.out.print("The Key is : "+key);//just for display
key_array=key.toCharArray();
System.out.println();
return key_array;
```
}

### int[]encryption(String plain)

 $\frac{1}{2}$ 

```
{
      char[]key_array=generateKey("seven crazy termites eat rotten elderberries");
       char[]plain_array=plain.toCharArray();
       cipher_array=new int[plain_array.length];
      for(int k=0; k<plain array.length;k++)
      {
             for(int j=0;j<key array.length;j++){
                    if(plain_array[k]==key_array[j])
                    {
                           cipher array[k]=(j+1);cipher+=(j+1);//just for the print(display)
                           break;
                    }
             }
      }
      System.out.println("The Cipher Text = "+cipher);//just for the print(display)
      return cipher_array;
}
//_____________________________________________________________
String decryption()
{
```

```
for(int k=0;k<cipher_array.length;k++)
      {
             for(int j=0;j<key_array.length;j++)
             {
                    if(cipher_array[k]==j)
                    {
                           plain+=key_array[(j-1)];
                           break;
                    }
             }
      }
      //System.out.println("The Plain Text = "+plain);
      return plain;
}
public static void main(String[]args)
{
       Beale_Cipher ob=new Beale_Cipher();
// ob.generateKey("seven crazy termites eat rotten elderberries");
      ob.encryption("secret");
      System.out.println("The Plain Text Is : "+ob.decryption());
}
```
 **ثلةى فايةر سايفةر**

## **Playfair Cipher**

**لةم جؤرةى سايفةر دا، وشةيةكى سةرةكيمار هةية** Keyword **و، دةبيَت وشة سةرةكييةكة** Keyword **بنووسني لةناو ريزكراوةيةكى )ماتريكس** – Matrix **)ثيَنج بة ثيَنج )2\*2( دا. هةروةها دةبيَت هةر دوو ثيتى ئاى** I **و جةى** J **خبةينة ية خانةوة** Cell One **و، دةبيَت ثيتة دووبارةكاني الببةين.**

**دوواى ئةجنامدانى ئةم هةنطاوانةى سةرةوة، نووسينة ئاساييةكة** Text Plain **دابةش دةكةين بؤ ضةند**  بهشيّكى دوو ييتى، واته دوو دوو جيايان ئهكهينهوه و، لهكويّدا دوو ييته جياكراوهكه وهكو يهك وابوو، ئهوا پيتى ئيّكس X دەخەينە نيَوانيانەوە. ھەروەھا ئەگەر لە يەكي<sub>ّ</sub>ك لە گرووپەكانى كۆتاى دا، تەنھا يەك پيتى **تيابوو، بةهةمار شيَوة، ثيتى ئيَكس** X **ى بؤ زياد دةكةين، بؤ ئةوةى ببيَتة دووانى.**

ههردوو ييتيّكى جياكراوەي دووانى وەكو چوار لايەك وەردەگرين و، دوو ييتى بەرامىبەرى ئەم گروويە دووانى يە **دةبيَتة سايفةر بؤ دوو ثيتةكة.**

**منوونة //** 

**بة ثيَي دراوةكانى خوارةوة، ثرسيارةكة شيكار بكة، بة ئةلطؤريسمى ثلةى فايةر:**

Keyword: MANCHESTER

Plain Text: THIS SECRET MESSAGE IS ENCRYPTED

## **وةالم:**

**يةكةم: وشة سةرةكى يةكة** Keyword **لة ريزكراوةيةكى )2\*2( دا، دادةنيَني، دوواى البردنى دووبارةكار:**

M A N C H

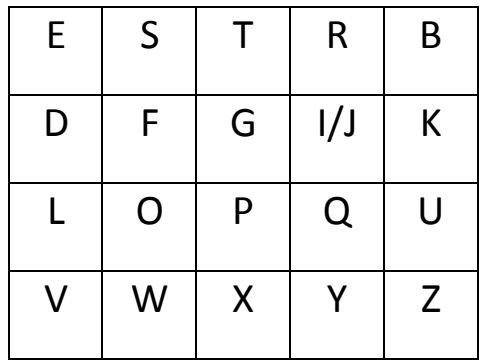

**دووةم: نووسينة ئاساييةكة** Text Plain **بؤ طرووثي دوو دووى جيا دةكةينةوة و، ئةطةر ثيتى دووبارة هةبوو**  بۆ گرووپه *ك*ان پيتى ئيكس زياد دەكەين ھەتاوەكو دووبارەكان لەيەك جيابكەينەوە و، ئەگەر لە كۆتايشدا يەك **ثيت مايةوة بةهةمار شيَوة، ثيتى ئيَكس** X **زياد دةكةين:**

Plain Text: TH IS SE CR ET ME SX SA GE IS EN CR YP TE DX سيّههم ههر گرووييّكى دوو ييتىّ وەردەگرين و، بەيي<sub>ن</sub>ى خشتهكەى درووستمان كرد، سايفەرەكەى ديارى دەكەين، كه ههردوو پيتى گرووپي**ِك شيَوەى چوار لايەك درووست دەكات و،** هەر پيتى بەرامـبەر پيتيَنكى گرووپەكە دەبيَتتە **سايفةر، بؤ منوونة هةر دوو ثيتى** TH **وةردةطرين كة طرووثي يةكةمة:**

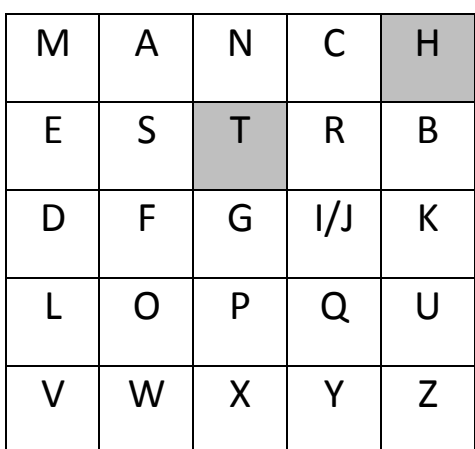

**لة بارى ئاسؤيي بةرامبةرةكار ديارى دةكةين و، بةمةش ثيتى ئيَن** N **دةبيَتة سايفةرى ئيَض** H **و، ثيتى بي** B **دةبيَتة سايفةرى تى** T**. بةو جؤرة بةردةوام دةبني هةتاوةكو سايفةرى هةموو طرووثة دووانى يةكار ديارى دةكةين.** Plain Text: TH IS SE CR ET ME SX SA GE IS EN CR YP TE DX CipherText:BN FR TS RI SR ED TW FS DT FR TM RI XQ RS GV

**تيبينى:**

**يةكةم: ئةطةر ثيتى ئاى** I **و جةى** j **لة وشة سةرةكييةكةدا هةبوو، ئةوا لةطةلَ ية داى دةنيَني. بؤ منوونة ئةطةر وشة سةرةكييةكة بريتيبيَت لة جيتةر** Jitter**.**

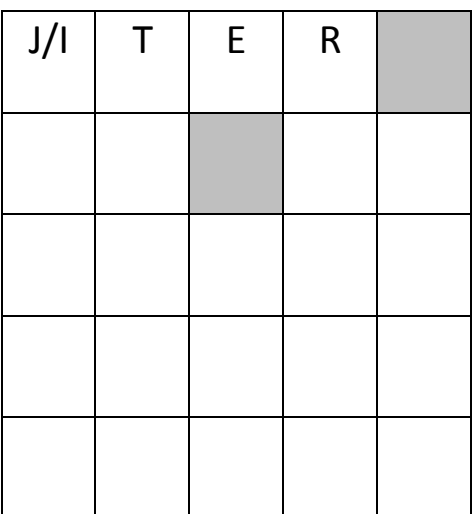

**دووةم:ئةطةر طرووثةكار لة ليوارى خشتةكةدا بوو، وةكو** CH **لة منوونةكةدا، ئةوا بةم جؤرة دةبيَت:**

 $C \rightarrow H$ 

 $H \rightarrow M$ 

واته بۆ پيتى ئى<u>ن</u>چ H دەگەريتەوە بۆ سەرەتا و، بۆ سيش C پيتەكەى تەنيشتى. **سيَاةم:ئةطةر ثيتى بةرامبةرى خانةى** I/J **بوو، ئةوا ئاى يار جةى وةردةطرين، بؤ منوونة بؤ جى سي** GC**، لة بةرامبةر جى** G**، ئاى** I **يار جةى** J **وةردةطرين.**

**ةيجنةر سايفةر** 

## **Vigenere Cipher**

**ئةم جؤرةى ئةلطؤريسمى كريثتؤطرايف دةستثيَدةكات بة ماتريَكسيَكى )ريزكراوة** – Matrix**)ئةلف بيَ ي بيست و شةش بة بيست و شةش )22\*22(، بةشيَوةى زجنرية، يةكةم ريز** Row **بة ئةى** A **دةستثيَدةكات و، دووةم ريز بة بي** B **دةست ثيَدةكات و، هةروةها.**

**ةيجنةر سايفةر ثيَويستى بة وشةيةكى سةرةكى هةية** Keyword **كة نريةر** Sender **و وةرطر** Receiver **بيزانن، هةروةها هةر كارةكتةريَكى نامة و ثةيامةكة** (Text Plain (Message **دةكريَت بةية**  Combine **لةطةلَ كارةكتةرةكانى وشة سةرةكييةكة** Keyword **بؤدؤزينةوةى سايفةر** Text Cipher**.**

A B C D E F G H I J K L M N O P Q R S T U V W X Y Z A A B C D E F G H I J K L M N O P Q R S T U V W X Y Z B B C D E F G H I J K L M N O P Q R S T U V W X Y Z A C C D E F G H I J K L M N O P Q R S T U V W X Y Z A B D D E F G H I J K L M N O P Q R S T U V W X Y Z A B C E E F G H I J K L M N O P Q R S T U V W X Y Z A B C D F F G H I J K L M N O P Q R S T U V W X Y Z A B C D E G G H I J K L M N O P Q R S T U V W X Y Z A B C D E F H H I J K L M N O P Q R S T U V W X Y Z A B C D E F G I I J K L M N O P Q R S T U V W X Y Z A B C D E F G H J J K L M N O P Q R S T U V W X Y Z A B C D E F G H I K K L M N O P Q R S T U V W X Y Z A B C D E F G H I J L L M N O P Q R S T U V W X Y Z A B C D E F G H I J K M M N O P Q R S T U V W X Y Z A B C D E F G H I J K L N N O P Q R S T U V W X Y Z A B C D E F G H I J K L M O O P Q R S T U V W X Y Z A B C D E F G H I J K L M N P P Q R S T U V W X Y Z A B C D E F G H I J K L M N O Q Q R S T U V W X Y Z A B C D E F G H I J K L M N O P R R S T U V W X Y Z A B C D E F G H I J K L M N O P Q S S T U V W X Y Z A B C D E F G H I J K L M N O P Q R T T U V W X Y Z A B C D E F G H I J K L M N O P Q R S U U V W X Y Z A B C D E F G H I J K L M N O P Q R S T V V W X Y Z A B C D E F G H I J K L M N O P Q R S T U W W X Y Z A B C D E F G H I J K L M N O P Q R S T U V X X Y Z A B C D E F G H I J K L M N O P Q R S T U V W Y Y Z A B C D E F G H I J K L M N O P Q R S T U V W X Z Z A B C D E F G H I J K L M N O P Q R S T U V W X Y

## **يةكةم: بة كؤد كردر**

## **Encryption**

- **.0 نامةكة** Message **دوواى البردنى بؤشاييةكانى** Space **بنووسة.**
- **.2 لة ذيَريدا، وشة سةرةكييةكة** Keyword **بنووسة و، ئةطةر ذمارةى ثيتةكانى كةمن بوو لة ذمارةى ثيتةكانى نامة و ثةيامةكة** Message**، ئةوا ثيتةكانى وشةسةرةكييةكة لة سةرةتاوة دووبارة بكةرةوة تا ذمارةى ثيتةكانيار يةكسار دةبيَت.**
	- **.0 ئيستا بةراوردى ستوور** Column **بؤ ريز** Row **دةكةين بؤ بةكؤد كردنى ثيتةكار.**

**منوونة:**

**نامة و ثةيام** Message**:**

See Me in Mall

**وشةى سةرةكى** Keyword**:**

Infosec

**وةالَم:**

**هةنطاوةكانى سةرةوة جيَ بةجيَدةكةين:**

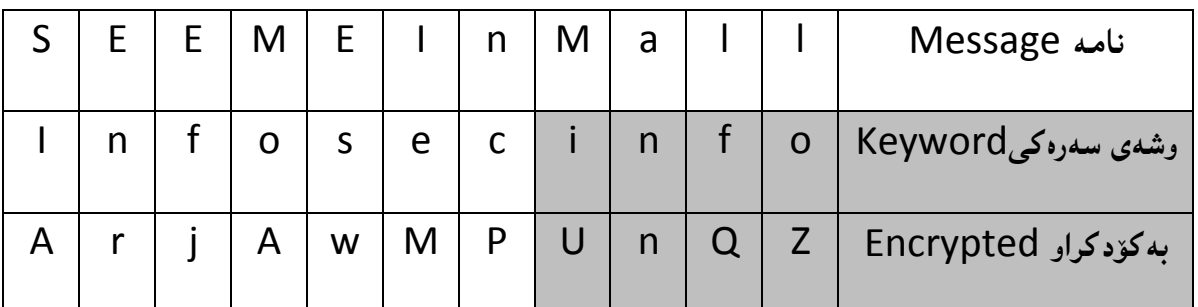

## **بؤ ديسايفةر**

**Decryption**

- **.0 كةسي وةرطر** Receiver **وشةسةرةكييةكة** Keyword **لة ذيَر سايفةرةكةدا** Cipher**( بة كؤد**  كراوهكه) دادهنيّت، كارهكتهر به كارهكتهر بهرامبهر يهك بن.
- **.2 ريز** Row **ى هةر كارةكتةريَكى وشةى سةرةكى وةربطرة و، كارةكتةرى بةرامبةرةكةى كة سايفةرة لةو ريزةدا بدؤزةرةوة، و بةرامبةر كارةكتةرى سايفةر لةو ريزةدا، لةسةرةوةى خشتةكة** Table of Top**، دةبيَتة يةكةم كارةكتةرى نامة** Massage**، و نووسينة ئاساييةكة.**

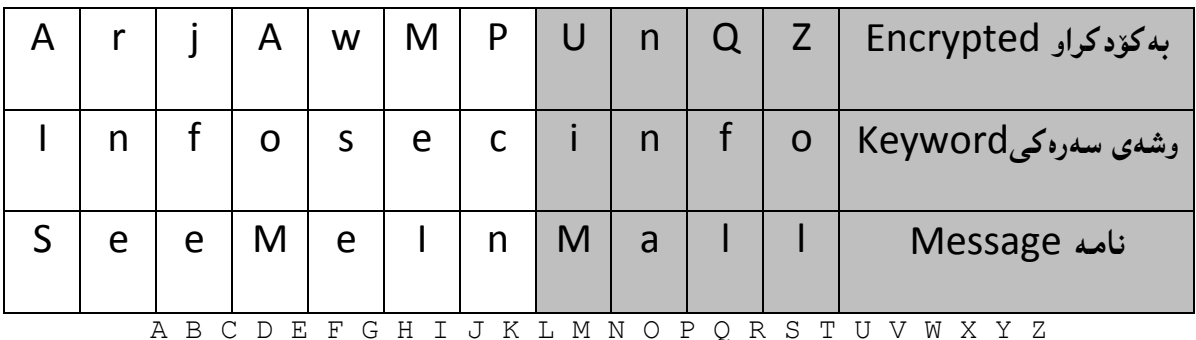

A A B C D E F G H I J K L M N O P Q R S T U V W X Y Z B B C D E F G H I J K L M N O P Q R S T U V W X Y Z A C C D E F G H I J K L M N O P Q R S T U V W X Y Z A B D D E F G H I J K L M N O P Q R S T U V W X Y Z A B C E E F G H I J K L M N O P Q R S T U V W X Y Z A B C D F F G H I J K L M N O P Q R S T U V W X Y Z A B C D E G G H I J K L M N O P Q R S T U V W X Y Z A B C D E F H H I J K L M N O P Q R S T U V W X Y Z A B C D E F G I I J K L M N O P Q R S T U V W X Y Z A B C D E F G H J J K L M N O P Q R S T U V W X Y Z A B C D E F G H I K K L M N O P Q R S T U V W X Y Z A B C D E F G H I J L L M N O P Q R S T U V W X Y Z A B C D E F G H I J K M M N O P Q R S T U V W X Y Z A B C D E F G H I J K L N N O P Q R S T U V W X Y Z A B C D E F G H I J K L M O O P Q R S T U V W X Y Z A B C D E F G H I J K L M N P P Q R S T U V W X Y Z A B C D E F G H I J K L M N O Q Q R S T U V W X Y Z A B C D E F G H I J K L M N O P R R S T U V W X Y Z A B C D E F G H I J K L M N O P Q S S T U V W X Y Z A B C D E F G H I J K L M N O P Q R T T U V W X Y Z A B C D E F G H I J K L M N O P Q R S U U V W X Y Z A B C D E F G H I J K L M N O P Q R S T V V W X Y Z A B C D E F G H I J K L M N O P Q R S T U W W X Y Z A B C D E F G H I J K L M N O P Q R S T U V

X X Y Z A B C D E F G H I J K L M N O P Q R S T U V W Y Y Z A B C D E F G H I J K L M N O P Q R S T U V W X Z Z A B C D E F G H I J K L M N O P Q R S T U V W X Y

**ميلٌ سايفدر** 

## **Hill Cipher**

**ئةم ريَطةية** Method **طؤرينى هيَلَى** Linear **جىَ بةجيَ دةكات، لةسةر دى ثيتى نووسينى ئاسايي** D Letters of Plain Text بوّ دهست كهوتن و درووست كردنى دى ييتى سايفهر D Letters of **.**Cipher Text

**هةروةها هةرنامة و ثةياميَك دابةش دةكةين بؤ ضةند بلؤكيَك** Block**، كة هةر بلؤكة و دى ثيتى** D Letters **تيَداية، ثاشار ريَكى دةخةينةوة لة ريزكراوة** Matrix**دا، كة ية ستوور** Column One **و دى ريزة** Rows D**، هةروةها ريزكراوةية** Matrix **درووست دةكةين و بةكارى دةهيَنني كة** D\*D **ية و، ماوةكةى لة سفر بؤ بيست و ثيَنجة.**

**تيبينى:**

**هةر بلؤكة و دةبيَت بة ية ئةرةى كة ية ستوور** Column One **و، دى ريزى** Rows D**.**

**ئةم دوو ياسة بةكار دةهيَنني بؤ بةكؤد كردر و ديسايفةر:**

Cipher (Or-Encryption) = Key \* Message (Or-Plain Text) Mod 26 Decipher (Message, Plain Text) = Key<sup>-1</sup>\*Cipher Mod 26

 **منوونة:**

**وشةى يارمةتى** HELP **بطؤرة بؤ وشةية كة روور نةبيَت و ليَى تينةطةين** Encrypt**؟ بة بةكارهيَنانى ئةم كليلة؟** Key = 3 3 2 5

HemnBarznji – Information Security Fundamentals –T&P-

**لةبةر ئةوةى كليلةكة** Key **ثيَكااتووة لة دوو ريز** Row **بؤية دةيكةين بة بلؤكى دووى ، واتة** HE **بلؤكى يةكةم و،** LP **بلؤكى دووةم، كة دوو بلؤكى دووميار درووست كرد، ئيستا ئينديَكى هةر يةكيَك لة** H **و** E **ديارى دةكةين و، لة ماتريَكسيَك دا، داى دةنيَني و، بةهةمار شيَوة بؤ** LP**ي :**

$$
M1 = \begin{bmatrix} H \\ E \\ E \end{bmatrix} = \begin{bmatrix} 7 \\ 4 \\ 4 \end{bmatrix}
$$

$$
M2 = \begin{bmatrix} L \\ P \end{bmatrix} = \begin{bmatrix} 1 \\ 1 \\ 1 \end{bmatrix}
$$

 **ياساى دؤزينةوةى سايفةر بةكار دةهيَنني:**

$$
C=K^*M\%26
$$
  
\n
$$
C1=\begin{bmatrix}3&3\\2&5\end{bmatrix}\begin{bmatrix}7\\4\end{bmatrix}=\begin{bmatrix}3\\3\\3\end{bmatrix}=\begin{bmatrix}7\\8\end{bmatrix}=\begin{bmatrix}H\\1\end{bmatrix}
$$
  
\n
$$
C2=\begin{bmatrix}3&3\\2&5\end{bmatrix}\begin{bmatrix}1\\1\end{bmatrix}=\begin{bmatrix}7\\8\\0\end{bmatrix}=\begin{bmatrix}0\\1\\1\end{bmatrix}=\begin{bmatrix}A\\T\end{bmatrix}
$$

# **ديسايفةر Decipher ئةركة بؤ خؤتار**

# **بةرنامةية بنووسة بؤ بةهيَماكردر بة هي َ سايفةر**

# **Write Program to Encryption Using Hill Cipher**

```
import java.awt.*;
```
import java.awt.event.\*;

import javax.swing.\*;

import javax.swing.GroupLayout;

import javax.swing.LayoutStyle;

import javax.swing.border.\*;

/\*

\* Created by JFormDesigner

```
*/
```
/\*\*

\* @author Hemn Barznji

\*/

public class HillHill extends JFrame {

static char

```
[]array={'A','B','C','D','E','F','G','H','I','J','K','L','M','N','O','P','Q','R','S','T','U','V','W','X','Y','Z'};
```
char []array2={'a','b','c','d','e','f','g','h','i','j','k','l','m','n','o','p','q','r','s','t','u','v','w','x','y','z'};

static char

[]array1={'A','B','C','D','E','F','G','H','I','J','K','L','M','N','O','P','Q','R','S','T','U','V','W','X','Y','Z'};

```
 int number[]={1,3,5,7,9,11,15,17,19,21,23,25};
```
static char []encryptArray=new char[26];

static char [][]array3;

static char []encryptArray1;

static String print;

```
public HillHill() {
       initComponents();
       setVisible(true);
}
private void button13ActionPerformed(ActionEvent e) {
       // TODO add your code here
       Hill();
}
private void button14ActionPerformed(ActionEvent e) {
       // TODO add your code here
       setVisible(false);
}
```

```
private void initComponents() {
```

```
// JFormDesigner - Component initialization - DO NOT MODIFY //GEN-
BEGIN:initComponents
```

```
panel13 = new JPanel();panel14 = new JPanel();textField3 = new JTextField();
textField4 = new JTextField();
textField5 = new JTextField();
textField6 = new JTextField();
scrollPane14 = new JScrollPane();
textArea12 = new JTextArea();
```

```
scrollPane15 = new JScrollPane();
textArea13 = new JTextArea();
button13 = new JButton();
button14 = new JButton();
```

```
//======== this ========
```
setTitle("Hill");

Container contentPane = getContentPane();

```
// ========= panel13 ========
```
{

panel13.setBorder(LineBorder.createBlackLineBorder());

panel13.setBackground(Color.lightGray);

```
//======== panel14 ========
{
```
panel14.setBorder(new

TitledBorder(UIManager.getBorder("CheckBox.border"), " Matrix", TitledBorder.CENTER, TitledBorder.TOP));

panel14.setBackground(Color.lightGray);

GroupLayout panel14Layout = new GroupLayout(panel14);

panel14.setLayout(panel14Layout);

panel14Layout.setHorizontalGroup(

panel14Layout.createParallelGroup()

.addGroup(panel14Layout.createSequentialGroup()

.addContainerGap()

.addGroup(panel14Layout.createParallelGroup(GroupLayout.Alignment.TRAILING)

.addComponent(textField3,

GroupLayout.DEFAULT\_SIZE, 53, Short.MAX\_VALUE)

.addComponent(textField5,

GroupLayout.DEFAULT\_SIZE, 53, Short.MAX\_VALUE))

.addPreferredGap(LayoutStyle.ComponentPlacement.UNRELATED)

.addGroup(panel14Layout.createParallelGroup()

.addComponent(textField6,

GroupLayout.DEFAULT\_SIZE, 60, Short.MAX\_VALUE)

.addComponent(textField4,

GroupLayout.DEFAULT\_SIZE, 60, Short.MAX\_VALUE))

.addGap(21, 21, 21))

);

panel14Layout.setVerticalGroup(

panel14Layout.createParallelGroup()

.addGroup(panel14Layout.createSequentialGroup()

.addContainerGap()

.addGroup(panel14Layout.createParallelGroup(GroupLayout.Alignment.BASELINE)

.addComponent(textField3,

GroupLayout.PREFERRED\_SIZE, GroupLayout.DEFAULT\_SIZE, GroupLayout.PREFERRED\_SIZE)

.addComponent(textField4,

GroupLayout.PREFERRED\_SIZE, GroupLayout.DEFAULT\_SIZE, GroupLayout.PREFERRED\_SIZE))

.addPreferredGap(LayoutStyle.ComponentPlacement.RELATED)

.addGroup(panel14Layout.createParallelGroup(GroupLayout.Alignment.BASELINE)

.addComponent(textField6,

GroupLayout.PREFERRED\_SIZE, GroupLayout.DEFAULT\_SIZE, GroupLayout.PREFERRED\_SIZE)

.addComponent(textField5,

GroupLayout.PREFERRED\_SIZE, GroupLayout.DEFAULT\_SIZE, GroupLayout.PREFERRED\_SIZE))

.addContainerGap(GroupLayout.DEFAULT\_SIZE, Short.MAX\_VALUE))

); } //======== scrollPane14 ========

{

scrollPane14.setBorder(new

TitledBorder(UIManager.getBorder("CheckBox.border"), "Input File", TitledBorder.CENTER, TitledBorder.TOP));

scrollPane14.setBackground(SystemColor.inactiveCaption);

//---- textArea12 ----

textArea12.setBackground(Color.white);

scrollPane14.setViewportView(textArea12);

}

{

}

//======== scrollPane15 ========

scrollPane15.setBorder(new

TitledBorder(UIManager.getBorder("CheckBox.border"), "Output File", TitledBorder.CENTER, TitledBorder.TOP));

scrollPane15.setBackground(SystemColor.inactiveCaption);

scrollPane15.setViewportView(textArea13);

//---- button13 ----

button13.setText("Encryption");

button13.setFont(new Font("Tahoma", Font.BOLD, 12));

//button13.setBackground(Color.black);

button13.addActionListener(new ActionListener() {

@Override

public void actionPerformed(ActionEvent e) {

button13ActionPerformed(e);

}

});

//---- button14 --- button14.setText("Eixt"); button14.setFont(new Font("Tahoma", Font.BOLD, 12)); //button14.setBackground(Color.black);

GroupLayout panel13Layout = new GroupLayout(panel13);

panel13.setLayout(panel13Layout);

panel13Layout.setHorizontalGroup(

panel13Layout.createParallelGroup()

.addGroup(panel13Layout.createSequentialGroup()

.addGroup(panel13Layout.createParallelGroup()

.addGroup(panel13Layout.createSequentialGroup()

.addContainerGap()

.addComponent(panel14,

GroupLayout.DEFAULT\_SIZE, GroupLayout.DEFAULT\_SIZE, Short.MAX\_VALUE))

.addGroup(panel13Layout.createSequentialGroup()

.addGap(38, 38, 38)

.addGroup(panel13Layout.createParallelGroup(GroupLayout.Alignment.TRAILING, false)

.addComponent(button14,

GroupLayout.Alignment.LEADING, GroupLayout.DEFAULT\_SIZE, GroupLayout.DEFAULT\_SIZE, Short.MAX\_VALUE)

.addComponent(button13,

GroupLayout.Alignment.LEADING, GroupLayout.DEFAULT\_SIZE, GroupLayout.DEFAULT\_SIZE, Short.MAX\_VALUE))

.addGap(9, 9, 9)))

.addGap(18, 18, 18)

.addGroup(panel13Layout.createParallelGroup(GroupLayout.Alignment.LEADING, false)

.addComponent(scrollPane15)

.addComponent(scrollPane14,

GroupLayout.DEFAULT\_SIZE, 259, Short.MAX\_VALUE))

.addContainerGap())

);

panel13Layout.setVerticalGroup(

panel13Layout.createParallelGroup()

.addGroup(panel13Layout.createSequentialGroup()

.addContainerGap()

.addGroup(panel13Layout.createParallelGroup(GroupLayout.Alignment.TRAILING)

.addComponent(panel14,

GroupLayout.PREFERRED\_SIZE, GroupLayout.DEFAULT\_SIZE, GroupLayout.PREFERRED\_SIZE)

.addComponent(scrollPane14,

GroupLayout.PREFERRED\_SIZE, 75, GroupLayout.PREFERRED\_SIZE))

.addGroup(panel13Layout.createParallelGroup()

.addGroup(panel13Layout.createSequentialGroup()

.addGap(18, 18, 18)

.addComponent(scrollPane15,

GroupLayout.PREFERRED\_SIZE, 66, GroupLayout.PREFERRED\_SIZE))

.addGroup(panel13Layout.createSequentialGroup()

.addGap(11, 11, 11)

.addComponent(button13)

.addGap(18, 18, 18)

.addComponent(button14)))

.addContainerGap(118, Short.MAX\_VALUE))

);

}

GroupLayout contentPaneLayout = new GroupLayout(contentPane);

contentPane.setLayout(contentPaneLayout);

contentPaneLayout.setHorizontalGroup(

contentPaneLayout.createParallelGroup()

.addGroup(GroupLayout.Alignment.TRAILING,

contentPaneLayout.createSequentialGroup()

.addContainerGap(GroupLayout.DEFAULT\_SIZE,

Short.MAX\_VALUE)

.addComponent(panel13, GroupLayout.PREFERRED\_SIZE, GroupLayout.DEFAULT\_SIZE, GroupLayout.PREFERRED\_SIZE)

.addContainerGap())

);

contentPaneLayout.setVerticalGroup(

contentPaneLayout.createParallelGroup()

```
.addGroup(GroupLayout.Alignment.TRAILING,
```
contentPaneLayout.createSequentialGroup()

.addContainerGap(GroupLayout.DEFAULT\_SIZE,

Short.MAX\_VALUE)

.addComponent(panel13, GroupLayout.PREFERRED\_SIZE, GroupLayout.DEFAULT\_SIZE, GroupLayout.PREFERRED\_SIZE)

```
.addGap(107, 107, 107))
```
);

pack();

setLocationRelativeTo(getOwner());

// JFormDesigner - End of component initialization //GEN-END:initComponents

}

### ////////////////////////////////////////////////////////////////////hill

char ch;

```
int[][]letter=new int[2][1];
```
int d;

int data=0;

String stE="";

char[] alpha= {'A','B','C','D','E','F','G','H', 'I','J','K','L','M', 'N','O','P','Q','R','S','T','U','V','W','X','Y','Z'};

public String encrypt(String st1,int[][]key)

{

```
String st=st1.toUpperCase();
       if(st.length()%2!=0)
               st += "X";char [] array=st.toCharArray();
       for(int i=0;i<array.length;i++)
               {
                       if(array[i]!=' ')
                       {
                              for(int j=0; j<1; j++){
                                      letter[d][0]=findIndex(array[i]);
                                      d++;
                                      if(d==2){
                                              stE+=multiPlication(key,letter);
                                              d=0;
                                      }
                              }
                       }
                       else
                       {
                              stE+=" ";
                      }
          }
return stE;
```
### ////////////////////////////////////////////////////////////////////////////

int findIndex(char ch)

```
{
```
int num=0;

```
for(int j=0;j<alpha.length;j++)
```

```
{
              if(ch==alpha[j])
              {
                      num=j;
              }
}
return num;
```
}

### ////////////////////////////////////////////////////////////////////////////

```
String findChar(int index)
```
{

```
String st ="";
for(int j=0;j<alpha.length;j++){
                               if(index==j)
                               {
                                       st+=alpha[j];
                               }
               }
               return st;
```

```
String multiPlication(int[][]key,int letter[][])
```

```
{
       String st="";
       for(int i=0;i<key.length;i++)
               {
                       for(int j=0; j<2; j++){
                               data=data+(key[i][j]*letter[j][0]);
                       }
                       st+=findChar(data%26);
                       data=0;
               }
       return st;
}
public void Hill(){
       int A=Integer.parseInt(textField3.getText());
   int B=Integer.parseInt(textField4.getText());
       int C=Integer.parseInt(textField5.getText());
       int D=Integer.parseInt(textField6.getText());
```

```
 int[][]key =new int[2][2];
```
key[0][0]=A;

key[0][1]=B;

key[1][0]=C;

key[1][1]=D;

String text=textArea12.getText();

textArea13.append(encrypt(text,key));

}

// JFormDesigner - Variables declaration - DO NOT MODIFY //GEN-BEGIN:variables

private JPanel panel13;

private JPanel panel14;

private JTextField textField3;

private JTextField textField4;

private JTextField textField5;

private JTextField textField6;

private JScrollPane scrollPane14;

private JTextArea textArea12;

private JScrollPane scrollPane15;

private JTextArea textArea13;

private JButton button13;

private JButton button14;

// JFormDesigner - End of variables declaration //GEN-END:variables

public static void main(String[]args)

{

new  $HillHill()$ ; }

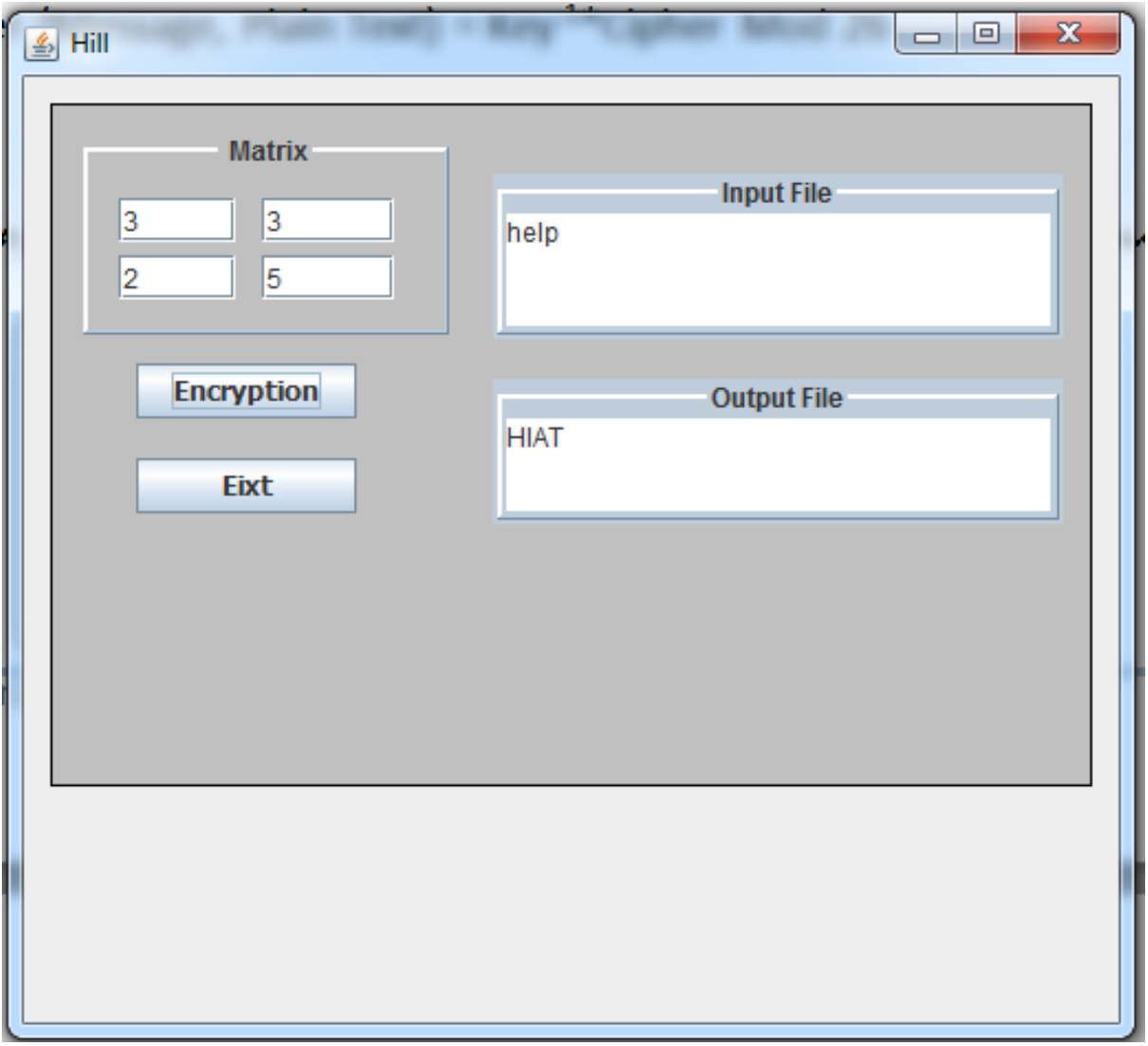

# پادەكان*ى* يەك كات*ى*

# **One Time Pads**

**لةم ريَطةيةدا، هةموو ثيتةكانى نووسينة ئاساييةكة** Text Plain **دةنووسني لة خشتةيةكدا، بيَ البردنى دووبارةكار ، ثاشار ذمارةى ئينديَكسي هةر ثيتيَك لة ذيَر ثيتةكةدا، دةنووسني، هةروةها ثيتةكانى وشة سةرةكييةكةش لة خشتةكةدا دةنووسني و، ذمارةى هةر ستوونيَك كؤدةكةينةوة و، مؤدةكةى وةردةطرين، بةمةش سايفةرى هةر ثيتيَكمار دةست دةكةويَت، بؤ منوونة:**

Plain Text = the British Have Fifty Tanks

Keyword = She Loves Him So Very Much Now.

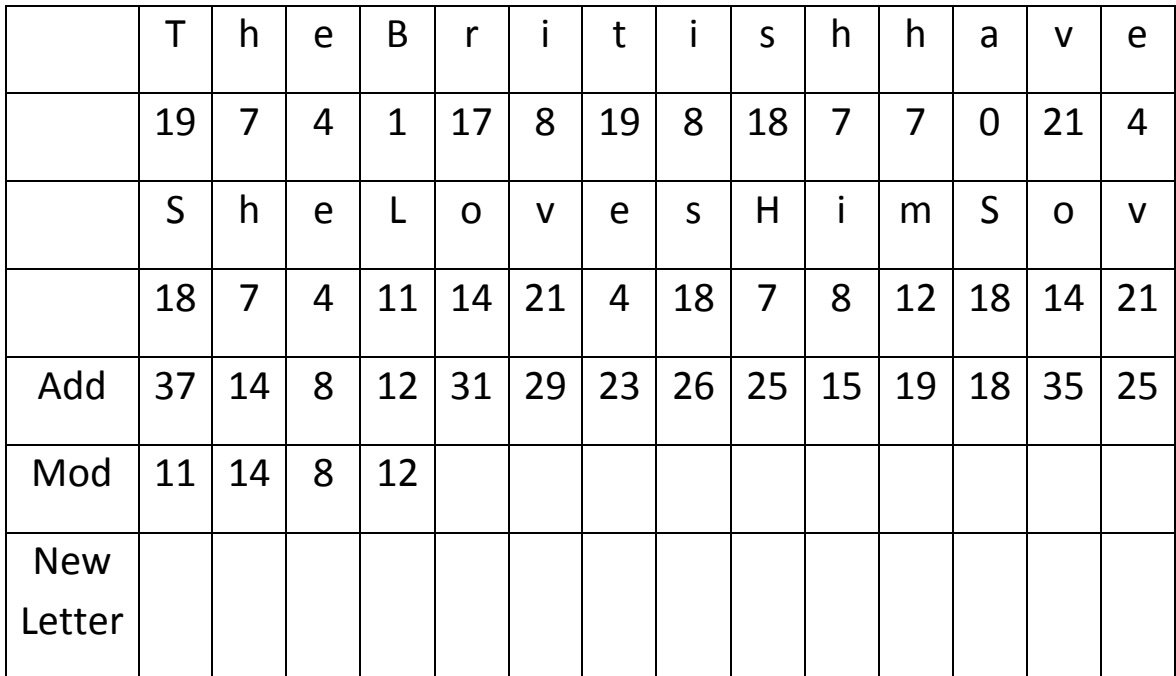

# **جيَطؤركيَ ى ستوونى**

## **Columnar Transposition**

**ئةم جؤرةى بة كؤد كردنى نووسني و نامة و ثةيامة ئاساييةكار** Text Plain**، جياوازة لة ريَطةكانى تر لة هةنطاوةكانى كار كردر و درووست كردنى دا و، بةم هةنطاوانةى خوارةوة دةتوانني بة كؤد كردر** Encryption **ئةجنام بدةين:**

- **.0 ريَكخستنةوةى نامة و ثةيامةكة لة ريزكراوة** Array **دوو رةهةندى و دوو دوورى** Dimension 2 **دا.**
	- **.2 ذمارةى ريزةخانةى ئاسؤيي** Row **و، ستوور** Column **ثشت دةبةستيَت بة دريَذى نامة و ثةيامةكة.**
- **.0 ئةطةر دريَذى نامةكة بكاتة 03 كارةكتةر ئةوا ذمارةى ريز و ستوور دةكاتة: 02\*،2 2\*،02 03\*،0 .2\*2 ،2\*2 ،03\*0**
	- **.4 ئةطةر ديَذى نامةية بكاتة 23 كارةكتةر ئةوا ثيتيَك لة كؤتاى دا، زياد دةكةين.**

**منوونة / ئةطةر نامةكة ريتيبيَت لة** World Hello **و، كليلةكةش بريتيبيَت لة 2و.0**

Plain Text = Hello World

 $Key = (2,1)$ 

### **وةلَام:**

**ذمارةى ثيتةكانى نووسينة ئاساييةكة** text Plain **دة )03( ية، بؤية ذمارةى ريز و ستوونةكار دةكاتة: 2\*2 يار 2\*،2 بةلَام 0\*03 يار 03\*0 ناطوجنيَت و وةرى ناطرين.**

**ئيستا نامةكة دةكةين بة ريزكراوةيةكى دوو دوورى** Array D**،**2 **دوو ستوور بة 2 ريز.**

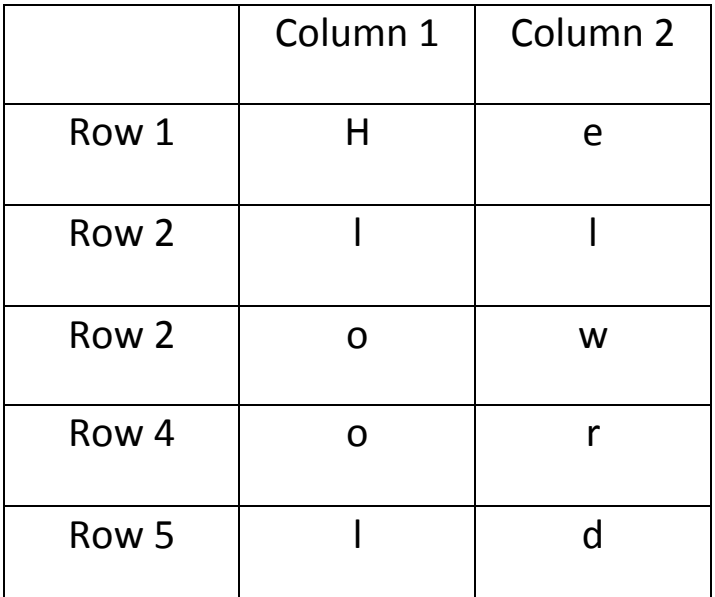

**لةبةر ئةوةى بة طويَرةى ذمارةى كليلةكار بريار دةدةين كام ستوونة** Column **يةكةم جار بنووسريَت، و كام ستوونة دووةم جار و، كام ستوونة سيَاةم جار و، بةو شيَوةية، وة ليَرةدا ذمارةى كليلةكار دووة، بؤية كردمانة**  دوو ستوون و ، به گوێرهى كليله *ك*ه ستوونى دووهم دەنووسين و ، پاشان ستوونى يه كەم، به دوواى دا.

Plain Text = Hello World

 $Key = (2,1)$ 

Cipher = elwrd hlool

**منوونةى دووةم: ئةطةر زانيارييةكار بةم شيَوةيةى الى خوارةوة بيَت، ئةوا بة بةكارهيَنانى ريَطةى جيَطؤركيَ ى**  توونه كان، نامـه كه بگۆره بۆ شـٽوويهك كه نـه خويَندريتتهوه:

Plain Text = HLLO WORLD

 $Keys = (4, 1, 2, 5, 3)$ 

 **وةالم:**

**ذمارةى ثيتةكانى نامةكة 03 ثيتة و، ئةمةش لة 2\*2 يار 2\*2 درووست دةبيَت و، ئيَمة 2\*2 وةردةطرين، واتة 2 ستوور** Column **و، دوو ريز** Row**. ضونكة ثيَنج كليلمار هةية و، ذمارة كليلةكار ئاماذةية بؤ ذمارةى ستوونةكار.**

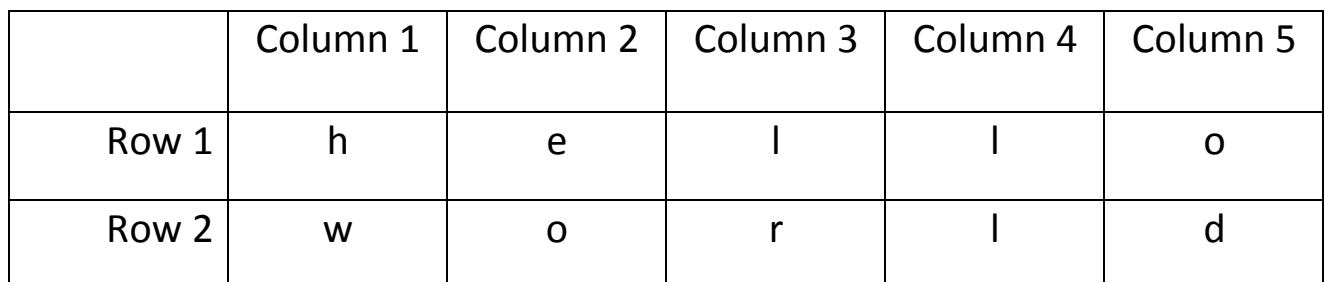

**بة طويَرةى كليلة دراوةكة، ئةجنامى بة كؤد كردر بةم جؤرة دةبيَت:**

Plain Text = HLLO WORLD

 $Keys = (4, 1, 2, 5, 3)$ 

Cipher = ll hw eo od lr

**منوونةى سيَاةم: نامةى هةمار منوونةكةى ثيَشوو** Word Hello **بطؤرة بؤ كؤد** Cipher **بة بةكارهيَنانى كليلةكانى .200**

# **دووجار جيَطؤركيَ كردنى ستوور**

## **Double Columnar Transposition**

**ئةم ريَطةيةى بة كؤد كردر، وةكو ريَطةى ثيَشوو واية، تةناا لةوةدا جياوازة كة دوو جار كردارى جيَطؤركيَ كردر دووبارة دةبيَتةوة و، دووجار جيَ طؤركيَ روودةدات، جاريَكيار بة طويَرةى كليلى يةكةم و، جارى دووةم جيَ طؤر كيَ كردنة بة ئةجنامةكة بة بةكارهيَنانى كليلى دووةم.**

**منوونة: ئةم نامة و ثةيامةى خوارةوة بطؤرة بؤ كؤد، بة بةكارهيَنانى دوو كليلى جياواز، كليلى يةكةم و كليلى دووةم:**

Plain Text = Hello World

First Key =  $(2,1,3)$  & Second Key =  $(3,2,1)$ .

**وةلَام:**

**لة بةر ئةوةى نامةكة 03 ثيتة و، بة ثيَي كليلى يةكةمي كة سي كليلة، 2 و 0 و 0 ية، بؤية دةبيَت بيكةينة سيَ ستوور** Column **و، بؤ ئةمةش 0 ليَكدانى ذمارةيةكى دةكةين تا بكاتة 03 يار طةورةتر لة ،03 ضونكة كة طةورةتر بوو خانة زيادة بةتالَةكار بة ثيتى ئيكس ثر دةكةينةوة، بةالم طةر بضووكن بوو، ئةوا ناطوجنيَت. ضونكة نامة و ثةيامة ئاساييةكة جيَطةى نابيَتةوة تيايدا، بؤية 0\*4 وةردةطرين و، بةمةش 02 خانةمار دةبيَت و، دوو خانةى كؤتايي بة ئيكس ثر دةكةينةوة:**

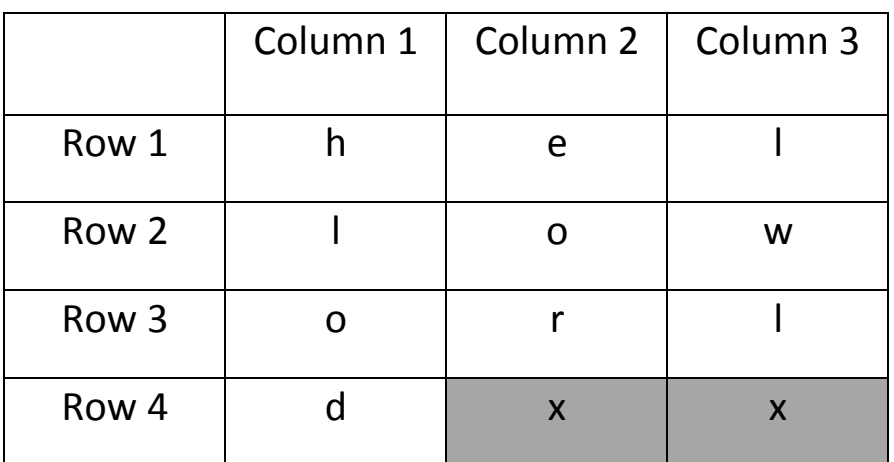

**بة ثيَى كليلة دراوةكةى يةكةم، يةكةم بة كؤد كردر** Cipher First**دةكاتة:**

First Cipher = eorx hlod lwlx

**ثاشار بة طويَرةى كليلى دووةم، دووةمني جيَطؤركيَ ئةجنام دةدةين، كة لة سةر ئةجنامةكةى ثيَشوو، كارةكة دةكةين بة دووبارة كردنةوةى هةنطاوةكار:**

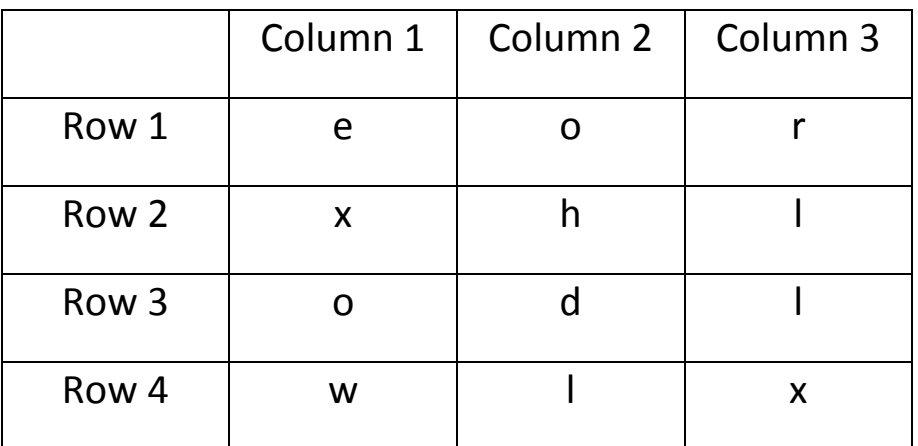

**بة طويَرةى كليلى دووةم، دووةم سايفةر دةكاتة:**

Second Encryption = rllx ohdl exow

**تيبينى:**

- **.0 لةوانةية كارةكتةر، بةكار باينريَت بؤ ثيشاندانى كليلةكار.**
- **.2 ئةطةر كليلةكار جياواز بوو، دةطوجنيَت و، ئيمة طويَ نادةين بةو جياوازيية و، لةسةر كليلةكار كار دةكةين.**
	- **.0 بة كؤد كردنةوةى دووةم، بة كؤد كردنى يةكةم، واتة ئةجنامى يةكةمة و، بة كؤدمار كردووة.**

 **بةشي ضوارةم دى ئى ئيَس، ئةى ئي ئيَس و ئارِ ئيَس ئةى** DES, AES & RSA
### **بةهيَماكردنى ثيَوانةيي زانيارى**

### **Data Encryption Standard (DES)**

**بةهيَماكردنى ثيَوانةيي زانيارى** (DES (Standard Encryption Data**: ئةلطؤريسمى بةهيَماكردنة**  Algorithm Encryption **كة زانيارى ئاسايي و خويَنراوة دةكاتة هيَما، بة بةكارهيَنانى -22بت، بةشيَوةيةكى هةرةمةكى كليلى هاوتا** Key Symmetric **درووست دةكات، ئةلطؤريسمى دى ئي ئيس**  DES **درووستكراوة لة اليةر كؤمثانياى ئى بي ئيَم** Company IBM **و حكومةتى وياليةتة يةكطرتووةكار ثيَكةوة، دى ئي ئيس لة ئةلطؤريسمى جؤرى كؤمةلَة )بلؤ (** Block**ية .**

# **ضاوثياخشانيكى طشتى Overview**

**ئةلطؤريسيمى دى ئي ئيس ثيَكااتةيةكى ئالَؤز و وردى هةية، دوو قالَبى بنضينةيي درووستكردنى بةهيَماكردر**  Encryption**: سايفةرى خستنة جيَ** Cipher Sustitution**(( كة سايفةرى جؤطةلةيية** Stream Cipher كه كاردهكات لهسهر نووسينى ئاسايي بههؤى ئالوگۆرى كارەكتەرەكان لەگەلٌ دانەى نويّى ئەلف **بيَ(( لةطةلَ سايفةرى جيَطؤركيَ** Cipher Transposition **((كة سايفةرى بلؤ** Cipher Block **كة كاردةكات لةسةر نووسينى ئاسايي بة طؤرينى شويَنى كارةكتةرةكار** Character of Position**، لة نووسينى ئاسايي** Text Plain**)). بةهيَزى ئةم ئةلطؤريسمة لة دووبارةكردنةوة و جيبةجيَكردنى ئةو دوو تةكنيكةداية، بؤ هةموو 02 سورةكة.**

**ئةم ئةلطؤريسمة دةست دةكات بة طؤرينى نووسينى ئاسايي** Text Plain **بؤ هيَما** Cipher**، بة بةكارهيَنانى دارشتطة و قالَبى** Block **24 بتى لة نووسينى ئاسايي** Text Plain**، كليلةكةش** The Key**شةست و ضوار )24( بتة.**

**بةالم لة راستيدا، هةر -22بتيَك طوجناوة بؤ كارةكة و، هةشت بيتةكةى تر بةكاردةهيَنريَن وةكو ذمارةيي ثشكنني** Digit Check **و، كاريطةرييار نابيَت لةسةر كردارى بةهيَما كردر** Encryption**لة جيَبةجيَكردنى ئاسايي دا. طوجناوة بؤ ئةوةى بةكارهيَنةر كليلةكة بطؤريَت لة هةر كاتيَكدا.**

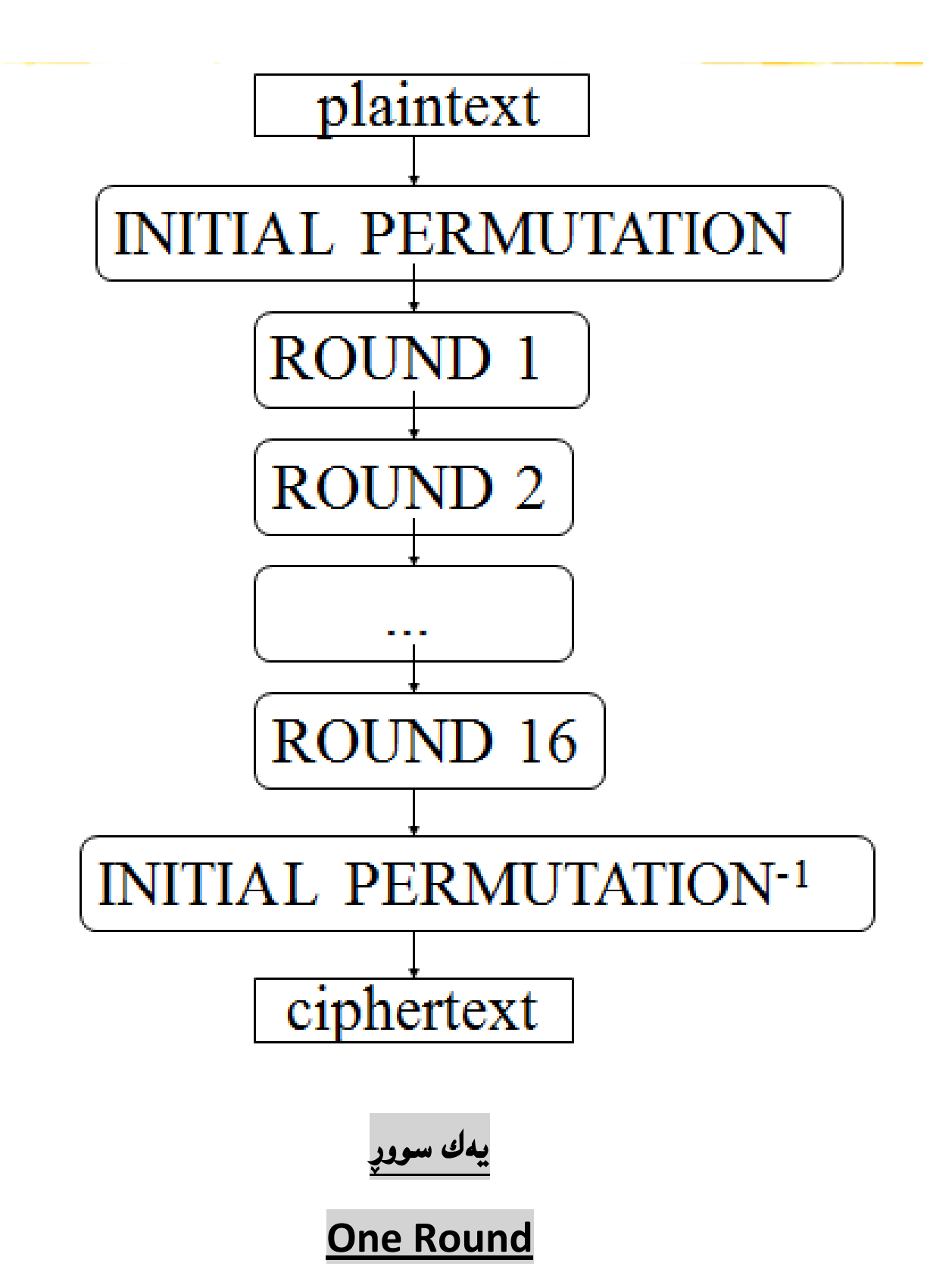

**لة هةر سووريَكدا، 24 بتةكة دابةش دةبيَت بؤ الى ضةث** Left **و الى راست** Right**، نيوةيي الى راست**  Half Right **بة كرداريي** Function **ئيف** F**دا دةرووات، لةطةلَ كليلةكةدا تيَكةلَ** With Mixed Key **دةبيَت، ثاشار نيوةى الى راست** Half Right **زياد دةبيَت** Add **بؤ نيوةى الى ضةث** Half Left**،** 

**ثاشار نيوةكار ئالَوطؤر دةبن، جطة لة سوورى كؤتايي كة ئالَوطؤر كردنى نيوةكار روونادات.**

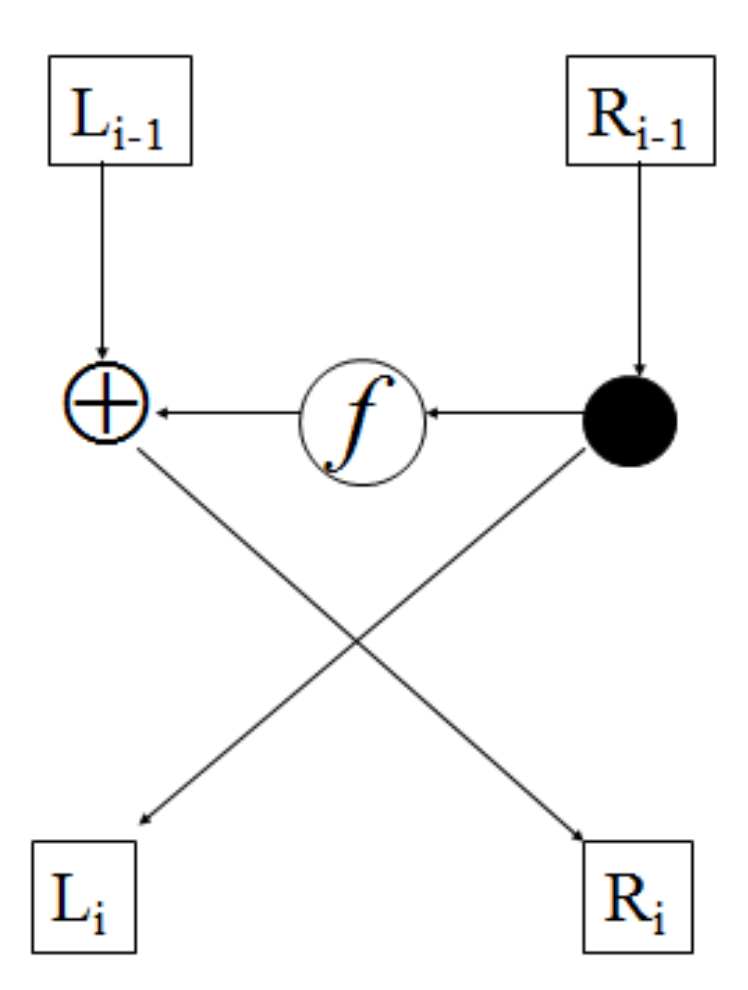

**لة ناوةوة Inside**

**ثاشار لة ناوةوة، ضةندين كار روودةدات. الى راست** Side Right **فراوار دةبيَت** Expand**، لة 02 بتةوة بؤ 47 بت، كة بةكارهيَنانةوةى هةنديَك لة بتةكانة، ثاشار 47 بت كليلى بؤ زياد دةبيَت** of Bits 48 Add Key**، كة بة طويَرةيي خشتة هةلَدةبذيَردريَت، دوواتر سنووقةكانى ئيس** Boxs -S **هةموو كؤمةلَةيةكى 2 بتى كةم دةكةنةوة بؤ 4 بت، سنووقي ثي** Box-P **ئالَوطؤرى 02 بتةكار دةكةر.**

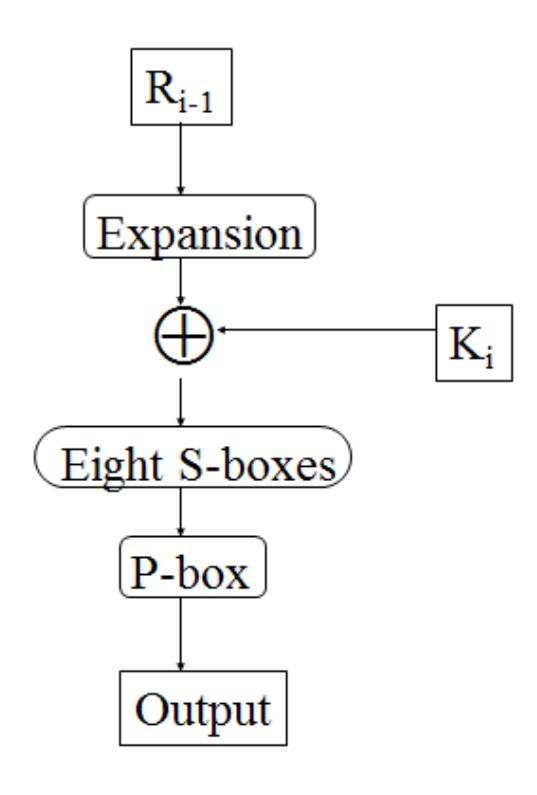

**ثيَضةوانة كردنةوةكار**

Inverses

**هاوكيَشةيي سورى ئاى** I Round of Equation **بريتيية لة :**

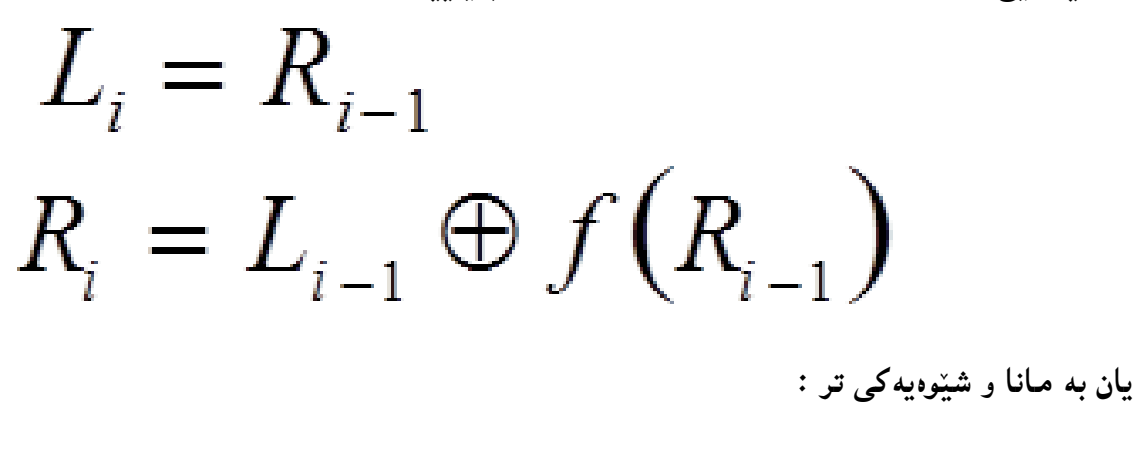

$$
R_{i-1} = L_i
$$
  

$$
L_{i-1} = R_i \oplus f(L_i)
$$

**لة بةر ئةوة طؤرينى بةهيَماكراو بؤ نووسينى ئاسايي** Decryption **بةهةمار شيَوةى كردارى بة كؤد كردنة**  Encryption**. دووا سوور ئالَو طؤر نةكراوة:**

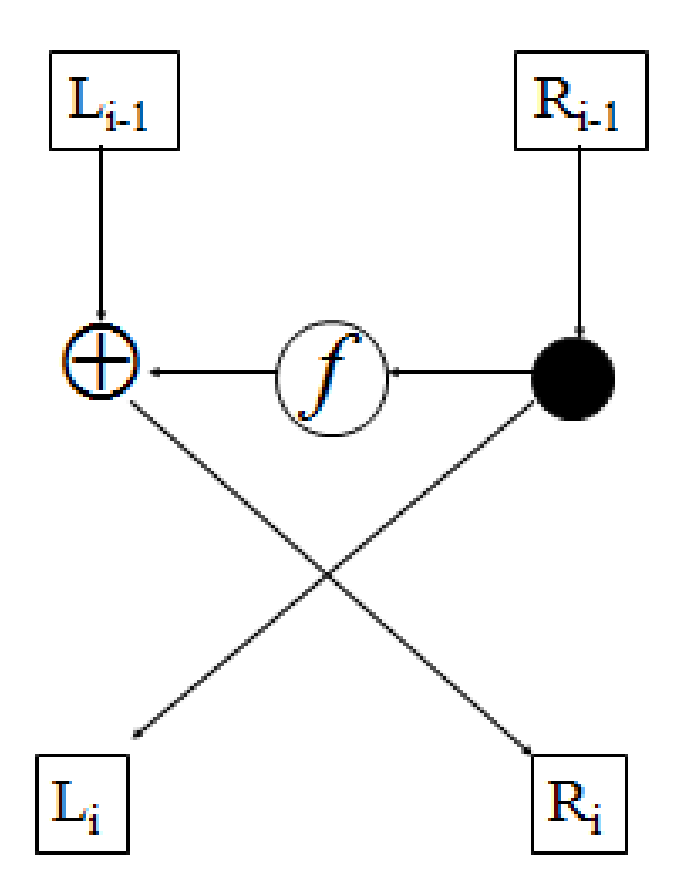

**دووانة دى ئى ئيس** 

### **Double DES**

بۆ چارەسەركردنى نارەحەتى و كيّشه و گرفتەكان، ھەنديّك لە تويّژەران پيّشنيارى بەكارھيّنانى دووانە **بةهيَماكردنيار** Encryption Double **كرد، بؤ زياتر كردنى ئاسايشيي و نايَنى. دووانة بة هيَماكردنكةش** Encryption Double The **لةسةر بنضينةيي ئةم ريَطةيةى خوارةوة كاردةكات. دوو كليك** Keys 2 **وةردةطريَت، واتة كليلى يةكةم** 1K **و كليلى دووةم** 2K**، ثاشار جيبةجيَكردنى دوو بة هيَماكردر** Encryption **،**2 **يةكةم لةسةر ئةوةى تر** ((m1,K(E 2,K(E**، لة رووانطةى تيؤرييةوة،**  تي**َكشكاندنى ئهم ريّبازى بههيَماكردنه زۆر قورس و** گرانه، وەك دەزانين هەلبژاردنى دوو قوفل باشتره له يەك،

ياراستنى دوو قووفل<sub>ا</sub> زياتره له يەك.

**بةالم بة داخةوة، ئةم طرميانةية نادرووستة، ميَرك َ** Merkle **و هيلَمار** Hellman**ثيشانيار دا كة دوو بةهيَماكردر باشن نى ية لةية بة هيَماكردر.**

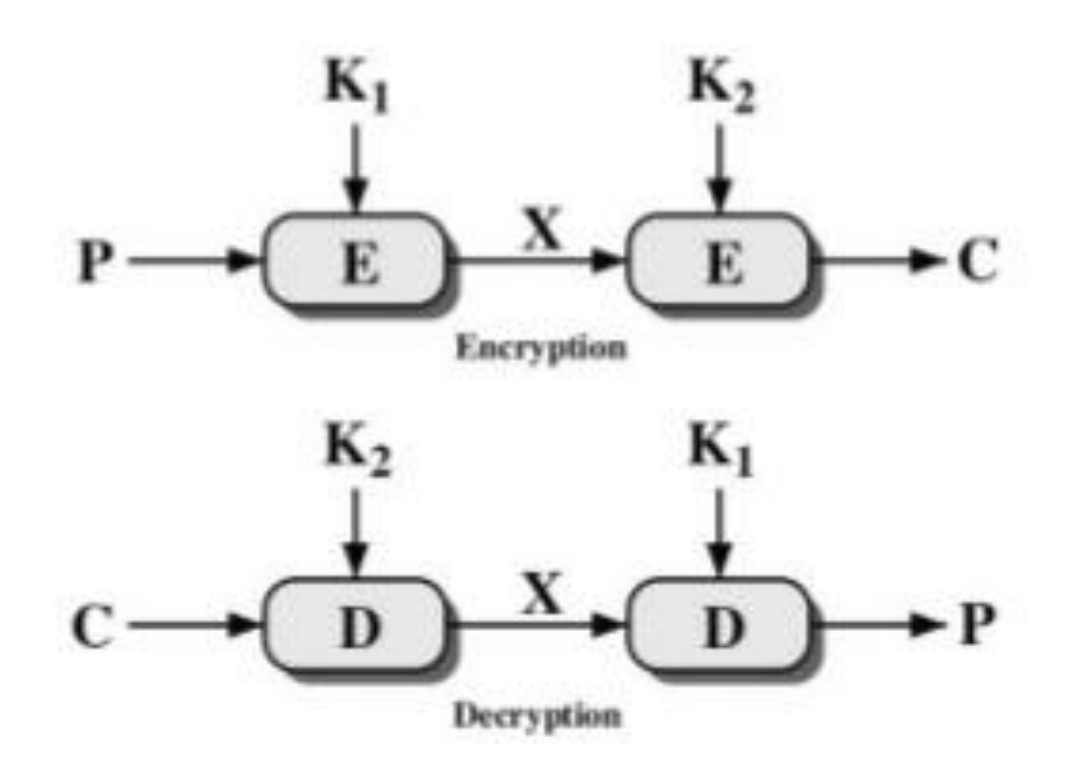

**سيانة دى ئي ئيَس** 

**Triple DES**

**دى ئي ئيسى سيانى** DES**،**3 **كة بة** DES Triple **ناودةبريَت، لة دى ئي ئيَسةوة** DES **بةرهةم هاتووة و ثةرة ثيَدراويي دى ئي ئيَسة، بة بةكارهيَنانى كليلى 24 بتى** Key Bit**،**64- **كة ثيَكااتووة لة 22 بتى بنضينةيي ضاال و، 7 بتى تةوازر، لة دى ئي ئيسي سيانى** DES3**دا، سيَ )0( جار بةهيَماكردنى دى ئي ئيس**  Encryption DES **بةسةر نووسينى ئاسايي** Text Plain**دا جيبةجيَدةبيَت. نووسينى ئاسايي** Plain Text**دةكريتة هيَما لةطةل كليلى ئةى** A**، ثاشار دةطريدريتةوة بؤ شيَوةى ئاسايي بةهؤى كليلى بي** B**، جاريَكى تر دةكريتةوة بة هيَما بة بةكارهيَنانى كليلى سي** C**. دى ئي ئيَسي سيانى لة جؤرى ئةلطؤريسمى بةهيماكردنى دارِشتطةيي ))ثارضةيي/قالَبى(( ية** Algorithm Encryption Block**.**

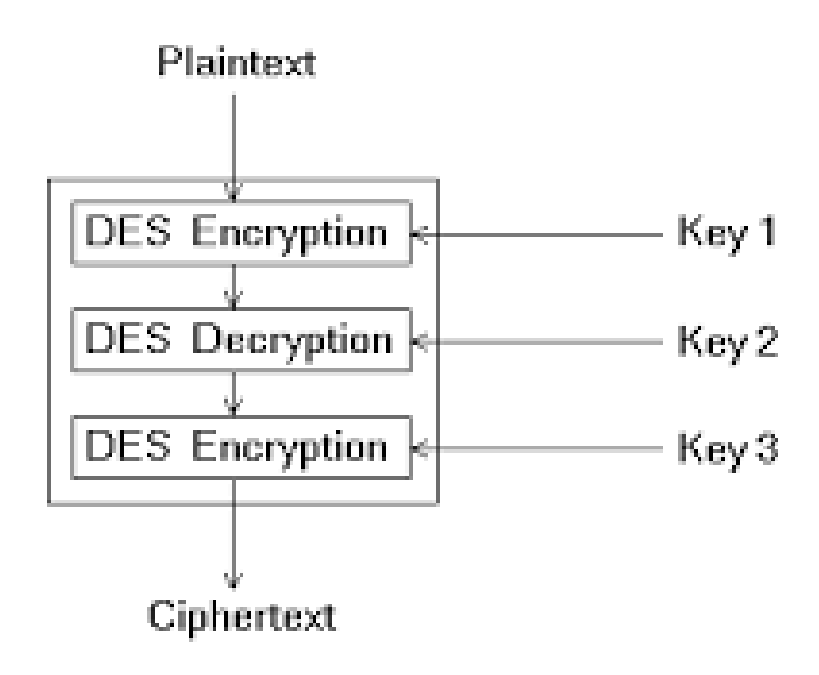

### **ثيَوةرى بةهيَماكردنى ثيَشكةوتوو**

### **Advanced Encryption Standard**

**ئةلطؤريسمى دى ئي ئيَس** Algorithm DES **تيَكشكيَنرا و، ديَرةكانى ثيشار درا و خراية روو، بؤية ئين دوو ضارى طرفتى ثاراسنت بوويةوة، هةروةها سيانة دى ئي ئيَس** DES Triple–**ي خاوة** Slow **بؤية دةبيَت**  ئه لگۆريسميَّكى تر هەبيَّت له داهاتوو تا كارەكانمان به هۆيەوە جيبيەجيَبكەين. ئەويش ((ييپوەرى بە هيَماكردنى **ثيَشكةوتووة** (AES (Standard Encryption Advanced**))، ئةم ئةلطؤيسمى ئةى ئي ئيَس** AES **ــة لة سالَى 0335 دا، راطةيةنرا. ئةطةرضي لة مانطى 7 ى 0337 دا، ثانزة ئةلطؤريسم ثاليَورار، بةالم لة مانطى 7 ى 0333دا، تةناا 2 دانةيار طةيشتنة كؤتايي.تا لة سالَى 2333دا، رين** – **دؤلَ هةلبذيَردرا.**

**ثيَوةرى بةهيَماكردنى ثيَشكةوتوو** Standard Encryption Advanced**، بةهيَما كردنيَكى نوىَ و، بةهيَزة، كة ئةلطؤريسمى رين-دؤلَ** Rijndael**ـة، ئةم ئةلطؤريسمة طةشةى ثيَدراوة لةاليةر**  Developed **جوار دامين** Daemen Joan **و ةنسنت رجيميَن** Rijmen Vincent **كة دوو كةسي بةجليكني، ئةم ئةلطؤريسمة كؤضكردنيَكبوو** Displace **بة دى ئي ئيس ئيكس** DESX **و** DES**،**3 **واتة ئةو دووانةى الدا و جيَطةى طرتنةوة. ئةى ئي ئيَس تواناى بةكارهيَنانى كليلى -027بتى، -032 بتى و -222**

# **سوودةكانى**

# **Benefits**

- **.0 لة دي ئي ئيَس** DES**دةضيَت: سايفةريي قالَبة** Cipher Block **لةطةلَ شيَوةى جياواز، بةلَام قالَبةكانى 027 بتة** Blocks Bit **.**128
	- **.2 كليلى 027 بتى ،** 192 **بتى يار 222 بتى هةية.**
	- **.0 ئالوطؤريَكى تيَكةلَى هةية، سنووقةكانى ئيس** Boxes -S**.**
- **.4 سنووقةكانى ئيس** Boxes S **لةسةر بنةمايي حسابكردنى ثؤلينؤمييةلَة** Polynomial**، ئةمةش هيلَى نى ية** Linear – Non **و، ئاسانة بؤ شيكردنةوة.**

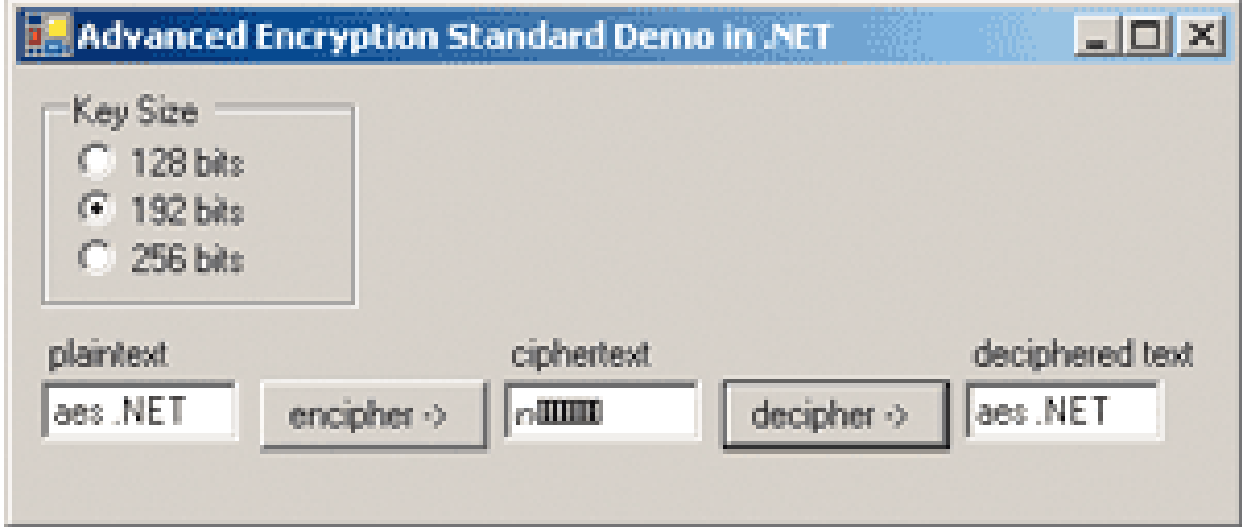

#### **ئار ئيس ئةى**

### **RSA**

**ئار ئيَس ئةى** RSA**: ئةم ئةلطؤريسمة )ئار ئيس ئةى** RSA **)كورتكراوةى** Adleman Shamir Rivest **ـة و، لةاليةر رؤر ريظيَست** Rivest Ron**، ئادى شامري** Shamir Adi **و ليَن ئادليمانةوة** Len Adleman **درووستكرا و، ناوةكةى لة يةكثيَطرتنى ناوى هةرسيَكيار ثيَكااتووة، لة سالَى ،0357 ئةلطؤريسمى كليلى طشتى** Key Public **ية، ئةم ئةلطؤريسمة بةكارديَت بؤ بةهيَما كردر** Encryption **و ئيمزا لة سةر زانيارى** Signing Data**، كردارى بة هيَماكردر** Encryption **و، ئيمزا لة سةر زانيارى**  Signing Data **بة ئةجنام دةطات لة ريَطةى زجنريةية ليَكدانةوة.**

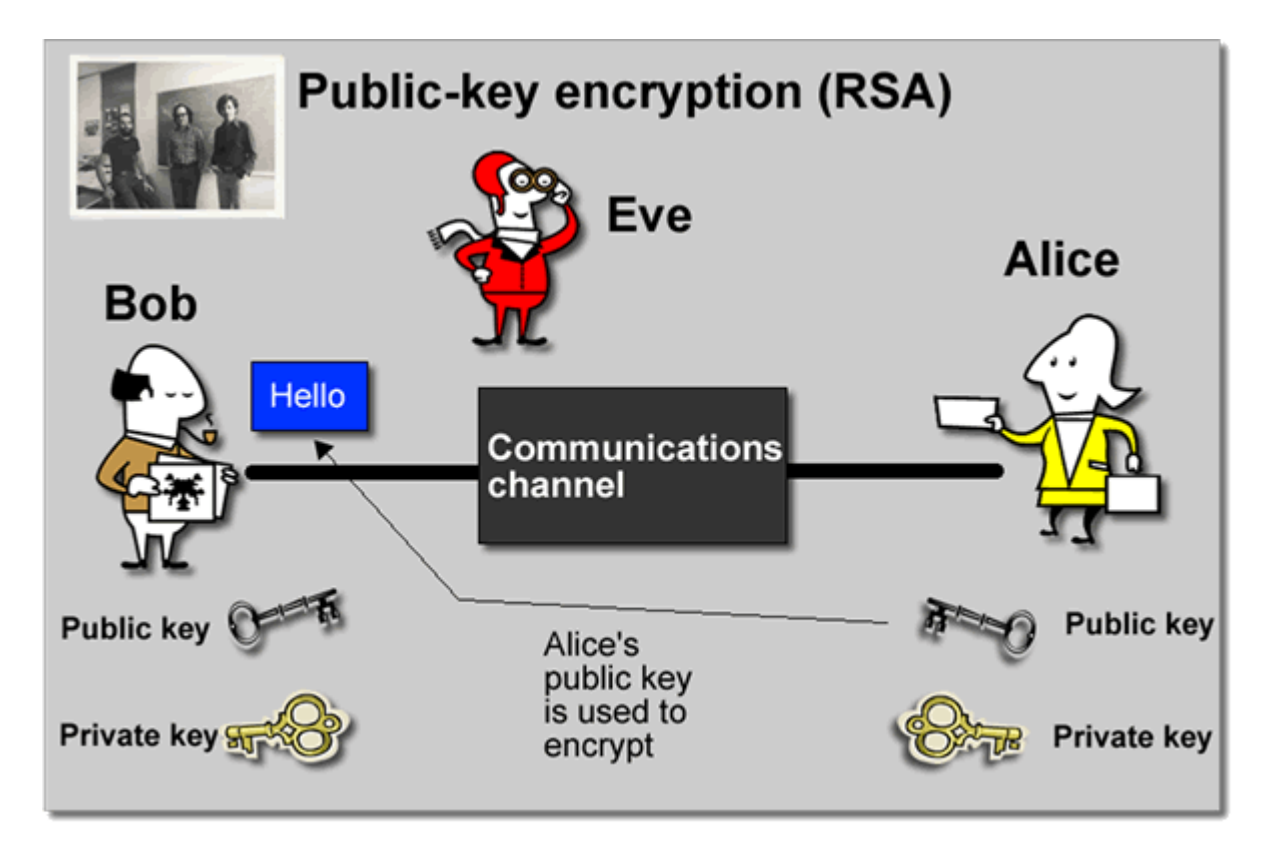

 **بةشي ثيَنجةم كريثتؤ طرايف و ئي ئيف ئيس لة مايكرؤسؤفت ويندؤز دا**

**بـــــتــــلــــؤكـــةر** 

#### **Bit Locker**

**بتلؤكةر** Locker Bit **بةهيَماكردنى تةواوى بةشةكانى كؤطاية** Encryption Disk Full **كة لة نةوةى مايكرؤسؤفت ويندؤز دا هةية، ئةمةش دابينكراوة بؤ ثاراستنى زانيارى ئةمةش لة ريَطةى بة هيَماكردنةوة**  Encryption**. بة شيَوةيةكى هةميشةيي ئةلطؤريسمى ئةى ئي ئيَس** Algorithm AES **بةكاردةهيَنيَت لةطةلَ 027بت يار 222 بت لة كلي** Key**، هةروةها سوود لة تةكنيك و شيَوةى تري وةرطرياوة بؤ بةهيَزكردنى ثاراستنةكة، وةكو :** Diffuser Elephant**.**

**بؤ بةكارهيَنانى بتلؤكةر لة ويندؤزى حةوت دا، ئةم هةنطاوانة جيبةجيَدةكةين:**

- **.0 بةشي كؤمثيوتةر** Computer **بكةرةوة.**
- **.2 كليلكى راست لةسةر بةشي سي** :C Local **بكة.**
- **.0 كليك لةسةر كاثيَكردنى بتلؤكةر** Bitlocker On Turn **بكة.**

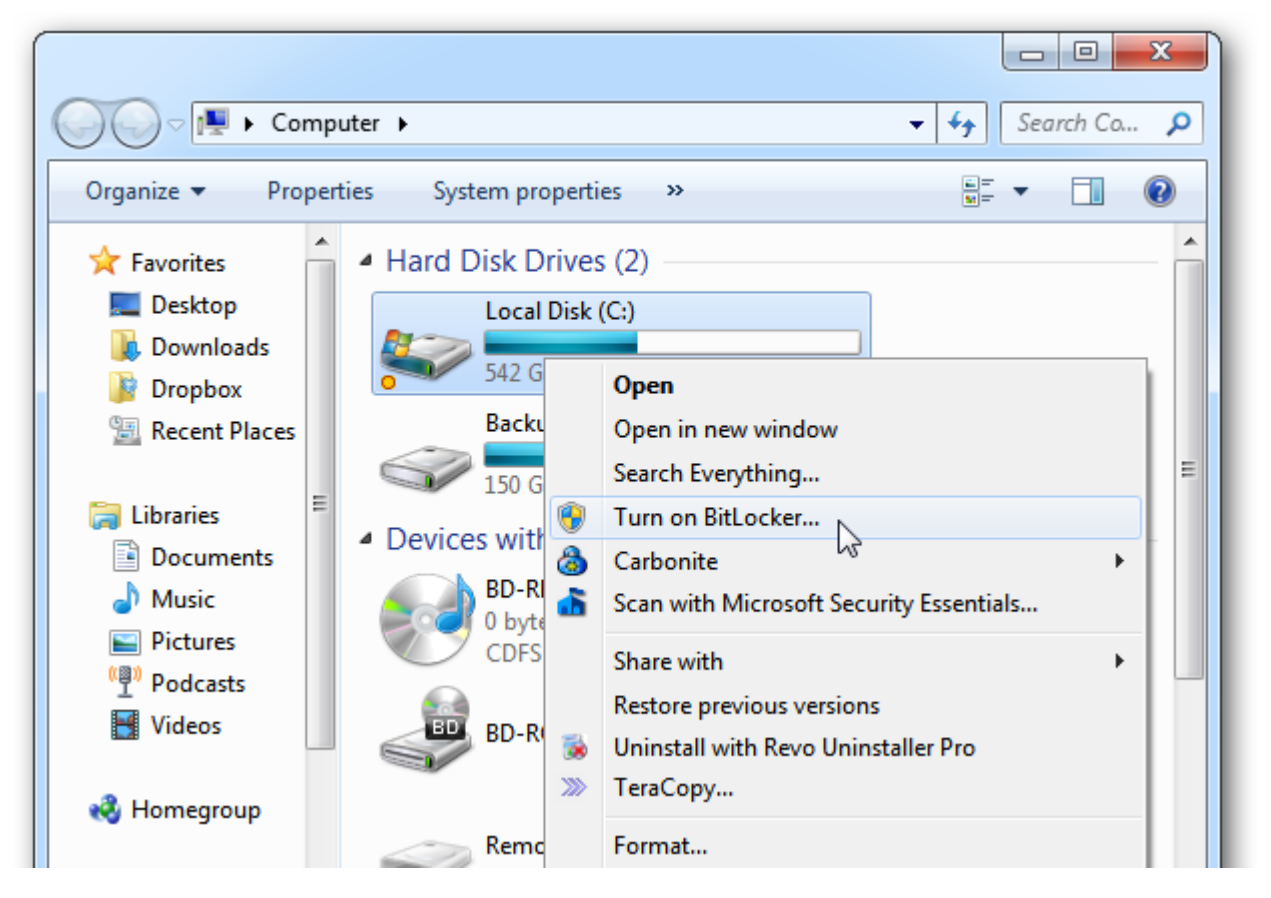

**.4 ثاشار بتلؤكةر** Bitlocker **دةست دةكات بة ثشكنينى سيستةمةكةت، بؤ دلَنيابوونةوة لةوةى** 

**هةنطاوةكانى دابةزاندر رووى داوة:**

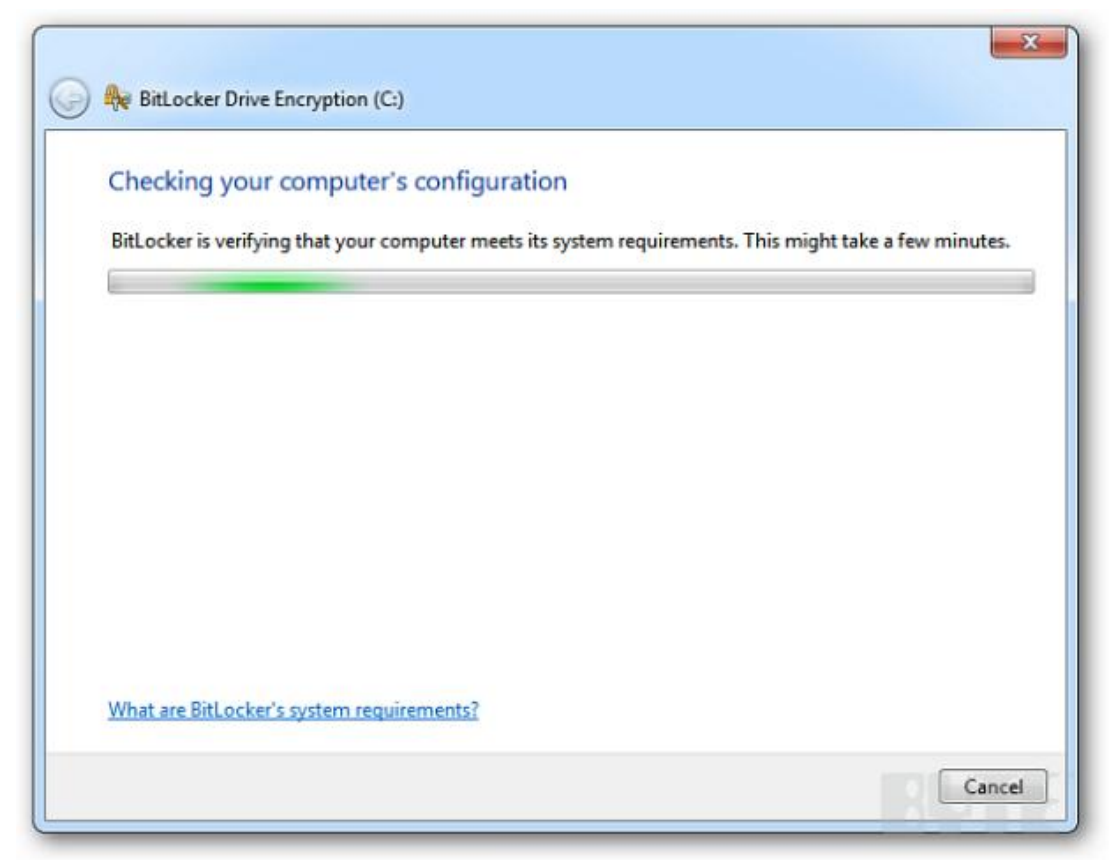

**.2 ثاشار كليك لةسةر** Password Use**بكة و تيثةرةوشة** Password**دابين:َ**

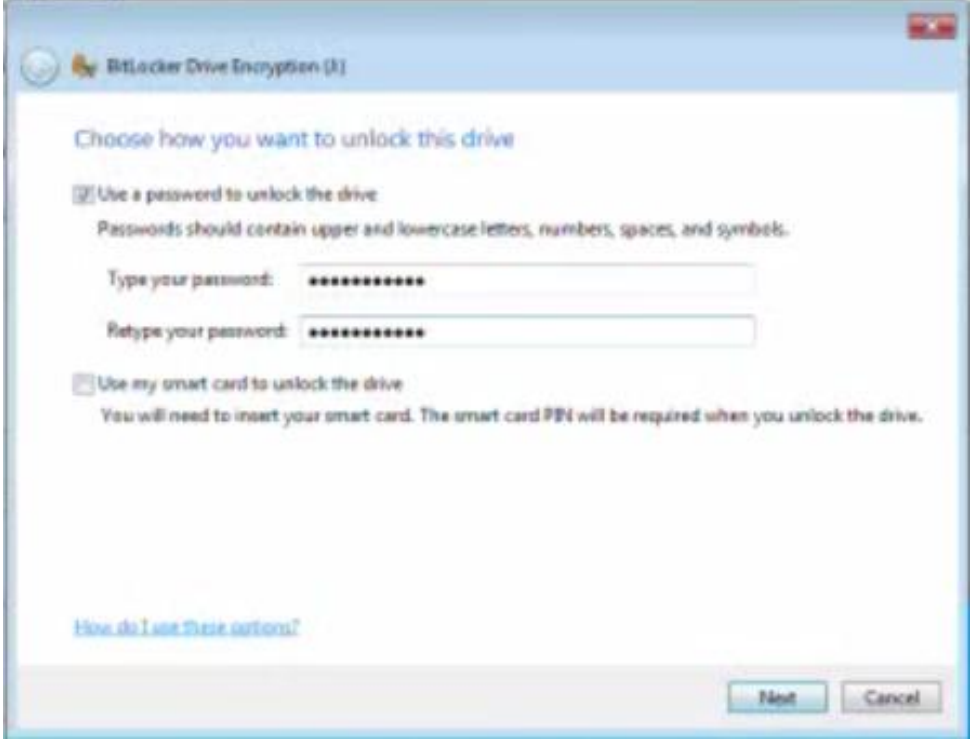

**.2 كاتيَك سيَاةمت هةلبذارد واتة داواكراوبيَت لةكاتى هةموو كارثيَكردنيَكدا، ثاشار شويَك ديارى بكة بؤ ثاشةكةوت** Save **كردنى كليلى طةراندنةوة و، وا ثيَويستة لة هةمار شويَن خةزنى نةكةيت.**

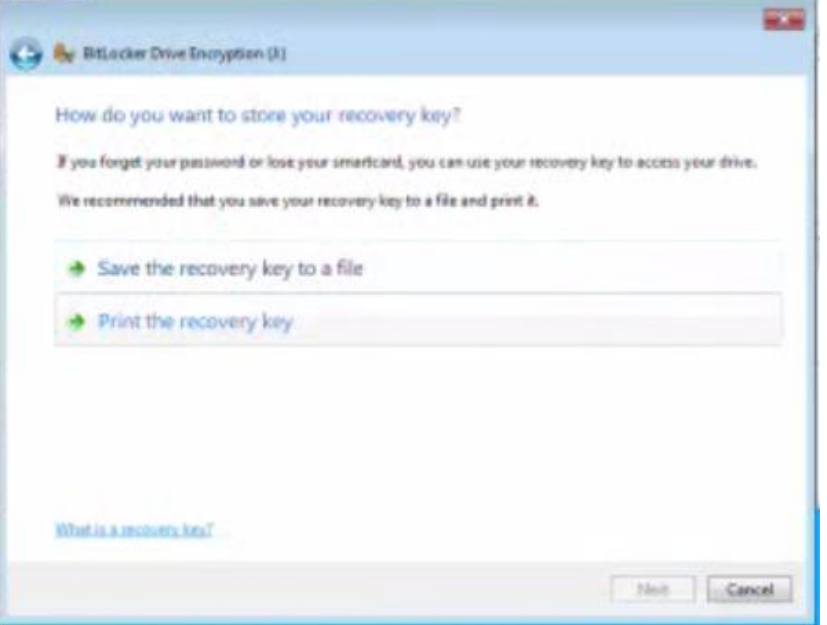

**.5 ثاشار كليك لةسةر دةستكردر بة بةهيَماكردر** Encryption Start **بكة.**

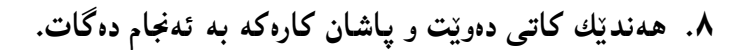

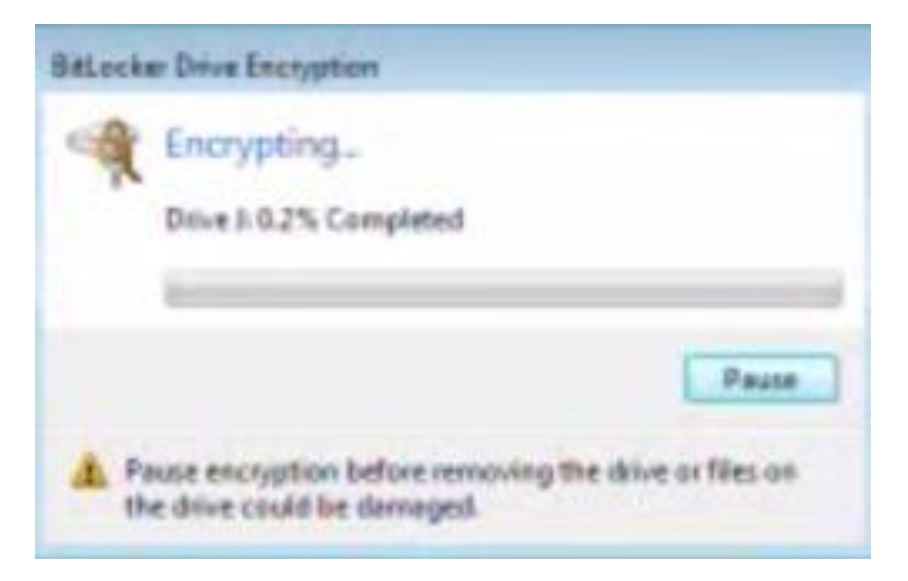

**.3 بةمةش كارةكة بة كؤتا طةيشت و، بؤ كردنةوةى داواى تيثةرة وشةدةكات و، ثاشار دةيطرييَتة بؤ شيَوةى ئاسايي** Decrypt**.**

**بتلؤكةر لة ويندؤزى هةشت دا** 

### **Bitlocker in Windows 8**

**.0 بةشي دةست بةسةراطرتن** Panel Control **بكةرةوة.**

#### **.2 بةشي** Security & System **بكةرةوة.**

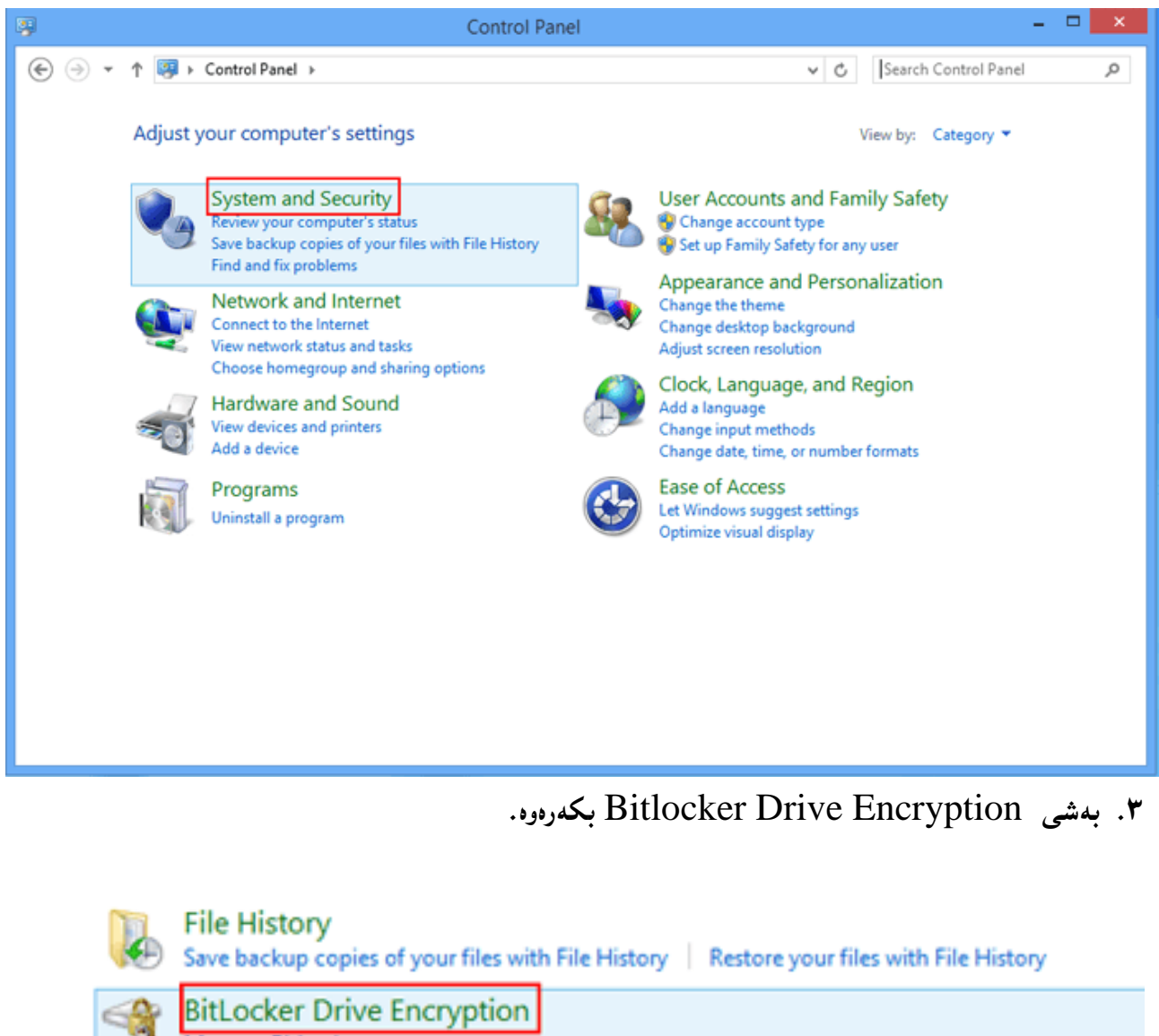

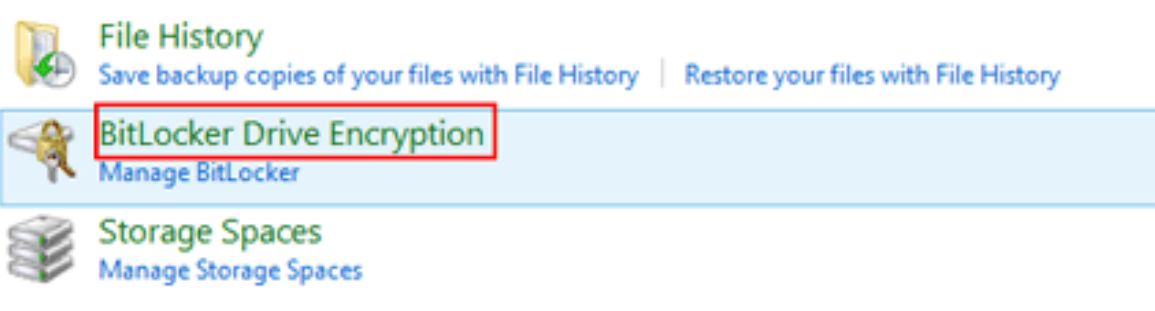

**.4 كليك لةسةر كارثيَكردنى بتلؤكةر بكة** Bitlocker On Turn**.**

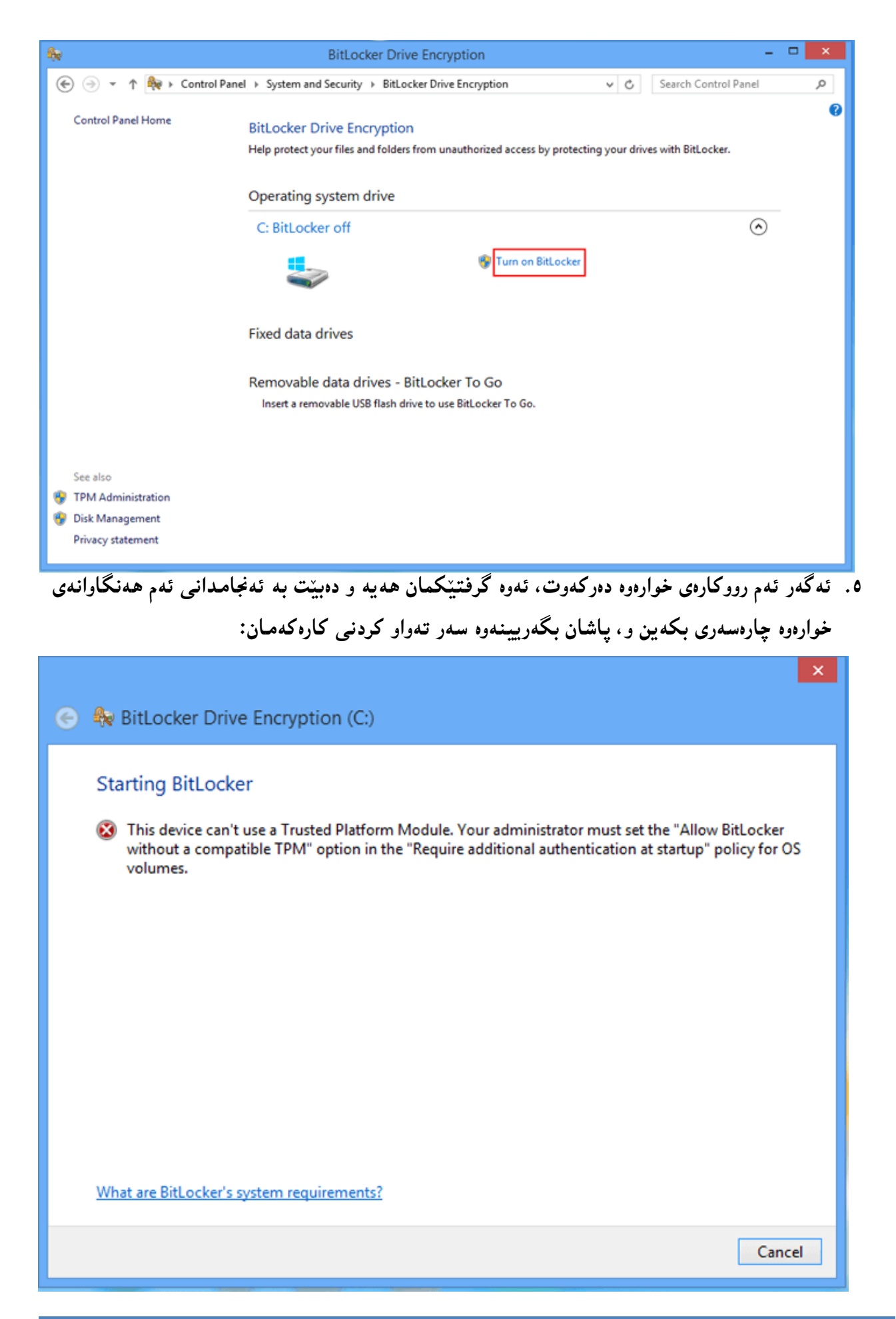

**يةكةم// ثةجنةبينَ بة دوطمةى ثةجنةرةو ثيتى ئار** R + Key Widows **بؤ كردنةوةى ثةجنةى جيبةجيَكردر .**Run

**دووةم// لة خانةى تايبةت بة كردنةوة** Open **ى ثةجنةرةكةى كرايةوة بنووسة** msc.gpedit **و كليك لةسةر دووطمةى** Ok **بكة:**

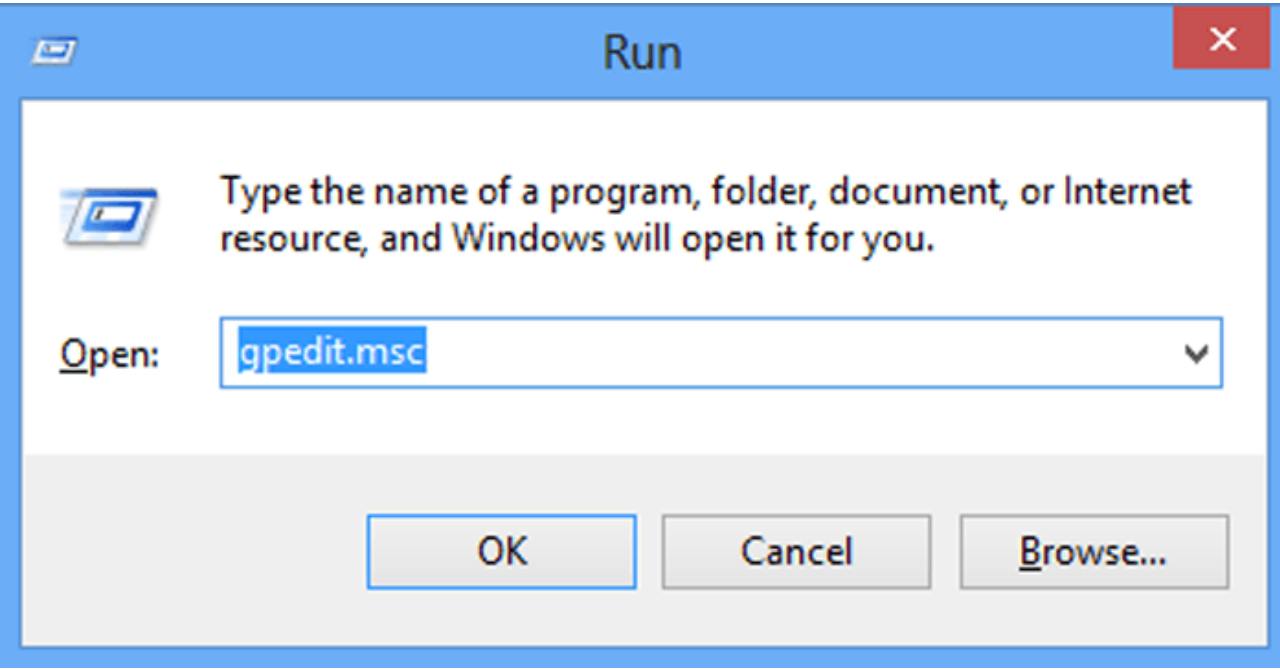

**سيَاةم// بطةريَ و** startup at authentication Additional Require **بدؤزةرةوة و، بة دووانة** 

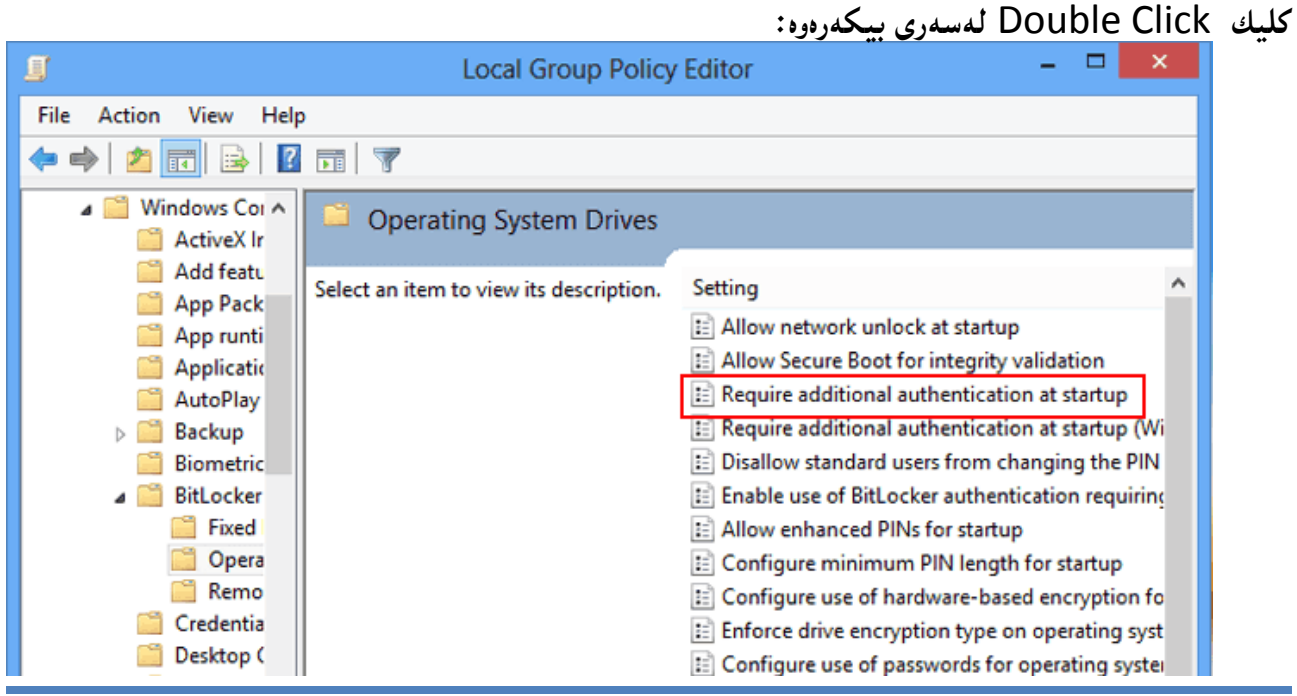

HemnBarznji – Information Security Fundamentals –T&P-

### **ضوارةم// كليك لةسةر** Enable **بكة و، ثاشار كليك لةسةر** ..... Bitlocker Allow**بكة و، لة كؤتايدا كليك لةسةر** Ok**بكة.**

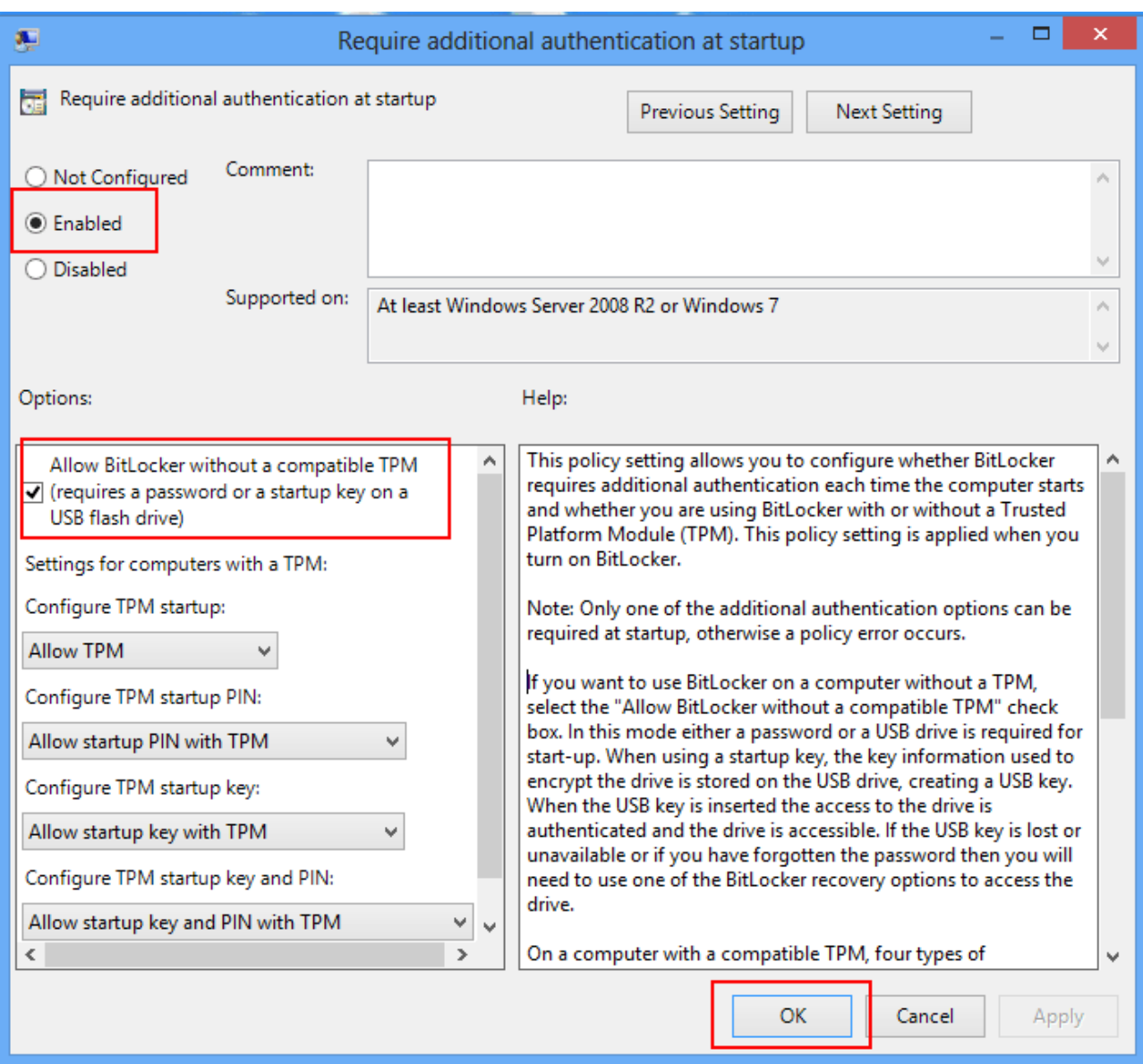

**.2 ئيستا جاريكى تر كليك لةسةر كارثيَكردنى بتلؤكةر** Bitlocker On Turn **دةكةينةوة، و** 

**كةميك ضاوةروار دةبني.**

#### Checking your PC's configuration

BitLocker is verifying that your PC meets its system requirements. This might take a few minutes.

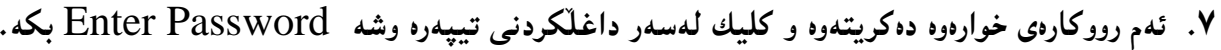

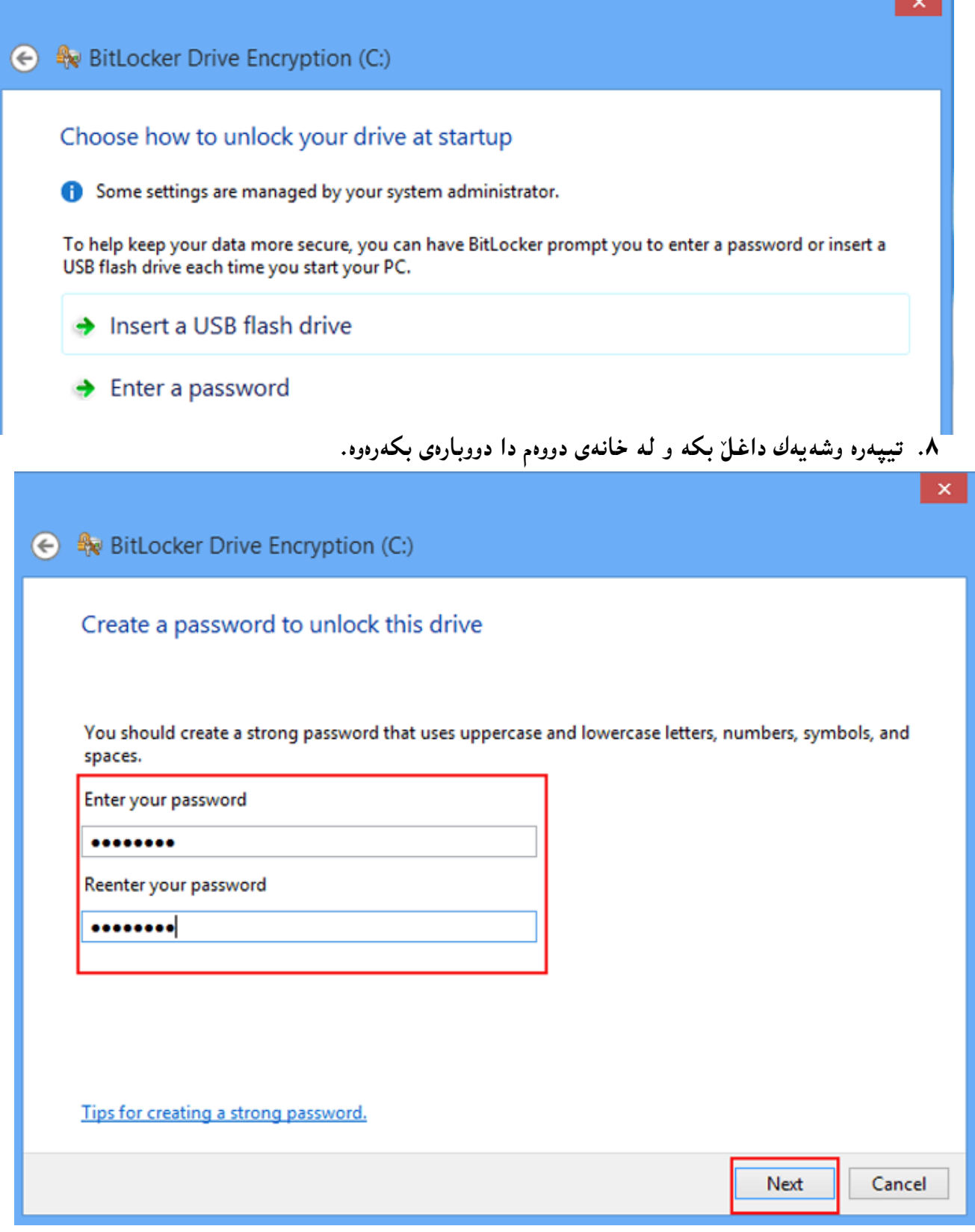

**.3 كليك لةسةر** Next **بكة.**

I .. I

**.03يةكيك لة دراوةكار هةلبذيَرة بة طويرةى ثيَويستى و ويستى خؤت:**

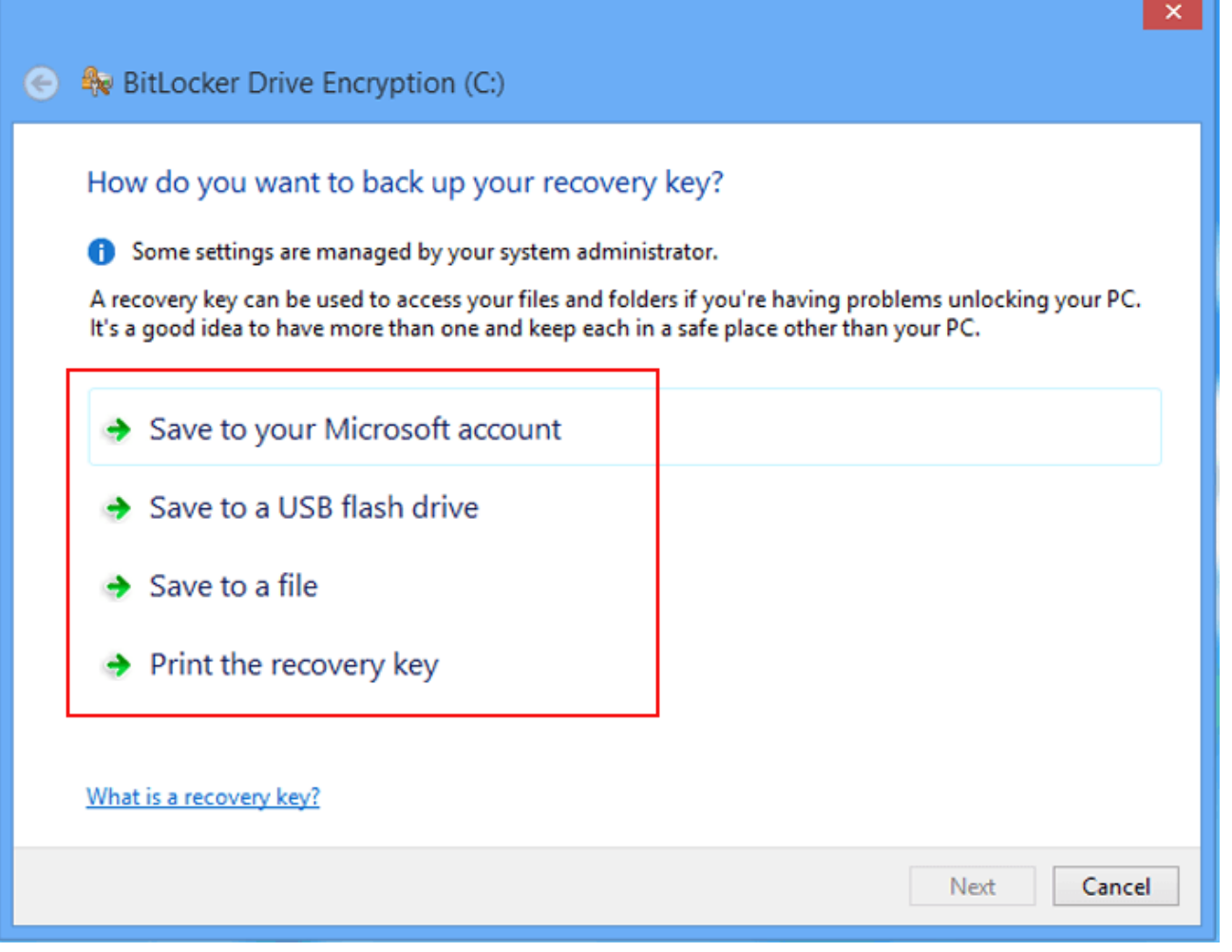

**.00ثاشار كةميَك ضاوةري بكة و، كليك لةسةر** Next **بكة.**

**.02يةكيَك لةو دوو شيَوةية هةلبذيَرة و كليك لةسةر** Next **بكة.**

**.00بةردةوامبة و كليك لةسةر** Restart **بكة .**

**طؤرين و البردنى تيثةرة وشةى بتلؤكةر** 

### **Change and Remove of Bitlocker Password**

- **.0 بةشي دةست بةسةراطرتن** Panel Control **بكةرةوة.**
	- **.2 بةشي** Security & System **بكةرةوة.**

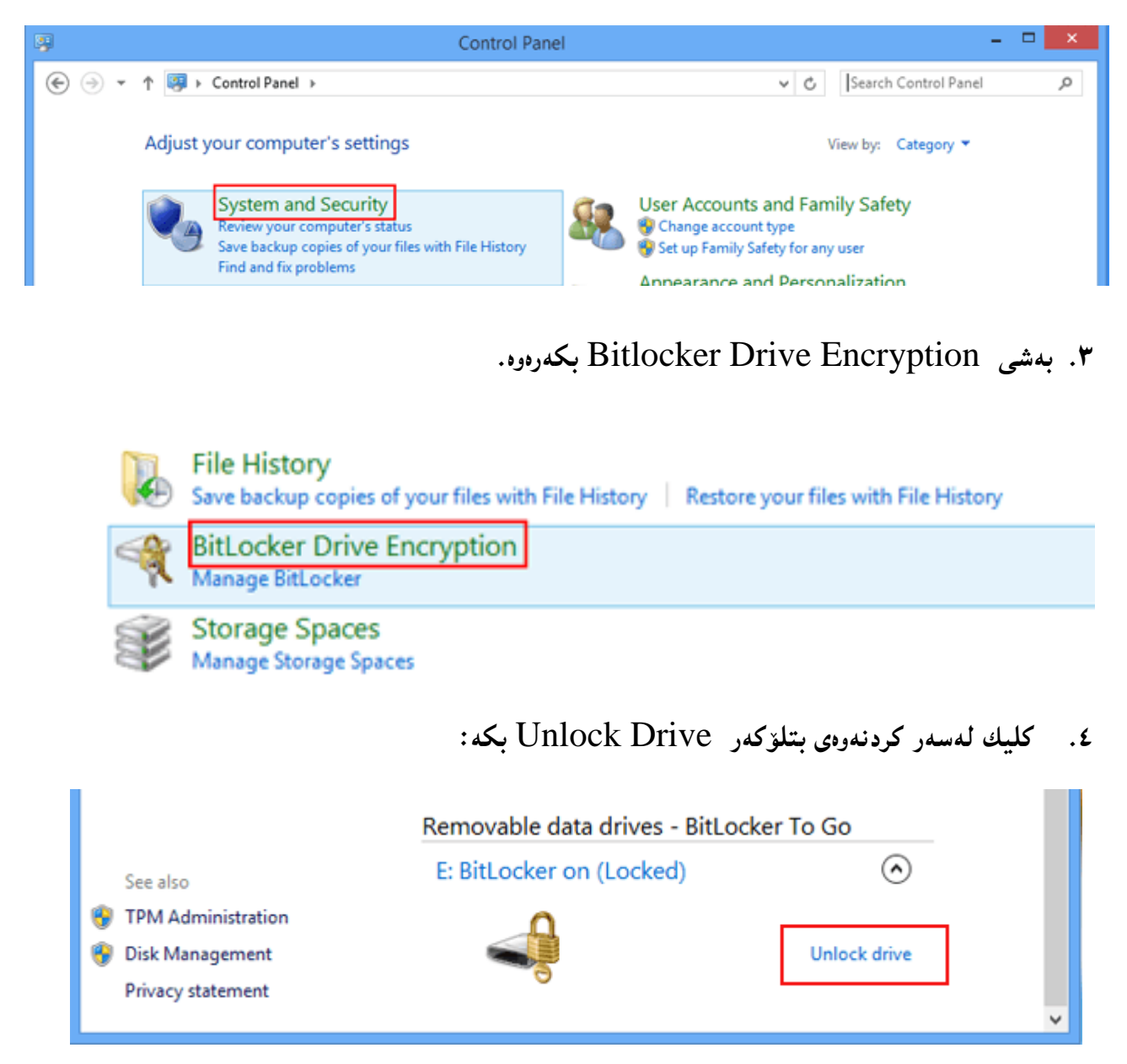

**.2 تيثةرة وشةكةت** Password **داةلَبكة و، كليك لةسةر** Unlock **بكة.**

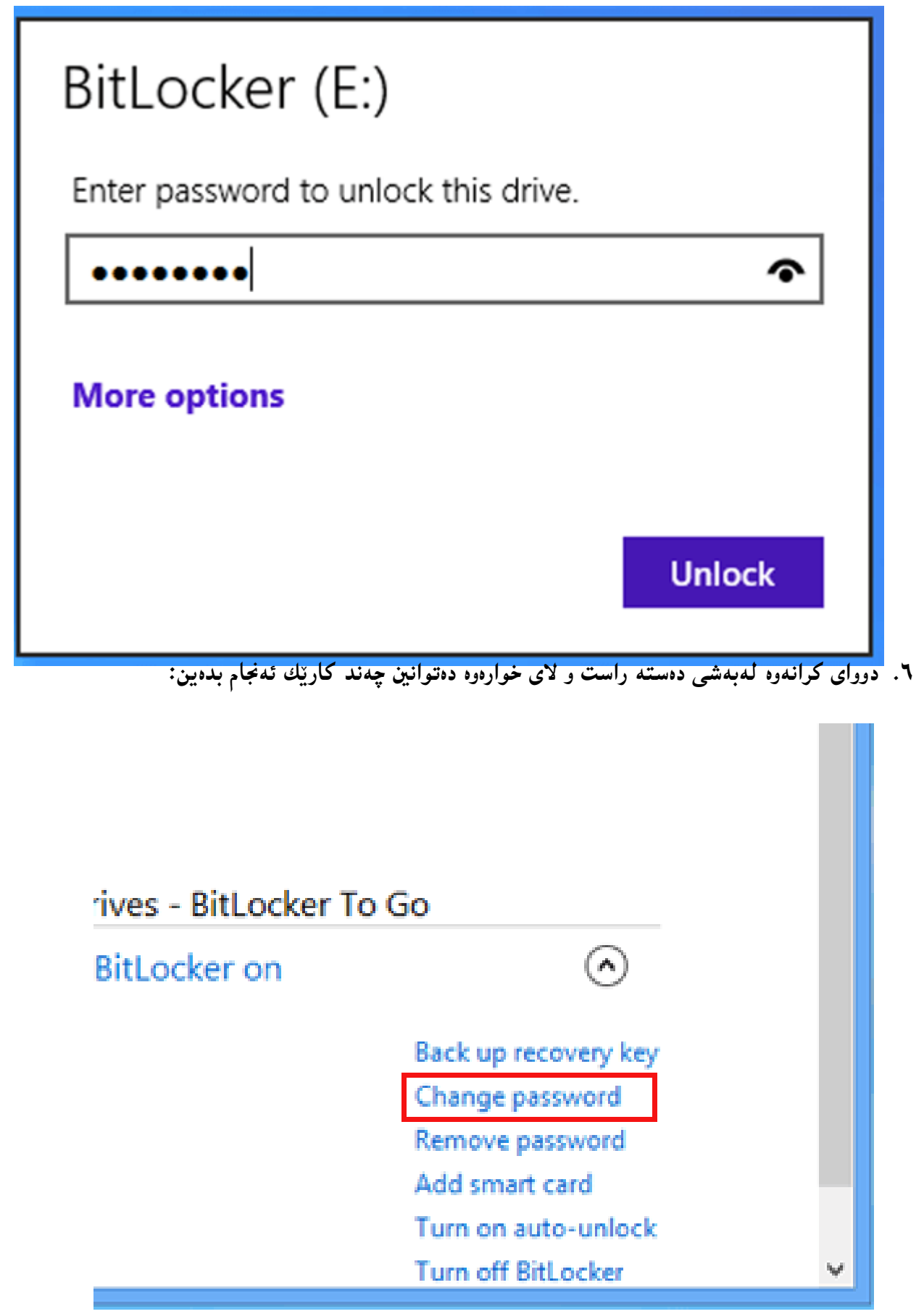

**- نووسخةى يةدةطى كليلى طةراندنةوة** Key Recovery Up Back**.**

**- طؤرينى تيَثةرة وشة** Password Change**.**

**- البردنى تيثةرة وشة** Password Remove**.**

**- زياد كردنى كارتى زير** Card Smart Add**.**

- **- كارثيَكردنى كردنةوةى خودكار** Unlock-Auto On Turn
- **- كوذاندنةوةى بتلؤكةر و لةكار خستنى** Bitlocker Off Turn**.**

# تەشفیرى فايل و فولْدەرەكان بەبەكارھی**ّنانى سيستەمى فايل تەشفیر كردن**

# **)ئي ئيَف ئيَس(**

# **Encrypt Files and folders using Encrypting File System (EFS)**

سيست**ەمى فايل تەشف<sub>ى</sub>ركردن چييە؟** 

### **What is Encrypting File System (EFS?)**

ئي ئيَّف ئيّس هەلْدەستيَّت بە دابينكردنى تەكنەلۆژيايى تەشف<sub>َ</sub>پركردنى ناوكى فايل و، بەكارديّت بۆ خەزنكردنى **فايلة تةشفريةكار لةسةر سيستةم فايلى ئني تى ئيف ئيَس** System File NTFS**. هيض كةسيَك ناتوانيَت**  دهستى بگات بهو فايل و فولْدهرانهى كه تهشفير كراون، تهنها بهكارهي**ّن**هر نهبيّت كه فايل و فولْدهرهكهى تهشفير **كردووة.**

### <mark>تهشفیرکردنی فایل و فولَدهر</mark>

#### **Encrypt File or Folder**

- **.0 ئةو فاي يار فولَدةرة ديارى بكة و هةليبذيَرة** Select **كة دةتةويَت تةشفريى** Encrypt **بكةيت.**
- **.2 كليكى راست** Click Right **ى لةسةر بكة، ثاشار كليك لةسةر تايبةمتةندييةكار** Properties **بكة.**
	- **.0 لة تابي طشتى** General**دا، كليك لةسةر ثيَشكةوتوو** Advanced **بكة.**
	- **.4 كليك لة سندوقى ثشكنني** Box Check **ى بةردةم** Secure to Contents Encrypt Data **بكة.**
		- **.2 دةبينيت فاي يار فولَدةرةكة تةشفريبوو، رةنطى ناوةكى طؤرا بة سةوز.**

### **دةستطةيشنت بة فاي و فولَدةرى تةشفري لةاليةر دوو بةكارهيَنةرةوة**

#### **Access an Encrypted File or Folder by 2 Users**

- **.0 دوو حساب درووست دةكةين لة كؤمثيوتةرةكةماندا، بة جيبةجيَكردنى ئةم هةنطاوانى الى خوارةوة:**
	- **كليكى راست لةسةر** Computer **دةكةين لةسةر رووى شاشةكة.**
		- **كليك لةسةر** Manage **دةكةين.**
- **كليك لةسةر** Group and User Local**دةكةين، ثاشار كليكى راست لةسةر** User **دةكةين.**
	- **كليك لةسةر** User New**دةكةين و، ثاشار ناوى بةكارهيَنةر** Name User **و، تيثةرة وشة**  Password **دةنووسني.**
		- **لةخانةى** Password Confirm**دا، دووبارة تيثةرة وشةكة** Password **دةنووسينةوة.**
			- **درووست كردر** Create**.**

**بةهةمار ريَطةى سةرةوة حسابي بةكارهيَنةرى دووةمي** Account User Second **درووست دةكةين.**

**ثاشار بة حسابي بةكارهيَنةرى يةكةم** Account User First**داة َ دةبني:**

 Del + Alt + Ctrl **ليَبدة و، ثاشار ناوى بةكارهيَنةر** Name User **و، تيثةرة وشة** Password **بنووسة و، داة َ ببة.**

**فايليَك** File **يار فولَدةريَك** Folder**تةشفري** Encrypt **بكة.**

**ئيستا لؤط ئؤف** off Log **بكة و، بة حسابي بةكارهيَنةرى دووةم داة َ ببةرةوة و، هةولَبدة فايلة تةشفريةكة بكةيتةوة، سةير دةكةيت ناتوانى ئةو كارة بكةيت و، ريَطةت ثيَنادات و، قبوولَى ناكات.**

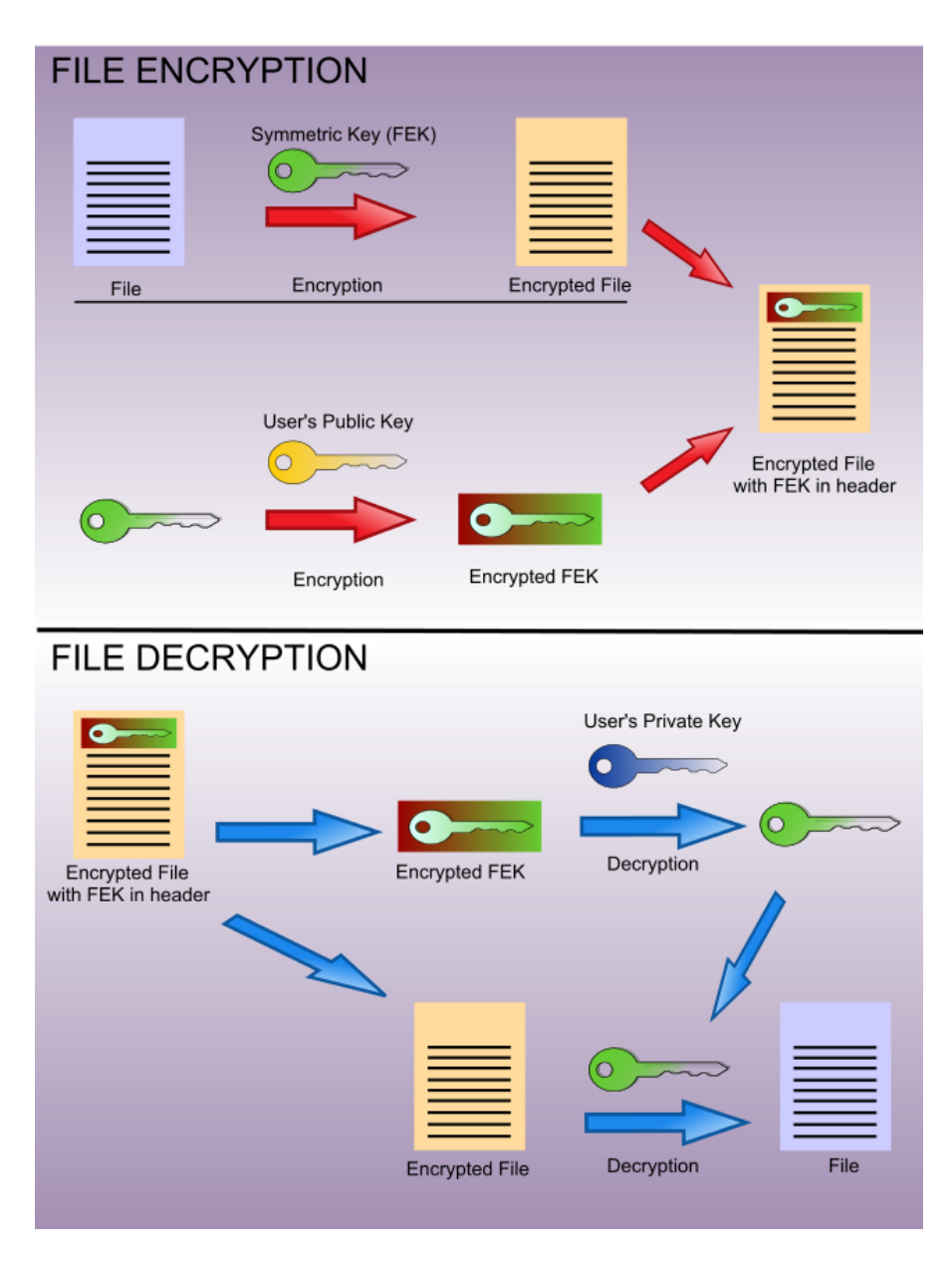

 **بةشي شةشةم ستيطانؤطرافى و ؤتةرماركينط**

**ستيطانؤ طرايى** 

### **Steganography**

**هونةر و زانستيكة بؤ شاردنةوةى نامة و ثةياميَكى شاراوة** Message Hidden**، بةدانانى نامة و ثةيامةكة لةناو هى تردا، بة هؤى ضةند ريَطايةكةوة.ثةيامةكة بة رووالَةت وادةردةكةويَت كة ئاسايية و بيَكيانة.**

**شاردنةوة** Steganography **كاردةكات بة لة جياتى دانانى بتة زيادةكانى زانيارييةكة يان بتة بةكارنةهاتووةكان لة ناو يايلةكانى كؤمثيوتةردا، وةكو ))طراييكةكان** Graphics**، نووسني** Text **، هتلدَ** HTML**، ظيديؤ** Video**، دةنت** Sound **و يان .....(( لةطةلَ بتة جياوازةكان، ئةم شاردنةوةى زانياريية دةتوانريَت : نووسينى ئاسايي** Text Plain**، سايفةر** Cipher**، و ويَنةكان بيَت.**

**وشةى ستيطانؤ طرايى** steganography **لة دووبة ثيَكهاتووة و، لة وشةى ستيطانؤ**  Steganos **ى يؤنانى كةبةماناى داثؤشةر** Covered **ديَت، لةطةلَ وشةى طرايف** Graphy **كة بةماناى نووسني** Writing **يان كيَشان و هيَلَكارى** Drawing**ديَت، وةرطرياوة.**

**كةواتة دةتوانني ستيطانؤ طرايف** Steganography **بةوة ثيَناسة بكةين كة ثرؤسةى** Process **شاردنةوةى نامة و ثةيامى نهيَنيية** Message Secrete**، وة هةروةها دةرهيَنانةوة و وةرطتنةوةى نامةكة لة اليةن وةرطرةوة** Destination**.**

**هةركةسيَك نامة و ثةيامة روون و ئاشكراكة ببينيَت، نازانيَت كة نامة و ثةيام و داتاى نهيَنى**  Data Encrypted **تياية، واتة بةشتة شاراوة** Hidden **و بةكؤدكراوةكان** Data Encrypted **نازانيَت كة تيايةتى.**

# **ستيطانؤ طرايف و كريثتؤطرايف**

### **Steganography & Cryptography**

**لة راستى دا بةكؤد كردن و طؤرينى زانياريية روون و ديارةكان بؤ زانيارى نا روون و نهيَنى**  Encryption **بةس نيية و، هةموو شتيَك نيية، بؤية لة طريت و كيَشةى سجنةوة جؤر و ريَطةى**  ديكهش درووست بوو. دوو سجن ((بهند كراو)) پلانى راكردنيان ههبوو، بهلام ههموو ري<u>ّ</u>گهكانى **ثةيوةندى كردن، لة ريَطةى ضاوديَر و ثاسةوانيَكةوة بوو، كة هةموو نامة و ثةيامة شاراوة و نهيَنييةكانى**  Message Encrypted **كةشف دةكرد و دةيدؤزييةوة، هةروةها بة ئاسانى دةيتوانى هؤيةكانى طةياندن و ثةيوةندى بوةستيَنيَت، بؤية ثيَويست بوو ئةم دوو طرياوة ريَطةيةك بدؤزنةوة بؤ شاردنةوةى نامة و ثةيامة نهيَنيية طرنطةكان** Message Secret**، بةم هؤيةوة ستيطانؤ طرايف درووست بوو. ستيطانؤ طرايف و كريثتؤطرايف لة راستى دا ئامؤزاى** Cousin **يةكرتن، لةكاتيَكدا ئاماجنى سيستةمى كريثتؤطرايى شاردنةوةى ناوةرؤكى نامةكانة، بةالم ئاماجنى شاردنةوةى زانيارى** Information Hiding **يان ستيطانؤ طرايف شاردنةوةى ئةوةية كة هةية.**

**كريثتؤطرايف** Cryptography

 $C=E_k(P)$ 

 $P=D_k(C)$ 

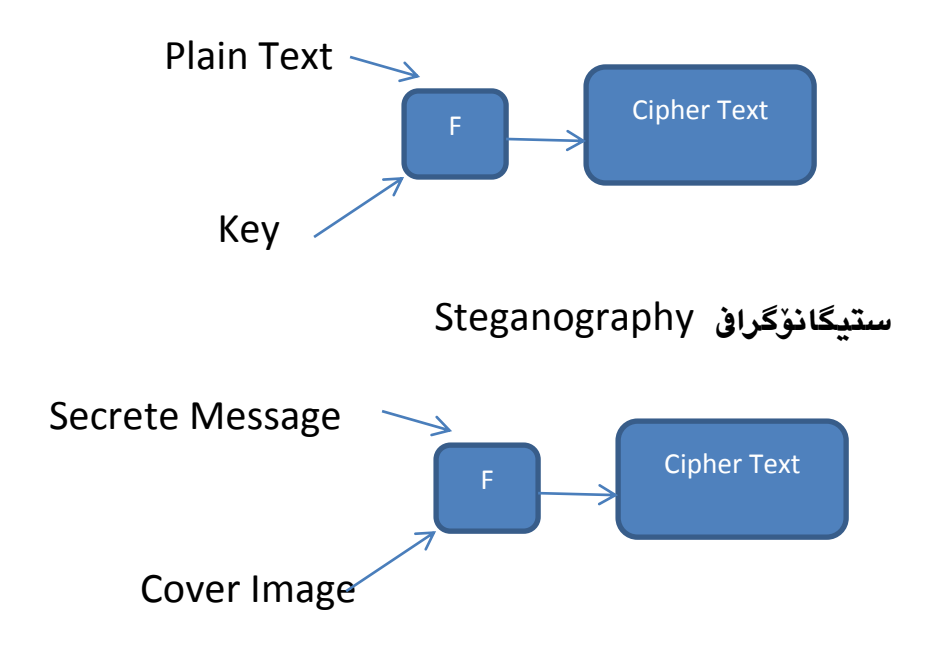

## **ستيطانؤطرايف نويَ**

### **Modern Steganography**

**ستيطانؤطرايف تازة دةطةريَتةوة بؤ شاردنةوةى زانيارى لةناو ويَنةى دجييتاىل يان دةنت دا، كاردةكات بة لة جياتى دانانى بتةكانى زانيارى بةكارنةهاتوو لة يايد دا، لةطةلَ بتةكانى زانيارى ثيشان نةدراو.**

### **ثيويستى و داواكارييةكان**

### **Requires**

**بؤمةبةستى خستنة ناو شاردنةوةى زانيارى بؤ ناو ويَنة دوو يايد ثيَويستة، يايلى ويَنةى داثؤشةر** Image Cover The **كة زانياريية شاراوةكة هةلَدةطريَت** Data hidden the Hold **، هةروةها يايلى نامةى نهيَنى** File Message Secret**.**

**نامة** Message **لةوانةية نووسينيَكى ئاسايي بيَت** Text Plain**، يان نووسينى بة كؤد كراو**  Text Cipher**، يان ويَنةيةكى تر، كاتيَك هةردووكيان دةكريَن بةيةك** Combine **واتة** Cover  **درووست** Stego Image **ئيلةير ستيطؤ ئةوا** Hidden (Secrete) Message **و** Image **دةبيَت. هةروةها ستيطؤ كى** Key Stego **يان تيَثةرِة وشة** Password **لةوانةية بةكاربهيَنريَت بؤ شاردنةوة** Hide **و كردنةوةى كؤد** Decode **نامةكة.**

- **ويَنةى داثؤشني** Image Cover**: وينةيةكة، كة بةكارديَت بؤ شاردنةوةى** Hide **نامة و ثةياميَكى ثةنهان ))نهيَنى((** Message Secret**.**
- **نامة ))ثةيام/ رِاسثاردة(( ى نهيَنى ))ثةنهان((** Message Secret**: نامة و ثةياميَكى نهيَنى و طرنطة، كة دةمانةويَت بيشارينةوة** Hide **و بيثاريَكين لةوةى دةست كةسانيَك بكةويَت كة دةبنة مايةى مةترسي و هةرِةشة بة دةست كةوتنى ئةو زانيارييانة.**
- **ويَنةى ستيطؤ** Image Stego**: يةكخسنت و تيَكةلَاوكردنى** Combine **ويَنةى داثؤشني**

 Image Cover **و، نامةى نهيَنى و ثةنهان** Message Secret **يان نامةى شاراوة**  Message Hidden **، ئةم ويَنةى ستيطؤية بة هؤى كليك** Key **و دوو بةشةوة درووست دةبيَت.**

 **تيَثةرِة وشة** Password **يان كليلى ستيطؤ** Key – Stego**: لةوانةية بةكاربهيَنريَت بؤ شاردنةوة** Hide **و ئاسايي كردنةوة و ثيشاندانةوةى نامةكة** Message Decode**.**

**ثرؤسةى ستيطانؤ طرايى** 

### **Steganography Process**

**ئةو زانيارييةى دةمانةويَت بيشارينةوة و، نهيَنى ية و، طرنطة و جيَطةى بايةخة، حةمجى كةم دةكةينةوة و زةختى دةخةينةسةر** Compressed **و، دةيشارينةوة** Hidden **لةناو يايليَكى تردا.**

**يةكةم هةنطاو، دؤزينةوة و ديارى كردنى ئةو يايلةى كة دةمانةويَت بةكارى بهيَنني بؤ شاردنةوةكة و، دةبيَت لة نامة نهيَنى يةكة طةورةتر بيَت و، ئةم ياي نة ثيَيان دةوتريَت هةلَطر** Container **يان ثةيامبةر و ثؤستةضي** Carrier **كة نامة نهيَنى يةكة هةلدةطريَت بؤية واى ثيَدةليَن.**

**هةنطاوى دوواتر، ئةو نامة و ثةيامةى دةمانةويَت بيشارينةوة، دةخةينة ناو** Embed **هةلَطر ))ثؤستةضي((** Carrier**، بة بةكارهيَنانى تةكنيكةكانى ستيطانؤطرايف** Steganography Technique**.تةكنيكة باوة جياوازةكان بةكاردةهيَنريَت بؤ خستنة ناو و شاردنةوة.**

**يايلةكانى هةلَطر** 

## **Carrier File**

**يايلة هةلَطرةكان ، كة بةكاردةهيَنريَن بؤ لة ستيطانؤ طرايف، دا، ئةمانةى الى خوارةوةن:**

- **نووسني و دةق** Text**.**
- **.** Image (Photo, Picture) **نةَوي**
- **.**Sound (Audio, Voice ) **دةنت**
	- **.**Video **ظيديؤ**

**ضي دةشاريَتةوة ...؟؟** 

# **What to Hide …???**

**ئةوانةى دةتوانني بيانشارينةوة بة طشتى ئةمانةن:**

- **.1 نووسينةكان و دةقةكان** Texts**.**
- **.**Images (Photos, Pictures ) **نةكانَوي .2**
	- **.**Sound (Audio, Voice) **دةنت .3**

**ضؤن بيشارينةوة ...؟؟** 

## **How to Hide … ??**

- **.1 شاردنةوة و خستنةناوى نووسني و دةق** Text **بؤ ناو يايلةكانى ))دةق** Text**، ويَنة . ))**Sound **دةنت ،**Image
- **.2 شاردنةوة و خستنة ناوى ويَنة** Image **بؤ ناو يايلةكانى ))دةق** Text**، ويَنة** Image**،**

**دةنت** Sound **)).** 

**.3 شاردنةوة و خستنة ناوى دةنت** Sound **بؤ ناو يايلةكانى ))دةق** Text**، ويَنة** Image**، دةنت** Sound **)).** 

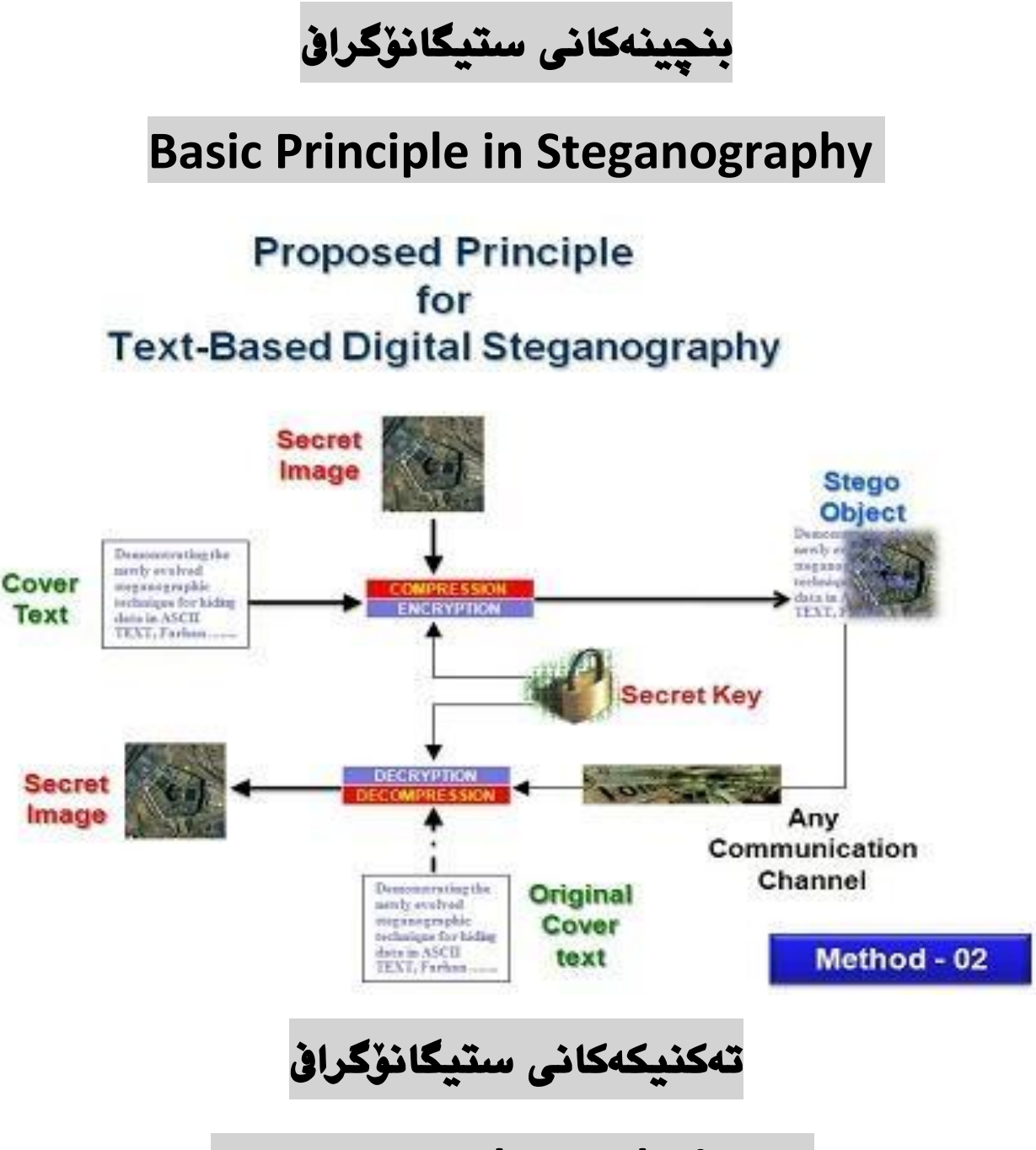

# **Steganography Techniques**

**رمارةيةكى زؤر تةكنيك و ريَطة و شيَوازمان هةية بؤ ستيطانؤ طرايف و، ئيلة ليَرةدا تةنها كورتةيةك لةبارةيانةوة دةنووسني و، دريَذةيي بابةتةكة هةلَدةطرم بؤ كات و شويَنيَكى تر، ئةوانيش:**

- **.1 شاردنةوة لة دةق** Text in Hiding**دا: شاردنةوةى زانيارى لة بةلَطةنامة** Document **، بة جيَبةجيَكردن و ضارةسةركردنى شويَنةكانى ديَرِةكان** Lines **و وشةكان** Words**، يان شاردنةوةى زانيارى لة يايلى ئيَض تى ئيَم ئيَدَ دا.**
	- **.2 ستيطانؤطرايف جني** Steganography Genome**: بةكؤد كردن**Encoding **ى نامة و ثةيامى شاراوةية لة دى ئيَن ئةى** DNA**مرؤظ دا.**
- **.3 شاردنةوة لة بؤشايي ديسك دا** Space Desk the in Hiding**: شاردنةوةى زانيارى لة بؤشايي بةكار نةهاتوو** Space Unused **يان بؤشايي قؤرخكراو ))طرياو((** Reserved**.**
- **.4 شاردنةوةى زانيارى لة بةرنامة و سورِة ئةليكرتؤنيكيةكان** Software the in Hiding **.**and Electronic Circuit
	- **.5 شاردنةوةى زانيارى لة ويَنة دا** Image in Information Hiding**.**
	- **.1 شاردنةوة لة ثاكةتةكانى رِايةلَة ))تؤرِ(( دا** Packets Network the in Hiding**.**

# **شيكاركةرى ستيطانؤطرايف**

# **Steganalysis**

**شيكار كةرى ستيطانؤطرايف : بةشيَوةيةكى بنضينةيي ليَكؤليَنةوةية لة ناوةرؤكى شاراوة و، كةشف كردنيَتى.**

**ريَطةكانى كةشفكردنى بةكارهيَنانى ستيطانؤ طرايف، بة شيَوةيةكى طشتى ئةمانةن:**

- **.1 كةشفكردن بة هؤى بينينةوة))رِوانينيى((** Detection Visual**.**
	- **.2 كةشفكردنى دةنت** Detection Audible**.**
	- **.3 كةشفكردنى ئامارى** Detection Statistical**.**
- **.4 كةشفكرنى ثيَكهيَنةرةكان** Detection Structural**.بة هؤى بينينى ناوةرؤكةكان و تايبةمتةندى و رووخسارةكانى وةكو:**
	- **.** Size Difference **حةجم جياوازى**
	- **جياوازى كات و بةروار** Difference Time /Date**.**

**طؤرانى بضووك لة ناوةرؤكةكان دا** Modification – Contents**.**

**ؤتةرماركينت** 

### **Watermarking**

**يةكيَكى ترة لة ريَطة و هؤيةكانى ثاريَكطارى** Security **كة لةبارةى جيَطريكردن و دانانى زانيارى و ناسنامةى ناسراويية ))هةوية(( بؤ مةبةستى ثاراسنت و، بةكارهيَنانى بيَ مؤلَةت و ريَثيَنةدراو. ؤتةرماركينطى رمارةيي** Watermarking Digital **سيطنالَى رمارةيي** Signal Digital **ية، يان نةخشة** Pattern **كة دادةنريَت و دةخريَتة ناو** Inserted **ويَنةى رمارةيي** Digital **.**Image

**منوونةكان** 

### **ستيطانؤ طرايف**

**منونةيةكى زؤر سادة و ئاسان**

**بةبةكارهيَنانى بةرنامةى تايبةت بة بوارةكة**

**بةرنامةى شاردنةوةى ويَنة نةوةى دووةم** 2.0V Hide Image**، يةكيَكة لةبةرنامة سادة وساكارة بىيَ بةرامبىةكانى** Software Free **بىوارى سىتيطانؤ طىرايف، كىة بةهؤيىةوة منونةيىةكى سىتيطانؤ طرايف دروست دةكةين و، باشرت لة بابةتى ستيطانؤ طرايف تيَدةطةين.**

**شاردنةوةى تيَكست )نووسني( لةناو ويَنةيةك دا )ستيطانؤ طرايف(، و بةكؤد كردنى سادة** Simple

 Encryption **بةبىةكارهيَنانى رِيَطىةكانى** 4\_RC **و** Hashing SHA**، و طؤرِينىةوةى ئىةو بىةكؤد كردنىة بىؤ شىيَوةى ئاسىايي** Decrypt**، بىيَ ئىةوةى حىةمجى ويَنةكىة زيادببيَىت،و وشىةنهيَني يةكة هىا دةكريَىت** Password Hashed **لىة ويَنةكىةدا و، دةشىتوانيت ويَنةكىة ضىاث بكىةيت، يىان ثاشةكةوتى** Save **بكةيت، بةهةردوو شىيَوازى** BMP **يىان** PNG**و، دةتوانيىت شىيَوةى جيىاوازى ويَنة بةكاربهيَنيت. بةرنامةكة بةشيَوةى بيَ بةرامبةر** Free **دةست دةكةويَت.**

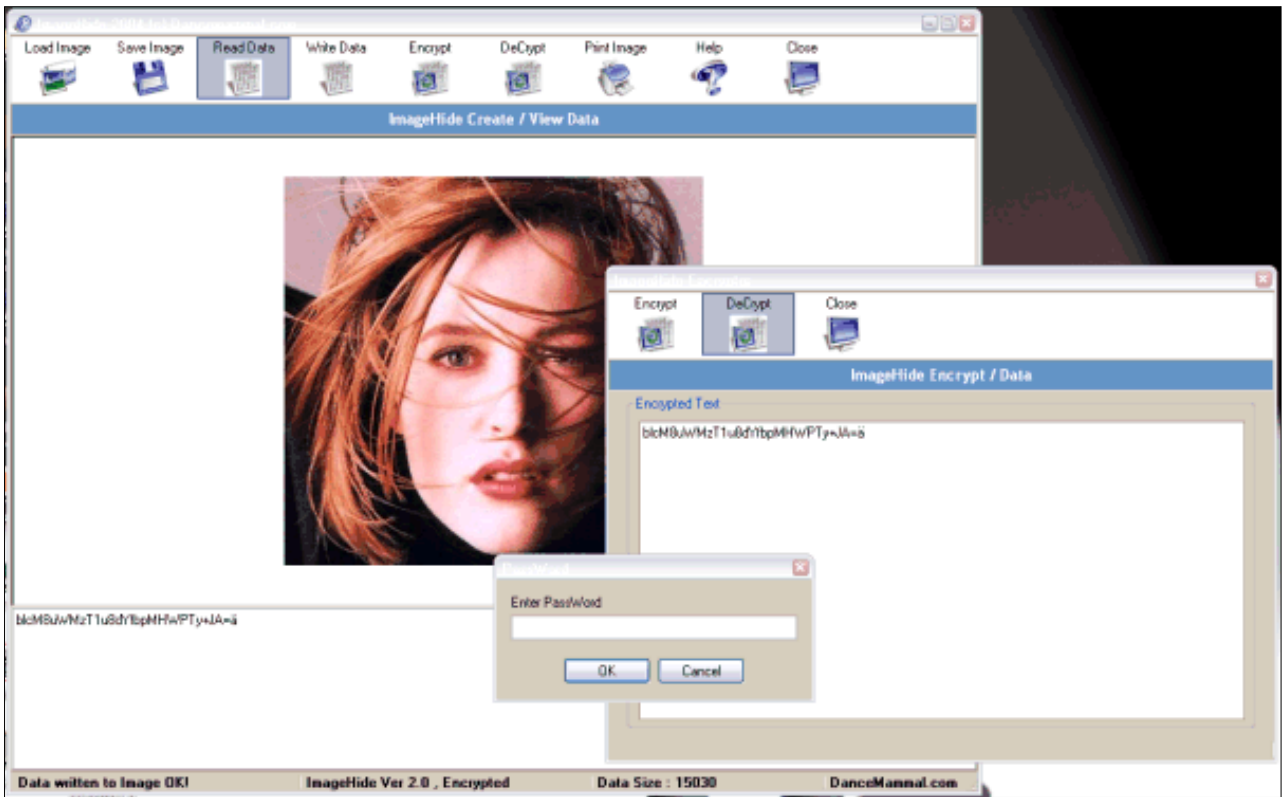

**هةنطاوةكانى كردارةكة**

- **.1 بةرنامةكة بكةرةوة.**
- **.2 كليك لةسةر دووطلةى** Image Lode **بكة و، ويَنةيةك بكةرةوة.**
	- **.3 ثاشان نووسينةكةت بنووسة .**
- **.4 ئةطةر دةتةويَت ئينكريثتى بكةيت كليك لةسةر دووطلةى** Encrypt**بكة:**

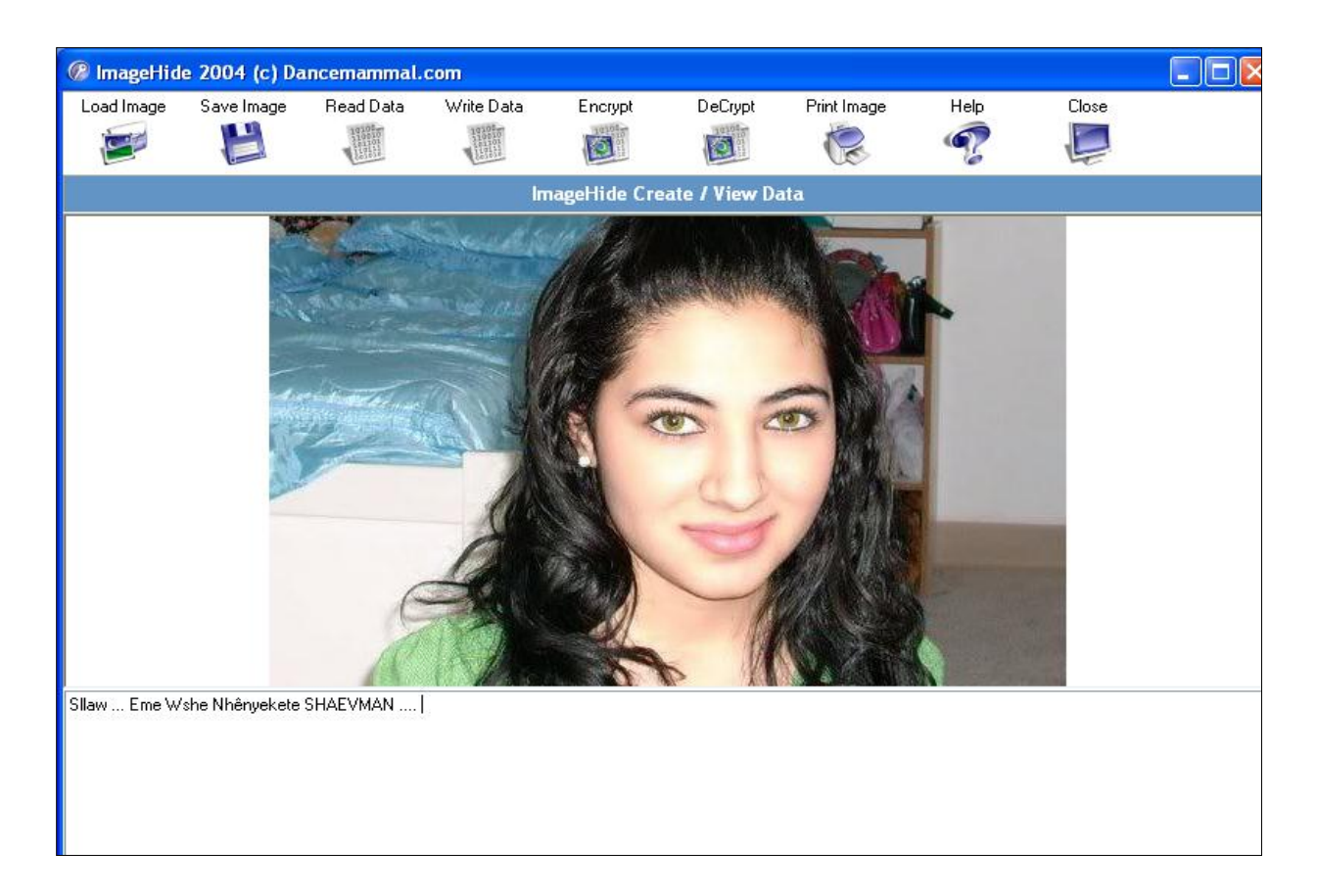

- **.5 ثاشان كليك لةسةر دووطلةى** Encrypt **بكة، لةو ثةجنةرةيةى بؤت كراوةتةوة.**
	- **.1 وشةيةكى نهيَنى داغدَ بكة و، كليك لةسةر** Ok**بكة.**
	- **.1 لةو ثةجنةيةى كراوةتةوة كليك لةسةر دووطلةى** Close **بكة.**

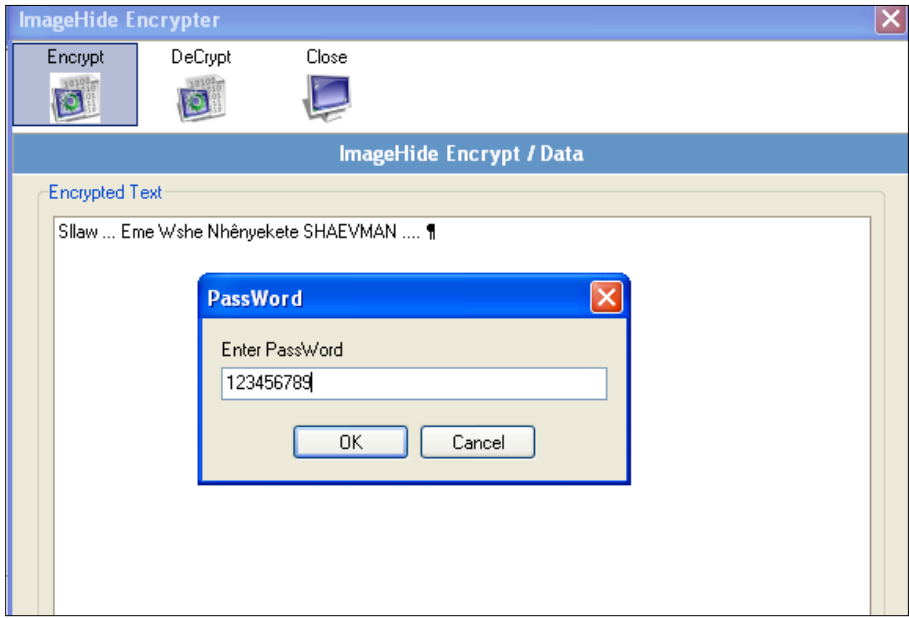

**.1 ئيَستا ويَنةكة ضاث بكة** Print**، يان ثاشةكةوتى** Save **بكة و بينيَرة بؤ هةر شويَنيَك كةدةتةويَت.**

#### **منونةى دووةم**

### **كويك ستيطؤ- Stego Quick**

**يةكةم: بةرنامةى كويك ستيطؤ** Stego Quick **دابةزيَنة بؤ ناو كؤمثيوتةرةكةت، واتة** Install **ى بكة.**

**دووةم: بةرنامةكة بكةرةوة.**

**سيَهةم: كليك لةسةر دووطلةى** Image Open **بكة و، وينةيةك بكةرةوة.**

**ضوارةم: لة تةنيشتى ويَنةكةدا، ئةو نووسينةى هةية بينووسة .**

#### **تيبينى:**

**دةتوانى سوود لة دووطلةكانى بةشي يايلى نووسني** File Text **وةربطريت بؤ ئةجنامدانى ئةم كارانةى الى خوارةوة:**

**.1دووطلةى** Text Open **بؤ هيَنان و كردنةوةى نووسينيَكى ثاشةوت كراو** Save **كة مبانةويَت لةطةلَ ويَنةكة بيشارينةوة و دايبنيَني.**

**.2دووطلةى** Text Save **بؤ خةزنكردن و ثاشةكةوت كردنى ئةو نووسينةى خؤمان لة بةشي تةنيشت ويَنةكة نووسيلان.**

**ثيَنجةم: دوواى ئةوةى نووسينيَكت هيَنا، يان نووسينيَكت نووسي، كليك لةسةر دووطلةى شاردنةوةى دةق ))نووسني((** Text Hide **بكة، و ثاشان كليك لةسةر دووطلةى** Image Save **بكة بؤ خةزنكردنى ويَنةكة.**
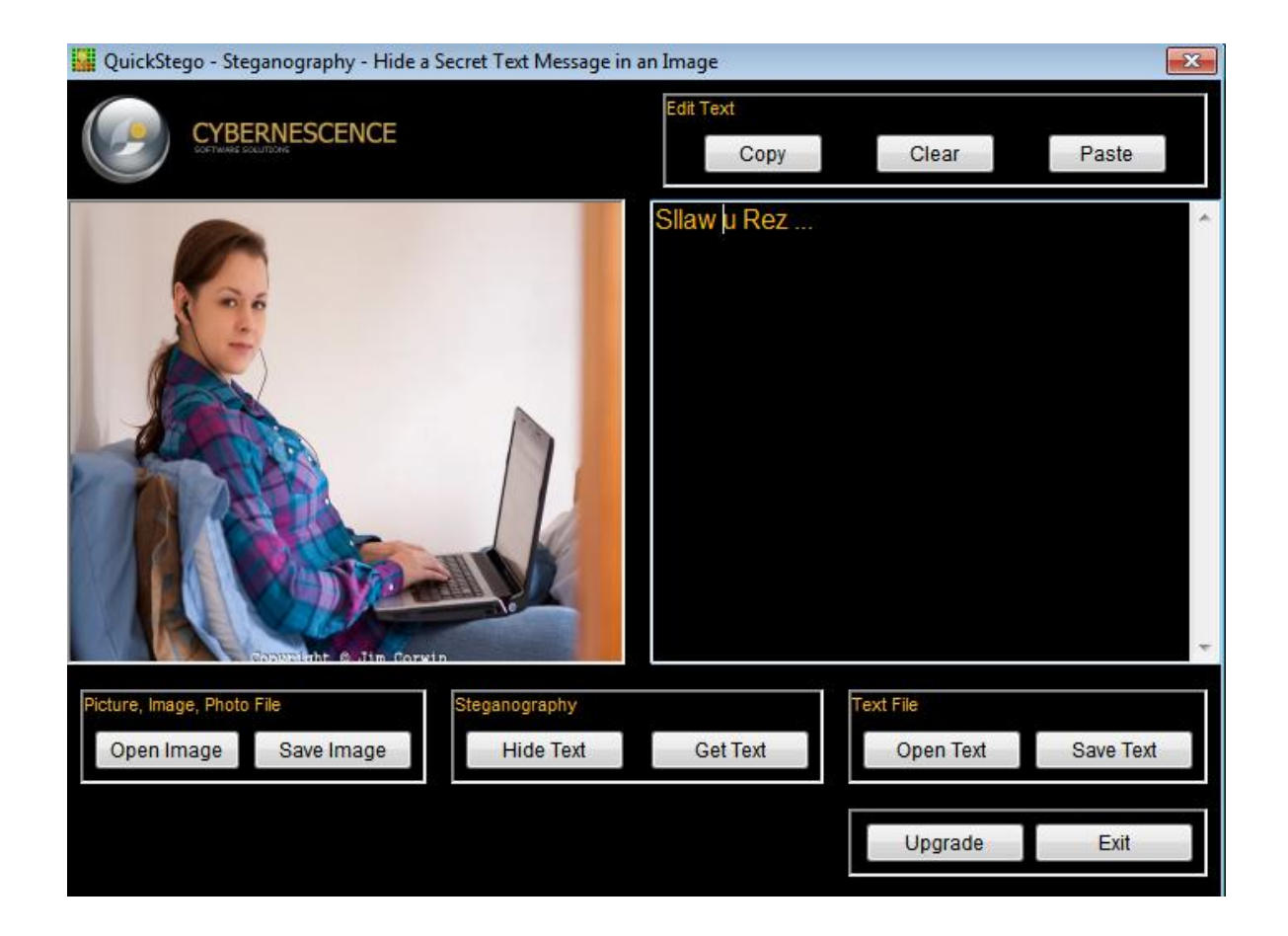

**شةشةم: ئةطةر ويَنةكة لةطةلَ بةرنامةكانى تر بكةيتةوة جطة لة بةرنامةى كويك ستيطؤ** Quick Stigo **ئةوا تةنها وينةكة دةبينى و، بة ثيَضةوانةشةوة ئةطةر ويَنةكة لةطةلَ بةرنامةى كويك ستيطؤ بكةيتةوة، ئةوا دةتوانى ويَنةكة و، نووسينةكة ببينى.**

**تيبينى:**

**.1ئةطةر نووسينةكةى ثيشان نةدايت لة تةنيشتى ويَنةكةدا، ئةوا كليك لةسةر دووطلةى** Get Text **بكة.**

**.2بارى ئاسايشي و ثاريَكطارى ئةم كارة زؤر بةهيَك نيية و تةنها شاردنةوةية. ضونكة يةك تةكنيكى تيا بةكارهاتووة و، ئةويش تةكنيشكى شاردنةوة** Hide**ىية. بؤية ريطةكةى ثيَشوو لة رووى سكيوريتى** Security **يةوة باشرتة.**

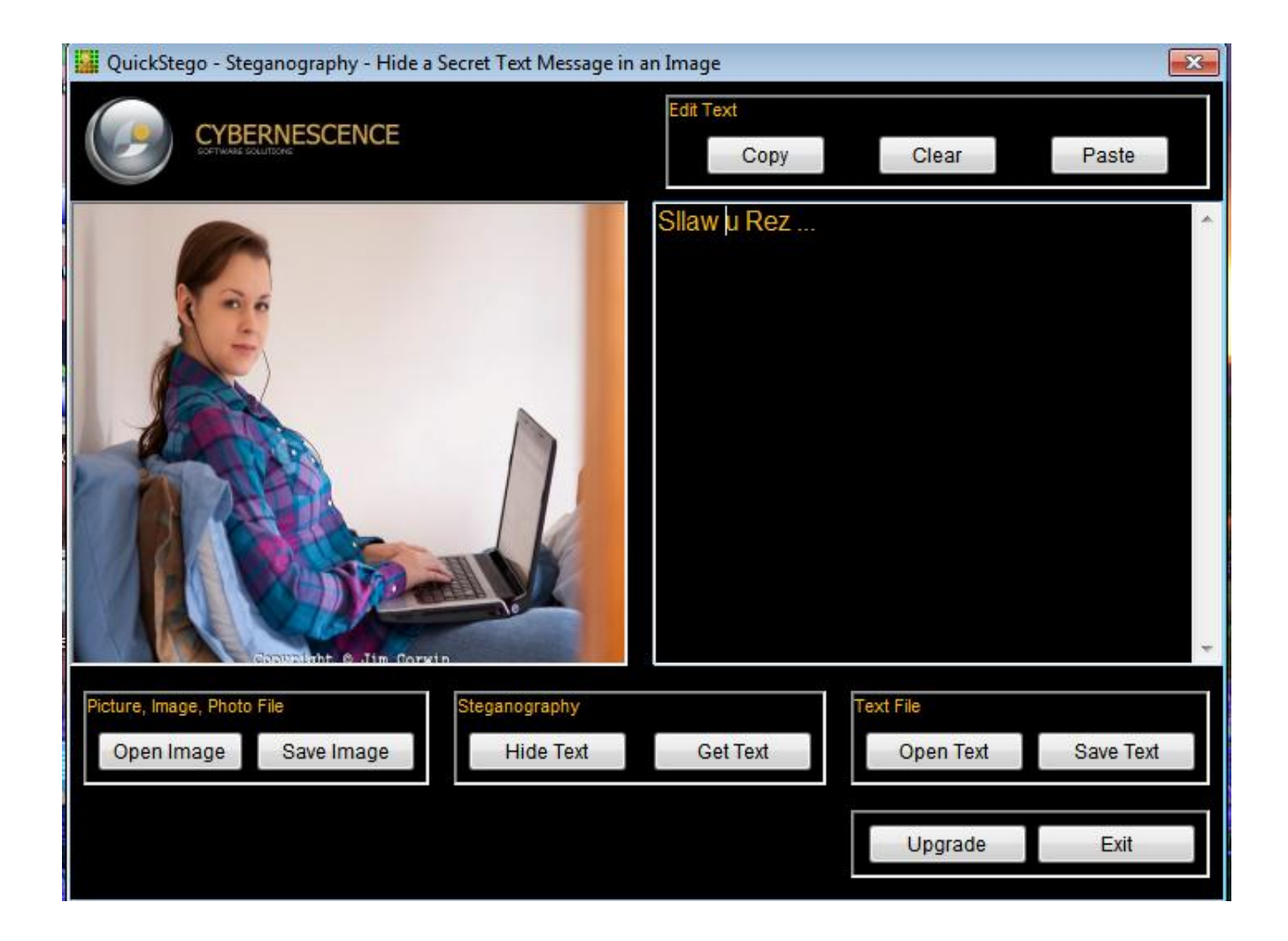

## **ؤتةر ماركينت**

## **Watermaring**

**يةكةم: بةرنامةى ؤتةر مارك ياكتؤرى** Factory Watermark **داببةزيَنة سةر كؤمثيوتةرةكةت، واتة** Install **ى بكة.**

**دووةم: ثا دابةزاندن بةرنامة بكةرةوة،** Open**.**

**تيبينى: لةبةر ئةوةى بةرنامةكة تؤمار نةكراوة** Register Not **و كؤدةكةشيلان النيية بؤية ناتوانني كؤد داغدَ بكةين** Code Enter **و بةرنامةكة ضاالك بكةين، بؤية كليك لةسةر** Now Try **دةكةين و، بةشيَوةيةكى كاتى بةكارى دةهيَنني.**

**سيَهةم: يولَدةريَك زياد بكة، بة كليك كردن لةسةر دووطلةى** folder Add **و ثاشان ديارى كردنى يولَدةرةكة لةو رووكارةى بؤت دةكريَتةوة بة كليك كردن لة سةرى و، لة كؤتايدا كليك لةسةر** Ok **بكة:**

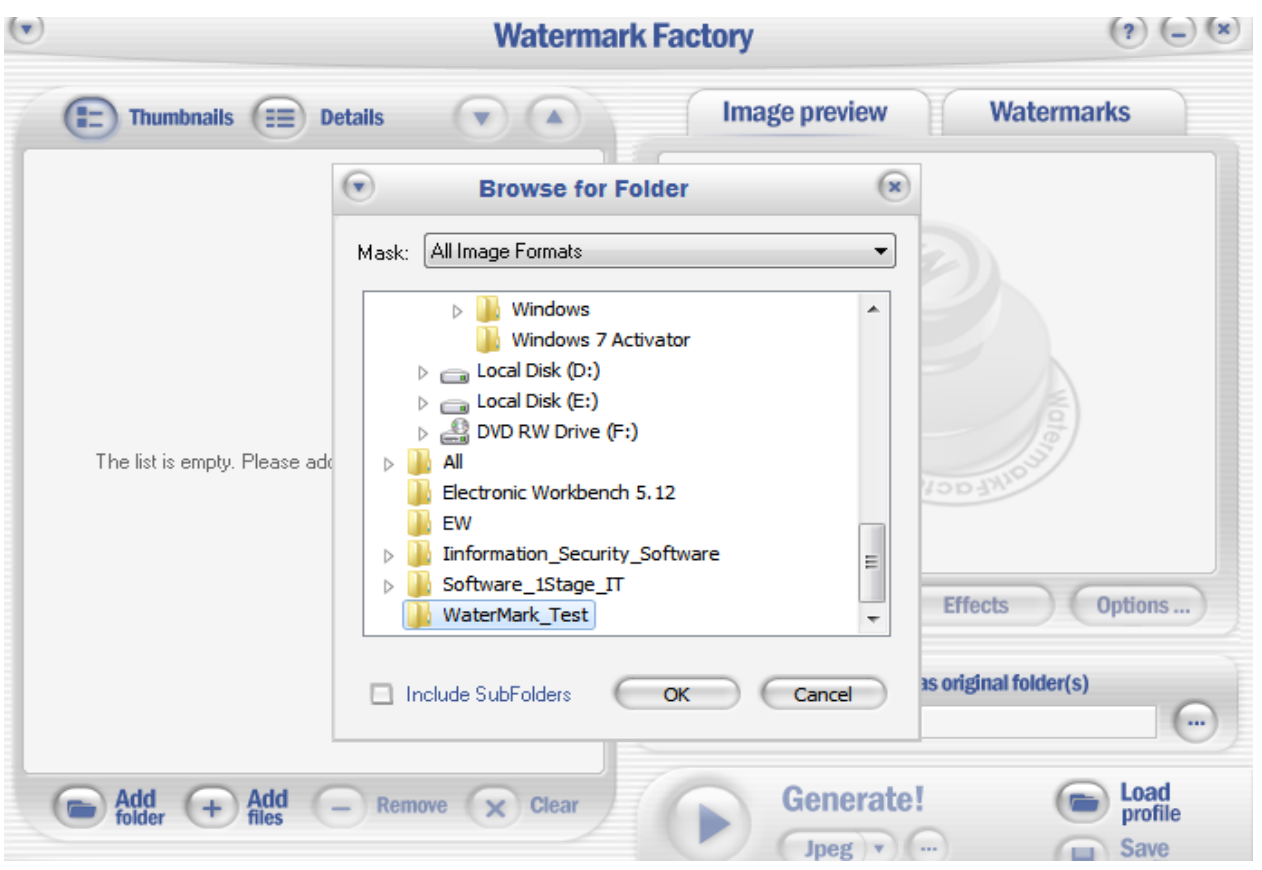

HemnBarznji – Information Security Fundamentals –T&P-

**ضوارةم: ئةطةر ويستت يايد زياد بكةيت ))ويَنة(( ئةوا كليك لةسةر** Files Add **بكة و وينةيةك بهيَنة.**

**ثيَنجةم: كليك لةسةر تابي** Watermark **بكة و، ثاشان كليك لةسةر زياد كردنى نووسني** Add Text **بكة و، نووسينيَك زياد بكة.**

**شةشةم: كليك لةسةر** Folder To **بكة و، يولَدةريَك ديارى بكة بؤ دانانى ئةجنامةكة.**

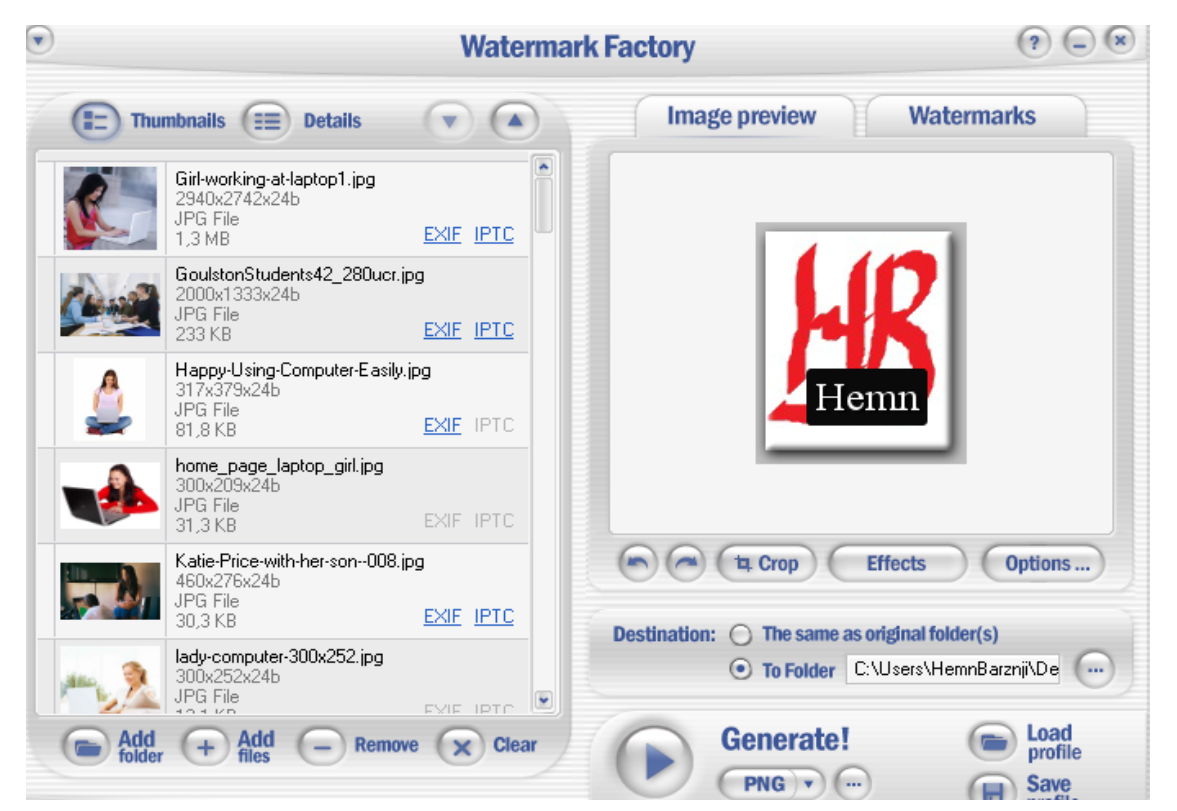

**حةوتةم: كليك لةسةر دووطلةى درووست كردن** Generate **بكة و، برِوانة ئةو يولَدةرةى كة درووستت كرد يان دياريت كرد بؤ بينينى وينةكان، كة لؤطؤيةك و نووسينيَك بؤ هةريةكيَك لة ويَنةكان زياد بووة.**

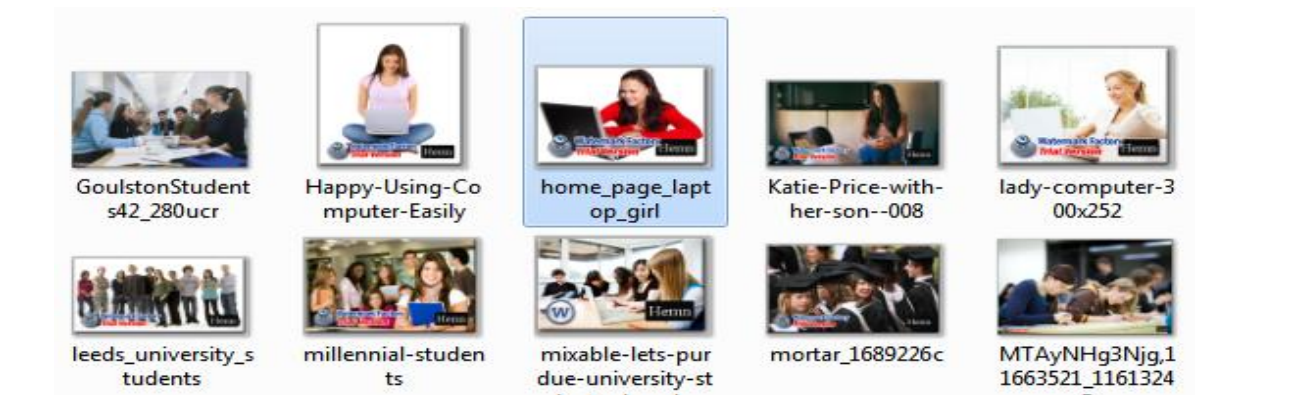

HemnBarznji – Information Security Fundamentals –T&P-